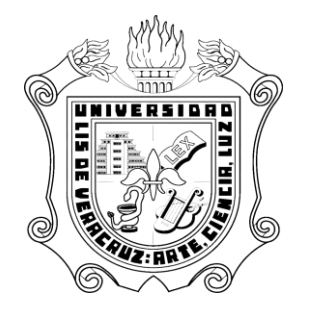

# **UNIVERSIDAD VERACRUZANA**

## **CENTRO DE INVESTIGACIÓN EN INTELIGENCIA ARTIFICIAL**

# **On Windowing as a subsampling method for Distributed Data Mining**

# TRABAJO RECEPCIONAL EN LA MODALIDAD DE

**TESIS**

# COMO REQUISITO PARA OBTENER EL GRADO DE

# **MAESTRO EN INTELIGENCIA ARTIFICIAL**

PRESENTA

# **DAVID MARTÍNEZ GALICIA**

DIRECTOR

DR. ALEJANDRO GUERRA HERNÁNDEZ

CODIRECTORES

DR. NICANDRO CRUZ RAMÍREZ

DR. HÉCTOR XAVIER LIMÓN RIAÑO

XALAPA, VER. AGOSTO 2020

**Master's Thesis**

# **On Windowing as a subsampling method for Distributed Data Mining**

David Martínez-Galicia

**Director:** Dr. Alejandro Guerra Hernández

**Co-directors:** Dr. Nicandro Cruz Ramírez Dr. Héctor Xavier Limón Riaño

August 28, 2020

Maestría en Inteligencia Artificial Centro de Investigación en Inteligencia Artificial Universidad Veracruzana Sebastián Camacho No 5, Xalapa, Veracruz México, 91000.

**Acknowledgements: (Agradecimientos)**

A mi madre y mi familia, por su cariño incondicional.

A mis amigos, por su cálida ayuda a lo largo de la maestría.

A cada uno de mis profesores, por sus enseñanzas dentro y fuera del salón.

A mis revisores y codirectores, por su retroalimentación para mejorar este trabajo.

Al Dr. Alejandro Guerra Hernández, por su guía para convertirme en un buen investigador.

# "Solve et coagula"

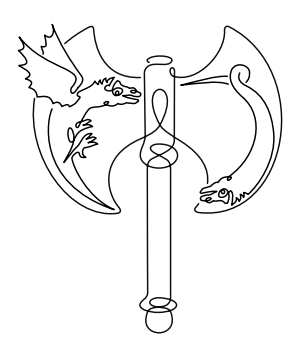

# <span id="page-4-0"></span>**Abstract**

Windowing is a sub-sampling method, originally proposed to cope with large datasets when inducing decision trees with the ID3 and C4.5 algorithms. The method exhibits a strong negative correlation between the accuracy of the learned models and the number of examples used to induce them, i.e., the higher the accuracy of the obtained model, the fewer examples used to induce it. This paper contributes to a better understanding of this behavior in order to promote Windowing as a sub-sampling method for Distributed Data Mining. For this, the generalization of the behavior of Windowing beyond decision trees is established, by corroborating the observed negative correlation when adopting inductive algorithms of different nature. Then, focusing on decision trees, the windows (samples) and the obtained models are analyzed in terms of Minimum Description Length (MDL), Area Under the ROC Curve (AUC), Kulllback–Leibler divergence, and the similitude metric Sim1; and compared to those obtained when using traditional methods: random, balanced, and stratified samplings. It is shown that the aggressive sampling performed by Windowing, up to 3% of the original dataset, induces models that are significantly more accurate than those obtained from the traditional sampling methods, among which only the balanced sampling is comparable in terms of AUC. And finally, the study of the window evolution is analyzed observing the previous suggested metrics. Sim1, accuracy and AUC show an irregular increment through iterations, however in predictive terms the final model may not be the most accurate. Related to the MDL elements, results suggest that decisions trees grow in size to deal with unseen data, but at the same time their data compression capacity improves. Windowing also shows a behavior that favors more balanced distribution in the samples, but it is restricted by the number of class minority instances and their relevance. Although noisy domains difficult the mining of accurate models, Windowing drastically reduce the sample size, this behavior shows that Windowing is a competitive method in distributed scenarios. Results also suggest further experiments to enhance the performance of the method, i.e., Adopting metrics for detecting relevant, noisy, and redundant instances.

# <span id="page-5-0"></span>**Contents**

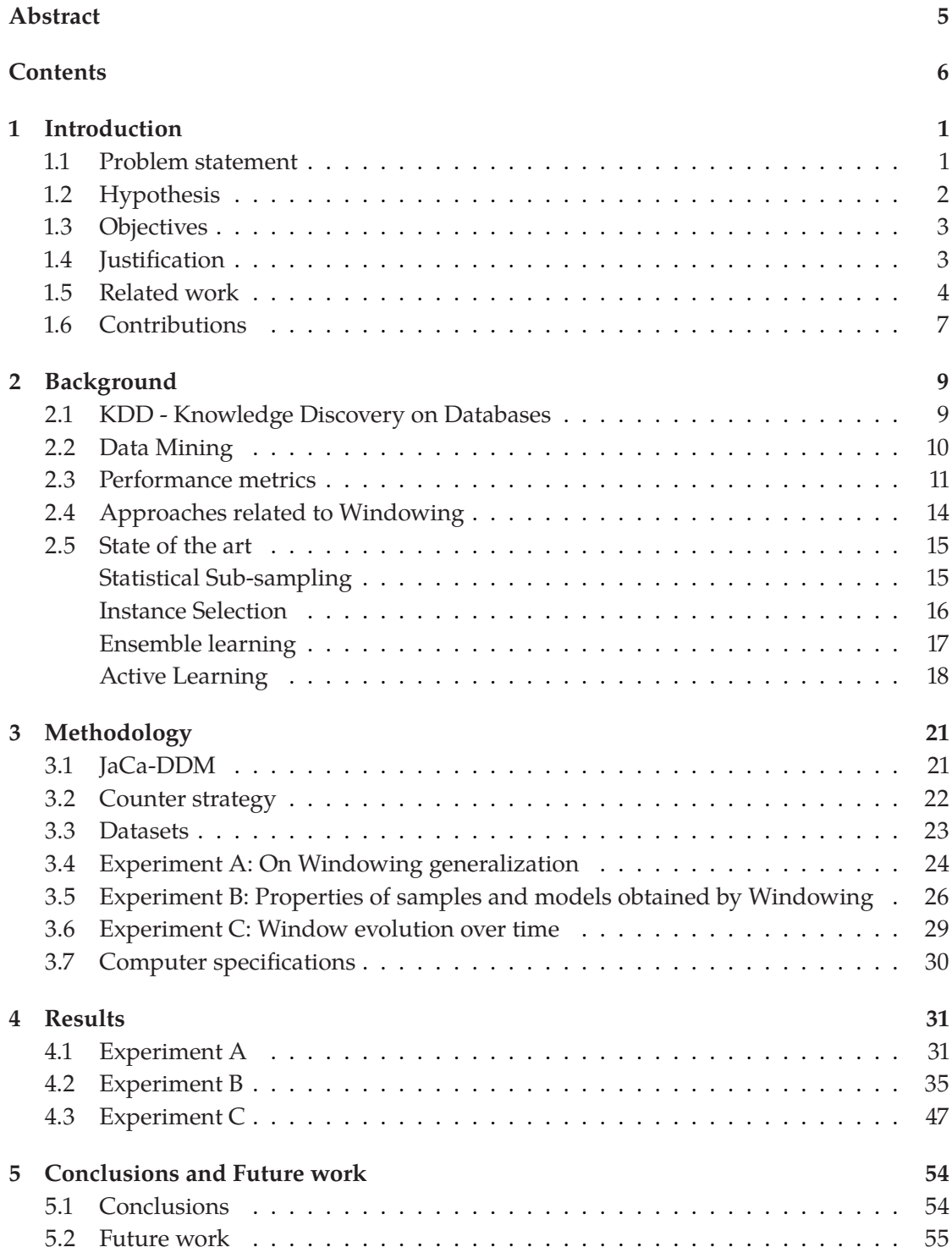

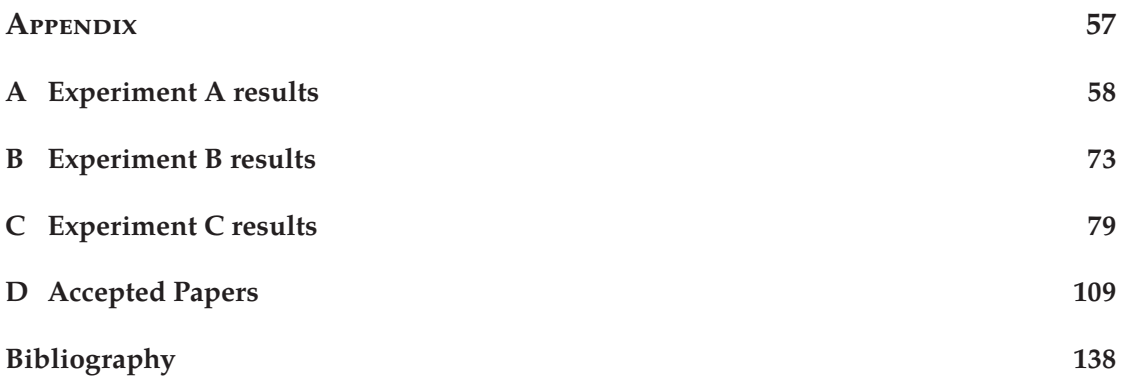

# **List of Figures**

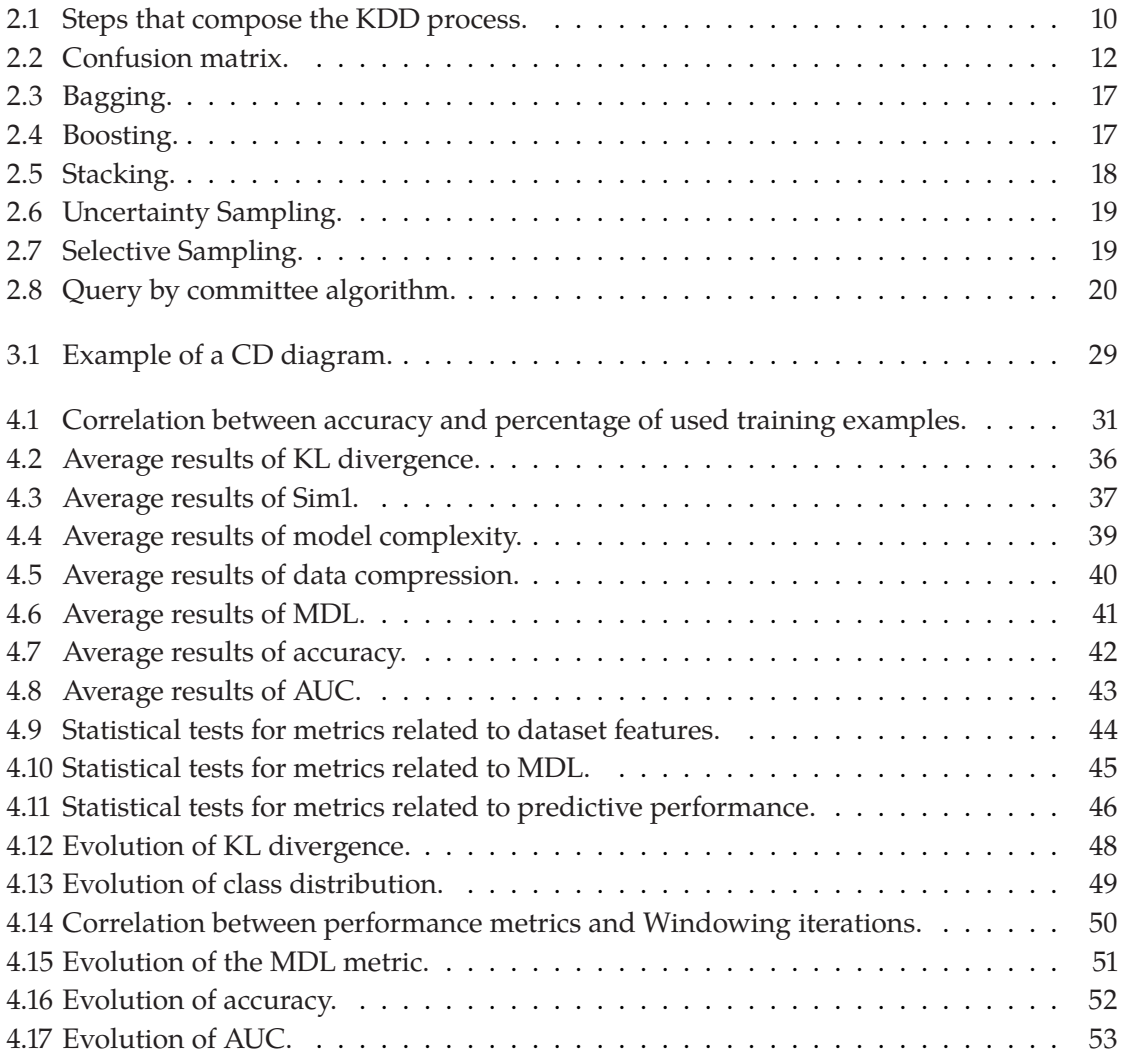

# **List of Tables**

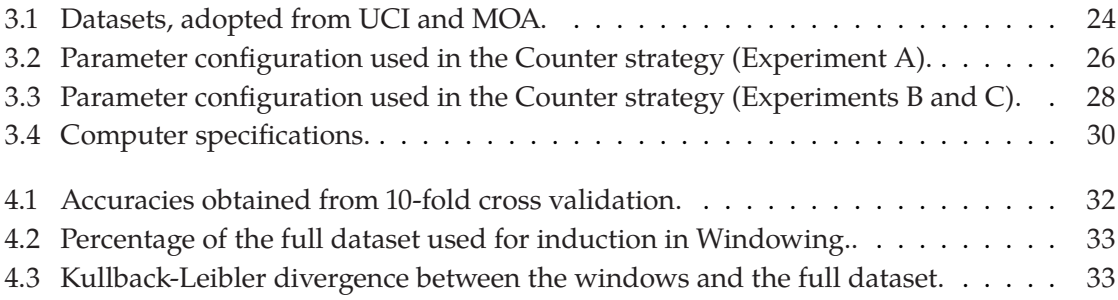

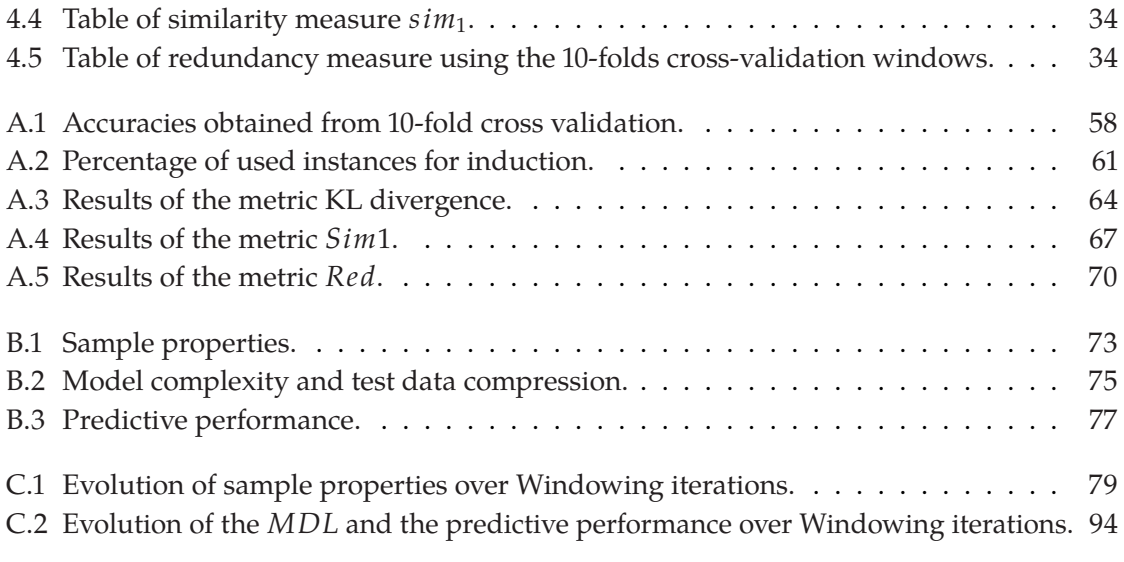

# **Introduction 1**

<span id="page-10-0"></span>Windowing is originally a procedure that enables the induction of Decision Trees, using a small sample of the training instances. The produced trees have comparable levels of accuracy with those obtained using the complete data, and also, are moderately less complex in terms of the number of nodes. These promising results and that Windowing automatically determines the sample size, encourage its adoption as a sub-sampling method for Distributed Data Mining (DDM). However, Windowing adoption is conditioned to its generalization beyond decision trees and the need of a deeper understanding of its behavior. This work looks for characterizing the performed sampling in terms of informational properties (related to redundancy, similarity, and class distribution), and studying the effect of data reduction on the predictive and data compression performance of the models.

In this chapter, the foundation of this thesis is presented, starting with the problem statement that highlights the main contribution of this work. Next, a justification of this study, briefly comparing with related work and remarking its novelty. In the following section, the main objectives that guides the research are presented. Then, the hypothesis, which proposes the outcome research, is stated. And finally, the related work to this dissertation and its contribution.

### <span id="page-10-1"></span>**1.1 Problem statement**

Even though Artificial Intelligence (AI) lacks a standardized definition, it has been characterized as the field of study that seeks to explain and emulate intelligent behavior in terms of computational processes [\[1\]](#page-147-1). Based on this definition, a computer should possess some capabilities in order to be described as having intelligent behavior. Machine learning, proposed by the Turing Test, is the ability of an entity to change its behavior in a way that improves its performance in the future [\[2\]](#page-147-2). This research addresses Machine Learning techniques as tools for the Knowledge Discovery in Databases (KDD).

Related to Machine Learning, Windowing is a technique, proposed by John Quinlan, to induce models from large datasets, those whose size precludes loading them in memory [\[3\]](#page-147-3). This method is

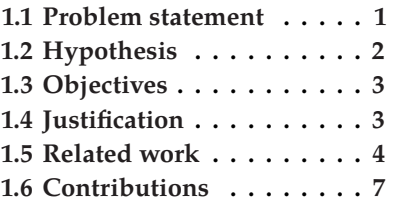

composed of two steps as shown in the algorithm [1.](#page-11-1) The first is the creation of a window, that is a small random sample of available instances in the training set, and the second step, that requires more computational resources, consists of inducing a model with the window and testing it on the remaining instances, such that all misclassified instances are moved to the window. This step iterates until a stop condition is reached, e.g., all the available examples are correctly classified or a desired level of accuracy is reached.

#### **Algorithm 1:** Windowing.

<span id="page-11-1"></span>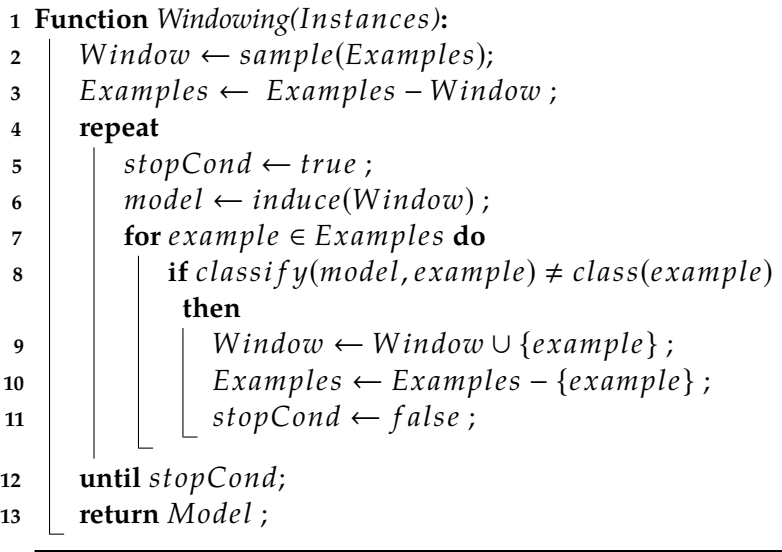

Although the lack of memory is not a problem nowadays, similar issues could arise when mining big distributed volumes of data. The motivation of this dissertation is founded in previous works [\[4](#page-147-4)[–6\]](#page-147-5) that suggest that Windowing offers a big data reduction to induce models with high performance, and this reduction is correlated with how difficult is to learn a problem. These previous discoveries impulse to study the properties of this method and the suffered transformations by the dataset to contribute to the field of DDM.

### <span id="page-11-0"></span>**1.2 Hypothesis**

Windowing exhibits consistent behavior through the use of different Machine Learning models in DDM scenarios, i.e., models with high levels of accuracy are induced from small samples. In these scenarios, it is possible to obtain gains in terms of performance, model complexity and data compression, against traditional subsampling methods.

### <span id="page-12-0"></span>**1.3 Objectives**

The main objective of this thesis is to study the behavior of Windowing through the use of different Machine Learning models in DDM scenarios. This study beholds the description of both, models and samples, to understand the performed sampling. Therefore, the specific research objectives are as follows:

- 1. Measuring the correlation between the accuracy of the learned model and the percentage of used instances for different datasets and different inductive learning algorithms.
- 2. Suggesting metrics that measure informational features (similarity, data compression, model complexity, etc.) to compare the windows, the original datasets and the induced models.
- 3. Comparing Windowing with other sub-sampling techniques to observe the advantages of its use.
- 4. Characterizing the operation of this technique on different types of datasets.
- 5. Providing a wide description about Windowing behavior and the best conditions to make use of it.

### <span id="page-12-1"></span>**1.4 Justification**

Related to the benefits of Windowing, Johannes Fürnkranz [\[6\]](#page-147-5) has argued that this method offers three advantages:

- 1. It copes well with memory limitations, reducing considerably the number of examples required to induce a model of acceptable accuracy.
- 2. It offers an efficiency gain by reducing the time of convergence, especially when using a separate-and-conquer inductive algorithm, as Foil, instead of the divide-and-conquer algorithms like ID3 and C4.5.
- 3. It offers an accuracy gain, particularly in noiseless datasets, possibly explained by the fact that learning from a subset of examples may often result in a less over-fitting theory.

Articles related to JaCa-DDM [\[7,](#page-147-6) [8\]](#page-147-7), a framework for Distributed Data Mining, that implements Windowing-based strategies, has shown:

- 1. A strong correlation between the accuracy of the learned Decision Trees and the percentage of examples used to induce them. That is, the higher the obtained accuracy, the fewer the used examples to induce the model.
- 2. The performed reductions are as big as more than 90% of the available training examples.

On the other hand, Jarryl Wirth et al. [\[9\]](#page-147-8) published an early critic about the computational cost of Windowing and its inability to deal with noisy domains. Based on the previous benefits and observations, this dissertation extends the knowledge about Windowing in four directions:

- 1. It studies the generalization of this method as a sub-sampling mechanism in multiple Machine Learning algorithms.
- 2. It analyzes the windows and the models in terms of different informational properties.
- 3. It provides a comparison between Windowing and some of the state of the art sub-sampling algorithms.
- 4. It summarizes the best situations and conditions to use Windowing in DDM scenarios.

## <span id="page-13-0"></span>**1.5 Related work**

There has been a small amount of research on Windowing probably because the negative critics about its performance in noisy domains. The early work has focused on its definition, providing mechanisms to deal with the instances selection, such as the two versions proposed by John Quinlan [\[3\]](#page-147-3). Other early work has focused on the use of rule learning algorithms to improve the time convergence [\[4\]](#page-147-4). This section also surveys works that study its performance, suggest applications and propose enhancements for this method. The considered publications are ordered in chronological order.

#### **Induction over large datasets**

In teh work of John Quinlan [\[3\]](#page-147-3) two versions of Windowing are introduced as techniques to deal with memory limitations to induce Decision trees.

- $\blacktriangleright$  The first variant suggests a simple scheme where a Decision Tree is induced from a random sample of the available dataset called window, and then it is updated with the missclassified instances in the remaining examples.
- $\blacktriangleright$  The second variant proposed a method where the window size remains fixed and the examples added are some key elements from the previous Decision Tree, missclassified instances, and random elements from the past window.

Even when both versions are based in the fact that it is possible to generate a correct model to explain a large collection of instances holding just a small part of this data in memory, this study just focused on the temporal complexity of the versions and not the precision of the models. However,John Quinlan suggests especial attention to the initial size of the window and the limit of missclassified instances added in one iteration.

#### **Learning efficient classification and their application to chess end game**

John Quinlan [\[10\]](#page-147-9) applies the first variant of Windowing (variable window size) to discover efficient classification procedures from large datasets in Chess domain. The experimentation results show that Windowing allows a fast convergence to accurate Decision Trees using a small fraction of the available dataset, but it do not offer a complex analysis of the behavior of this technique. It also states that Windowing performance is not very sensitive to parameters.

#### **Experiments on the cost and benefits of Windowing in ID3**

Jarryl Wirth et al. [\[9\]](#page-147-8) formulate a strong critic to Windowing, referring that this method has a high computational cost. This study analyzes variables related to the temporal complexity of the method (the number of iterations and the CPU time), the window (the percentage of the training set used in the final iteration), and the model (the predictive accuracy of the final decision tree and its complexity measured by the number of nodes). Although Windowing obtained good results in metrics associated to the model and the window size, authors consider that Windowing may induce a final tree that do not capture the concepts as well as a tree built from the complete training set. This work also states that Windowing should be avoided in noisy domains because results suggest that the model complexity and the CPU time tend to increment.

#### **Megainduction: a test flight**

Jason Catlett [\[11\]](#page-147-10) introduces a study case where the dataset is related to the space radiator subsystem in NASA's Space Shuttle. This work focuses in non-noisy scenarios and large datasets. Its main hypothesis is: if a small sample turns out to give results as good as the full set, induction on the full set is an unnecessary expense. It presents a full study of Windowing related to the time learning, the error rate and the models' size. The conclusion states that produced trees with Windowing were highly accurate, moderate small, and after being converted to rules, were judged by the expert to be not only comprehensible and acceptable, but to contain new knowledge that might otherwise have remained undiscovered. The conclusion proved with empirical evidence that Windowing is capable not only to find accurate patterns in the available data, but also new complex information, this contradicts the conclusion of the previous work and positions Windowing as a tool capable of finding knowledge in large volumes of information.

#### **Windowing in C4.5 Programs from Machine Learning**

This book chapter [\[12\]](#page-147-11), written by John R. Quinlan, justify the use of Windowing in three advantages: it sometimes leads to a faster construction of Decision Trees, it produces more accurate trees from a uniform-class initial window, and it allows the possible generation of multiple trees for a voting approach. It also proposed the following improvements: a uniform class distribution in the initial window, a control mechanism for the addition of examples, and a stop condition where the program can stop before it appears that the sequence of trees is not becoming more accurate. Experimentation in this thesis, unlike Quinlan's work [\[12\]](#page-147-11), is realized with a stratified samples as first window to analyze the Windowing behavior, and the possible changes to the class distribution.

#### **More efficient Windowing**

Based in the studies and improvements of Windowing, Johannes Fürnkranz proposed the hypothesis that rule learning algorithms are more appropriate for Windowing than decision trees algorithms [\[4\]](#page-147-4). This paper presents a new enhancement for Windowing using a rule learning algorithm (DOS), and its conclusions state that for separate-and-conquer rule learning algorithms Windowing shows significant gains in efficiency and its performance is affected in noisy domains.

#### **Noise-tolerant Windowing**

Following his research line, Johannes Fürnkranz suggest a new improvement to tackle noisy domains [\[5\]](#page-147-12). This new enhancement is based in a noise-tolerant rule learning algorithm (RIP), and a new mechanism for the addition of new examples. This mechanism just considers examples that are covered by insignificant rules or positive examples that are not covered by any rule of the previous iteration.

#### **Integrative Windowing**

This paper [\[6\]](#page-147-5) summarizes all the research of Fürnkranz proposing a final Windowing version. This version is a little far of its original formulation, but it considers the improvements of Fürnkranz' previous works like the use of the rule learning algorithm DOS and the removal of examples from the window if they are covered by consistent rules. The proposed version obtained comparable or better levels of accuracy than others, and it has an efficiency gain in time. Unlike Fürnkranz, this dissertation states that the advantages of Windowing as a sub-sampling method can be generalized beyond decision trees.

#### **Modeling and implementing DDM strategies in JaCa-DDM**

Xavier Limón [\[8\]](#page-147-7) introduces a new framework for Distributed Data Mining using BDI agents. JaCa-DDM is a novel system founded on the agents and artifacts paradigm that was conceived to design, implement, deploy and evaluate learning strategies. The strategies developed in this software are grouped in four sets: centralized, centralizing, meta-learning, and Windowing-based strategies. The results in Windowing-based strategies suggest a negative correlation between the ratio of training instances used to obtain a model and its accuracy. In other words, if a good accuracy can be achieved, then the percentage of used training instances decreases, and vice versa. Possibly, this relation is due to consistent, redundant datasets.

#### **Windowing strategy for Distributed Data Mining optimized through GPUs**

Following this research line, Xavier Limón proposed two improvements for a new Windowing-based strategy in JaCa-DDM [\[7\]](#page-147-6). The first improvement exploits the fact that some counter examples seem redundant, if two counter examples reach the same tree leaf when classified, they are alike in the sense that they were misclassified for similar reasons. The second enhancement accelerates the search of counter examples using GPUs, this requires representing the decision tree and the training examples in data structures well suited for CUDA. The results shows a reduction of the used examples up to 95%, while preserving accuracy and a improve of specificity.

#### <span id="page-16-0"></span>**1.6 Contributions**

This dissertation provides the next contributions:

- 1. The empirical evidence that the use of Windowing can be generalized to other Machine Learning algorithms.
- 2. A methodology that involves different Theory Information metrics to characterize the data transformation performed by a sampling.
- <span id="page-16-2"></span>3. The implementation of the proposed metrics available in a digital repository [∗](#page-16-1) , which contains:
	- $\triangleright$  Two java classes to calculate the Minimum Description Length and the Area Under the Curve [\[13,](#page-147-13) [14\]](#page-148-0). This classes use the Weka library and assume the use of decision trees as models.

<span id="page-16-1"></span>[<sup>∗</sup>](#page-16-2) <https://github.com/DMGalicia/Thesis-Windowing>

- $\blacktriangleright$  A python script to compute the following metrics: Sim1, Kullback-Leibler Divergence, Red, and a report of the dataset class distribution [\[15–](#page-148-1)[17\]](#page-148-2).
- 4. Two papers (shown in Appendix [D\)](#page-118-0) as result of our participation in the Mexican International Conference on Artificial Intelligence (MICAI).

# **Background 2**

<span id="page-18-0"></span>Before starting a detailed description of the methodological design, this chapter provides a short piece of background information on key concepts of KDD, Data Mining (DM), and Machine Learning (ML). It is not an exhaustive tutorial for these areas, but it is essential to understand the main terminology that supports this research. Furthermore, this chapter provides a review of some areas within the KDD process that share the same goals as Windowing.

### <span id="page-18-1"></span>**2.1 KDD - Knowledge Discovery on Databases**

Many people treat DM as a synonym for KDD because both fields have a data-driven approach, however Usama Fayyad et al. [\[18\]](#page-148-3) define KDD as the overall process of identifying valid, novel, potentially useful, and ultimately understandable patterns in data. The basic problem addressed by the KDD process is one of mapping low-level data into other forms that might be more compact, abstract, or helpful.

The KDD process is interactive and iterative, involving nine steps with many decisions made by the user:

- 1. Identify the goal of the process, understand the application domain and gather prior knowledge.
- 2. Create a dataset focusing on a subset of variables or data samples, on which the discovery will be performed.
- 3. Clean and preprocess data, which include removing noise, and strategies for handling missing data fields.
- 4. Reduce the data to a appropriate format, for instance, removing not helpful variables.
- 5. Determine the goal of the KDD process, for example, summarization, classification, regression, clustering, etc.
- 6. Choose the data mining approach. This choice often depends on the collected data and the end user's preference.
- 7. Search for patterns of interest in a particular representational form such as classification rules or trees.
- 8. Interpret and visualize the mined patterns, or possibly return to any of the previous steps.
- 9. Use the interpreted results for further actions. This step also includes resolving potential conflicts.

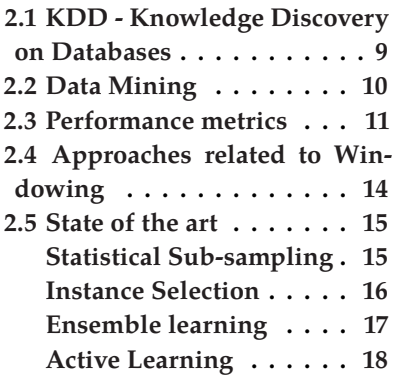

<span id="page-19-1"></span>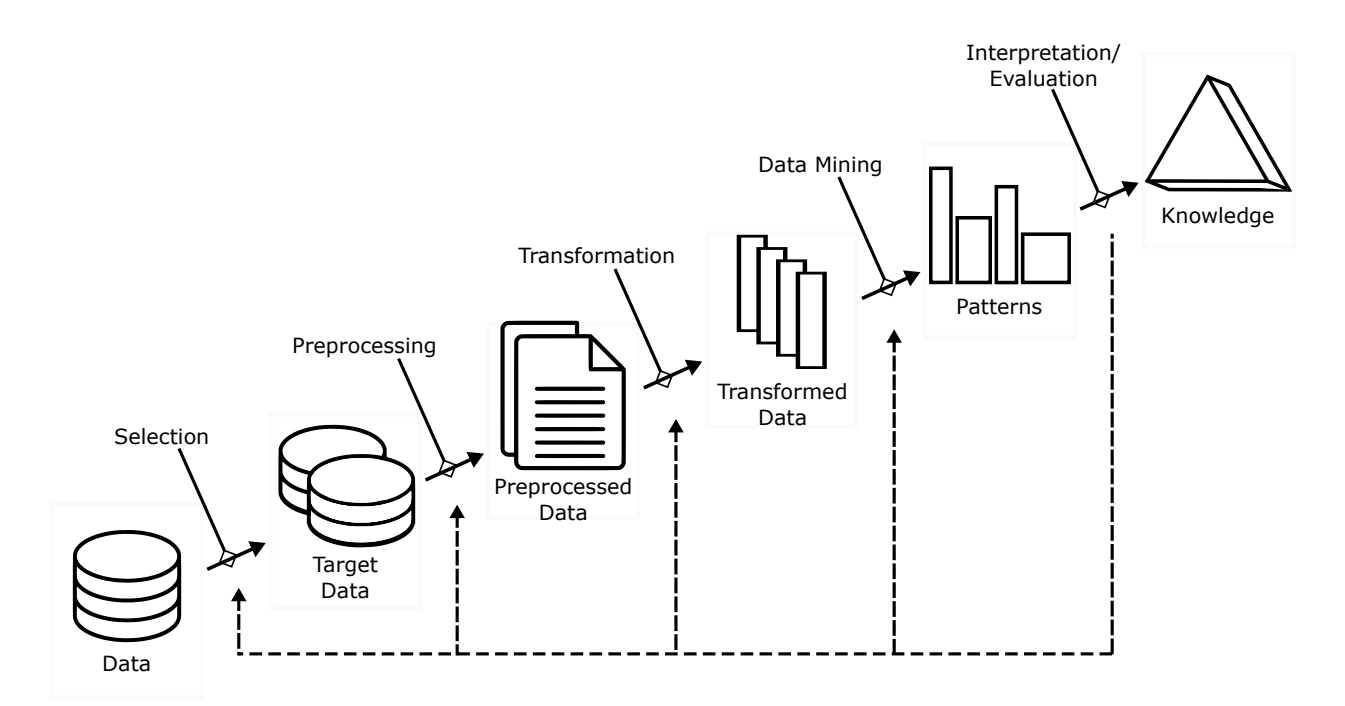

**Figure 2.1:** Steps that compose the KDD process.

Figure [2.1](#page-19-1) shows the basic flow of steps in the KDD process, however, this can involve significant iterations and can contain loops. Because the interests of this dissertation, the following sections are focused on terminology related to step 7, the data mining. However, the other steps are as important for the successful application of KDD in practice.

## <span id="page-19-0"></span>**2.2 Data Mining**

DM is a step in the KDD process that consists of applying data analysis and discovery algorithms that produce a particular enumeration of patterns (or models) over the data [\[18\]](#page-148-3). It has two high-level primary goals:

- 1. **Prediction** involves using some variables or fields in the dataset to predict unknown or future values of other variable of interest.
- 2. **Description** focuses on finding human-understandable relations describing the data.

In context of the DM step, it is important to choose the correct approach to find valuables patterns in the data. This is often done using a high number of techniques from ML, pattern recognition, and statistics [\[19\]](#page-148-4). The field ML focuses on the development of algorithms that adapt the presentation of new information discovered in datasets, these techniques try to imitate the ability to

learn from the human being through experience and achieve an assigned task without external assistance [\[20\]](#page-148-5).

ML methods are divided depending on the data format and the application purpose:

- 1. Classification methods try to find models that can describe data classes or concepts [\[21\]](#page-148-6). This work focuses on two special cases: binary classification where a data vector is classified into one, and only one, of two non-overlapping categories, and the multi-class classification where the number of nonoverlapping categories grows [\[22\]](#page-148-7).
- 2. Regression predicts missing or unavailable numerical data values rather than (discrete) class labels. It also encompasses the identification of distribution trends based on the available data [\[21\]](#page-148-6).
- 3. Clustering is a descriptive task where an algorithm seeks to identify a finite set of categories (clusters) to describe the dataset. The cluster can be mutually exclusive and exhaustive or consist of a richer representation, such as hierarchical or overlapping categories [\[18,](#page-148-3) [23\]](#page-148-8).
- 4. Summarization involves methods for finding a compact description for a subset of data. A simple example would be tabulating the mean and standard deviations for all the numeric variables [\[18\]](#page-148-3).
- 5. Dependency modeling consists of finding a model that describes significant dependencies between variables. Dependency models exist at two levels: the structural level that specifies which variables are locally dependent on each other and the quantitative level that specifies the strengths of the dependencies using some numeric scale [\[18\]](#page-148-3).
- 6. Change and deviation detection focuses on discovering the most significant changes in the data from previously measured or normative values [\[18\]](#page-148-3).

Related to distributed scenarios where the data is placed in different location, Distributed Data Mining (DMM), is a special case that concerns the application of the traditional DM procedures trying to optimize the available resources such as communication costs, computing units and memory storage, in distributed environments [\[24\]](#page-148-9).

### <span id="page-20-0"></span>**2.3 Performance metrics**

During the KDD process, supervised ML algorithms induce models from tagged data, that is, from data vectors that have a class assigned to them. However, this type of practice does not always

ensure good performance. Multiple performance metrics have been proposed to evaluate the classification results.

#### **Performance measures for binary classification**

Generally, the validation techniques provide a summary of the performance of each classifier using a test dataset. The summary is given in a table-like format known as a confusion matrix where the rows can represent the number of instances in a predicted class and the columns the number of instances in a real class (or vice versa) [\[21\]](#page-148-6). Figure [2.2](#page-21-0) describes the composition of the confusion matrix, as well as some metrics that can be used in binary classification. By convention, within the binary classification the labels refer to positive cases and negative cases because problems, such as detection of a disease and approval of credits, are very common. However, this can apply to problems where classes are not contrary cases.

<span id="page-21-0"></span>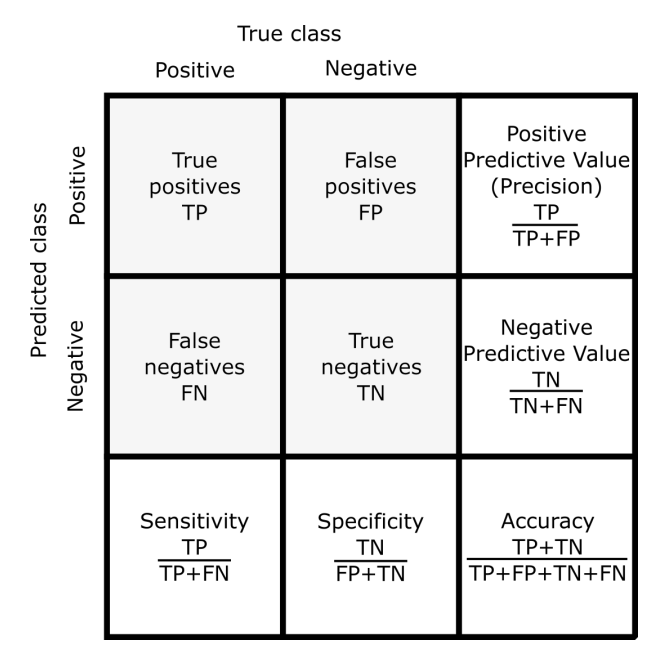

**Figure 2.2:** Confusion matrix.

▶ **Accuracy:** Also known as *recognition rate*. It is defined as the percentage of instances correctly classified [\[22,](#page-148-7) [25\]](#page-148-10).

$$
\frac{TP + VN}{TP + FP + VN + TN}
$$

 $\overline{TP + FP + VN + TN}$ <br>**•** Positive predictive value (Precision): It is defined as the percentage of correctly classified instances of all positive instances obtained by the classifier, in other words, it measures the precision of positive predictions [\[25\]](#page-148-10).

$$
\frac{TP}{TP + FP}
$$

 $\overline{TP + FP}$ <br>**Negative predictive value:** It is defined as the percentage of correctly classified instances of all negative instances obtained by classifier, in other words, it measures the precision of negative predictions [\[22\]](#page-148-7).

$$
\frac{TN}{TN+FN}
$$

 $\sqrt{T N + FN}$ <br>**Sensitivity:** Also known as *recall*. It is defined as the proportion of correctly classified instances of the total number of positive observations, that is, the ability of a classifier to recognize positive instances [\[22,](#page-148-7) [25\]](#page-148-10).

$$
\frac{TP}{TP + FN}
$$

 $\overline{TP + FN}$ <br>**Specificity:** It is defined as the proportion of correctly classified instances of the total number of negative observations, that is, the ability of a classifier to recognize negative instances [\[22\]](#page-148-7).

$$
\frac{TN}{TP + TN}
$$

 $\overline{FP + TN}$ <br>**F-score:** It is defined as the measure of the precision of a test and requires *recall* and *precision* to calculate its value [\[22,](#page-148-7) [25\]](#page-148-10).

$$
2 \cdot \frac{precision \cdot recall}{precision + recall}
$$

AUC: Represents the probability that a random example is correctly classified. The AUC value ranges from 0 to 1. A model whose predictions are 100 % correct has an AUC of 1.0, if its predictions are not so correct, the AUC value tends to decrease. For its calculation, *sensitivity (recall)* and *specificity* are required [\[22,](#page-148-7) [26\]](#page-148-11).

$$
\frac{1}{2}(recall+specificity)
$$

#### **Performance measures for multi-class classification**

Multi-class classification is the generalization of the binary case. Within this task, the evaluation measures are also calculated from the information obtained from a confusion matrix. These metrics can be calculated through two ways:

- ▶ Micro average: The values *TP*, *FP*, *TN*, *FN* are obtained by respectively adding the results for each class  $i = 1, 2, ..., n$ using a one-against-all approach, and finally, the calculation of the metric is performed as in the binary case. This method is convenient when the classes are not balanced [\[27\]](#page-148-12).
- $\triangleright$  **Macro Average:** The metrics for each class are independently calculated  $i = 1, 2, ..., n$  (using a one-against-all approach), and at the end, their unweighted mean. This method is effective when the classes are balanced [\[27\]](#page-148-12).

## <span id="page-23-0"></span>**2.4 Approaches related to Windowing**

Most DM algorithms from statistics, pattern recognition, and ML assume data are in the main memory and pay no attention to memory limitations, however Windowing was conceived to deal with this issue. Windowing behavior can be evaluated using two factors, the data reduction and the model performance. This section seeks to compare Windowing with techniques belonging to different stages of the KDD process.

The first factor is pretty close to goals of techniques related to the preprocessing stages, for example, sub-sampling an instance selection methods. These techniques are conceived under the hypothesis that a reduced sample can represent the nature of the original dataset.

Data sub-sampling is a statistical analysis procedure to select, manipulate, and analyze a representative subset of the training data. Although, these algorithms are characterized by not using heuristics and selecting the instances only once, they are highly employed in DM due to their low computational cost.

The selection of instances, in the case of reduction, is a problem that is related to two factors: the sample size and the precision in the classification [\[28\]](#page-148-13). According to Huan Liu, instance selection techniques can be seen as an optimization problem because it involves minimizing a set of instances and maximizing the performance of a model [\[29\]](#page-148-14).

Instance selection methods can be classified by their evaluation method:

- 1. **Wrapper:** These techniques share an iterative approach as Windowing. Their selection criteria are based on the precision obtained by a classifier (commonly those instances that do not contribute to the classification precision are discarded) [\[30\]](#page-148-15).
- 2. **Filter:** These methods use several selection criteria, but none are based on a model's feedback of the data [\[31\]](#page-149-0). Work related to filter methods selects the instances based on principles of clustering or on some features of the examples. This type of techniques is further from the operation of Windowing.

On the other hand, techniques from Ensemble learning and Active Learning focused on the same factors that Windowing, but their performance is ruled by different type of mechanisms and heuristics.

Ensemble learning is a ML paradigm in which multiple models are trained to solve the same problem. Unlike traditional ML approaches that attempt to learn a hypothesis directly from training data, Ensemble learning methods attempt to build a set of models from partitions of the data and combine them to use [\[32\]](#page-149-1).

Windowing-based algorithms are also closely related to the field of Active Learning. According to its definition coined within the ML area, this branch includes any type of learning in which the algorithm has some control over the data with which it is trained [\[33\]](#page-149-2). Techniques from Active Learning presuppose a scenario with desirable characteristics such as:

- 1. An initial labeled training set.
- 2. An oracle that provides the correct kind of instances.
- 3. A continuous flow, a pool of data or a classifier that generates instances.

## <span id="page-24-0"></span>**2.5 State of the art**

This section presents a review of the state-of-the-art of Windowing related techniques. During the KDD process, it is necessary to adopt data preprocessing techniques for preparing unstructured data and getting high-quality DM results. Windowing tackles the data preprocessing using an approach similar to the traditional sub-sampling methods. It selects a minor part of the training examples, while it tries to induce models with significant levels of accuracy.

The previous section listed four different approaches used by KDD techniques that share the same goals as Windowing. Regarding methods that select a sub-sample of the examples, the first two subsections describe the current methods used in the sub-sampling and instance selection areas. Concerning techniques that aim to improve the model performance selecting a part of the training examples, the last two subsections review the algorithms used in Ensemble Learning and Active Learning.

#### <span id="page-24-1"></span>**Statistical Sub-sampling**

The statistical sub-sampling is a well-known solution to the apparent intractability of learning from datasets of large size. Unlike Windowing, these techniques are not iterative, i.e., they generate just one sample. Traditional sub-sampling techniques include:

- ▶ Random sampling: Select a subset of random examples. Sample size is a parameter to set [\[34\]](#page-149-3).
- ▶ **Duplicate compaction:** Remove the repeated instances of the training data [\[34\]](#page-149-3).

**In Stratified Sampling:** This technique is applied when the class values are not evenly distributed in order to obtain a sample with a class distribution similar to the original dataset' [\[34\]](#page-149-3).

#### <span id="page-25-0"></span>**Instance Selection**

There are a number of related studies suggesting Instance Selection methods for obtaining better performance in DM tasks. Specifically, Jankowski and Grochowski [\[35\]](#page-149-4) surveyed several relevant selection techniques. The methods considered in this section are wrappers, because their performance are closer to Windowing's:

- $\triangleright$  Condensed Nearest Neighbor Rule (CNN): The algorithm starts with a new dataset  $N$  containing one instance per class. Instances are chosen at random from the training set. After that, each misclassified instance of the training set is moved to N. This procedure is very fragile regarding noise and presentation order [\[36\]](#page-149-5).
- **Example 2 Reduced Nearest Neighbor (RNN):** This algorithm use the dasaset result of the CNN algorithm. Then, it iterates over the examples and deletes only those examples that do not decrease accuracy [\[37\]](#page-149-6).
- ▶ IB3: This algorithm has an incremental approach, where a instance  $x$  from the training set is added to a new set  $S$ , if the nearest acceptable instance in  $S$  (if there are no acceptable instance a random one is used) has different class than  $x$  [\[38\]](#page-149-7). IB3 employs a significance test to determine which instances are acceptable.
- **Encoding length ELH:** This algorithm uses the cost function defined by:

$$
J(m, n, x) = F(m, n) + m * log_2(c) + F(x, n - m) + x * log_2(c - 1)
$$

where  $n$  and  $m$  are instance numbers in the training set and in the new data  $S$  respectively.  $x$  defines the number of misclassified instances (based on  $S$ ) and  $F(m, n)$  is defined by:

$$
F(m, n) = \log^* \left( \sum_{i=0}^m \frac{n!}{i!(n-i)!} \right)
$$

 $log^* n = argmin_k F(k) \ge n$ , k - is an integer,  $F(0) = 1$  and  $F(i) = 2^{F(i-1)}$ . ELH starts with an empty set and adds instances only if they minimize the cost function  $J(.)$  [\[39\]](#page-149-8).

#### <span id="page-26-0"></span>**Ensemble learning**

Like Windowing, Ensemble Learning techniques focus on samples, however, the samples are no constructed in many iterations. This review just consider general methods, i.e., those than can use any ML model.

 $\triangleright$  **Bagging:** It generates  $m$  new training sets of the same size, sampling uniformly and with replacement. Then the  *mod*els are fitted using the previous bootstrap samples and combined by averaging the result (for regression) or voting (for classification) [\[40\]](#page-149-9). This is meant to provide optimal coverage of the domain space, making more robust the predictive performance. Figure [2.3](#page-26-1) shows a schematic illustration of how bagging works.

<span id="page-26-1"></span>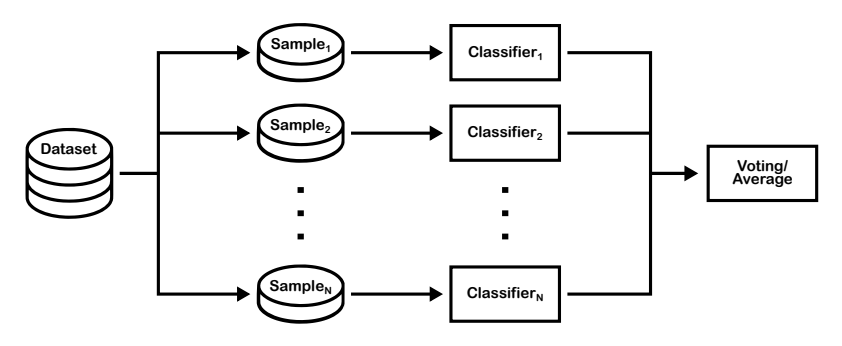

**Figure 2.3:** Bagging.

▶ Boosting: It trains weak classifiers sequentially, each trying to correct its predecessor, as depicted in Figure [2.4.](#page-26-2) In this technique, initially, the instances are equally weighted. After each iteration of the algorithm, the instances that are correctly classified are weighted lower than the incorrectly classified instances [\[41\]](#page-149-10).

<span id="page-26-2"></span>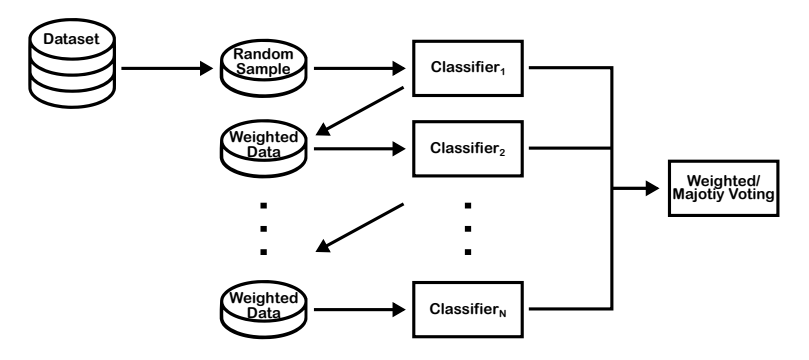

**Figure 2.4:** Boosting.

▶ Stacking: (Also known as stacked generalization) This approach uses a meta-learning algorithm to learn how to best combine the predictions from two or more base ML algorithms of different nature. The meta-model is fitted with the predictions made by base models on a test set [\[42\]](#page-149-11). The outputs from the base models used as input to the meta-model may be real value in the case of regression, and class labels in the case of classification. Figure [2.5](#page-27-1) shows how stacking works.

<span id="page-27-1"></span>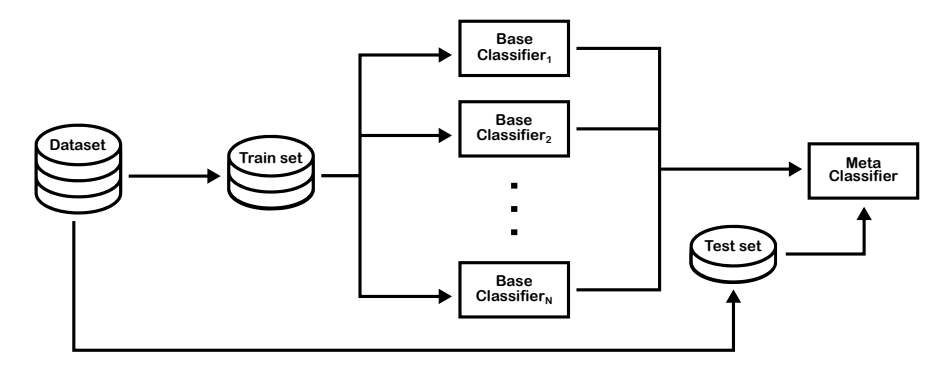

**Figure 2.5:** Stacking.

Other works as partitioning [\[43,](#page-149-12) [44\]](#page-149-13). focused on a specific type of ML model. However these techniques are not reviewed because proving the generalization of Windowing is one of the main objectives of this dissertation.

#### <span id="page-27-0"></span>**Active Learning**

Active Learning formally studies the closed-loop phenomenon of a learner selecting actions or making queries that influence what data are added to its training set. This characteristic is similar to the construction of the windows in Windowing. However, Active Learning presupposed a continuous flow data. The following list review some of the most popular techniques in this paradigm:

 $\triangleright$  **Uncertainty sampling:** This technique assumes that there is a small set of data tagged  $L$  and a large set of unlabeled data  $U$  available. Typically, all instances in  $U$  are evaluated, or if  $U$  is very large, a sub-sample of it. Once evaluated, the instances that were classified with less confidence will be added to the training set in the next iteration, after consulting the oracle for their true classes [\[45\]](#page-149-14). Figure [2.6](#page-28-0) shows the workflow of the uncertainty sampling.

This approach has two main different strategies to determine uncertainty:

1. Least Confidence Sampling: selects the instance whose most confident prediction is the least likely among the unlabeled instances available for querying [\[46\]](#page-149-15).

<span id="page-28-0"></span>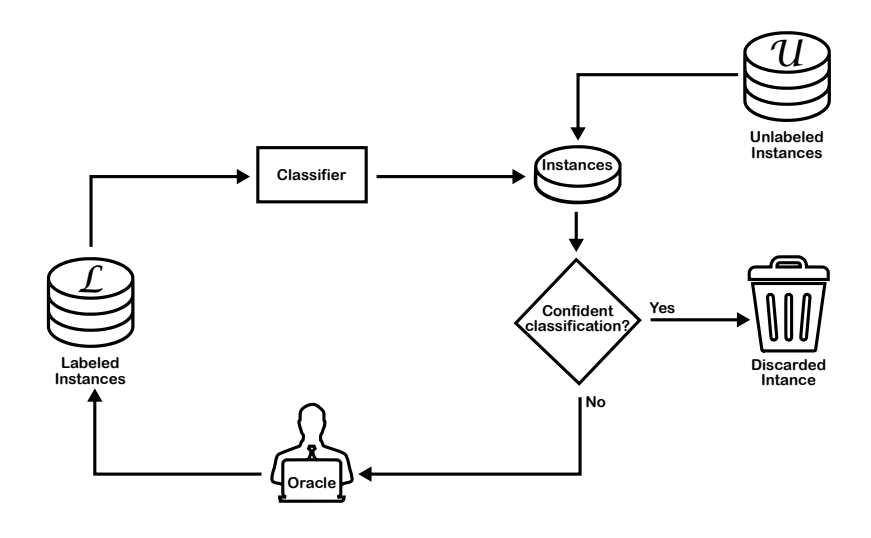

**Figure 2.6:** Uncertainty Sampling.

2. Margin of Confidence Sampling: selects the instances that minimizes the difference between the top two most confident predictions [\[47\]](#page-149-16).

In definition, this technique is very similar to Windowing, except that the data pool is labeled and, therefore, it is possible to do the process without the oracle.

I **Selective sampling:** In this configuration (Figure [2.7\)](#page-28-1), it is assumed that obtaining an unclassified instance is free or cheap. Based on this assumption, it then selects each unlabeled instance one at a time and allows the classifier to determine whether it wants to query the instance tag with the oracle or reject it based on its information [\[33\]](#page-149-2). To determine the relevance of an instance, it can use an informational metric as the entropy [\[48\]](#page-150-0).

<span id="page-28-1"></span>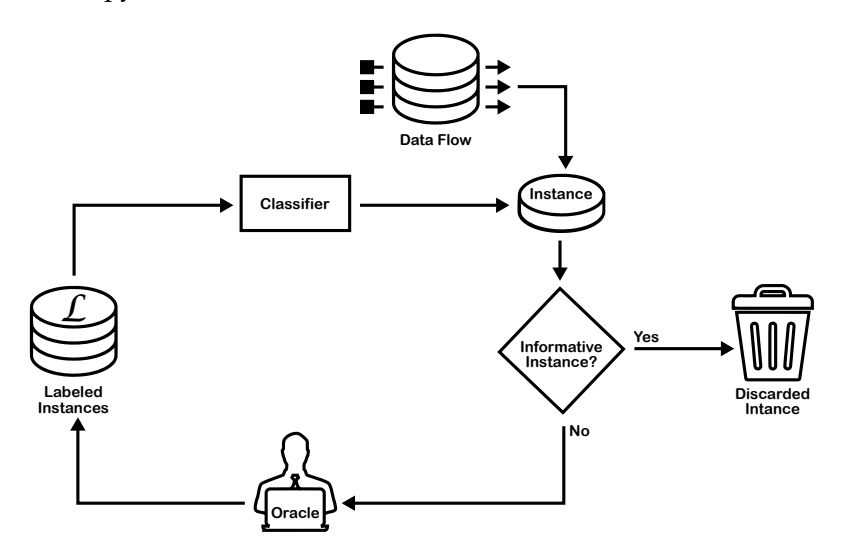

**Figure 2.7:** Selective Sampling.

▶ Query by committee algorithm: As the selective sampling algorithm, it is a selective method, the fundamental difference between them is that the query by committee algorithm has a multi-classifier approach, as shown in Figure [2.8.](#page-29-0) In the original conception, several hypotheses are taken at random from the version space [\[49\]](#page-150-1). The obtained committee is used to examine the unlabeled dataset. If there is a disagreement between the hypotheses regarding the class of an instance, this instance will be classified by the oracle.

<span id="page-29-0"></span>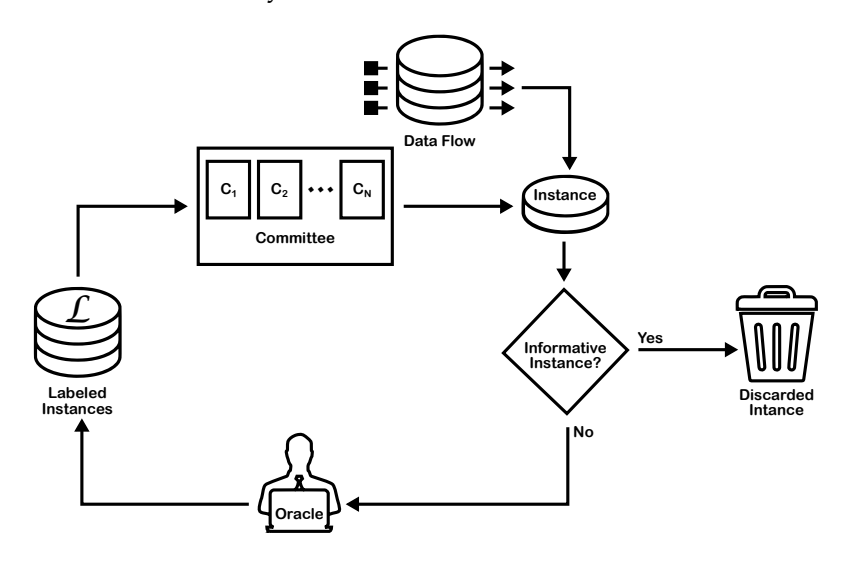

Figure 2.8: Query by committee algorithm.

▶ Committee-based sampling: This technique is based on the Query by committee algorithm, adapting its use for probabilistic classifiers [\[48\]](#page-150-0).

# **Methodology 3**

<span id="page-30-0"></span>This chapter presents the most relevant methods and includes a description of the system JaCa-DDM, the planned experiments, theoretic measures to evaluate the results and the description of the statistical tests that is employed in order to analyze the results.

### <span id="page-30-1"></span>**3.1 JaCa-DDM**

Because this thesis is focused in distributed settings, JaCa-DDM  $*$ was adopted to run experiments. This tool is a DDM system founded on the Agents and Artifacts paradigm, conceived to design, implement, deploy, and evaluate learning strategies [\[8\]](#page-147-7). JaCa-DDM also provides a model which is a guideline to implement strategies. This model is built on the concepts of strategy and its deployment.

**JaCa-DDM strategy:** It is a 4-tuple  $\langle Ags, Arts, Parents, ag_1 \rangle$  that defines a workflow in terms of the involved agents and artifacts.

- $\blacktriangleright$   $Ags = \{ag_1, \ldots, ag_n\}$  is the set of user-defined agent programs.
- $\triangleright$  Arts = { $art_1$ , ...,  $art_m$ } is the set of user-defined artifact types.
- ▶ Params =  ${parent_1 : type_1, \ldots, param_k : type_k}$  is a set of parameters and their associated data types, where  $type_{1,\ldots,k} \in \{int,boot, double, string\}.$
- $\triangleright$   $ag_1 \in Ags$  is a special agent program that acts as intermediary between the deployment system and the rest of the agents.

**JaCa-DDM deployment:** It is a 6-tuple (Nodes, DS, Arts, Strat, Con  $fig, ag_0$  that deals with configuration, distribution, and evaluation issues.

 $\triangleright$  *Nodes* = { $node_0$ ,  $node_1$ ...,  $node_j$ } is a set of computational nodes, usually distributed in a network, where:  $node_0$  is running Jason and CArtAgO, while  $node_{1,\ldots,i}$  are running only CArtAgO. Each node is denoted by a pair (node Name  $, IP address : port$ .

<span id="page-30-3"></span>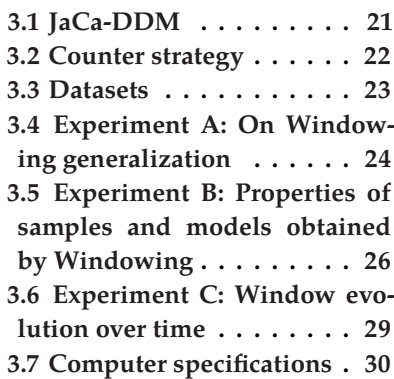

<span id="page-30-2"></span>[<sup>∗</sup>](#page-30-3) <https://github.com/xl666/jaca-ddm>

- $\triangleright$   $DS = \{ds_1, \ldots, ds_i\}$  is a set of data sources associated with each node, excepting  $node_0$ .
- $\blacktriangleright$  Arts = {art<sub>1</sub>, ..., art<sub>i</sub>} is a set of primitive artifact types, used to deploy the system.
- ▶ *Strat* is a learning strategy as stated in **JaCa-DDM startegy**.
- $\triangleright$  Con  $fig = \langle \delta, \pi \rangle$  is a configuration for a strategy deployment. It has two components:
	- $\delta = \{(ag, node, i), \dots\}$  is a specification of how many copies of a given agent program will be focusing on a given node, where  $ag \in \text{Strat}_{A_{PS}}$  is an agent program in the strategy that will be copy  $i \geq 1$  times, and assigned to focus on  $node \in Nodes$ .
	- $\pi = \{(p, v), \dots\}$  is a set of pairs strategy parameter and initialization value.
- $\triangleright$  ag<sub>0</sub> is an agent program that deploys and configures the system.

The way the agents learn together using their artifacts, is implemented in the agent programs, while the deployment is defined in an XML description.

### <span id="page-31-0"></span>**3.2 Counter strategy**

JaCa-DDM defines a set of Windowing-based strategies using J48, the Weka [\[2\]](#page-147-2) implementation of C4.5, as inductive algorithm. Due to the great similarity of the counter strategy to Windowing's original formulation, it was selected for our experimentation. This strategy consists in gathering all the counterexamples (missclassified instances) found in a node and sending them to the classifier artifact used to build the learned model, for updating it. The process continues until a stop condition is met [\[8\]](#page-147-7). However, it is important to remark the principal differences:

- 1. The dataset may be distributed in different sites, instead of the traditional approach based on a single dataset in a single site.
- 2. The loop for collecting the misclassified examples to be added to the window is performed by a set of agents using copies of the model distributed among the available sites, in a round-robin fashion.
- 3. The initial window is a stratified sample, instead of a random one.
- 4. An auto-adjustable stop criteria is combined with a configurable maximum number of iterations.

The components of this strategy are as follows:

- $\blacktriangleright$  Ags = {contactPerson, worker, roundController}, where:
	- *contactPerson* controls the rounds and induces the learned model, beyond its basic competencies.
	- *worker* gathers counterexamples. Every worker is focused on a single node.
	- *roundController* determines if the auto-adjust stop condition has been met.
- $\triangleright$  Arts = {Classifier, InstancesBase, Evaluator}, where:
	- Classifier is used to induce models and classify instances.
	- InstancesBase is used to store and manipulate the learning examples.
	- Evaluator is used to compute the accuracy of a model given a validation set. Used by the auto-adjust stop procedure.
- $\blacktriangleright$  Params = {Classifier : String,

Pruning : Bool, InitPercentage : Double, ValidationPercForRounds: Double, ChangeStep: Double, MaxRounds : Int}, where:

- Classifier specifies the adopted learning algorithm.
- Prunning forces the learning algorithms to use postpruning if it is true.
- InitPercentage defines the size of the initial training set, i.e., the initial window size.
- Validation PercFor Rounds defines the size of the validation set for the auto-adjust stop procedure.
- ChangeStep defines a threshold of minimum change between two consecutive rounds. Used by the autoadjusted stop procedure.
- $MaxRounds$  defines the maximum number of rounds.

A typical configuration for deploying the counter strategy is:

- $\triangleright$   $\delta$  = {(contact Person, node<sub>1</sub>, 1), (round Controller, node<sub>1</sub>  $(1), (worker, node_1, 1), \ldots, (worker, node_j, 1));$ <br> $(7 - ((Classifier, 148), (Druning, true), (Init, 1))$
- $\blacksquare$   $\blacksquare$   $\uparrow$   $\uparrow$   $\up$ , 0.25), (Validation PercFor Rounds, 0.20), (Change Step,  $(0.35)$ ,  $(MaxRounds, 15)$ .

### <span id="page-32-0"></span>**3.3 Datasets**

The experiments are tested on the datasets shown in Table [3.1,](#page-33-1) selected from the UCI and MOA [\[50,](#page-150-2) [51\]](#page-150-3) repositories. They vary in

the number of instances, attributes, and class' values; as well as in the type of the attributes. Some of them are affected by missing values. Literature [\[7\]](#page-147-6) reports experiments on larger datasets, up to  $4.8\times10^6$  instances, exploiting GPUs. However, datasets with higher dimensions are problematic, e.g., imdb-D with 1002 attributes does not converge using the Counter strategy.

<span id="page-33-1"></span>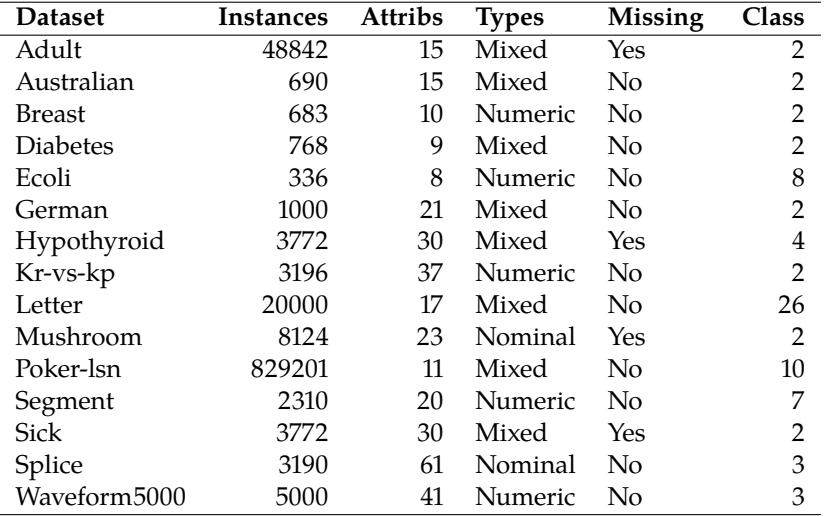

**Table 3.1:** Datasets, adopted from UCI and MOA.

## <span id="page-33-0"></span>**3.4 Experiment A: On Windowing generalization**

Experiment A seeks two objectives: the first one is to corroborate the correlation between the accuracy of the learned model and the percentage of used instances for the datasets in Table [3.1.](#page-33-1) Whereas, the second objective is to provide practical evidence about the suitable generalization of Windowing. For this, different Weka classifiers are adopted that replace J48. JaCa-DDM allows easy replacement and configuration of the new classifier artifacts of the system, namely:

- **Naive Bayes.** A probabilistic classifier based on Bayes' theorem with a strong assumption of independence among attributes [\[52\]](#page-150-4).
- **jRip.** An inductive rule learner based on RIPPER that builds a set of rules while minimizing the amount of error [\[53\]](#page-150-5).
- **Multilayer-perceptron.** A multi-layer perceptron trained by backpropagation with sigmoid nodes except for numeric classes, in which case the output nodes become unthresholded linear units [\[54\]](#page-150-6).
- **SMO.** An implementation of John Platt's sequential minimal optimization algorithm for training a support vector classifier [\[55\]](#page-150-7).

All classifiers are induced by running a 10-fold stratified crossvalidation on each dataset, then observing the average accuracy of the obtained models and the average percentage of the original dataset used to induce the model, i.e., 100% means the full original dataset was used to create the window. In order to explain some features about the performed sub-sampling, the next measures are used to compare the final windows and the original dataset:

1. The model accuracy defined as the percentage of correctly classified instances.

$$
100 \cdot \left(\frac{TP + TN}{TP + FP + TN + FN}\right)
$$

where  $TP$ ,  $TN$ ,  $FP$  and  $FN$  respectively stand for the true positive, true negative, false positive, and false negative classifications using the test data. This measure ranges in value from 0 to 100, where 100 means a perfect predictive performance.

2. The Kullback-Leibler divergence  $(D_{KL})$  [\[16\]](#page-148-16) is defined as:

$$
D_{KL}(P||Q) = \sum_{x \in X} P(x) \cdot log_2\left(\frac{P(x)}{Q(x)}\right)
$$

where  $P$  and  $Q$  are probability distributions for the full dataset and the window, both are defined on the same probability space  $X$ , and  $x$  represents a class in the distribution. Instead of using a model to represent a conditional distribution of variables, as usual, we focus on the class distribution, computed as the marginal probability. Values closer to zero reflect higher similarity.

3.  $Sim_1$  [\[15\]](#page-148-1) is a similarity measure between datasets defined as:

$$
sim_1(D_i, D_j) = \frac{|Item(D_i) \cap Item(D_j)|}{|Item(D_i) \cup Item(D_j)|}
$$

where  $D_i$  is the window and  $D_j$  is the full dataset; and  $Ham(D)$  denotes the set of pairs attribute value occurring in  $Item(D)$  denotes the set of pairs attribute-value occurring in D. Values closer to one reflect higher similarity.

4. Red [\[17\]](#page-148-2) measures redundancy in a dataset in terms of conditional population entropy (CPE), defined as:

$$
CPE = -\sum_{i=1}^{n_c} p(c_i) \sum_{a=1}^{n_a} \sum_{v=1}^{n_{va}} p(x_{a,v}|c_i) \cdot log_2 p(x_{a,v}|c_i)
$$

where  $n_c$  is the number of classes,  $n_a$  is the number of  $t$  is the number of values for the attribute attributes, and  $n_{v_a}$  is the number of values for the attribute *a*.  $c_i$  stands for the  $i - th$  class and  $x_{a,v}$  represents the  $v - th$ value of attribute  $a$ . CPE can be normalized  $[6]$  in such a way that values closer to zero reflect lower redundancy:

$$
Red = 1 - \frac{CPE}{\sum_{a=1}^{n_a} log_2 n_{v_a}}
$$

For this experiment, 8 distributed sites were simulated on a machine, using the original implementation of the counter strategy adopting the configuration suggested by Xavier Limón [\[8\]](#page-147-7) (Table [3.2\)](#page-35-1).

<span id="page-35-1"></span>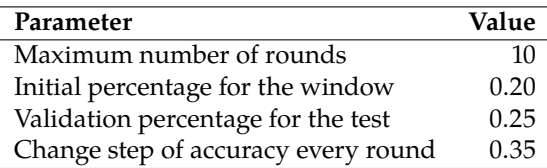

The *change step* parameter defines a threshold. If the accuracy of the current model compared with the accuracy of the previous model surpasses this parameter, then other round is computed, otherwise, the process stops.

## <span id="page-35-0"></span>**3.5 Experiment B: Properties of samples and models obtained by Windowing**

The second experiment pursues a deeper understanding of the informational properties of the computed models, as well as those of the samples obtained by Windowing, i.e., the final windows. For this, given the positive results of the first experiment, we focus exclusively on decision trees (J48), for which new metrics to evaluate performance, complexity and data compression are well known. They include:

1. The Area Under the ROC Curve (AUC) defined as the probability of a random instance to be correctly classified. This measure ranges in value from 0 to 100, where 100 means a perfect predictive performance [\[22\]](#page-148-7).

$$
AUC = \frac{1}{2} \cdot \left( \frac{TP}{TP + FN} + \frac{TN}{TN + FP} \right) \cdot 100 \tag{3.1}
$$

Even though AUC was conceived for binary classification problems, Foster Provost [\[14\]](#page-148-0) proposes an implementation for multi-class problems based in the weighted average of AUC metrics for every class using a one-against-all approach, and the weight for every AUC is calculated as the class' appearance frequency in the data  $p(c_i)$ .

$$
AUC_{total} = \sum_{c_i \in C} AUC(c_i) \cdot p(c_i)
$$

**Table 3.2:** Parameter configuration used in the Counter strategy (Experiment A).
2. The Minimum Description Length (MDL) principle states that the best model to infer from a dataset is the one which minimizes the sum of the length of the model  $L(H)$ , and the length of the data when encoded using the theory as a predictor for the data  $L(D|H)$  [\[56\]](#page-150-0).

$$
MDL = L(H) + L(D|H)
$$

For decision trees, John Quinlan [\[13\]](#page-147-0) proposes the next definition:

a) The number of bits needed to encode a tree is:

 $L(H) = n_{nodes} * (1 + ln(n_{attributes})) + n_{leaves}(1 + ln(n_{classes}))$ 

Where  $n_{nodes}$ ,  $n_{attributes}$ ,  $n_{leaves}$  and  $n_{classes}$  stand for the number of nodes, attributes, leaves and classes. This encoding uses a recursive top-down, depth-first procedure, where a tree which is not a leaf is encoded by a sequence of 1, the attribute code at his root, and the respective encodings of the subtrees. If a tree or subtree is a leaf, its enconding is a sequence of 0, and the class code.

b) The number of bits needed to encode the data using the decision tree is:

$$
L(D|H) = \sum_{l \in Leaves} log_2(b+1) + log_2 \left( \binom{n}{k} \right)
$$

where  $n$  is the number of instances,  $k$  is the number of positives instances for binary classification and  $$ is a known a priori upper bound on  $k$ , typically  $b =$  $n$ . For non-binary classification, Quinlan proposes a iterative approach where exceptions are sorted by their frequency, and then codified with the previous formula. Models with less number of bits to encode  $L(H)$  and  $L(D|H)$  are preferred since they are simpler and smaller.

These metrics are used to compare the sample (the window) and the model computed by Windowing, against those obtained as follows, once a random sample of the original data set is reserved as test set:

- $\triangleright$  Without sampling, using all the available data to induce the model.
- $\triangleright$  By Random sampling, where any instance has the same selection probability [\[57\]](#page-150-1).
- $\triangleright$  By Stratified random sampling, where the instances are subdivided by their class into subgroups, the number of

selected instances per subgroup is defined as the division of the sample size by the number of instances [\[57\]](#page-150-1).

 $\triangleright$  By Balanced random sampling, as stratified random sampling, the instances are subdivided by their class into subgroups, but the number of selected instances per subgroup is defined as the division of the sample size by the number of subgroups, this allows the same number of instances per class [\[57\]](#page-150-1).

Ten repetitions of 10-fold stratified cross-validation are run on each dataset, using the configuration suggested by Xavier Limón [\[8\]](#page-147-1) (Table [3.3\)](#page-37-0). The maximum number of rounds are increased to analyze the Windowing behavior without restrictions.

<span id="page-37-0"></span>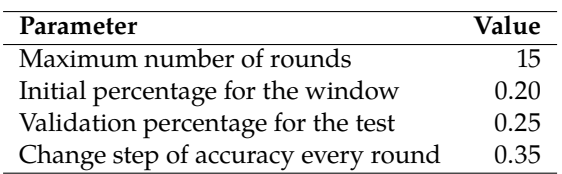

**Table 3.3:** Parameter configuration used in the Counter strategy (Experiments B and C).

For a fair comparison, all the samples have the size of the window being compared. Statistical validity of the results is established following the method proposed by Demšar [\[58\]](#page-150-2). This approach enables the comparison of multiple algorithms on multiple data sets. It is based on the use of the Friedman test with a corresponding post-hoc test. Let  $R_i^j$  be the rank of the  $j^{th}$  of  $k$  algorithms on the  $j^{th}$  of  $N$  data sets. The Friedman test [50, 60] compares the average <sup>*th*</sup> of *N* data sets. The Friedman test [\[59,](#page-150-3) [60\]](#page-150-4) compares the average  $\frac{1}{2}$   $\sum_{n=1}^{n}$   $\sum_{n=1}^{n}$   $\sum_{n=1}^{n}$ ranks of algorithms,  $R_j = \frac{1}{N} \sum_i R_i^j$ . Under the null-hypothesis, which states that all the algorithms are equivalent and so their ranks  $R_i$  should be equal, the Friedman statistic:

$$
\chi_F^2 = \frac{12N}{k(k+1)} \left[ \sum_j R_j^2 - \frac{k(k+1)^2}{4} \right]
$$

is distributed according to  $\chi^2_F$  with  $k-1$  degrees of freedom,<br>when M and k are big enough  $(N > 10$  and  $k > 5$ ). For a smaller when N and k are big enough ( $N > 10$  and  $k > 5$ ). For a smaller number of algorithms and data sets, exact critical values have been computed [\[61\]](#page-150-5). Iman and Davenport [\[62\]](#page-150-6) showed that Friedman's  $\chi^2_F$  is undesirably conservative and derived an adjusted statistic:

$$
F_f = \frac{(N-1) \times \chi_F^2}{N \times (k-1) - \chi_F^2}
$$

which is distributed according to the F-distribution with  $k-1$  and  $(k-1)(N-1)$  degrees of freedom. If the null hypothesis of similar performances is rejected, then the Nemenyi post-hoc test is realized

for pairwise comparisons. The performance of two classifiers is significantly different if their corresponding average ranks differ by at least the critical difference:

$$
CD = q_{\alpha} \sqrt{\frac{k(k+1)}{6N}}
$$

where critical values  $q_{\alpha}$  are based on the Studentized range statistic where critical v<br>divided by  $\sqrt{2}$ .

When multiple classifiers are compared, the results of the post-hoc tests can be visually represented with a Critical Distance (CD) diagram. This compact, information-dense visualization consists on a main axis where the average rank of each methods is plotted along with a line that represents the Critical Difference (CD). Methods separated by a distance shorter than the CD are statistically indistinguishable, i.e., the evidence is not sufficient to conclude whether they have a similar performance and are connected by a black line. Figure [3.1](#page-38-0) shows an example of two groups of algorithms, elements within each group do not have significant differences in performance. In contrast, methods separated by a distance larger than the CD have a statistically significant difference in performance. The best performing methods are those with lower rank values shown on the left of the diagram.

<span id="page-38-0"></span>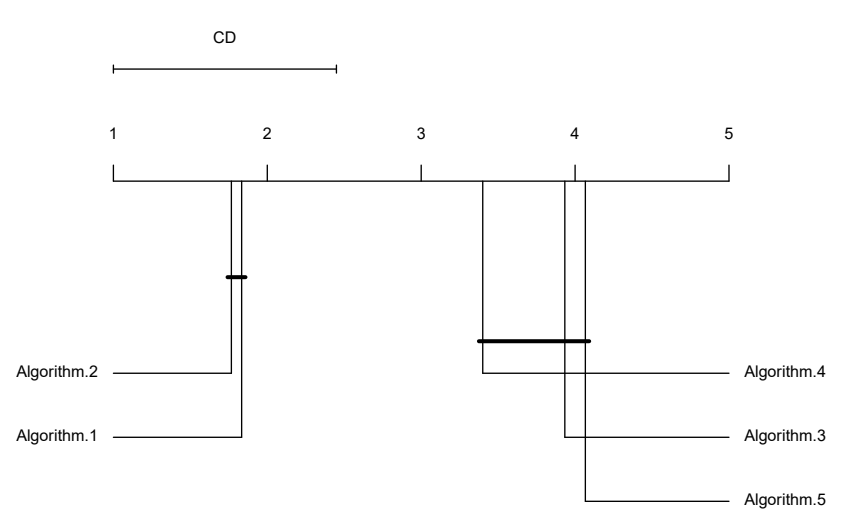

**Figure 3.1:** Example of a CD diagram.

# **3.6 Experiment C: Window evolution over time**

Experiment C aims to yield a full description about the evolution of windows and their effects on the model. For this, the counter strategy was slightly modify in order to save the first windows and the resulting windows every iteration. A 10-fold stratified cross-validation is run by every dataset, observing the average of the explained metrics in Section [3.4](#page-33-0) [\(Experiment A: On Window](#page-33-0)[ing generalization\)](#page-33-0) and Section [3.5](#page-35-0) [\(Experiment B: Properties of](#page-35-0) [samples and models obtained by Windowing\).](#page-35-0) This experiment adopts the setting in Table [3.3,](#page-37-0) 8 simulated nodes and Decision Trees as classifiers.

# **3.7 Computer specifications**

Because this dissertation just seeks the characterization of sampling performed by Windowing and its effects in the induction, the simulation of 8 computational nodes is run in one machine with the following specifications:

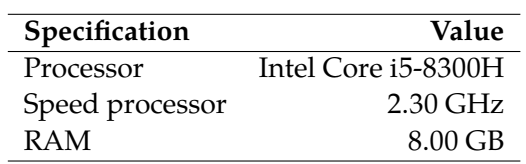

**Table 3.4:** Computer specifications.

# **Results 4**

# <span id="page-40-0"></span>**4.1 Experiment A**

Figure [4.1](#page-40-1) shows a strong negative correlation between the percentage of training instances used to induce the models and their accuracy, independently of the adopted inductive algorithm. This reproduces the results for J48 reported in literature [\[8\]](#page-147-1) and corroborates that under Windowing, in general, the models with higher accuracy require less examples to be induced.

However, accuracy is affected by the adopted inductive algorithm, e.g., Poker-lsn is approached very well by J48 (99.75  $\pm$  0.07 of accuracy) requiring few examples (5% of the full dataset); while

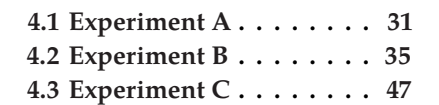

<span id="page-40-1"></span>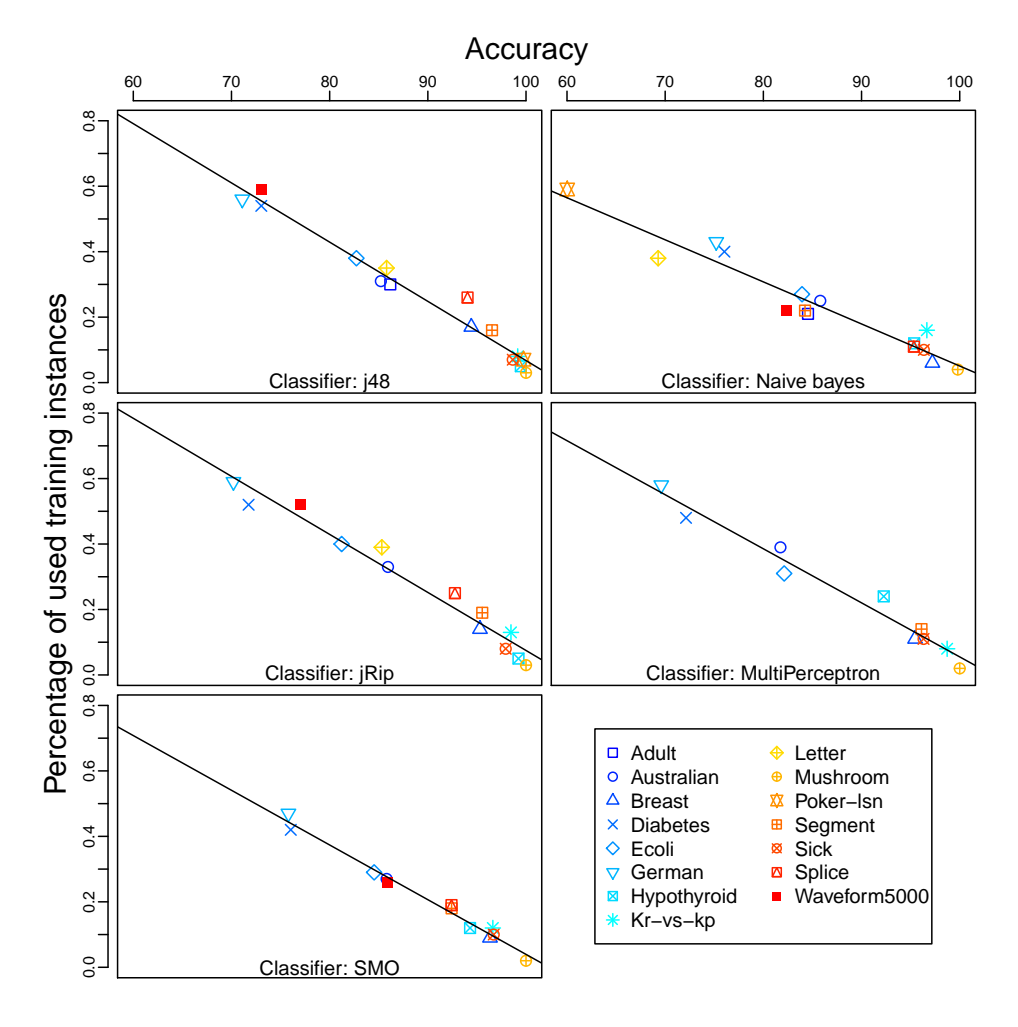

**Figure 4.1:** Correlation between accuracy and percentage of used training examples.  $J48 = -0.98$ , NB =  $-0.96$ ,  $jRip = -0.98$ , MP =  $-0.98$  and SMO =  $-0.99$ .

Naive Bayes is not quite successful in this case  $(60.02 \pm 0.42 \text{ of}$ accuracy) requiring more examples (59%). This behavior is also observed between jRip and MultiPerceptron for Hypothyroid; and between SMO and jRip for Waveform5000. This is possibly due to the properties of the model that the different algorithms induce. A decision tree is not the same as a discriminator based on Naive Bayes, and so on. Not all algorithms finish on reasonable time because the temporal complexity of each one depends on the type of classifier induced and the features of the dataset.

Table [4.1](#page-41-0) shows the accuracy results in detail, where accuracies are comparable to those obtained without using Windowing, i.e., using 100% of the available data for induction. Big datasets, as Adult, Letter, Poker-Isn, Splice, and Waveform5000 did not finish on reasonable time when using jRip, MultiPerceptron and SMO, with and without Windowing. In such cases, results are reported as not available (na). This might be solved by running the experiments in a real cluster of 8 nodes, instead of simulating them.

<span id="page-41-0"></span>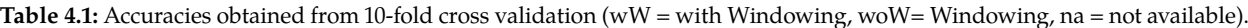

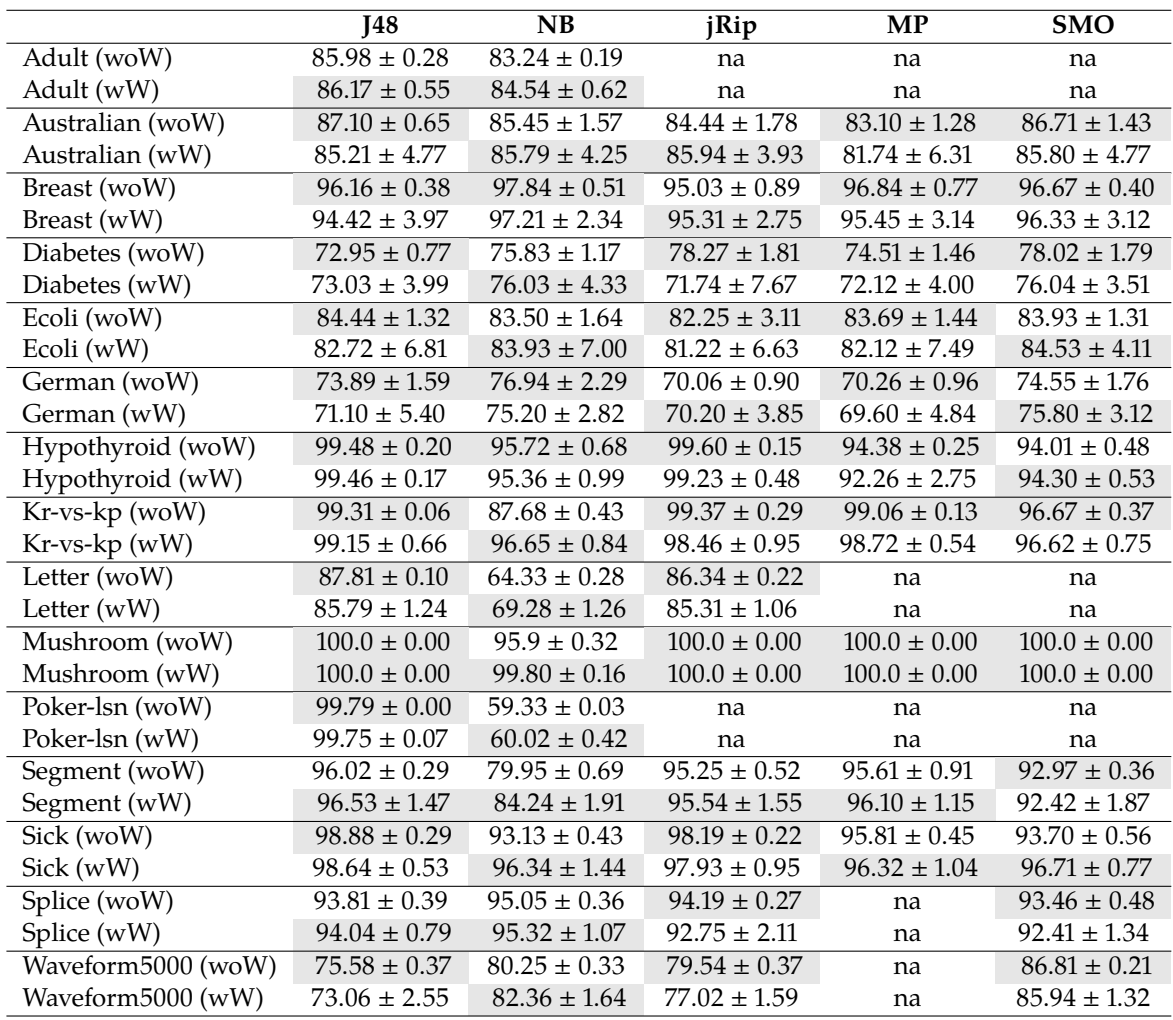

Table [4.2](#page-42-0) shows the number of used examples results, in terms of the percentage of the full dataset used for each inductive algorithm. One advantage of Windowing over other sub-sampling techniques is that its heuristic process defines the size of the final window. Based in the results, the data reduction ranges roughly from 40 to 95%.

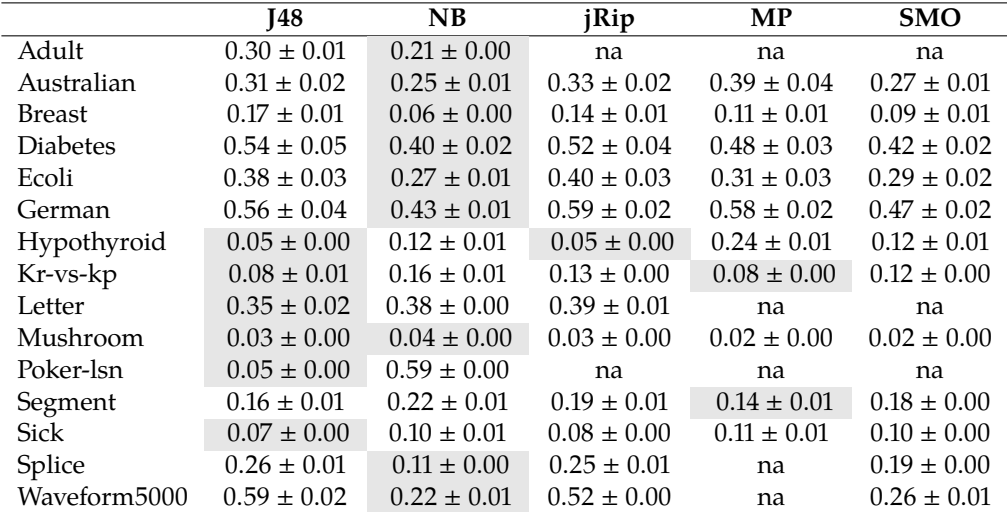

<span id="page-42-0"></span>**Table 4.2:** Percentage of the full dataset used for induction in Windowing (na = not available).

The KL divergence coefficient (Table [4.3\)](#page-42-1) between the windows and the full datasets was close to zero in the most of the cases, evidencing that the class distribution of the windows is very similar to that observed in the full datasets. However, it does not seem to be a correlation between this coefficient and the accuracy, e.g., Mushroom has zero divergence and 100% of accuracy, but Waveform5000 has similar divergence but considerable lower accuracy.

<span id="page-42-1"></span>**Table 4.3:** Kullback-Leibler divergence between the windows and the full datasets (na = not available).

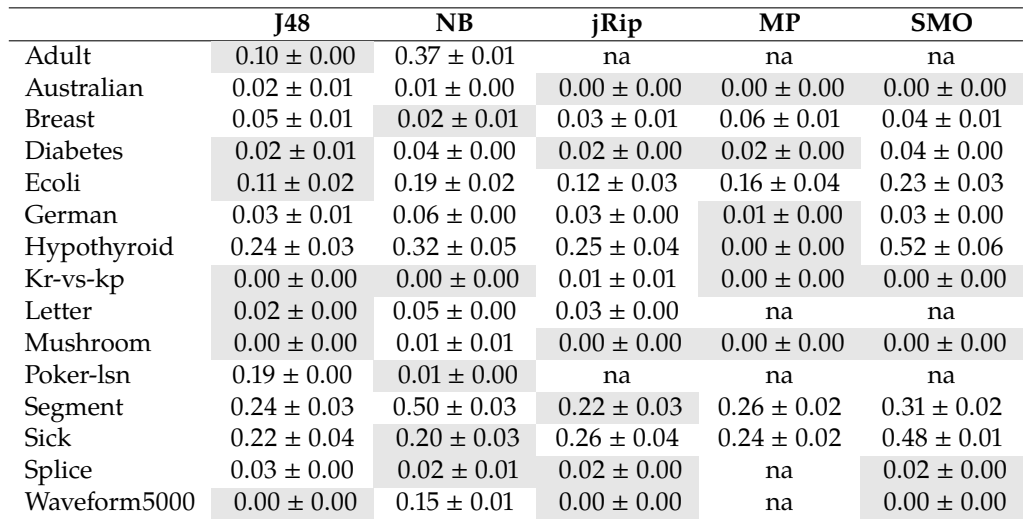

Table [4.4](#page-43-0) shows the results for  $sim_1$ , suggesting that the windows for Australian, Breast, German, Letter, Kr-vs-Kp, and Poker-lsn conserve all the values for their attributes observed in the full datasets; while Adult and Segment have problems achieving this. As in the previous case, this notion of similarity neither seems to correlate with the observed accuracy, e.g., Segment.

|                 | i48             | NB              | jRip            | <b>MP</b>       | <b>SMO</b>      |
|-----------------|-----------------|-----------------|-----------------|-----------------|-----------------|
| Adult           | $0.39 \pm 0.01$ | $0.29 \pm 0.00$ | na              | na              | na              |
| Australian      | $1.00 \pm 0.00$ | $1.00 \pm 0.00$ | $1.00 \pm 0.00$ | $1.00 \pm 0.00$ | $1.00 \pm 0.00$ |
| <b>Breast</b>   | $1.00 \pm 0.00$ | $1.00 \pm 0.00$ | $1.00 \pm 0.00$ | $1.00 \pm 0.00$ | $1.00 \pm 0.00$ |
| <b>Diabetes</b> | $0.73 \pm 0.04$ | $0.63 \pm 0.02$ | $0.72 \pm 0.03$ | $0.69 \pm 0.02$ | $0.64 \pm 0.01$ |
| Ecoli           | $0.77 \pm 0.03$ | $0.65 \pm 0.02$ | $0.78 \pm 0.02$ | $0.69 \pm 0.04$ | $0.65 \pm 0.03$ |
| German          | $1.00 \pm 0.00$ | $1.00 \pm 0.00$ | $1.00 \pm 0.00$ | $1.00 \pm 0.00$ | $0.99 \pm 0.00$ |
| Hypothyroid     | $0.45 \pm 0.01$ | $1.00 \pm 0.01$ | $0.48 \pm 0.01$ | $0.68 \pm 0.01$ | $0.59 \pm 0.01$ |
| Kr-vs-kp        | $1.00 \pm 0.01$ | $0.97 \pm 0.01$ | $0.99 \pm 0.00$ | $0.99 \pm 0.00$ | $0.99 \pm 0.00$ |
| Letter          | $0.99 \pm 0.01$ | $0.99 \pm 0.01$ | $0.98 \pm 0.00$ | na              | na              |
| Mushroom        | $0.97 \pm 0.02$ | $0.99 \pm 0.01$ | $0.98 \pm 0.00$ | $0.97 \pm 0.01$ | $0.97 \pm 0.01$ |
| Poker-lsn       | $1.00 \pm 0.00$ | $1.00 \pm 0.00$ | na              | na              | na              |
| Segment         | $0.28 \pm 0.01$ | $0.32 \pm 0.01$ | $0.31 \pm 0.01$ | $0.25 \pm 0.01$ | $0.28 \pm 0.00$ |
| Sick            | $0.57 \pm 0.02$ | $0.58 + 0.01$   | $0.59 \pm 0.01$ | $0.60 \pm 0.02$ | $0.60 \pm 0.01$ |
| Splice          | $0.97 \pm 0.04$ | $0.96 \pm 0.05$ | $0.97 \pm 0.03$ | na              | $0.96 \pm 0.04$ |
| Waveform5000    | $0.93 \pm 0.01$ | $0.71 \pm 0.01$ | $0.90 \pm 0.00$ | na              | $0.76 \pm 0.01$ |

<span id="page-43-0"></span>**Table 4.4:** Table of similarity measure  $sim_1$  (na = not available).

Red shows consistently the same values for the windows and the full datasets, meaning that both of them have very similar levels of redundancy. Given the nature of Windowing this can be a little bit surprising, since the window is expected to be less redundant than the full dataset because it does not include examples already covered by the induced models. But Red measures the information value given the information about the class values, an

Table 4.5: Table of redundancy measure using the 10-folds cross-validation windows (na = not available).

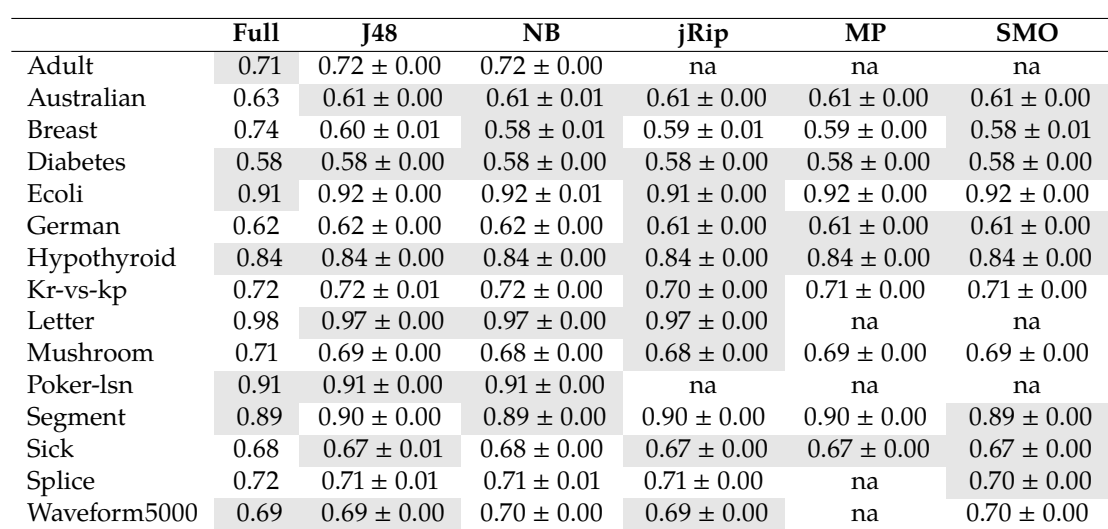

intrinsic property of the data set; while the redundancy reduction expected by Windowing is a property of a dataset given a classifier, i.e., a dataset is redundant if when eliminating a random example, the induced model does not change. This behavior of  $Red$ , reported in literature [\[6\]](#page-147-2), suggests that a different measure for redundancy should be adopted. Tables with the full information of the experiment A are showed in Appendix [A.](#page-67-0)

# <span id="page-44-0"></span>**4.2 Experiment B**

For this experiment, the Poker-lsn dataset was excluded because the cross-validations runs do not finish on a reasonable time, and the metric *Red* was not adopted because it does not provide the information about redundancy we expected. Tables on Appendix [B](#page-82-0) shows all the information related about the experiments and the metrics. The label Cross-Validation stands for a simple 10-folds cross-validation and it is the one that use the 90% of instances to induce a model. This technique was selected to observe the possible advantages and disadvantages of the use of most instances. In order to summarize the results, this chapter includes scatter plots of the former metrics results. Each plot does a comparison between the suggested techniques, and includes the average results (points) and their standard deviation (bars). A dotted blue line is also plotted, representing Windowing results of a given metric.

According to Kullback-Leibler Divergence (Figure [4.2\)](#page-45-0), Windowing is the method that skews more the original class distribution in nonbalanced datasets. Balanced sampling also shows high divergence, probably because it tends to uniform the class distribution and some datasets have unbalanced distributions, the divergence of this technique grows. The Experiment C (on [Section](#page-56-0) [4.3\)](#page-56-0) studies the windows evolution and its effect in metrics like the class distribution. The random sampling, the cross-validation and the stratified sampling, on the other hand, do not tend to modify the distribution.

Full-Dataset is, without surprise, the sample that gathers more attribute/values pairs from the original data, since it uses 90% of the available data. It is included in the results exclusively for comparison with the rest of the sampling methods. Figure [4.3](#page-46-0) also shows that Windowing tends to collect more information content in most of the datasets compared with all the sampling, this is probably result of the heuristic nature of Windowing.

<span id="page-45-0"></span>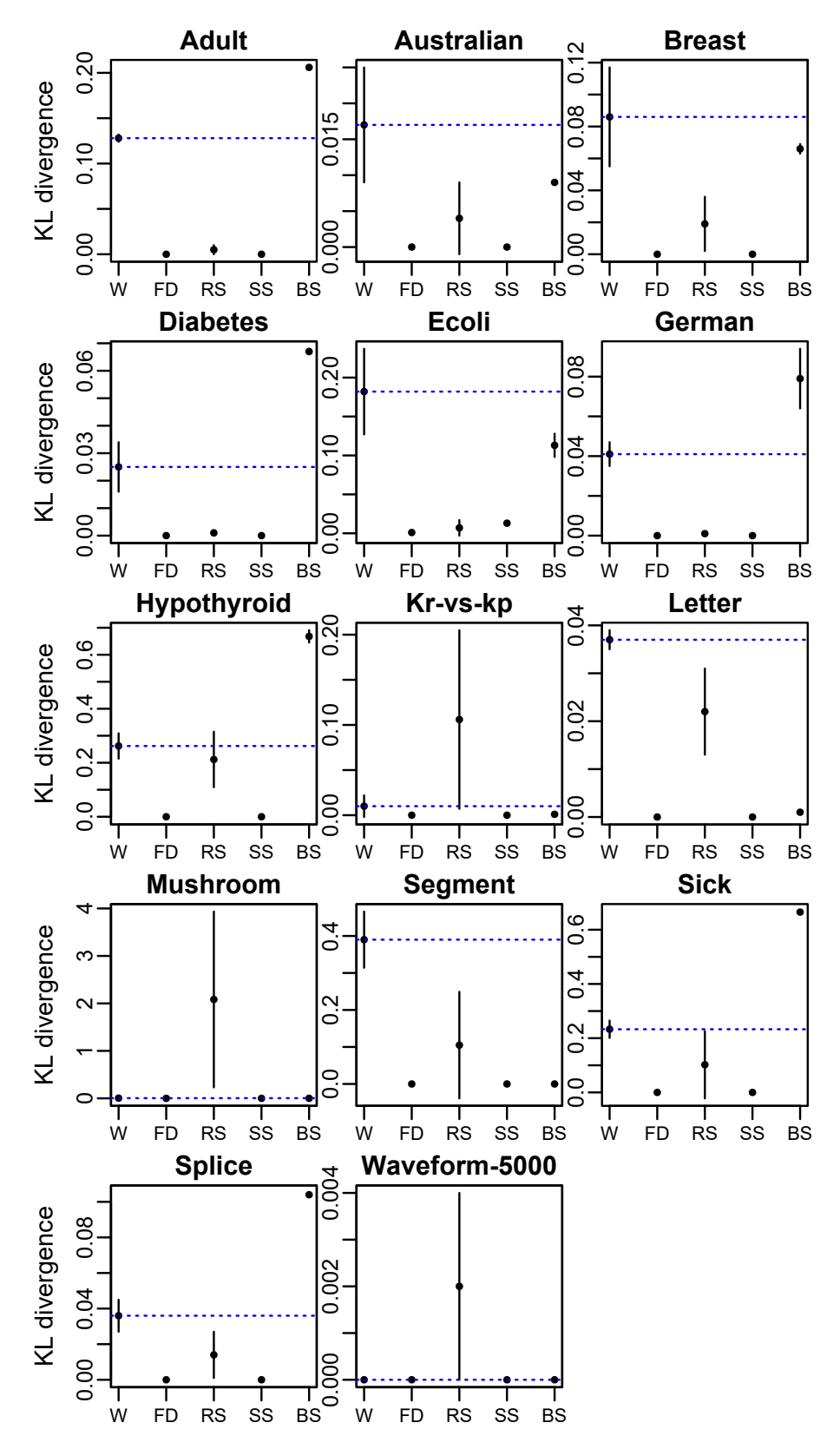

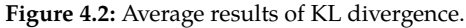

W = Windowing, FD = Full-Dataset, RS = Random-Sampling, SS = Stratified-Sampling, and BS = Balanced-Sampling. Values closer to zero reflect higher similarity with the original class distribution.

<span id="page-46-0"></span>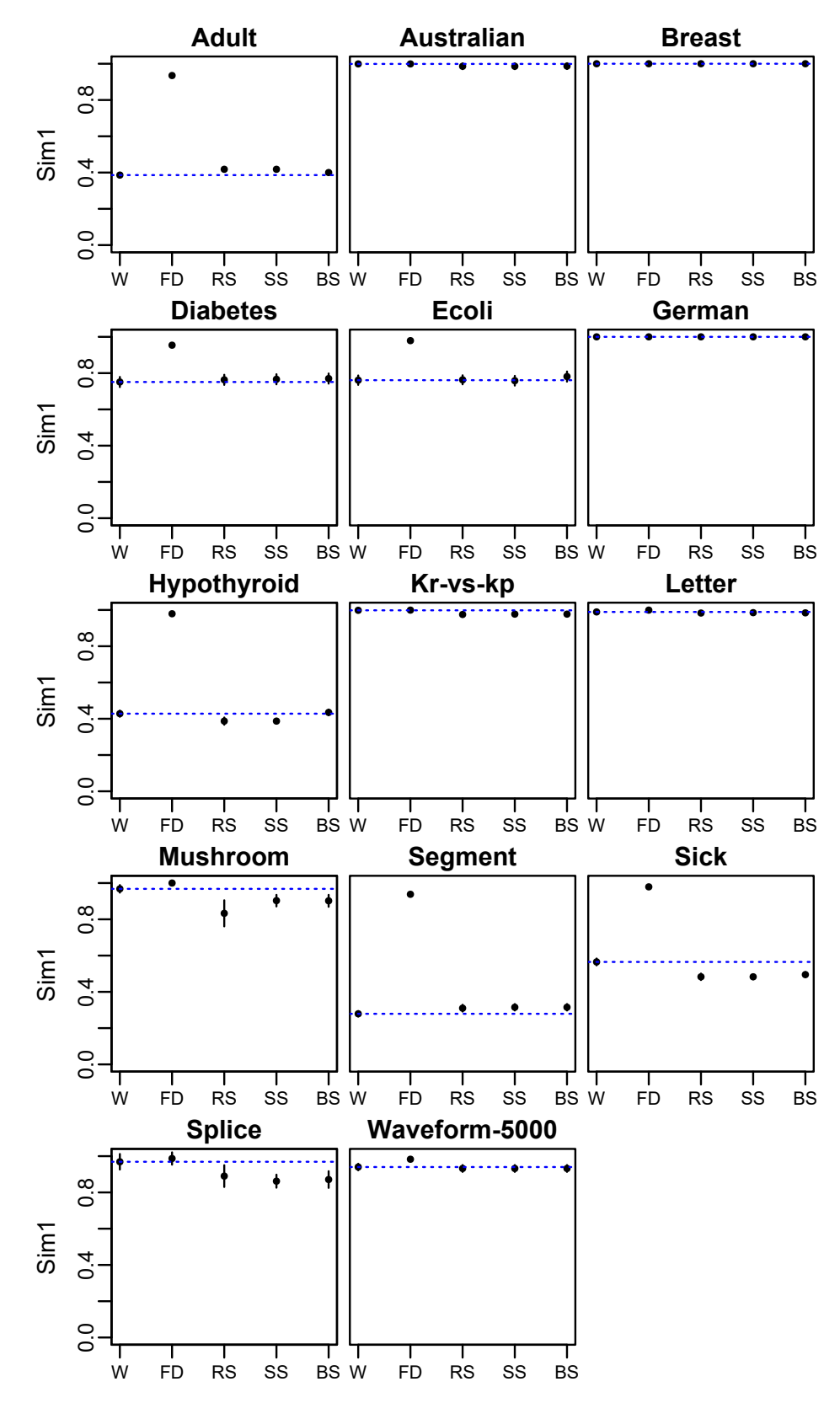

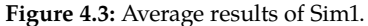

W = Windowing, FD = Full-Dataset, RS = Random-Sampling, SS = Stratified-Sampling, and BS = Balanced-Sampling. Values closer to one reflect higher similarity in terms of pairs attribute-value.

There are some datasets, like Breast and German, where all the techniques have one as the measured value of  $Sim1$ . Unfortunately, as in the previous experiment, this notion of similarity neither seems to correlate with the observed accuracy, for instance, as mentioned, for Breast and German all the sampling methods gathers all the original pairs attribute-value ( $Sim_1 = 1.0$ ), but while the accuracy obtained for Breast is around 95%, when using German it is around 71%. In concordance with these results, the window for Breast uses 17% of the available examples, while German uses 64% (Table [B.1\)](#page-82-1).

Table [B.2](#page-84-0) shows the results for the MDL calculated using the test dataset.The construction of the test sets in all the techniques is completely random and stratified. Respecting the number of bits required to encode a tree  $L(H)$  (Figure [4.4\)](#page-48-0), Windowing and Full-Dataset tend to induce more complex models, i.e, trees with more nodes. This is probably because Windowing favors the search for more difficult patterns in the set of available instances, which require more complex models to be expressed. Respecting the number of bits required to encode the test data, given the induced decision tree  $L(D|H)$  in Figure [4.5,](#page-49-0) a better compression is achieved using Windowing and Full-Dataset than when using the traditional samplings. Big differences in data compression using Windowing are exhibit in datasets like Mushroom, Segment, and Waveform-5000. One possible explanation for this is that instances gathered by sampling techniques do not capture the data nature because of their random selection and the small number of instances in the sample. The sum of the former metrics, the MDL [\(4.6\)](#page-50-0), reports bigger models in most of the datasets when using Windowing and Full-Dataset. This result do not represent an advantage, but properties such as the predictive performance also play an important role in model selection.

[Table](#page-86-0) [B.3](#page-86-0) shows the predictive performance in terms of accuracy and the Area Under the ROC Curve (AUC). Even though, the random, stratified and balanced samplings usually induce simpler models, the decision trees do not seem to be more general than their Windowing and Full-Dataset counterparts. In other words, the predictive ability of decision trees induced with the traditional samplings are, most of the time, lower than the models induced using Windowing and Full-Dataset. Figure [4.7](#page-51-0) shows that models induced with Windowing have the same accuracy as those obtained by Full-Dataset and, sometimes, they even show a higher accuracy, e.g., waveform-500. In terms of AUC [\(4.8\)](#page-52-0), Windowing and Full-Dataset were the best samples,but the balanced sampling is pretty close to their performance.

<span id="page-48-0"></span>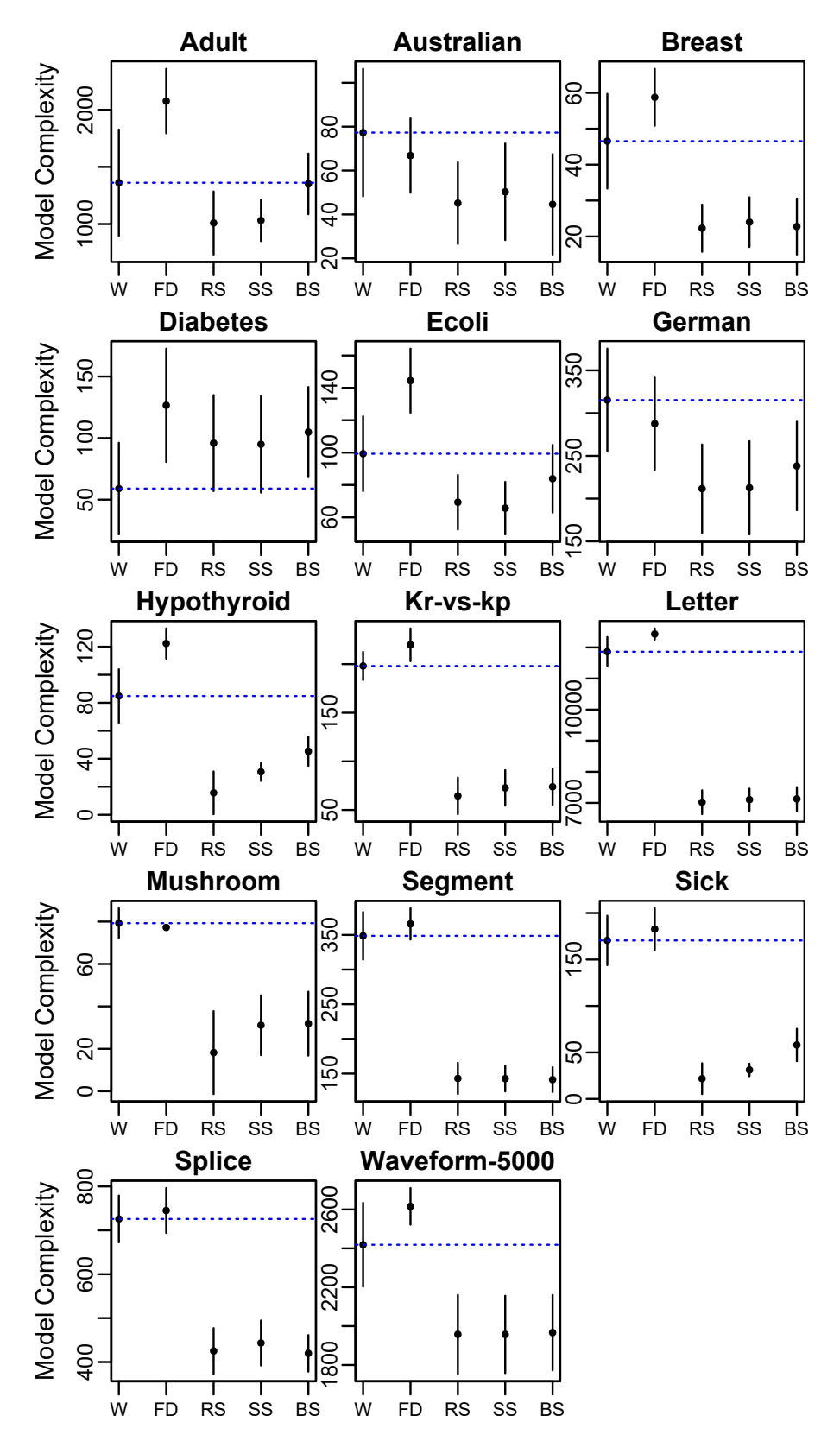

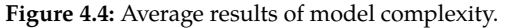

W = Windowing, FD = Full-Dataset, RS = Random-Sampling, SS = Stratified-Sampling, and BS = Balanced-Sampling. Y-axis is not normalized because model complexity depends on the learning problem. Less complex models are preferred.

<span id="page-49-0"></span>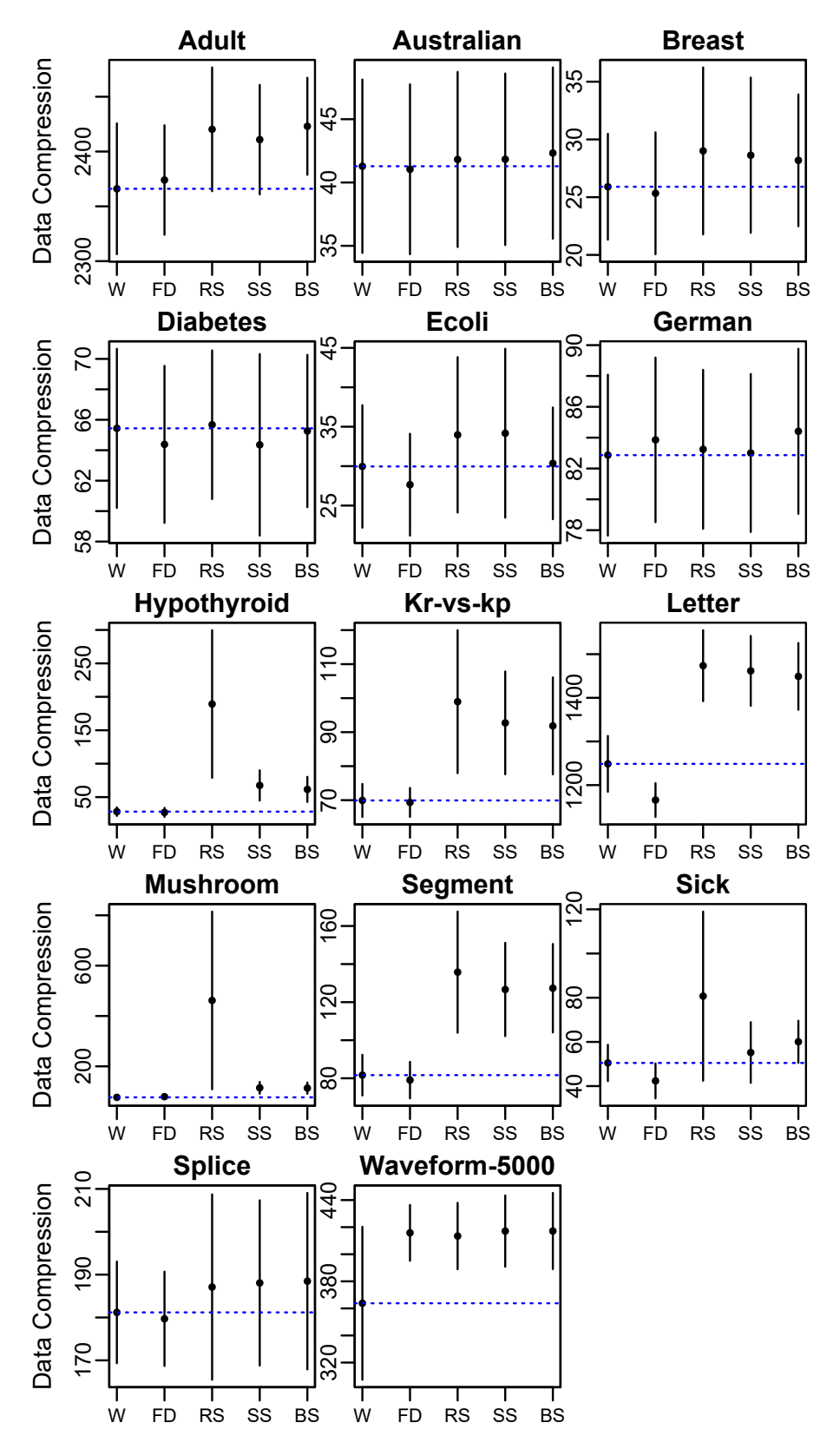

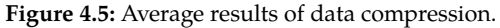

W = Windowing, FD = Full-Dataset, RS = Random-Sampling, SS = Stratified-Sampling, and BS = Balanced-Sampling. Y-axis is not normalized because data compression depends on the learning problem. Higher levels of data compression are preferred.

<span id="page-50-0"></span>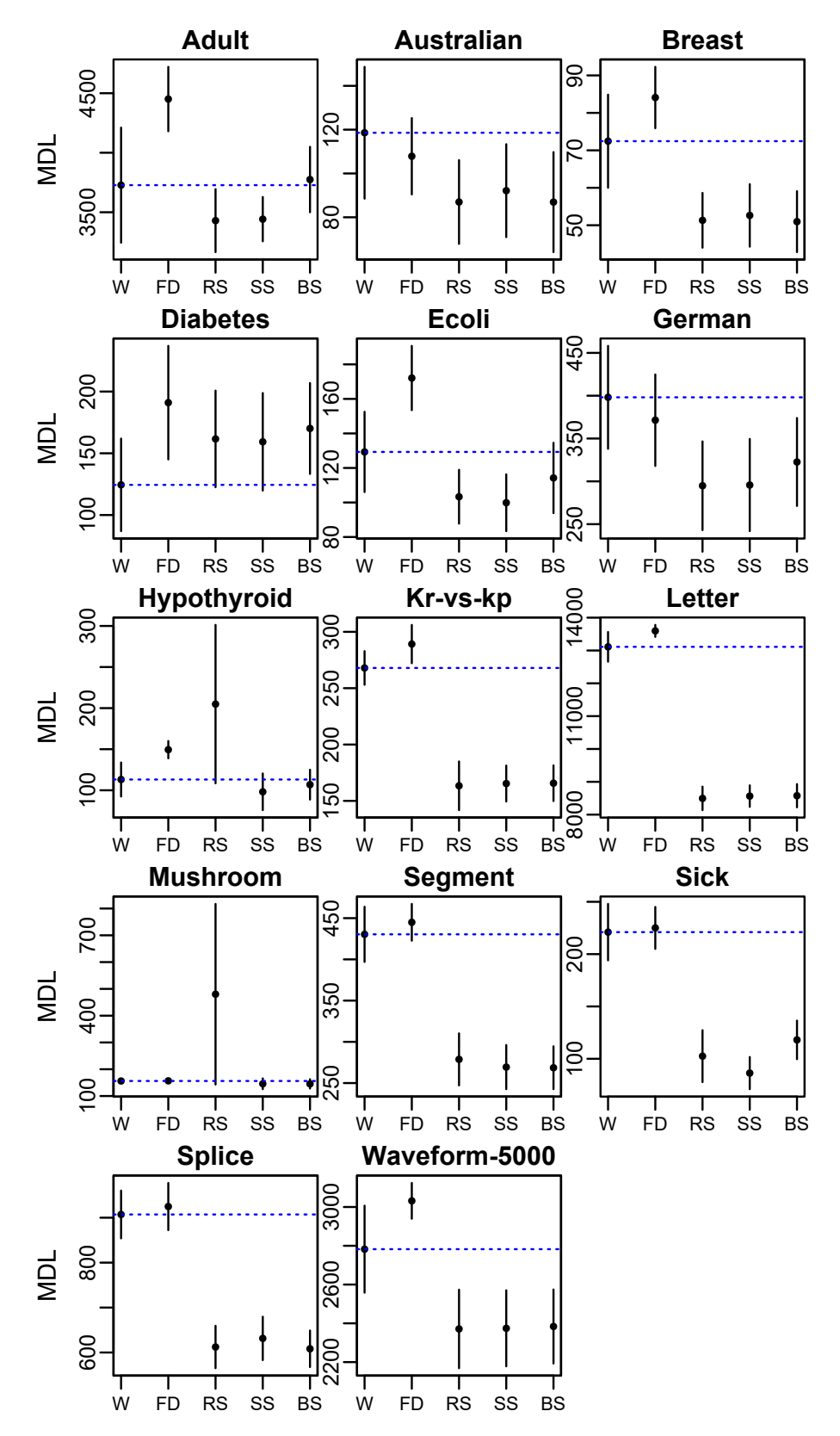

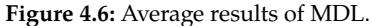

W = Windowing, FD = Full-Dataset, RS = Random-Sampling, SS = Stratified-Sampling, and BS = Balanced-Sampling. Y-axis is not normalized because MDL depends on the learning problem. Lower results of MDL are preferred.

<span id="page-51-0"></span>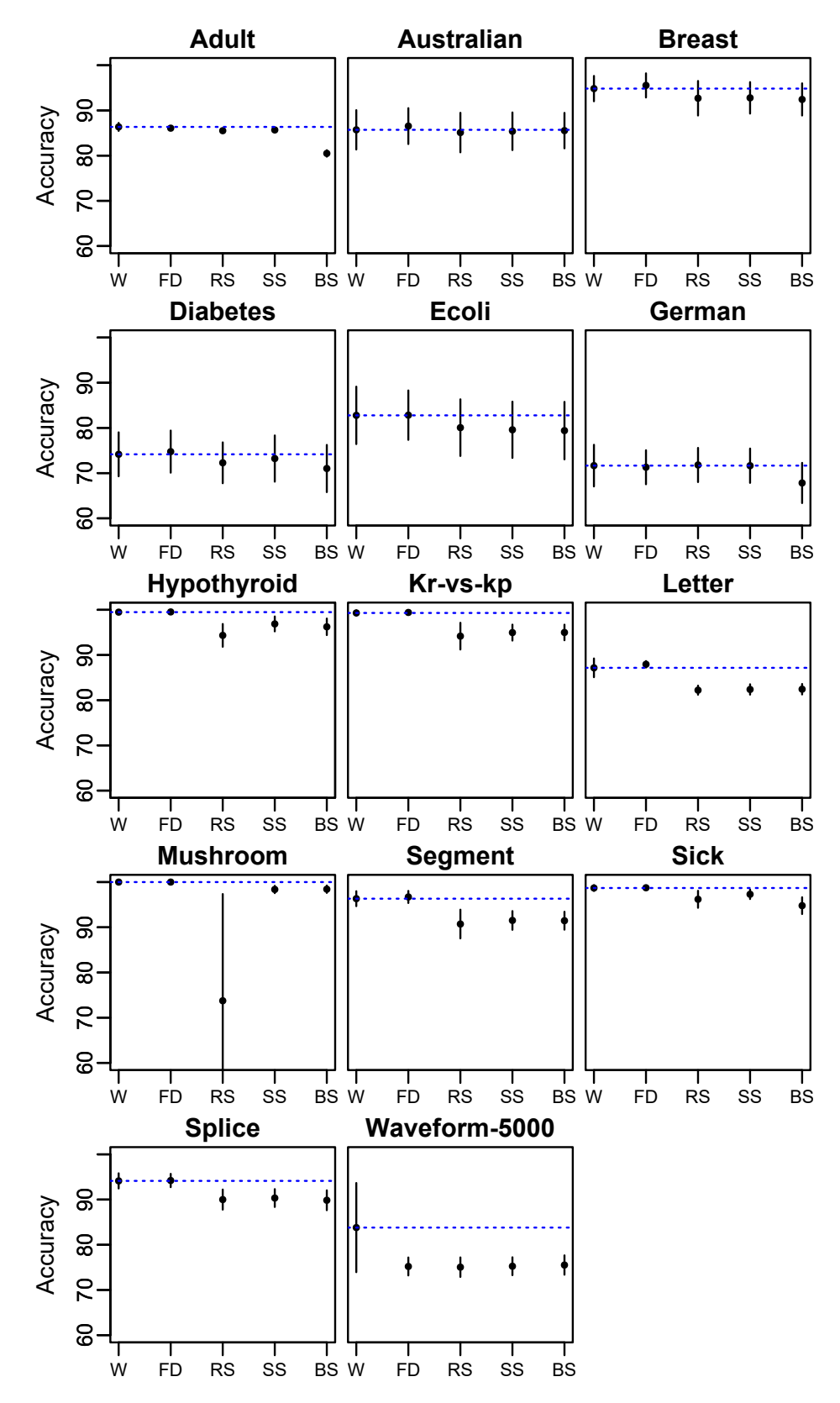

**Figure 4.7:** Average results of accuracy.

W = Windowing, FD = Full-Dataset, RS = Random-Sampling, SS = Stratified-Sampling, and BS = Balanced-Sampling. High levels of accuracy are preferred.

<span id="page-52-0"></span>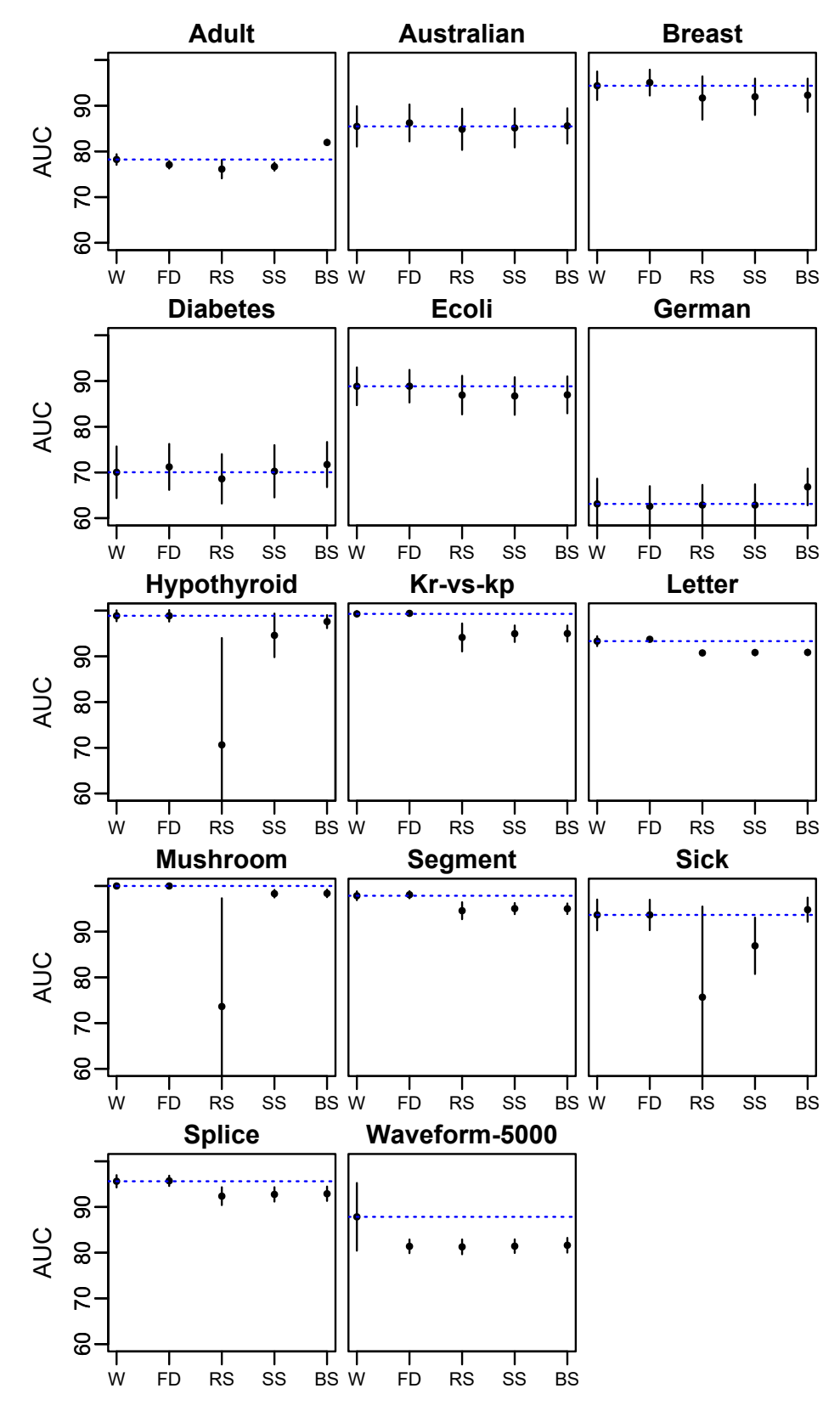

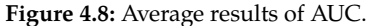

W = Windowing, FD = Full-Dataset, RS = Random-Sampling, SS = Stratified-Sampling, and BS = Balanced-Sampling. High levels of AUC are preferred.

Figure [4.9](#page-53-0) shows the results of the post-hoc test in terms of sample properties. In terms of class distribution (Figure [4.9.](#page-53-0)A), Windowing is known to be the method that tends to skew the distribution the most, given that the counter examples added to the window modify in some way the original distribution. Experiment C studies the window evolution in order to characterize the selection of the examples.

<span id="page-53-0"></span>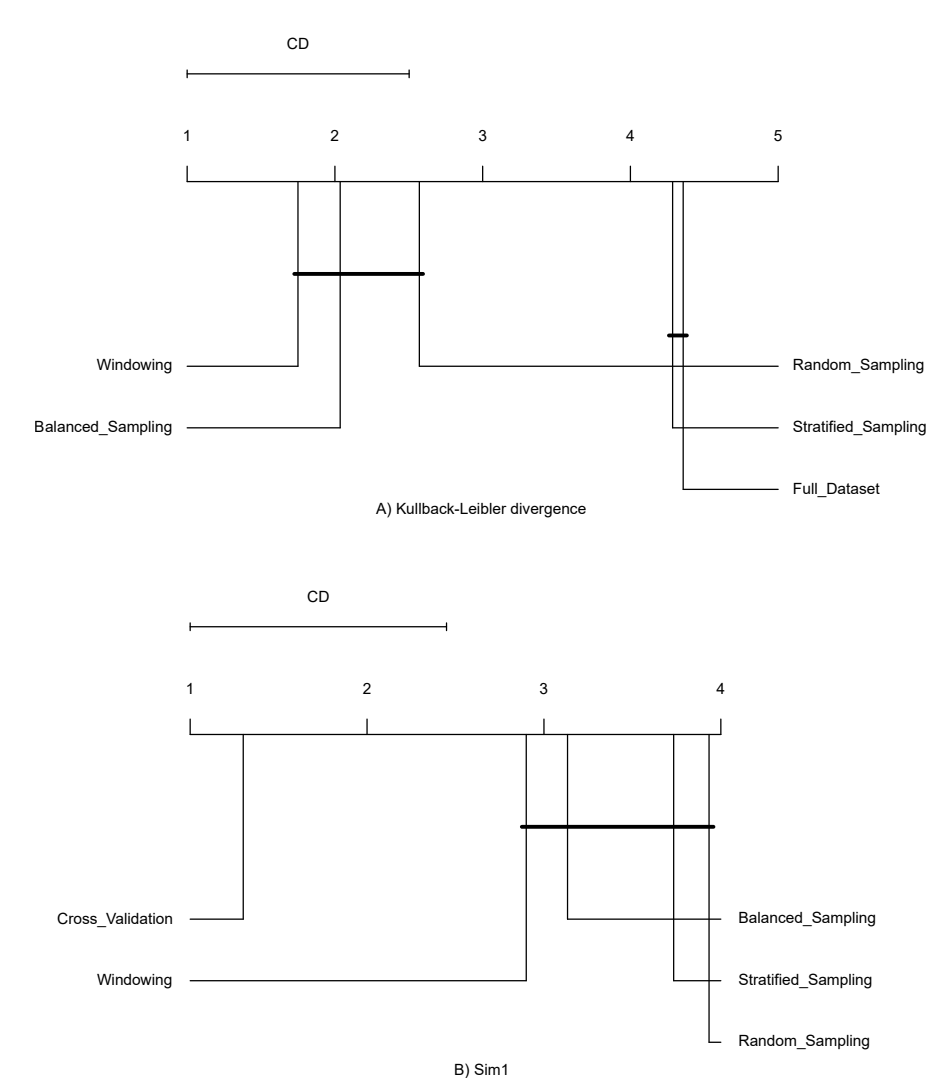

**Figure 4.9:** Statistical tests for metrics related to dataset features.

As expected, the balanced and the random sampling methods also skew the class distribution showing no significant differences with Windowing. According to the percentage of attribute-value pairs given by  $Sim_1$  (Figure [4.9.](#page-53-0)B), Windowing and the traditional sampling methods cannot obtain the full set of attribute-value pairs included in the original dataset. Despite this, Windowing is still very competent when it comes to prediction.

Figure [4.10.](#page-54-0)A shows the results for the number of bits required to encode the induced models  $(L(H))$  presented in Table [B.2.](#page-84-0) The groups of connected algorithms are not significantly different. In this case, the complexity of the models induced using Windowing does not show significant differences with the complexity of the models induced using the Full-Dataset or balanced sampling.

<span id="page-54-0"></span>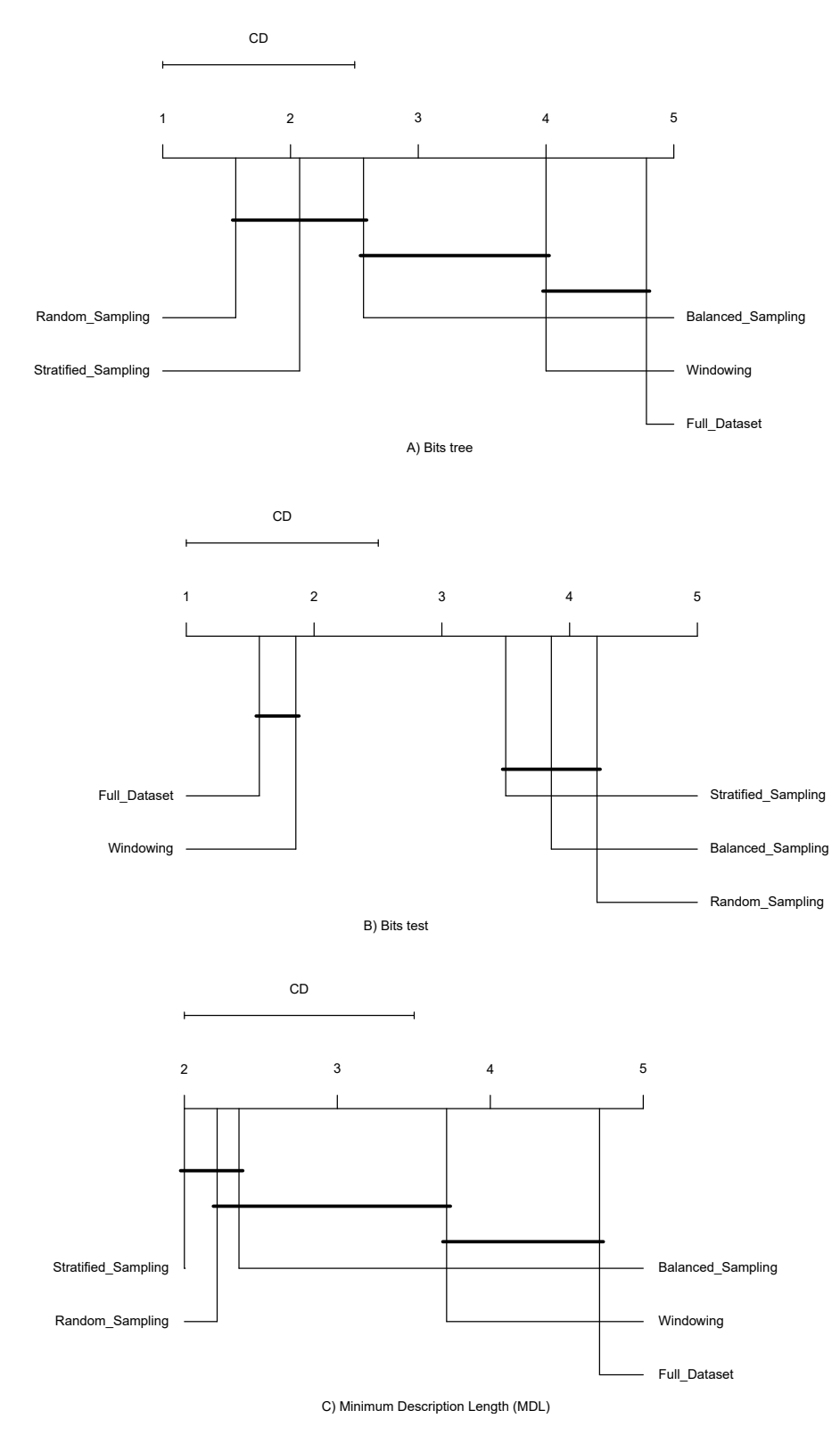

**Figure 4.10:** Statistical tests for metrics related to MDL.

Figure [4.10.](#page-54-0)B shows the results in terms of data compression given the decision tree  $(L(D|H))$ . If the compressibility provided by the models is verified on a stratified sample of unseen data, Windowing and Full-Dataset tend to compress significantly better compared to traditional sampling methods. However, Windowing tends to generate more complex models probably because its heuristic behavior enables the seek for more difficult patterns in the data. Figure [4.10.](#page-54-0)C shows the results in terms of MDL in the test set. Windowing and Full-Dataset do not show significant differences, nor they are statistically different to the traditional sampling methods. That is, that the induced decision trees generally need the same number of bits to be represented.

<span id="page-55-0"></span>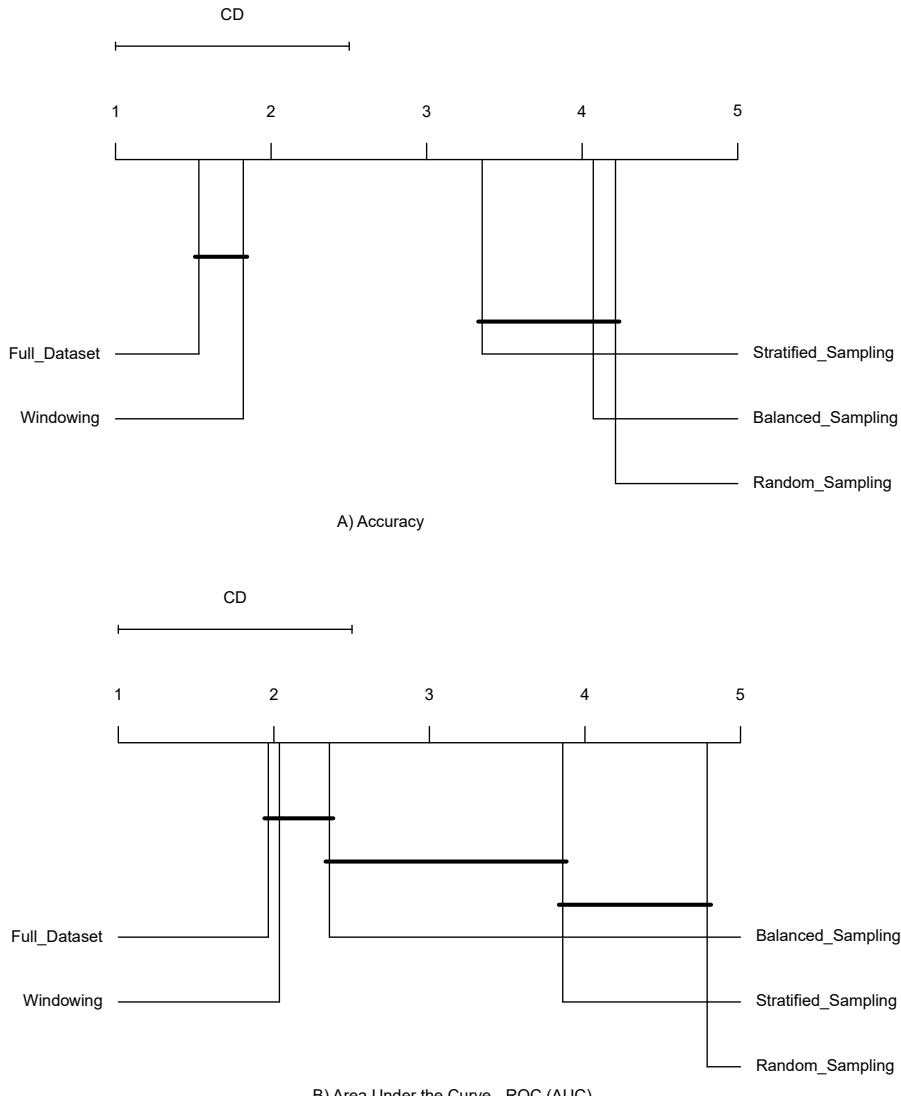

B) Area Under the Curve - ROC (AUC)

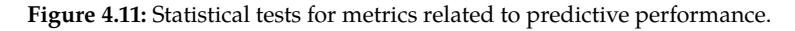

Figure [4.11.](#page-55-0)A shows the results for accuracy. Windowing performs very well, being almost as accurate as Full-Dataset without significant differences. Both methods are strictly better than the random, balanced, and stratified samplings. When considering the Area

Under the Curve in Figure [4.11.](#page-55-0)B, results are very similar but the balanced sampling does not show significant differences with Windowing and the Full-Dataset. Recall that both, Windowing and balanced sampling, tend to balance the class distribution.

# <span id="page-56-0"></span>**4.3 Experiment C**

Tables on Appendix [C](#page-88-0) reports the information about the crossvalidation results per dataset and shows the the evolution of the samplings in terms of the adopted metrics.

The header 'S.D. C.D.' stands for the standard deviation of the class distribution, this suggests a measure of the amount of variation in the classes probability in a dataset. When S.D. C.D. is 0 means that the class distribution is balanced, i.e., there is a equal number of instances per class. The iteration 0 stands for the first sample extracted of the available instances. The figures in this section shows a random-selected Cross-validation fold per algorithm.

The study of the window evolution suggests that Windowing skews the class distribution of some datasets as shown in the results of KL divergence. But these values can not be formally interpreted as a distance since this metric is not a symmetric measure. Figure [4.12](#page-57-0) shows that the first windows got coefficients near 0 as a consequence of their stratified nature, however, this did not happened in datasets like Ecoli and Hypothyroid because of their extremely unbalanced class distribution. The results also show that unbalanced datasets have bigger divergence suggesting that Windowing shows a tendency to balance the window.

These observations are corroborated in the changes of S.D. C.D (Figure [4.13\)](#page-58-0), where this metric reports substantial reductions in unbalanced datasets and, it keeps similar in balanced datasets. It would seem that the effectiveness of this behavior depends on the number of available instances for the minority classes and their relevance since class distributions in datasets as Hypothyroid and Sick are less unbalanced but with standard deviations near 0.3.

Regarding the number of instances and the information contents, the results show that the more instances, the higher measures of Sim1. This is consistent because the probability of collecting new pair attribute-value increases when there are more instances. On the other hand, the values of Red remain unchanged. This performance supports the idea that a different measure for redundancy should be adopted.

<span id="page-57-0"></span>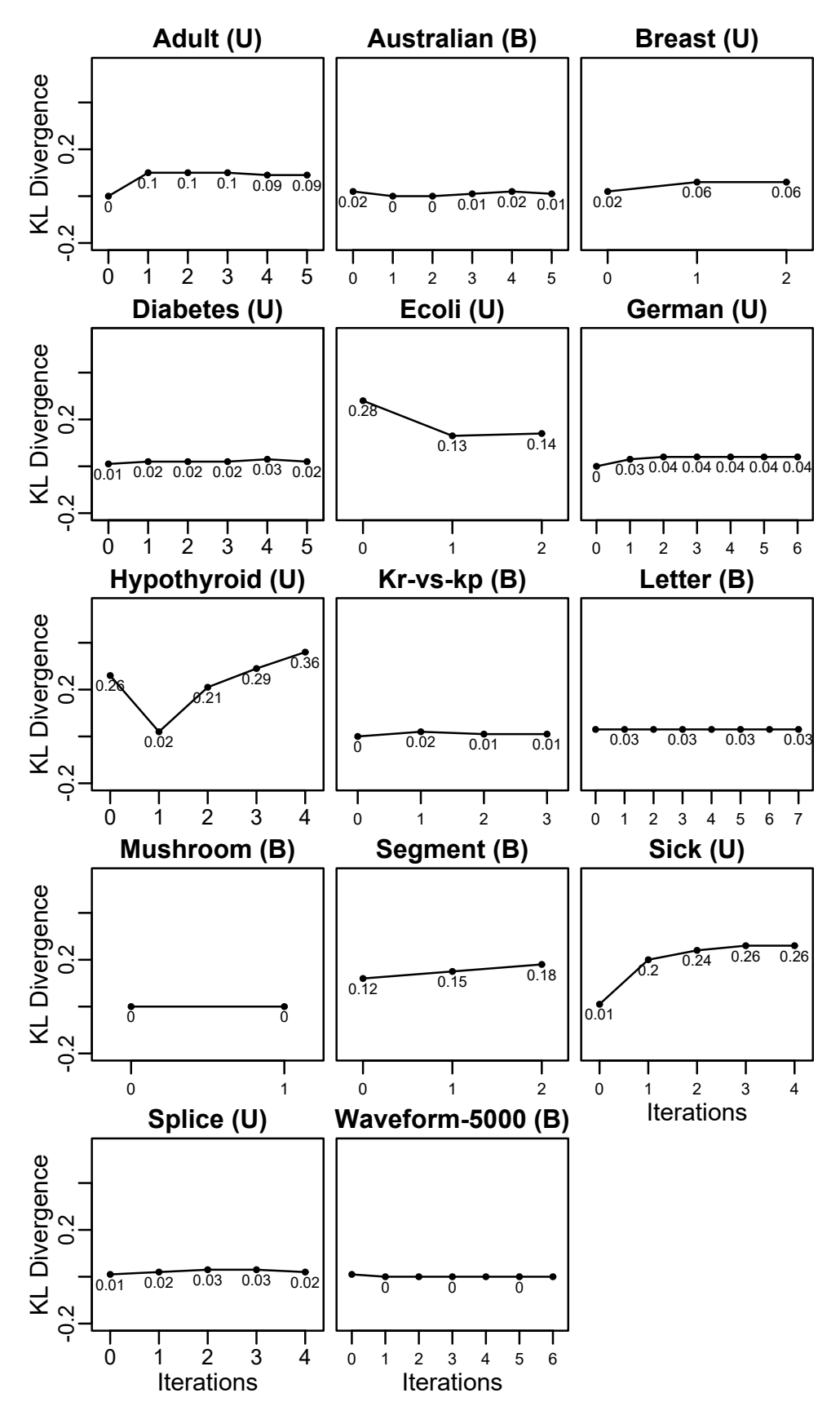

Figure 4.12: Evolution of KL divergence (B = balance dataset, U = unbalanced dataset).

<span id="page-58-0"></span>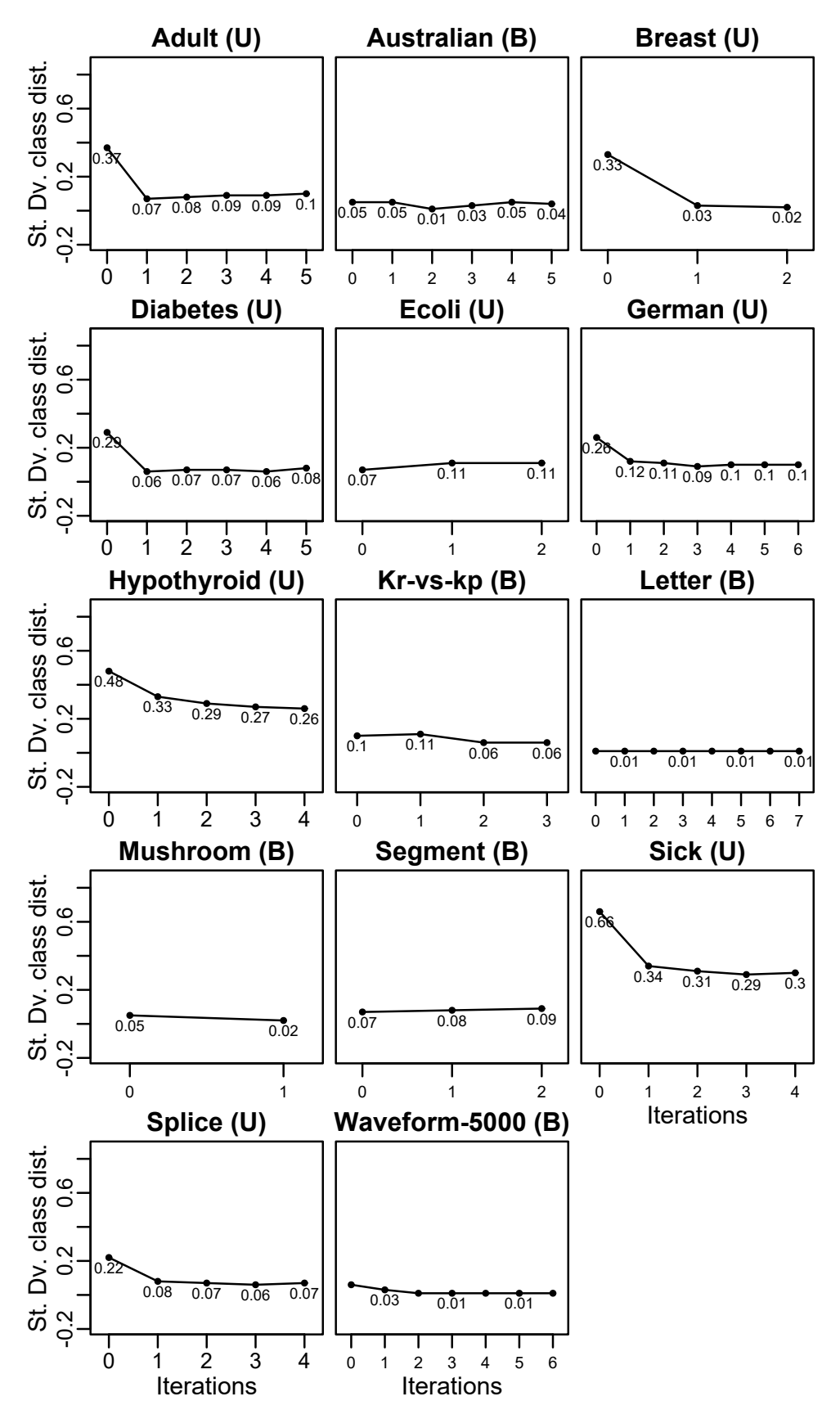

Figure 4.13: Evolution of class distribution (B = balance dataset, U = unbalanced dataset).

The evolution of MDL reports that the models size increments over the iterations, this seems consistent since the decision trees tend to grow when more instances are included in the induction. An interesting behavior was observed in the MDL components, in the first iterations model complexity are small and more bits were required to encode the test dataset (suggesting a poor data compression), but over the iterations model complexity grew, i.e., more nodes were added, and this allowed a better data compression.

In terms of predictive performance, metrics as accuracy and AUC (Figures [4.16](#page-61-0) and [4.17\)](#page-62-0), report an increment, but in few occasions the final models was no the most accurate. This encourages to propose new mechanisms to select the most accurate model without losing the search exploration behavior.

Other important observation was that difficult datasets require more iterations to induce better models, and the more iterations the lower predictive performance. Figure [4.14](#page-59-0) reports correlation coefficients of -0.56 an -0.50, for Accuracy and AUC, respectively. This suggests a moderated correlation between the number of iterations and the predictive performance. One possible explanations to this, is that the noise in datasets produces more iterations to induce more accurate models, but its performance do not dramatically increment by the noise.

<span id="page-59-0"></span>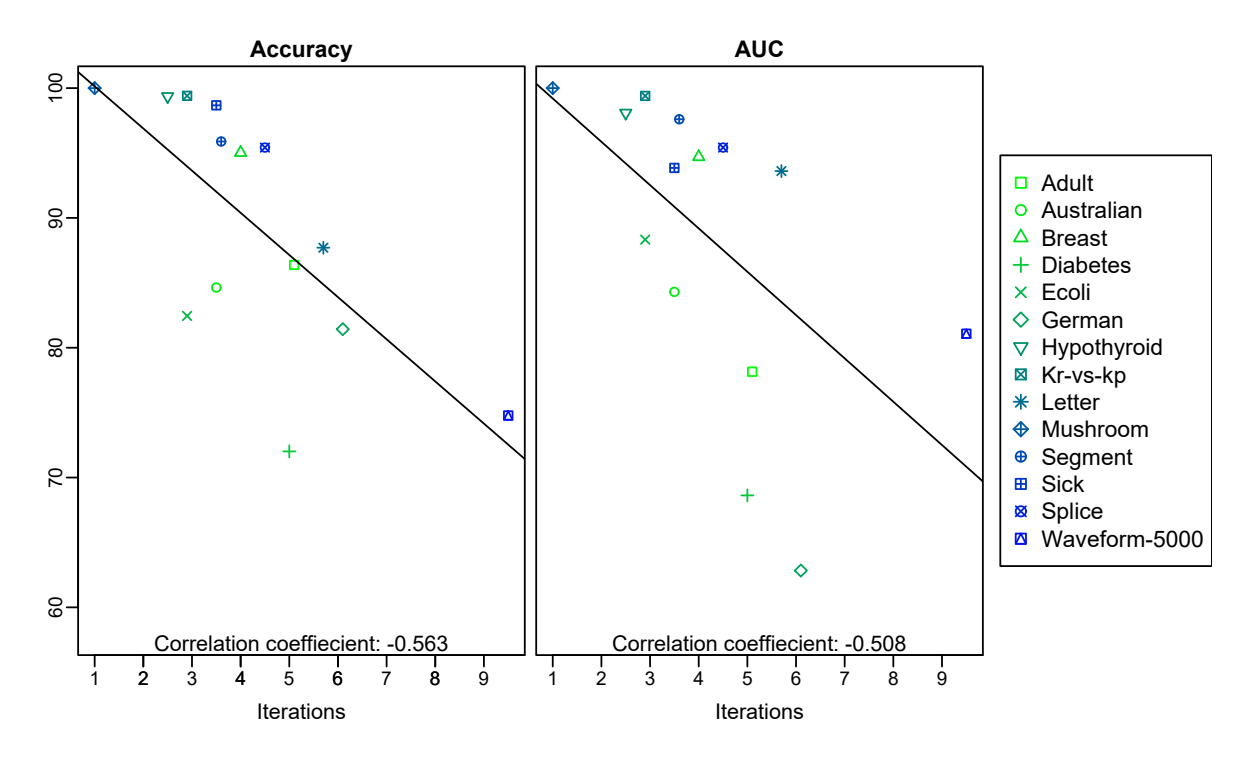

**Figure 4.14:** Correlation between performance metrics and Windowing iterations.

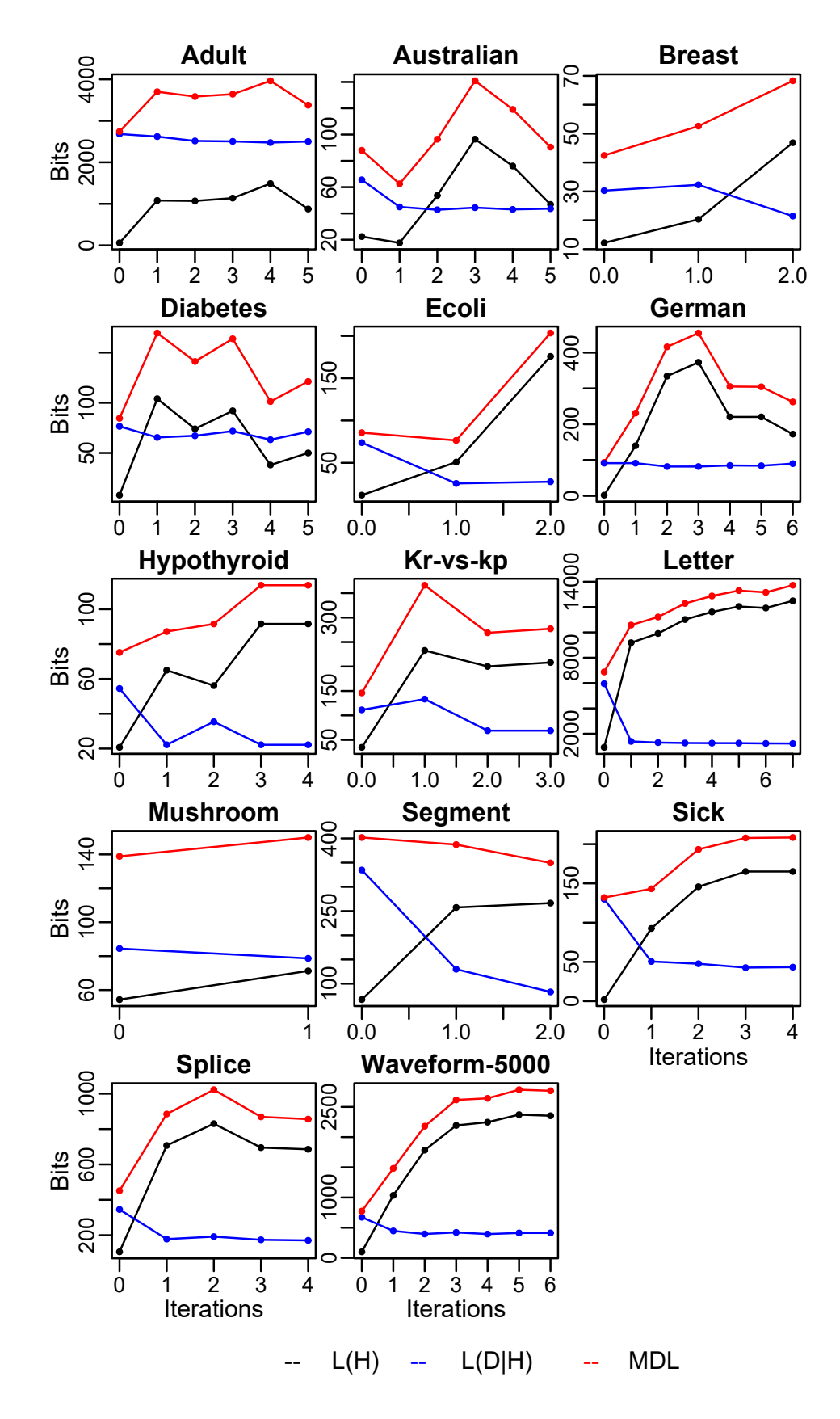

**Figure 4.15:** Evolution of the MDL metric ( $B =$  balance dataset,  $U =$  unbalanced dataset).

<span id="page-61-0"></span>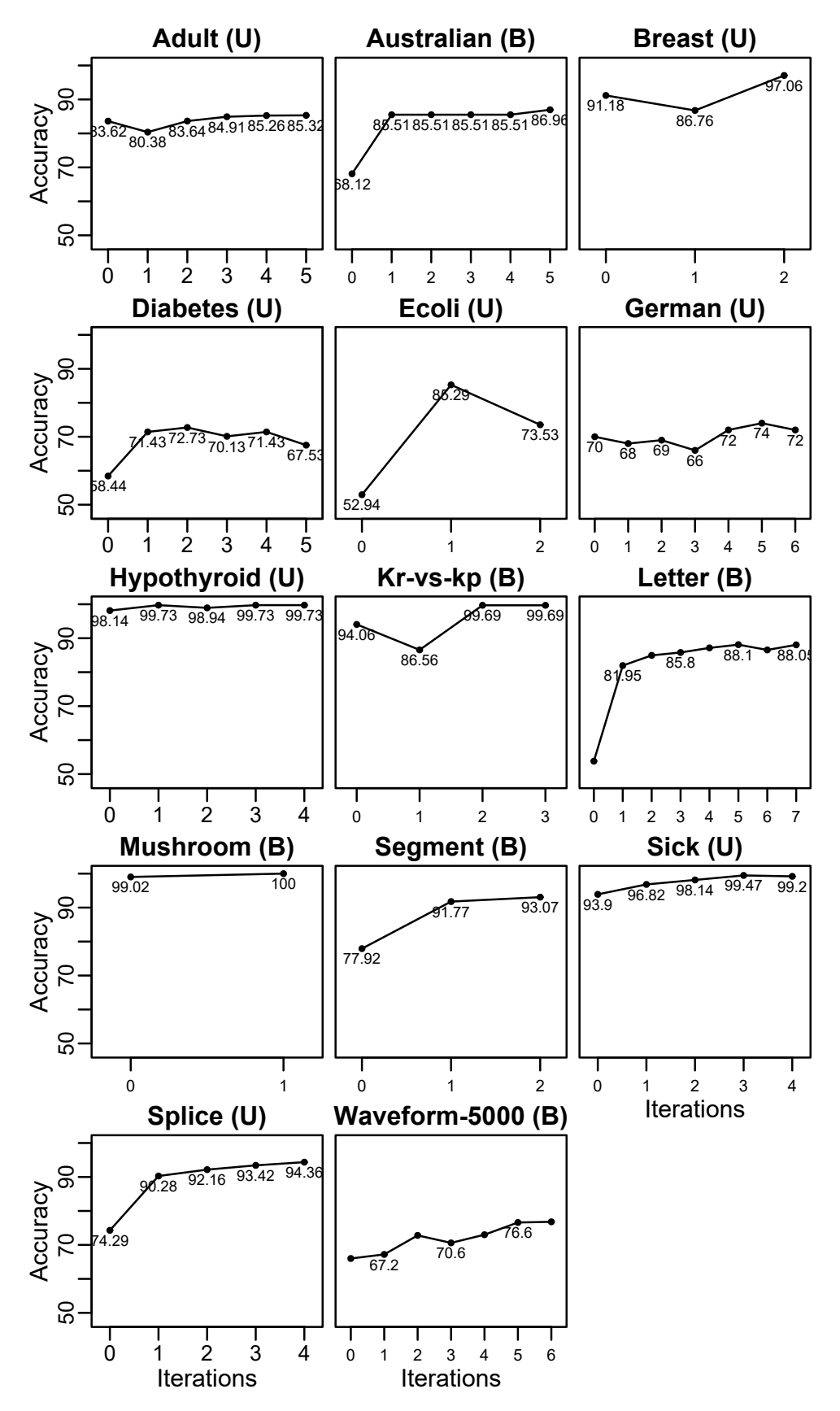

Figure 4.16: Evolution of accuracy (B = balance dataset, U = unbalanced dataset).

<span id="page-62-0"></span>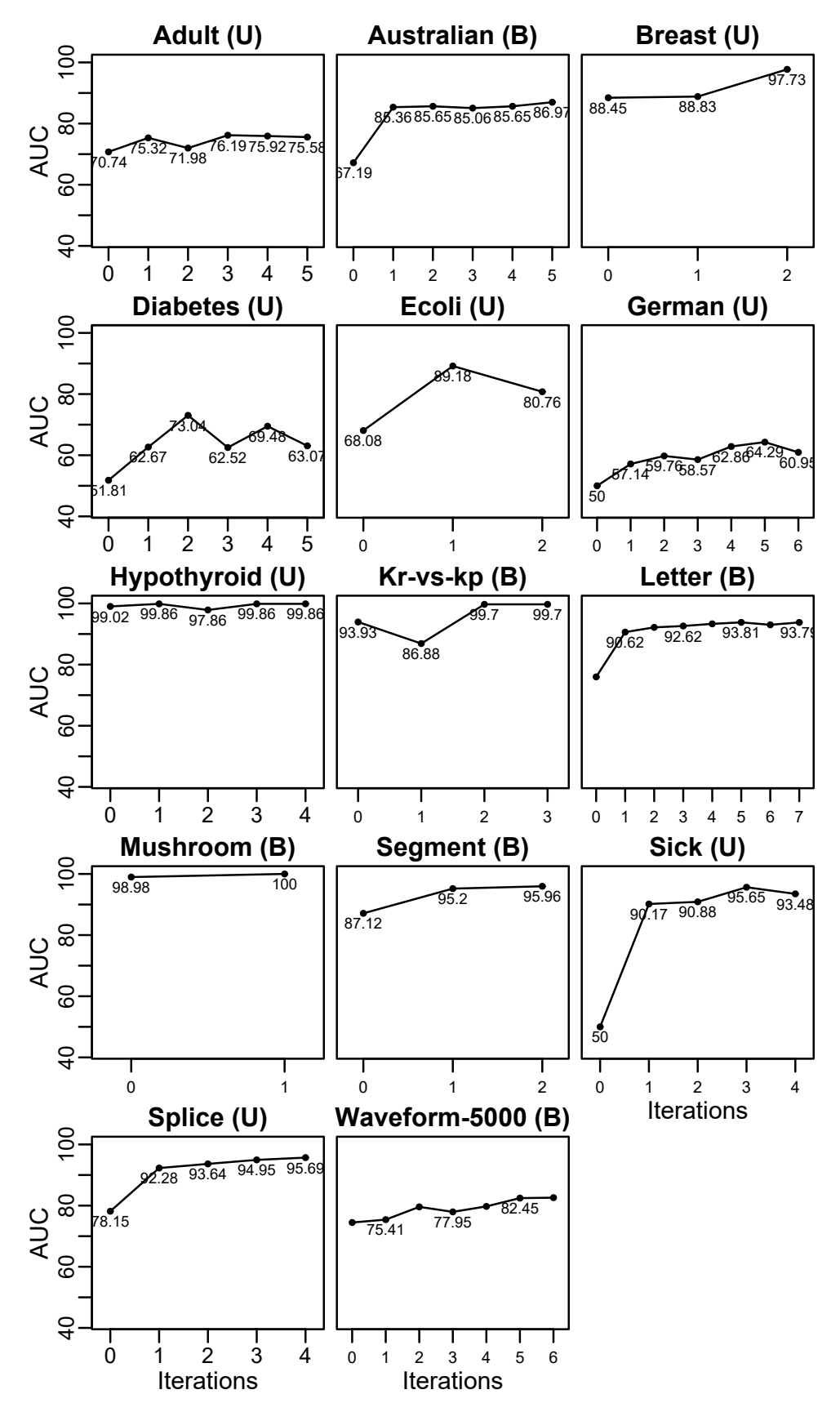

**Figure 4.17:** Evolution of AUC (B = balance dataset, U = unbalanced dataset).

# **Conclusions and Future work 5**

Windowing is a method that selects part of the available instances for the induction of divide-and-conquer models like decision trees and association rules, to deal with memory limitations. Although this procedure has not been deeply analyzed due to the fast memory size improvements, this dissertation proposes its use in DMM scenarios under the hypothesis that this technique exhibits consistent behavior using different Machine Learning models. For this, it has been necessary to perform a theoretical study and practical experiments. Regarding the theoretical part, this work surveyed 6 distinct metrics that reflect the features of datasets and models to comprehend the performed sampling.

Windowing not only supplies a natural workflow for collecting distributed data in different scenarios, but it also offers some benefits that supports its use as a sub-sampling method:

- $\triangleright$  First, the generalization of the behavior of Windowing, beyond decision trees and the J48 algorithm, has been corroborated independently of the inductive method used with Windowing. High levels of accuracy correlate with aggressive samplings up to 5% of the original datasets. Moreover, this behavior suggests that there is not just an adequate classifier to use. The classifiers' and problems' properties have a substantial impact on Windowing performance.
- $\triangleright$  Second, MDL provided useful information in the sense that, although all methods generate models of similar complexity, it is important to identify which component of the MDL is more relevant in each case. For example, less complex decision trees, as those induced by random, balanced and stratified samplings, are more general but less accurate. In contrast, decision trees with better data compression, such as those induced using Windowing and Full-Dataset, tend to be larger but more accurate. The key factor that makes the difference is the significant reduction of instances for induction. Recall that determining the size of the samples is done automatically in Windowing, based on the autostop condition of this method. To the best of our knowledge, this is the first comparative study of Windowing in this respect.

<span id="page-63-0"></span>**[5.1](#page-63-0) [Conclusions](#page-63-0) . . . . . . . . . [54](#page-63-0) 5.1 Conclusions**<br> **5.1 Conclusions**<br> **[5.2](#page-64-0)** *[Future work](#page-64-0)* . . . . . . . . . . . [55](#page-64-0)

- $\triangleright$  Third, even though the Kullback-Leibler divergence and  $sim_1$  do not seem to correlate with accuracy, Windowing shows behavior that favors more balanced class distribution in datasets. This behavior is more visible on unbalanced datasets, but it is restricted by the number of class minority instances and their relevance.
- $\triangleright$  Fourth, despite the previous works' suggestions for not using Windowing in difficult domains as Diabetes and German. Results report not only a comparable performance but also the setting of an appropriate sample size. The determination of the sample size is an open problem that is tackled most of the time by trial and error.

Windowing can be easily used in distributed environments with tools such as JaCa-DDM, which allows the user to handle large volumes of information and execute Windowing-based techniques. This technique has also shown that is competitive in distributed scenarios using Decision Trees. Although similar results are expected if other classifiers are adopted, experiments must be conducted to verify this. The main difficulty here is adapting some of the metrics, e.g., MDL.

# <span id="page-64-0"></span>**5.2 Future work**

This work suggests future lines of research on Windowing, including:

- 1. Adopting metrics for detecting relevant, noisy, and redundant instances to enhance the quality and size of the obtained samples, in order to improve the performance of the obtained models. Maillo et al. [\[63\]](#page-150-7) review multiple metrics to describe redundancy, complexity, and density of a problem and also propose two data big metrics. These kind of metrics may be helpful to select instances that provides quality information.
- 2. Optimizing the search model process. The study of the windows evolution suggests that the last model might not be the most accurate. This problem can be tackled implementing a model memory. Another approach to solve this problem is the use of ensemble techniques, Fürnkranz proposes an ensemble method for rule learning algorithms. This method improves the accuracy of a set of rules trying to induce new rules just from examples that were not correctly classified in the previous iteration.
- 3. Dealing with datasets of higher number of dimensions. Melgoza-Gutiérrez et al. [\[64\]](#page-151-0) propose an agent & artifactsbased method to distribute vertical partitions of datasets and deal with the growing time complexity when datasets have

a high number of attributes. It is expected that the achieved understanding on Windowing contributes to combine these approaches.

4. Applying Windowing to real problems. Limón et al. [\[7\]](#page-147-3) applies Windowing to the segmentation of colposcopic images presenting possible precancerous cervical lesions. Windowing is exploited here to distribute the computational cost of processing a dataset of  $1.4 \times 10^6$  instances and 30 attributes.<br>The evolutation of Windowing to sone with learning prob-The exploitation of Windowing to cope with learning problems of distributed nature is to be explored.

# **Appendix**

# Experiment A results **A**

| <b>Dataset</b> | <b>CV</b> fold         | J48     | NB      | jRip   | <b>MM</b> | <b>SMO</b> |  |
|----------------|------------------------|---------|---------|--------|-----------|------------|--|
| adult          | 1                      | 86.673  | 84.565  | na     | na        | na         |  |
| adult          | $\overline{c}$         | 85.241  | 84.033  | na     | na        | na         |  |
| adult          | 3                      | 85.545  | 84.337  | na     | na        | na         |  |
| adult          | $\overline{4}$         | 86.650  | 85.381  | na     | na        | na         |  |
| adult          | 5                      | 86.466  | 85.319  | na     | na        | na         |  |
| adult          | 6                      | 85.954  | 84.541  | na     | na        | na         |  |
| adult          | 7                      | 86.138  | 83.804  | na     | na        | na         |  |
| adult          | 8                      | 86.753  | 84.848  | na     | na        | na         |  |
| adult          | 9                      | 86.712  | 85.074  | na     | na        | na         |  |
| adult          | 10                     | 85.627  | 83.559  | na     | na        | na         |  |
| australian     | $\mathbf{1}$           | 86.957  | 84.058  | 88.406 | 82.609    | 82.609     |  |
| australian     | $\overline{c}$         | 78.261  | 81.159  | 79.710 | 79.710    | 88.406     |  |
| australian     | 3                      | 82.609  | 85.507  | 84.058 | 84.058    | 85.507     |  |
| australian     | $\overline{4}$         | 84.058  | 89.855  | 85.507 | 86.957    | 85.507     |  |
| australian     | 5                      | 94.203  | 91.304  | 91.304 | 91.304    | 92.754     |  |
| australian     | 6                      | 89.855  | 89.855  | 91.304 | 89.855    | 88.406     |  |
| australian     | 7                      | 79.710  | 78.261  | 85.507 | 72.464    | 76.812     |  |
| australian     | 8                      | 86.957  | 86.957  | 84.058 | 78.261    | 85.507     |  |
| australian     | 9                      | 82.609  | 82.609  | 81.159 | 75.362    | 81.159     |  |
| australian     | 10                     | 86.957  | 88.406  | 88.406 | 76.812    | 91.304     |  |
| breast         | $\mathbf{1}$           | 95.652  | 97.101  | 97.101 | 97.101    | 97.101     |  |
| breast         | $\overline{c}$         | 98.551  | 100.000 | 98.551 | 98.551    | 100.000    |  |
| breast         | 3                      | 94.203  | 97.101  | 92.754 | 98.551    | 97.101     |  |
| breast         | 4                      | 100.000 | 100.000 | 95.588 | 97.059    | 97.059     |  |
| breast         | 5                      | 94.118  | 97.059  | 97.059 | 97.059    | 97.059     |  |
| breast         | 6                      | 89.706  | 97.059  | 95.588 | 94.118    | 95.588     |  |
| breast         | 7                      | 92.647  | 100.000 | 98.529 | 95.588    | 98.529     |  |
| breast         | 8                      | 97.059  | 95.588  | 94.118 | 95.588    | 95.588     |  |
| breast         | 9                      | 95.588  | 95.588  | 94.118 | 92.647    | 97.059     |  |
| breast         | 10                     | 86.765  | 92.647  | 89.706 | 88.235    | 88.235     |  |
| diabetes       | 1                      | 71.429  | 75.325  | 79.221 | 70.130    | 72.727     |  |
| diabetes       | $\overline{2}$         | 74.026  | 83.117  | 74.026 | 77.922    | 79.221     |  |
| diabetes       | 3                      | 81.818  | 81.818  | 84.416 | 76.623    | 80.519     |  |
| diabetes       | 4                      | 76.623  | 79.221  | 72.727 | 71.429    | 76.623     |  |
| diabetes       | 5                      | 71.429  | 75.325  | 66.234 | 76.623    | 74.026     |  |
| diabetes       | 6                      | 71.429  | 75.325  | 74.026 | 71.429    | 79.221     |  |
| diabetes       | 7                      | 74.026  | 76.623  | 55.844 | 68.831    | 75.325     |  |
| diabetes       | 8                      | 70.130  | 70.130  | 67.532 | 74.026    | 68.831     |  |
| diabetes       | 9                      | 72.368  | 72.368  | 72.368 | 67.105    | 76.316     |  |
| diabetes       | 10                     | 67.105  | 71.053  | 71.053 | 67.105    | 77.632     |  |
| ecoli          | $\mathbf{1}$           | 82.353  | 76.471  | 79.412 | 82.353    | 82.353     |  |
| ecoli          | $\overline{c}$         | 100.000 | 94.118  | 91.176 | 97.059    | 91.176     |  |
| ecoli          | 3                      | 79.412  | 91.176  | 94.118 | 82.353    | 88.235     |  |
|                | Continued on next page |         |         |        |           |            |  |

<span id="page-67-0"></span>**Table A.1:** Accuracies obtained from 10-fold cross validation (na = not available).

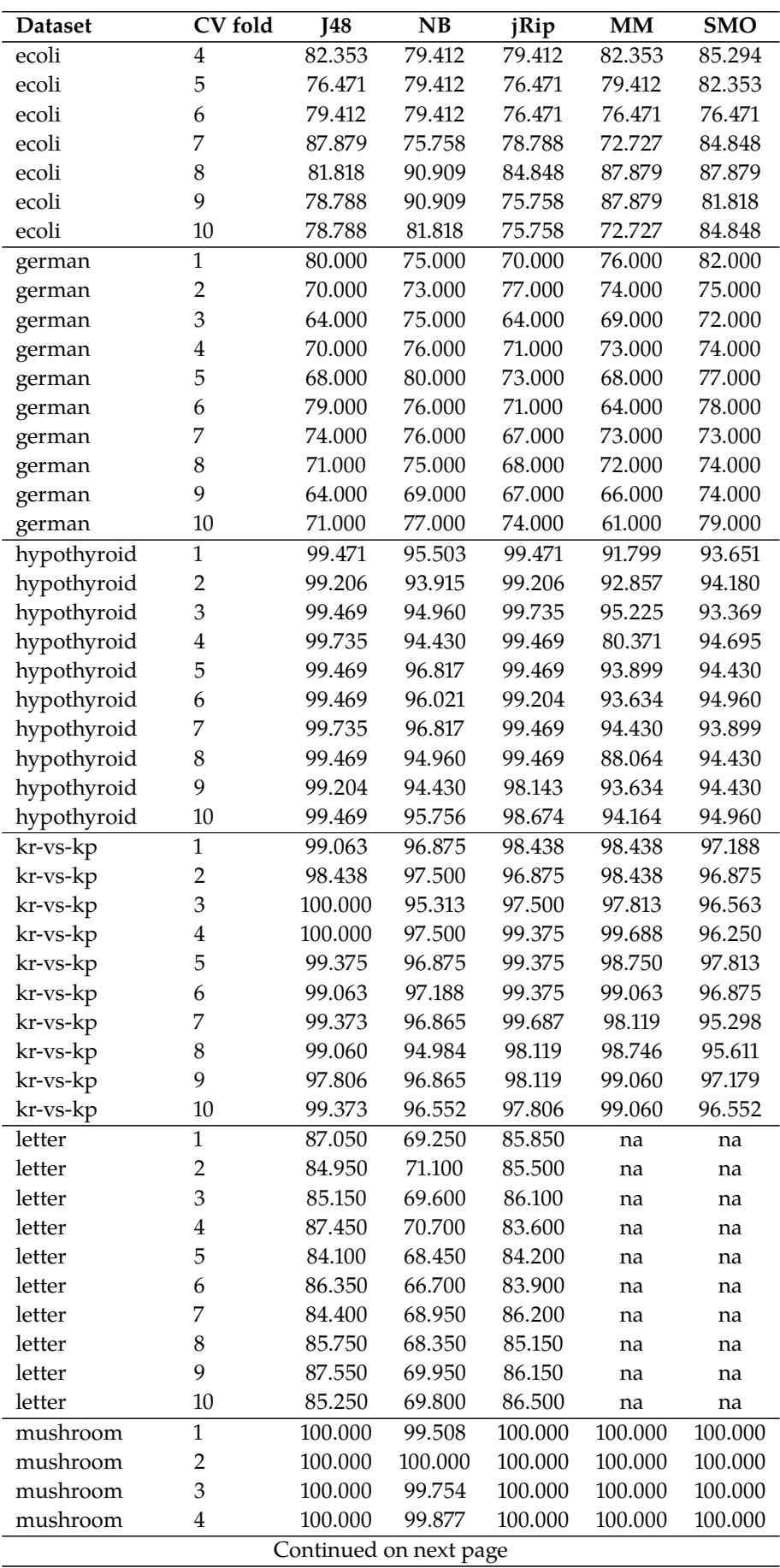

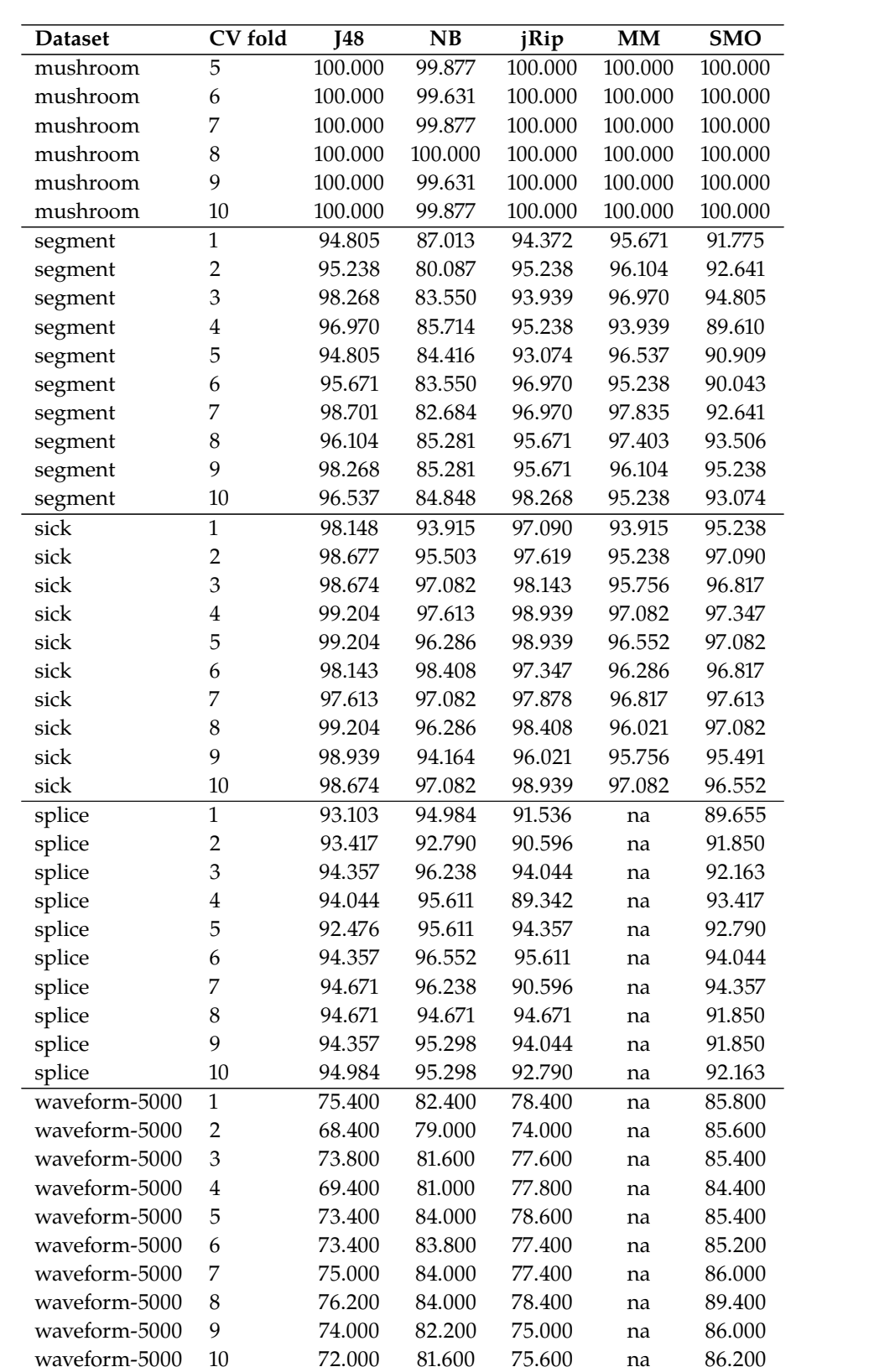

| <b>Dataset</b>         | CV fold                 | <b>J48</b> | NB    | jRip  | MM    | <b>SMO</b> |
|------------------------|-------------------------|------------|-------|-------|-------|------------|
| Adult                  | $\mathbf{1}$            | 0.294      | 0.217 | na    | na    | na         |
| Adult                  | $\overline{2}$          | 0.300      | 0.215 | na    | na    | na         |
| Adult                  | 3                       | 0.288      | 0.217 | na    | na    | na         |
| Adult                  | $\overline{\mathbf{4}}$ | 0.299      | 0.215 | na    | na    | na         |
| Adult                  | 5                       | 0.300      | 0.213 | na    | na    | na         |
| Adult                  | 6                       | 0.303      | 0.213 | na    | na    | na         |
| Adult                  | 7                       | 0.298      | 0.214 | na    | na    | na         |
| Adult                  | 8                       | 0.301      | 0.214 | na    | na    | na         |
| Adult                  | 9                       | 0.284      | 0.212 | na    | na    | na         |
| Adult                  | $10\,$                  | 0.298      | 0.211 | na    | na    | na         |
| Australian             | $\mathbf{1}$            | 0.333      | 0.246 | 0.341 | 0.412 | 0.248      |
| Australian             | $\overline{2}$          | 0.277      | 0.232 | 0.336 | 0.429 | 0.261      |
| Australian             | 3                       | 0.306      | 0.235 | 0.294 | 0.326 | 0.265      |
| Australian             | $\overline{\mathbf{4}}$ | 0.329      | 0.262 | 0.319 | 0.435 | 0.261      |
| Australian             | 5                       | 0.325      | 0.249 | 0.351 | 0.452 | 0.288      |
| Australian             | 6                       | 0.314      | 0.265 | 0.377 | 0.442 | 0.296      |
| Australian             | 7                       | 0.283      | 0.225 | 0.355 | 0.371 | 0.293      |
| Australian             | 8                       | 0.326      | 0.252 | 0.320 | 0.377 | 0.290      |
| Australian             | 9                       | 0.312      | 0.236 | 0.296 | 0.400 | 0.267      |
| Australian             | 10                      | 0.330      | 0.252 | 0.364 | 0.345 | 0.294      |
| <b>Breast</b>          | $\mathbf{1}$            | 0.151      | 0.053 | 0.161 | 0.119 | 0.105      |
| <b>Breast</b>          | $\overline{c}$          | 0.179      | 0.063 | 0.146 | 0.126 | 0.102      |
| <b>Breast</b>          | 3                       | 0.161      | 0.061 | 0.143 | 0.117 | 0.102      |
| <b>Breast</b>          | $\overline{\mathbf{4}}$ | 0.183      | 0.061 | 0.173 | 0.136 | 0.100      |
| <b>Breast</b>          | 5                       | 0.168      | 0.061 | 0.124 | 0.114 | 0.091      |
| <b>Breast</b>          | 6                       | 0.164      | 0.059 | 0.151 | 0.100 | 0.095      |
| <b>Breast</b>          | 7                       | 0.176      | 0.061 | 0.158 | 0.117 | 0.097      |
| <b>Breast</b>          | 8                       | 0.182      | 0.059 | 0.177 | 0.123 | 0.111      |
| <b>Breast</b>          | 9                       | 0.148      | 0.053 | 0.133 | 0.120 | 0.094      |
| <b>Breast</b>          | 10                      | 0.151      | 0.051 | 0.123 | 0.092 | 0.072      |
| <b>Diabetes</b>        | $\mathbf{1}$            | 0.570      | 0.405 | 0.516 | 0.441 | 0.421      |
| Diabetes               | $\overline{c}$          | 0.599      | 0.406 | 0.572 | 0.517 | 0.440      |
| <b>Diabetes</b>        | 3                       | 0.603      | 0.424 | 0.568 | 0.497 | 0.452      |
| Diabetes               | 4                       | 0.568      | 0.414 | 0.546 | 0.482 | 0.428      |
| Diabetes               | 5                       | 0.471      | 0.396 | 0.493 | 0.521 | 0.445      |
| Diabetes               | 6                       | 0.505      | 0.398 | 0.533 | 0.500 | 0.452      |
| Diabetes               | 7                       | 0.548      | 0.411 | 0.417 | 0.421 | 0.430      |
| Diabetes               | 8                       | 0.574      | 0.401 | 0.513 | 0.504 | 0.384      |
| Diabetes               | 9                       | 0.438      | 0.400 | 0.547 | 0.514 | 0.413      |
| Diabetes               | 10                      | 0.551      | 0.358 | 0.542 | 0.449 | 0.413      |
| Ecoli                  | $\mathbf{1}$            | 0.369      | 0.295 | 0.393 | 0.307 | 0.283      |
| Ecoli                  | $\overline{c}$          | 0.399      | 0.289 | 0.470 | 0.330 | 0.295      |
| Ecoli                  | 3                       | 0.378      | 0.271 | 0.384 | 0.271 | 0.292      |
| Ecoli                  | $\bf 4$                 | 0.408      | 0.274 | 0.420 | 0.268 | 0.307      |
| Ecoli                  | 5                       | 0.405      | 0.250 | 0.375 | 0.327 | 0.330      |
| Ecoli                  | 6                       | 0.336      | 0.253 | 0.378 | 0.307 | 0.241      |
| Ecoli                  | 7                       | 0.405      | 0.262 | 0.446 | 0.354 | 0.304      |
| Ecoli                  | $\,$ 8 $\,$             | 0.348      | 0.274 | 0.384 | 0.348 | 0.321      |
| Ecoli                  | 9                       | 0.333      | 0.265 | 0.369 | 0.339 | 0.274      |
| Continued on next page |                         |            |       |       |       |            |

Table A.2: Percentage of used instances for induction (na = not available).

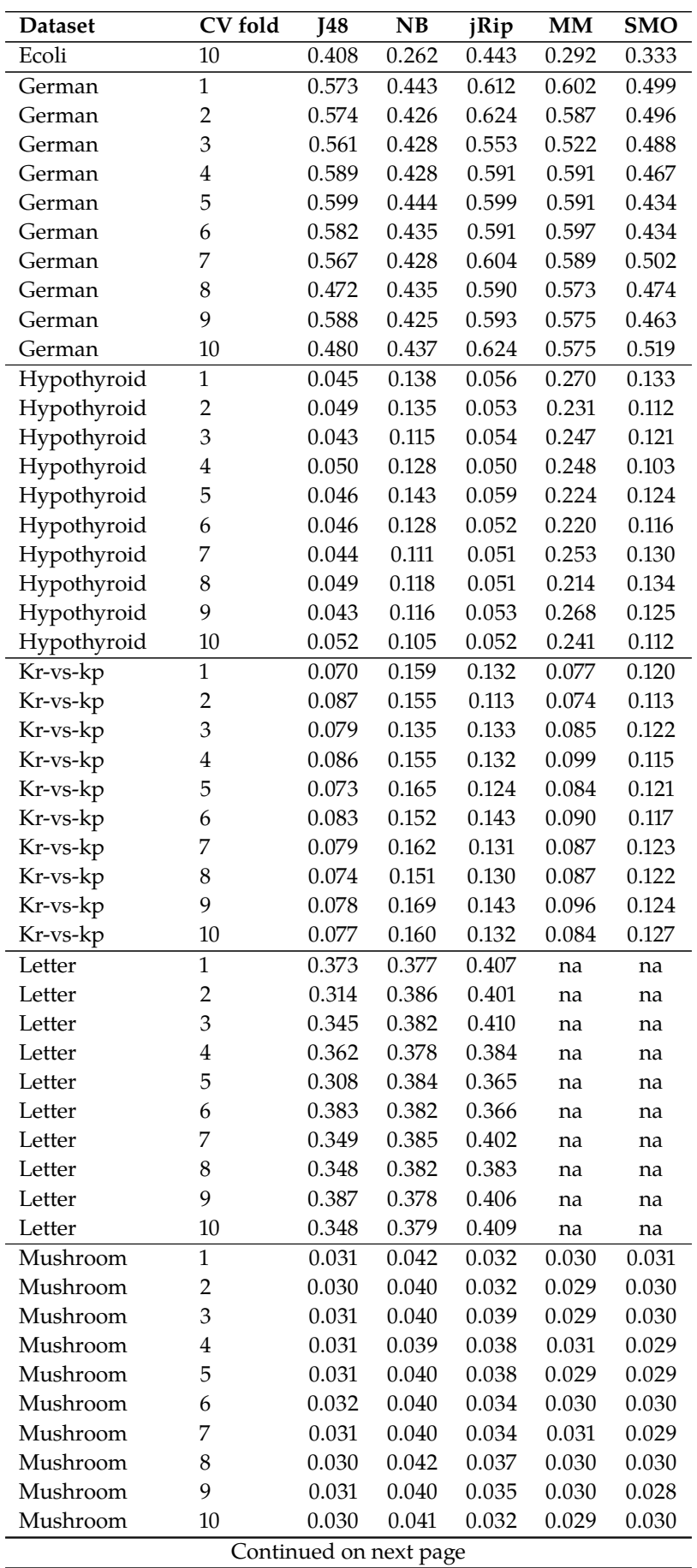
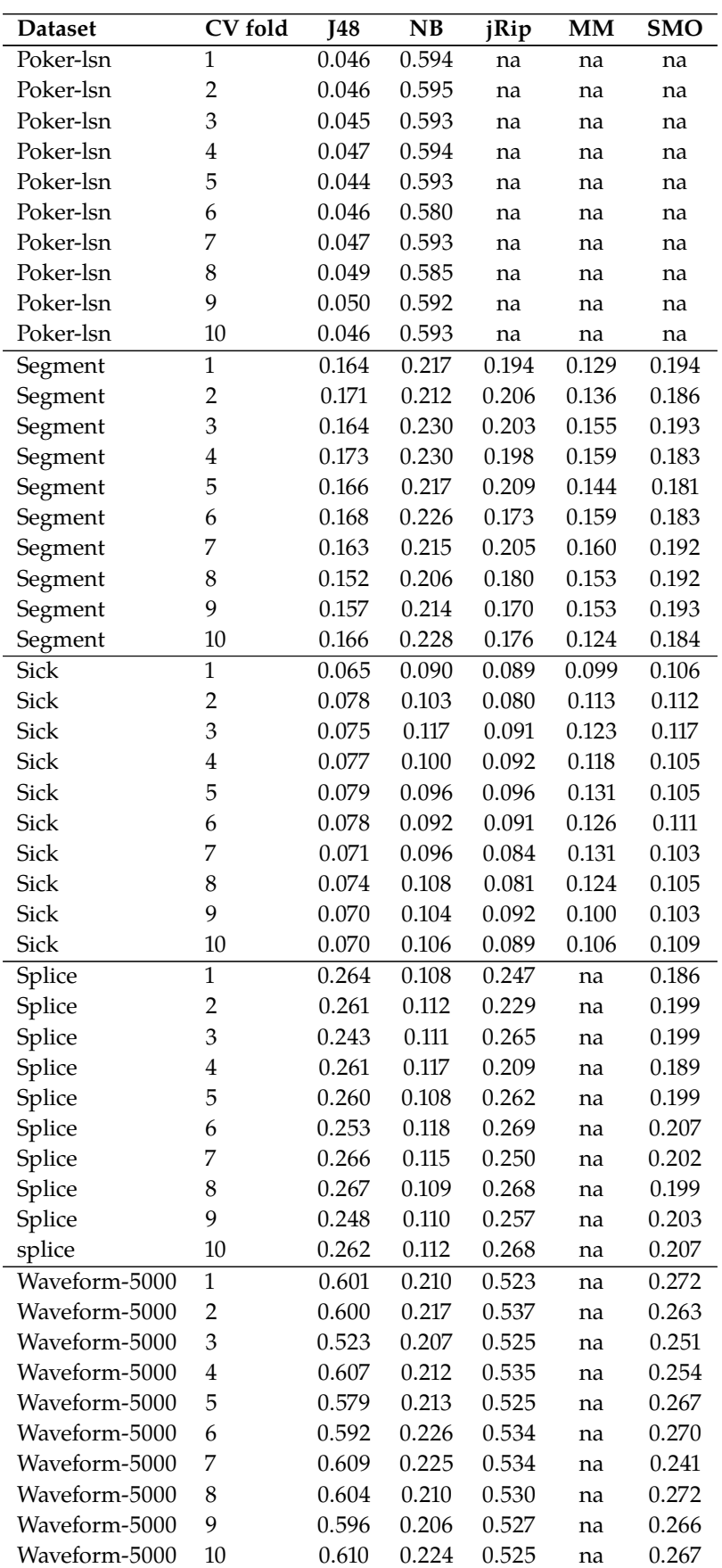

| <b>Dataset</b>  | CV fold        | <b>J48</b>             | NB    | jRip  | MM    | SMO   |
|-----------------|----------------|------------------------|-------|-------|-------|-------|
| Adult           | $\mathbf{1}$   | 0.094                  | 0.353 | na    | na    | na    |
| Adult           | $\overline{c}$ | 0.100                  | 0.372 | na    | na    | na    |
| Adult           | 3              | 0.101                  | 0.377 | na    | na    | na    |
| Adult           | 4              | 0.097                  | 0.364 | na    | na    | na    |
| Adult           | 5              | 0.095                  | 0.367 | na    | na    | na    |
| Adult           | 6              | 0.097                  | 0.362 | na    | na    | na    |
| Adult           | 7              | 0.100                  | 0.375 | na    | na    | na    |
| Adult           | 8              | 0.089                  | 0.383 | na    | na    | na    |
| Adult           | 9              | 0.098                  | 0.367 | na    | na    | na    |
| Adult           | 10             | 0.099                  | 0.368 | na    | na    | na    |
| Australian      | $\mathbf{1}$   | 0.023                  | 0.006 | 0.009 | 0.001 | 0.007 |
| Australian      | $\overline{2}$ | 0.012                  | 0.005 | 0.004 | 0.002 | 0.002 |
| Australian      | 3              | 0.012                  | 0.008 | 0.002 | 0.006 | 0.002 |
| Australian      | 4              | 0.016                  | 0.004 | 0.001 | 0.001 | 0.009 |
| Australian      | 5              | 0.018                  | 0.005 | 0.014 | 0.001 | 0.005 |
| Australian      | 6              | 0.021                  | 0.008 | 0.005 | 0.000 | 0.006 |
| Australian      | 7              | 0.012                  | 0.014 | 0.003 | 0.001 | 0.002 |
| Australian      | 8              | 0.023                  | 0.012 | 0.006 | 0.002 | 0.002 |
| Australian      | 9              | 0.026                  | 0.007 | 0.016 | 0.004 | 0.007 |
| Australian      | 10             | 0.018                  | 0.007 | 0.009 | 0.002 | 0.006 |
| <b>Breast</b>   | $\mathbf{1}$   | 0.057                  | 0.000 | 0.037 | 0.088 | 0.032 |
| <b>Breast</b>   | $\overline{2}$ | 0.042                  | 0.004 | 0.036 | 0.055 | 0.056 |
| <b>Breast</b>   | 3              | 0.032                  | 0.013 | 0.054 | 0.055 | 0.056 |
| <b>Breast</b>   | $\overline{4}$ | 0.045                  | 0.022 | 0.077 | 0.082 | 0.057 |
| <b>Breast</b>   | 5              | 0.062                  | 0.034 | 0.051 | 0.074 | 0.047 |
| <b>Breast</b>   | 6              | 0.065                  | 0.021 | 0.024 | 0.047 | 0.052 |
| <b>Breast</b>   | 7              | 0.053                  | 0.047 | 0.032 | 0.033 | 0.047 |
| <b>Breast</b>   | 8              | 0.075                  | 0.021 | 0.035 | 0.055 | 0.032 |
| <b>Breast</b>   | 9              | 0.028                  | 0.001 | 0.013 | 0.092 | 0.069 |
| <b>Breast</b>   | 10             | 0.044                  | 0.013 | 0.017 | 0.063 | 0.041 |
| <b>Diabetes</b> | $\mathbf{1}$   | 0.014                  | 0.037 | 0.031 | 0.024 | 0.047 |
| <b>Diabetes</b> | $\overline{2}$ | 0.009                  | 0.038 | 0.020 | 0.029 | 0.044 |
| Diabetes        | 3              | 0.012                  | 0.040 | 0.016 | 0.045 | 0.042 |
| Diabetes        | 4              | 0.011                  | 0.046 | 0.020 | 0.037 | 0.047 |
| Diabetes        | 5              | 0.020                  | 0.050 | 0.022 | 0.027 | 0.031 |
| <b>Diabetes</b> | 6              | 0.004                  | 0.038 | 0.013 | 0.024 | 0.043 |
| Diabetes        | 7              | 0.028                  | 0.042 | 0.026 | 0.024 | 0.036 |
| Diabetes        | $\,8\,$        | 0.014                  | 0.042 | 0.022 | 0.022 | 0.051 |
| Diabetes        | 9              | 0.034                  | 0.043 | 0.034 | 0.025 | 0.041 |
| <b>Diabetes</b> | 10             | 0.031                  | 0.042 | 0.028 | 0.042 | 0.039 |
| Ecoli           | $\mathbf{1}$   | 0.105                  | 0.184 | 0.128 | 0.157 | 0.247 |
| Ecoli           | $\overline{c}$ | 0.109                  | 0.202 | 0.094 | 0.210 | 0.210 |
| Ecoli           | 3              | 0.112                  | 0.152 | 0.132 | 0.248 | 0.263 |
| Ecoli           | $\bf 4$        | 0.117                  | 0.189 | 0.114 | 0.138 | 0.254 |
| Ecoli           | 5              | 0.140                  | 0.213 | 0.123 | 0.119 | 0.178 |
| Ecoli           | 6              | 0.075                  | 0.171 | 0.117 | 0.150 | 0.256 |
| Ecoli           | 7              | 0.116                  | 0.204 | 0.125 | 0.181 | 0.243 |
| Ecoli           | $\,8\,$        | 0.106                  | 0.197 | 0.118 | 0.169 | 0.264 |
| Ecoli           | 9              | 0.141                  | 0.195 | 0.216 | 0.119 | 0.270 |
|                 |                | Continued on next page |       |       |       |       |

Table A.3: Results of the metric KL divergence (na = not available).

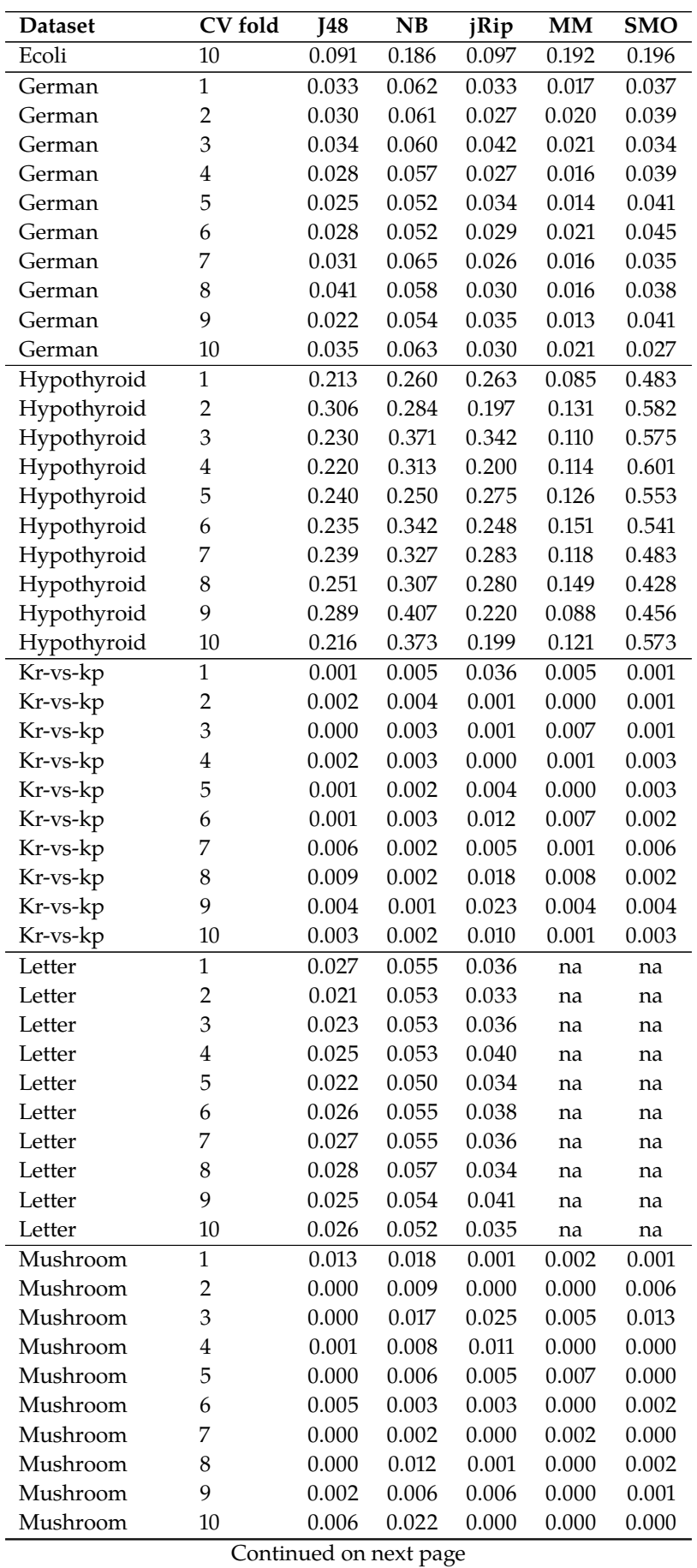

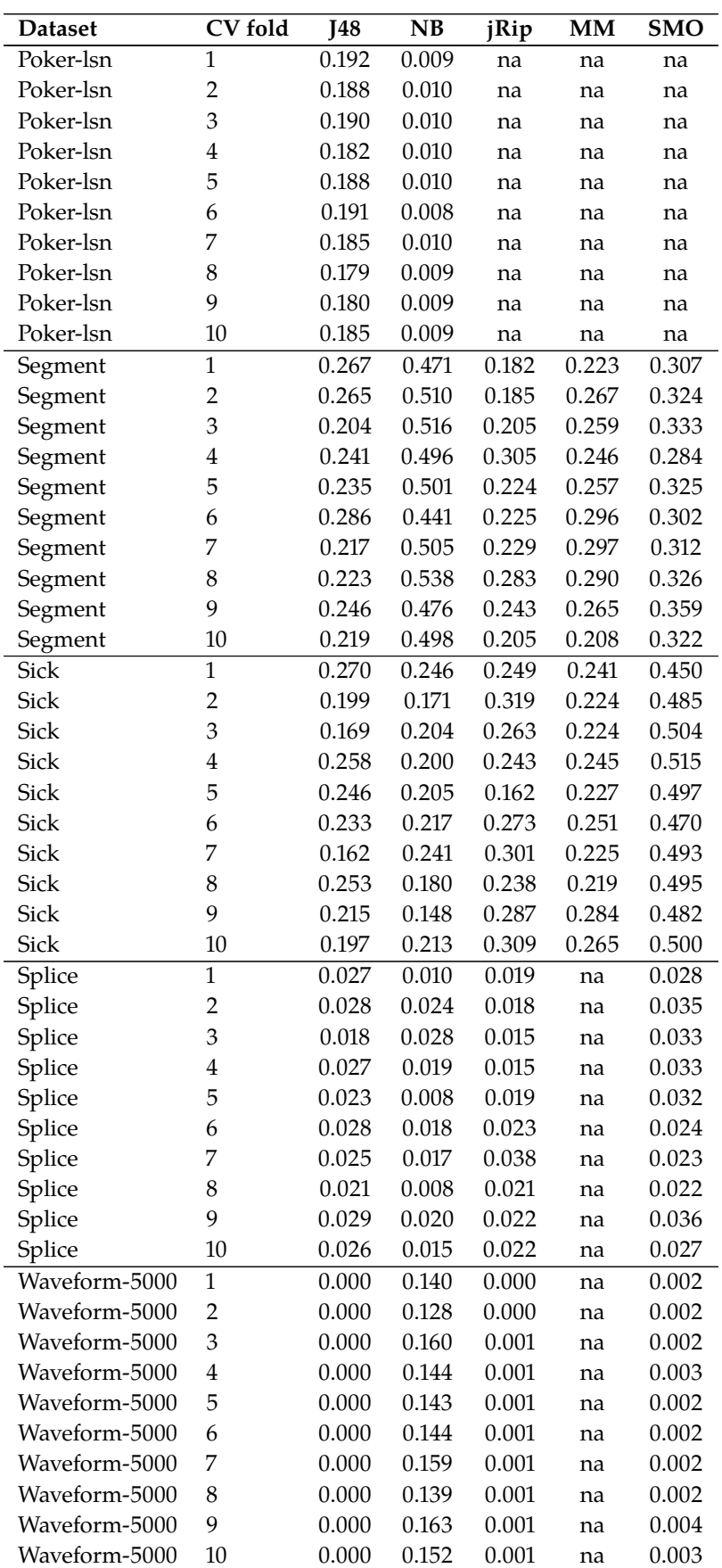

**Table A.4:** Results of the metric  $Sim1$  (na = not available).

| <b>Dataset</b>         | CV fold                 | <b>J48</b> | NB    | jRip  | MM    | <b>SMO</b> |  |
|------------------------|-------------------------|------------|-------|-------|-------|------------|--|
| Adult                  | $\mathbf{1}$            | 0.384      | 0.291 | na    | na    | na         |  |
| Adult                  | $\overline{2}$          | 0.389      | 0.291 | na    | na    | na         |  |
| Adult                  | 3                       | 0.375      | 0.291 | na    | na    | na         |  |
| Adult                  | $\overline{\mathbf{4}}$ | 0.387      | 0.292 | na    | na    | na         |  |
| Adult                  | 5                       | 0.390      | 0.288 | na    | na    | na         |  |
| Adult                  | 6                       | 0.393      | 0.291 | na    | na    | na         |  |
| Adult                  | 7                       | 0.388      | 0.290 | na    | na    | na         |  |
| Adult                  | 8                       | 0.391      | 0.291 | na    | na    | na         |  |
| Adult                  | 9                       | 0.374      | 0.288 | na    | na    | na         |  |
| Adult                  | 10                      | 0.387      | 0.288 | na    | na    | na         |  |
| Australian             | $\mathbf{1}$            | 1.000      | 1.000 | 1.000 | 1.000 | 1.000      |  |
| Australian             | $\overline{2}$          | 1.000      | 1.000 | 1.000 | 1.000 | 1.000      |  |
| Australian             | 3                       | 1.000      | 1.000 | 1.000 | 1.000 | 1.000      |  |
| Australian             | $\overline{\mathbf{4}}$ | 1.000      | 1.000 | 1.000 | 1.000 | 1.000      |  |
| Australian             | 5                       | 1.000      | 1.000 | 1.000 | 1.000 | 1.000      |  |
| Australian             | 6                       | 1.000      | 1.000 | 1.000 | 1.000 | 1.000      |  |
| Australian             | 7                       | 1.000      | 1.000 | 1.000 | 1.000 | 1.000      |  |
| Australian             | 8                       | 1.000      | 1.000 | 1.000 | 1.000 | 1.000      |  |
| Australian             | 9                       | 1.000      | 1.000 | 1.000 | 1.000 | 1.000      |  |
| Australian             | 10                      | 1.000      | 1.000 | 1.000 | 1.000 | 1.000      |  |
| <b>Breast</b>          | $\mathbf{1}$            | 1.000      | 1.000 | 1.000 | 1.000 | 1.000      |  |
| <b>Breast</b>          | $\overline{2}$          | 1.000      | 1.000 | 1.000 | 1.000 | 1.000      |  |
| <b>Breast</b>          | 3                       | 1.000      | 1.000 | 1.000 | 1.000 | 1.000      |  |
| <b>Breast</b>          | $\overline{\mathbf{4}}$ | 1.000      | 1.000 | 1.000 | 1.000 | 1.000      |  |
| <b>Breast</b>          | 5                       | 1.000      | 1.000 | 1.000 | 1.000 | 1.000      |  |
| <b>Breast</b>          | 6                       | 1.000      | 1.000 | 1.000 | 1.000 | 1.000      |  |
| <b>Breast</b>          | 7                       | 1.000      | 1.000 | 1.000 | 1.000 | 1.000      |  |
| <b>Breast</b>          | $\,8\,$                 | 1.000      | 1.000 | 1.000 | 1.000 | 1.000      |  |
| <b>Breast</b>          | 9                       | 1.000      | 1.000 | 1.000 | 1.000 | 1.000      |  |
| <b>Breast</b>          | 10                      | 1.000      | 1.000 | 1.000 | 1.000 | 1.000      |  |
| Diabetes               | $\mathbf{1}$            | 0.754      | 0.639 | 0.720 | 0.682 | 0.650      |  |
| Diabetes               | $\overline{c}$          | 0.771      | 0.622 | 0.759 | 0.721 | 0.644      |  |
| <b>Diabetes</b>        | 3                       | 0.774      | 0.648 | 0.756 | 0.711 | 0.665      |  |
| Diabetes               | $\overline{\mathbf{4}}$ | 0.752      | 0.646 | 0.746 | 0.700 | 0.653      |  |
| Diabetes               | 5                       | 0.678      | 0.618 | 0.699 | 0.718 | 0.655      |  |
| Diabetes               | 6                       | 0.693      | 0.622 | 0.730 | 0.715 | 0.658      |  |
| Diabetes               | 7                       | 0.729      | 0.626 | 0.634 | 0.631 | 0.642      |  |
| Diabetes               | 8                       | 0.770      | 0.627 | 0.721 | 0.716 | 0.605      |  |
| Diabetes               | 9                       | 0.650      | 0.619 | 0.749 | 0.714 | 0.624      |  |
| Diabetes               | 10                      | 0.735      | 0.584 | 0.721 | 0.663 | 0.632      |  |
| Ecoli                  | $\mathbf{1}$            | 0.760      | 0.660 | 0.790 | 0.706 | 0.652      |  |
| Ecoli                  | $\overline{c}$          | 0.784      | 0.666 | 0.811 | 0.695 | 0.658      |  |
| Ecoli                  | 3                       | 0.784      | 0.682 | 0.776 | 0.650 | 0.650      |  |
| Ecoli                  | $\bf 4$                 | 0.768      | 0.650 | 0.792 | 0.623 | 0.660      |  |
| Ecoli                  | 5                       | 0.798      | 0.617 | 0.803 | 0.757 | 0.698      |  |
| Ecoli                  | 6                       | 0.739      | 0.623 | 0.776 | 0.677 | 0.598      |  |
| Ecoli                  | 7                       | 0.798      | 0.644 | 0.811 | 0.728 | 0.677      |  |
| Ecoli                  | 8                       | 0.730      | 0.663 | 0.757 | 0.728 | 0.674      |  |
| Ecoli                  | 9                       | 0.712      | 0.633 | 0.722 | 0.725 | 0.623      |  |
| Continued on next page |                         |            |       |       |       |            |  |

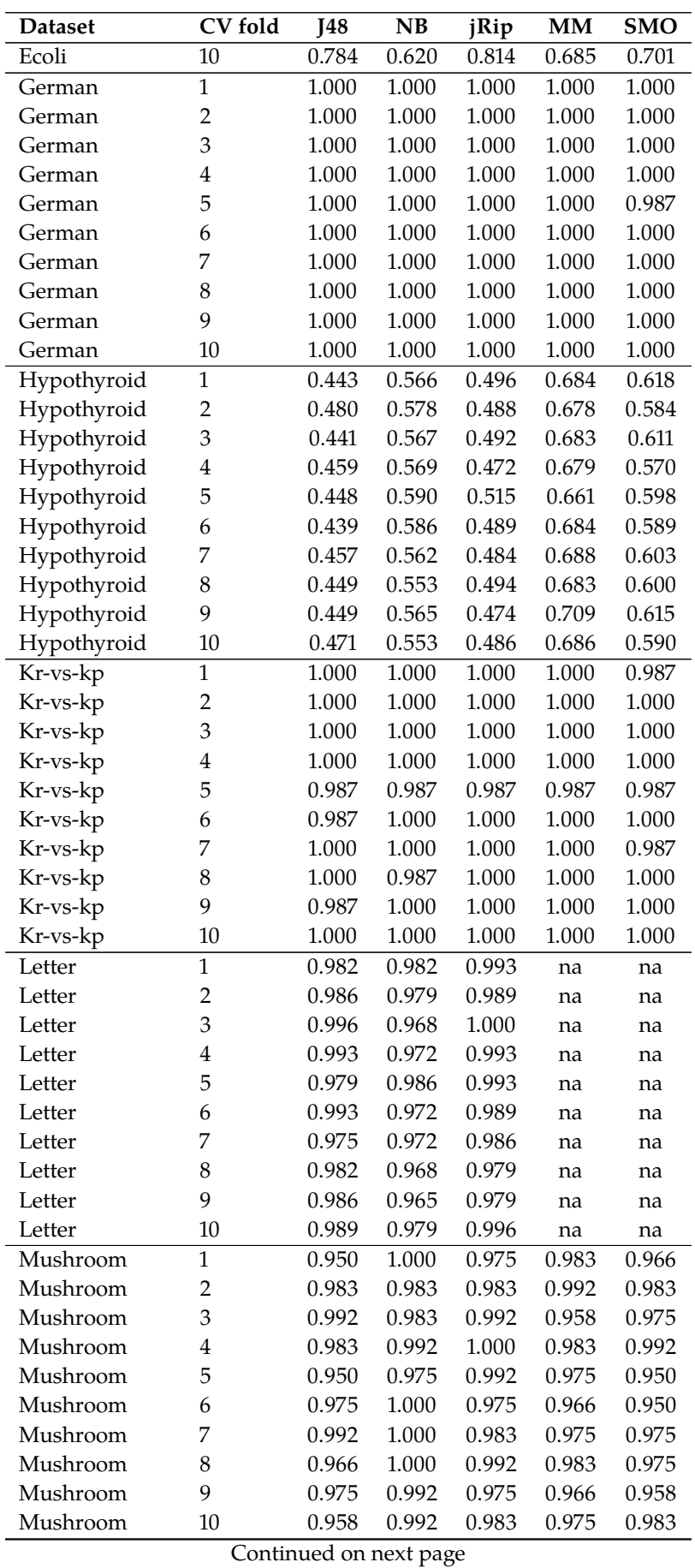

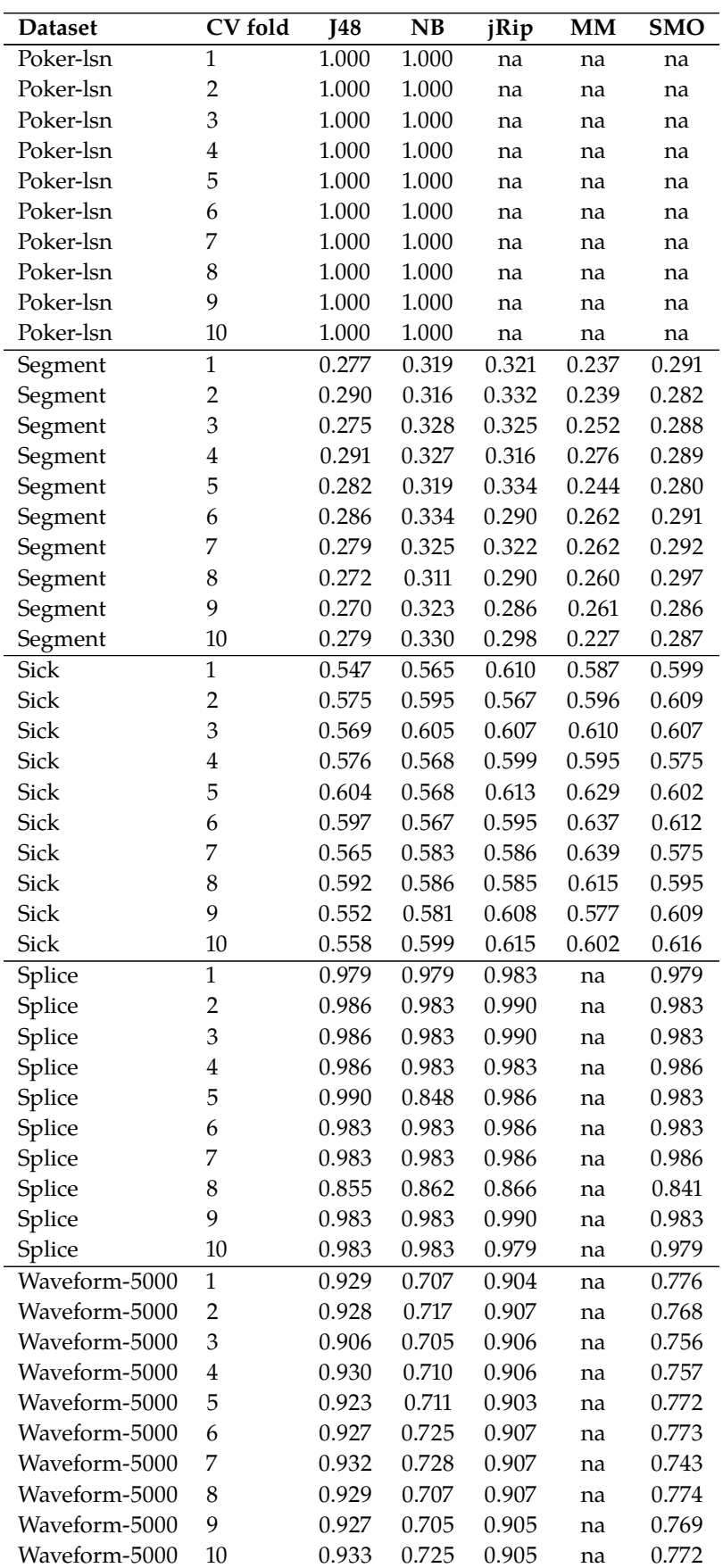

**Table A.5:** Results of the metric *Red* (na = not available).

| <b>Dataset</b>         | CV fold        | <b>J48</b> | NB    | jRip  | MM    | SMO   |  |
|------------------------|----------------|------------|-------|-------|-------|-------|--|
| Adult                  | $\mathbf{1}$   | 0.720      | 0.721 | na    | na    | na    |  |
| Adult                  | $\overline{2}$ | 0.720      | 0.720 | na    | na    | na    |  |
| Adult                  | 3              | 0.720      | 0.721 | na    | na    | na    |  |
| Adult                  | $\overline{4}$ | 0.721      | 0.721 | na    | na    | na    |  |
| Adult                  | 5              | 0.720      | 0.720 | na    | na    | na    |  |
| Adult                  | 6              | 0.720      | 0.720 | na    | na    | na    |  |
| Adult                  | 7              | 0.720      | 0.721 | na    | na    | na    |  |
| Adult                  | 8              | 0.721      | 0.721 | na    | na    | na    |  |
| Adult                  | 9              | 0.720      | 0.721 | na    | na    | na    |  |
| Adult                  | 10             | 0.721      | 0.721 | na    | na    | na    |  |
| Australian             | $\mathbf{1}$   | 0.615      | 0.613 | 0.615 | 0.617 | 0.609 |  |
| Australian             | $\overline{c}$ | 0.614      | 0.606 | 0.616 | 0.616 | 0.612 |  |
| Australian             | 3              | 0.618      | 0.615 | 0.623 | 0.621 | 0.614 |  |
| Australian             | $\overline{4}$ | 0.606      | 0.608 | 0.612 | 0.609 | 0.611 |  |
| Australian             | 5              | 0.617      | 0.612 | 0.613 | 0.614 | 0.614 |  |
| Australian             | 6              | 0.612      | 0.607 | 0.612 | 0.614 | 0.615 |  |
| Australian             | 7              | 0.609      | 0.595 | 0.611 | 0.611 | 0.608 |  |
| Australian             | 8              | 0.614      | 0.609 | 0.615 | 0.614 | 0.612 |  |
| Australian             | 9              | 0.623      | 0.609 | 0.609 | 0.617 | 0.604 |  |
| Australian             | 10             | 0.618      | 0.610 | 0.616 | 0.611 | 0.610 |  |
| <b>Breast</b>          | 1              | 0.587      | 0.577 | 0.591 | 0.589 | 0.571 |  |
| <b>Breast</b>          | $\overline{c}$ | 0.582      | 0.554 | 0.581 | 0.591 | 0.568 |  |
| <b>Breast</b>          | 3              | 0.593      | 0.585 | 0.584 | 0.584 | 0.575 |  |
| <b>Breast</b>          | 4              | 0.595      | 0.576 | 0.582 | 0.594 | 0.581 |  |
| <b>Breast</b>          | 5              | 0.598      | 0.565 | 0.586 | 0.586 | 0.578 |  |
| <b>Breast</b>          | 6              | 0.602      | 0.576 | 0.608 | 0.593 | 0.591 |  |
| <b>Breast</b>          | 7              | 0.599      | 0.565 | 0.598 | 0.586 | 0.567 |  |
| <b>Breast</b>          | 8              | 0.589      | 0.568 | 0.599 | 0.594 | 0.591 |  |
| <b>Breast</b>          | 9              | 0.610      | 0.586 | 0.591 | 0.592 | 0.587 |  |
| <b>Breast</b>          | 10             | 0.606      | 0.607 | 0.627 | 0.597 | 0.605 |  |
| <b>Diabetes</b>        | 1              | 0.580      | 0.584 | 0.582 | 0.583 | 0.579 |  |
| Diabetes               | $\overline{c}$ | 0.582      | 0.584 | 0.581 | 0.578 | 0.578 |  |
| <b>Diabetes</b>        | 3              | 0.582      | 0.581 | 0.580 | 0.582 | 0.582 |  |
| <b>Diabetes</b>        | $\overline{4}$ | 0.581      | 0.580 | 0.583 | 0.581 | 0.580 |  |
| Diabetes               | 5              | 0.580      | 0.582 | 0.581 | 0.584 | 0.582 |  |
| <b>Diabetes</b>        | 6              | 0.581      | 0.582 | 0.581 | 0.582 | 0.582 |  |
| <b>Diabetes</b>        | 7              | 0.582      | 0.582 | 0.582 | 0.584 | 0.582 |  |
| Diabetes               | 8              | 0.582      | 0.581 | 0.582 | 0.580 | 0.581 |  |
| <b>Diabetes</b>        | 9              | 0.582      | 0.581 | 0.582 | 0.584 | 0.582 |  |
| Diabetes               | 10             | 0.581      | 0.581 | 0.584 | 0.582 | 0.583 |  |
| Ecoli                  | 1              | 0.919      | 0.922 | 0.919 | 0.922 | 0.919 |  |
| Ecoli                  | $\overline{c}$ | 0.918      | 0.922 | 0.914 | 0.921 | 0.919 |  |
| Ecoli                  | 3              | 0.918      | 0.924 | 0.920 | 0.922 | 0.921 |  |
| Ecoli                  | $\bf 4$        | 0.917      | 0.922 | 0.918 | 0.923 | 0.920 |  |
| Ecoli                  | 5              | 0.918      | 0.907 | 0.920 | 0.922 | 0.920 |  |
| Ecoli                  | 6              | 0.917      | 0.921 | 0.917 | 0.919 | 0.923 |  |
| Ecoli                  | 7              | 0.919      | 0.925 | 0.918 | 0.919 | 0.921 |  |
| Ecoli                  | 8              | 0.919      | 0.924 | 0.920 | 0.920 | 0.921 |  |
| Ecoli                  | 9              | 0.921      | 0.924 | 0.920 | 0.920 | 0.923 |  |
| Continued on next page |                |            |       |       |       |       |  |

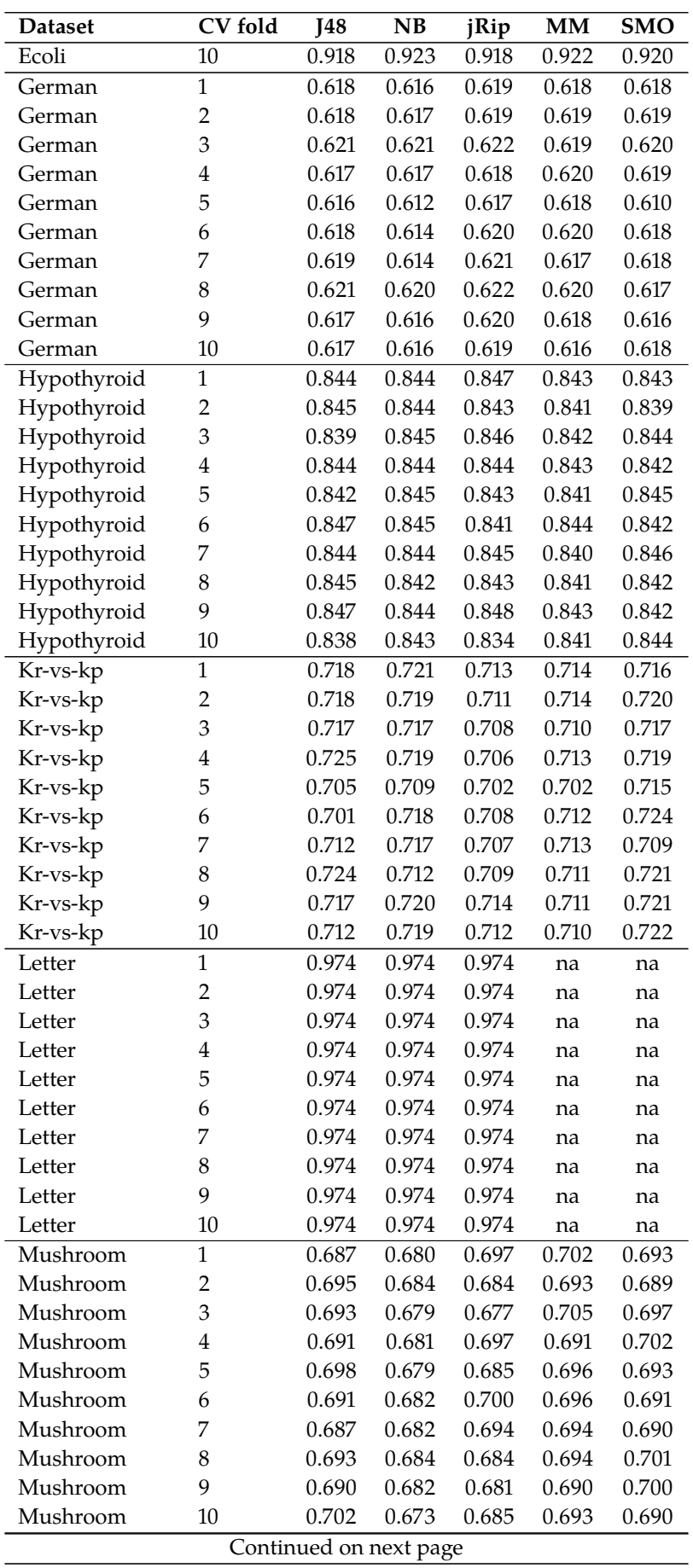

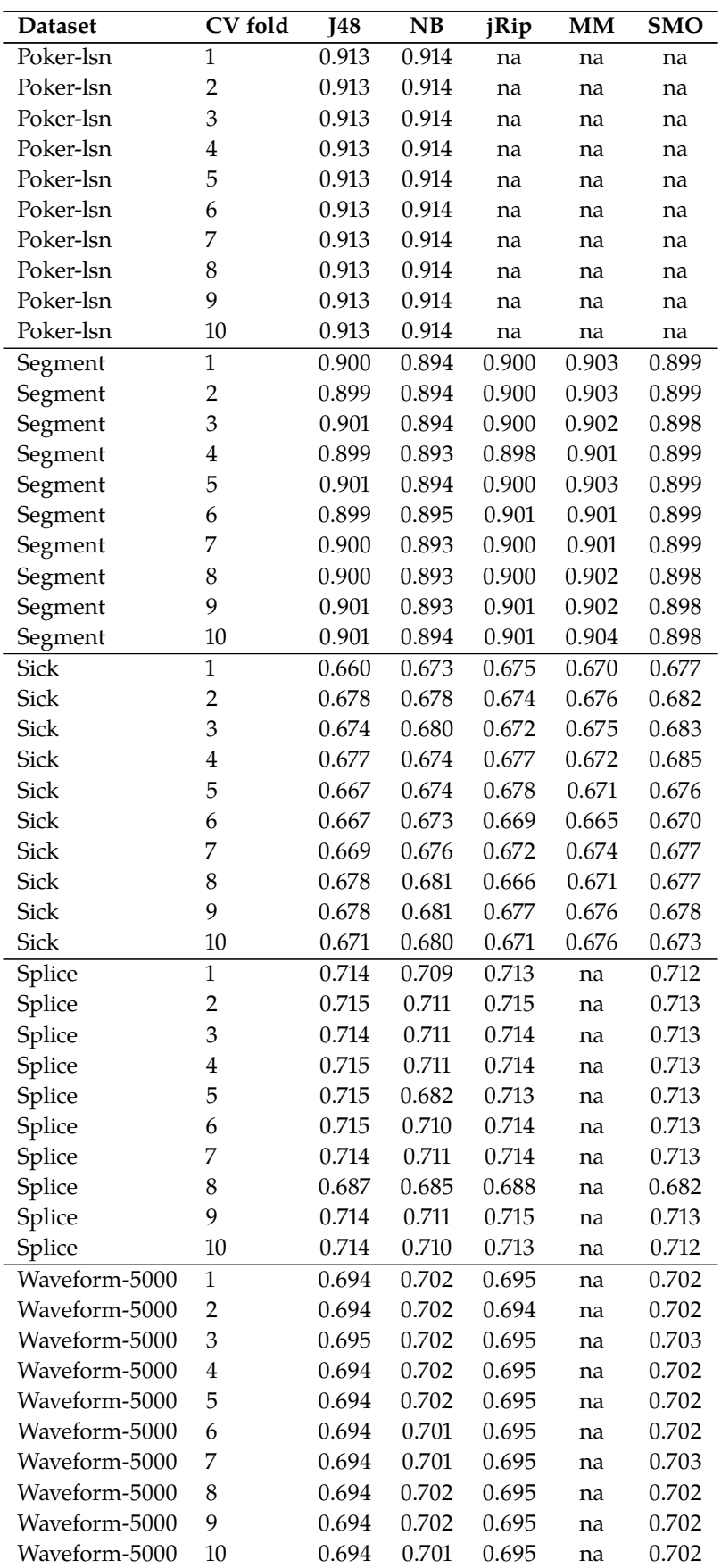

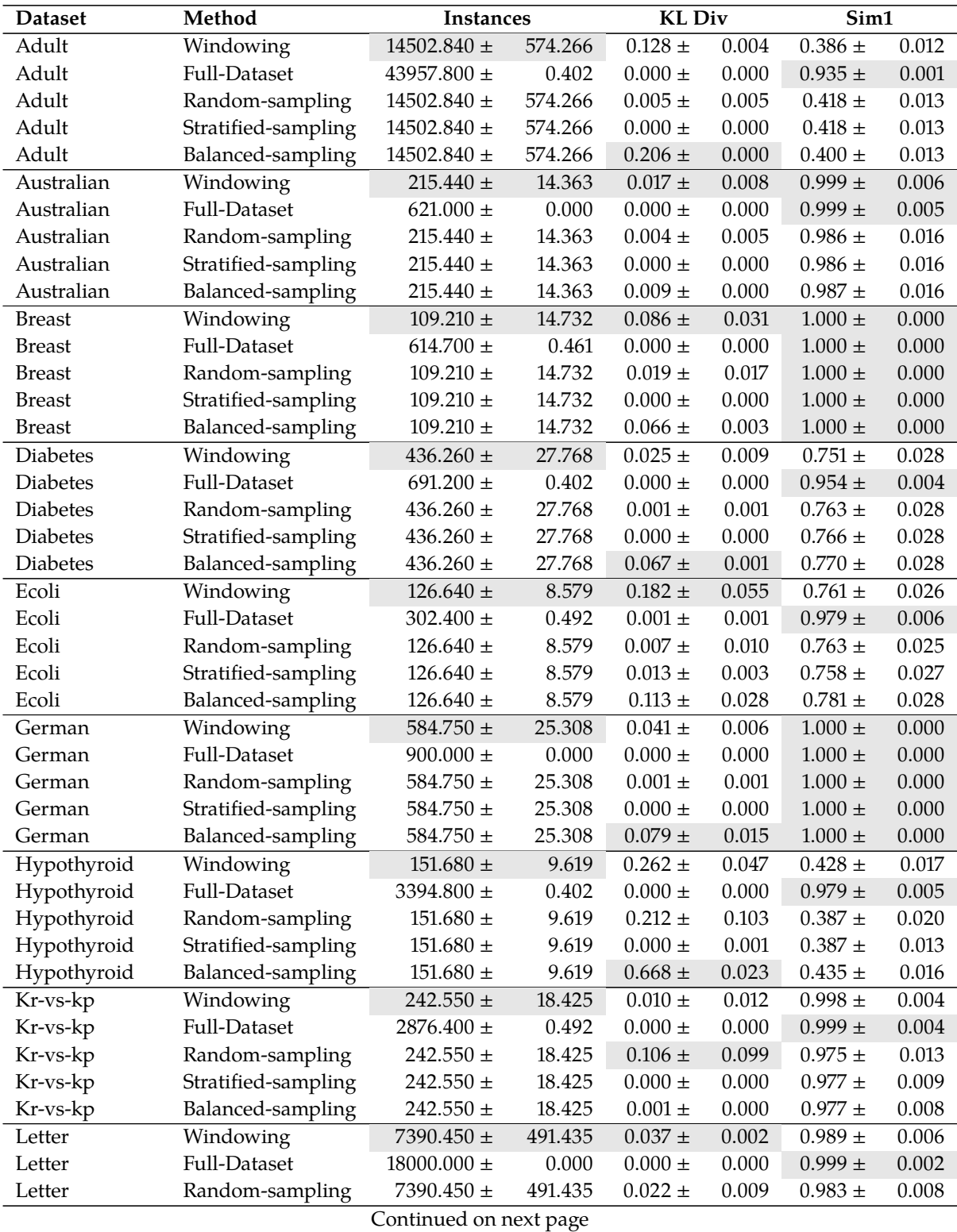

**Table B.1:** Sample properties.

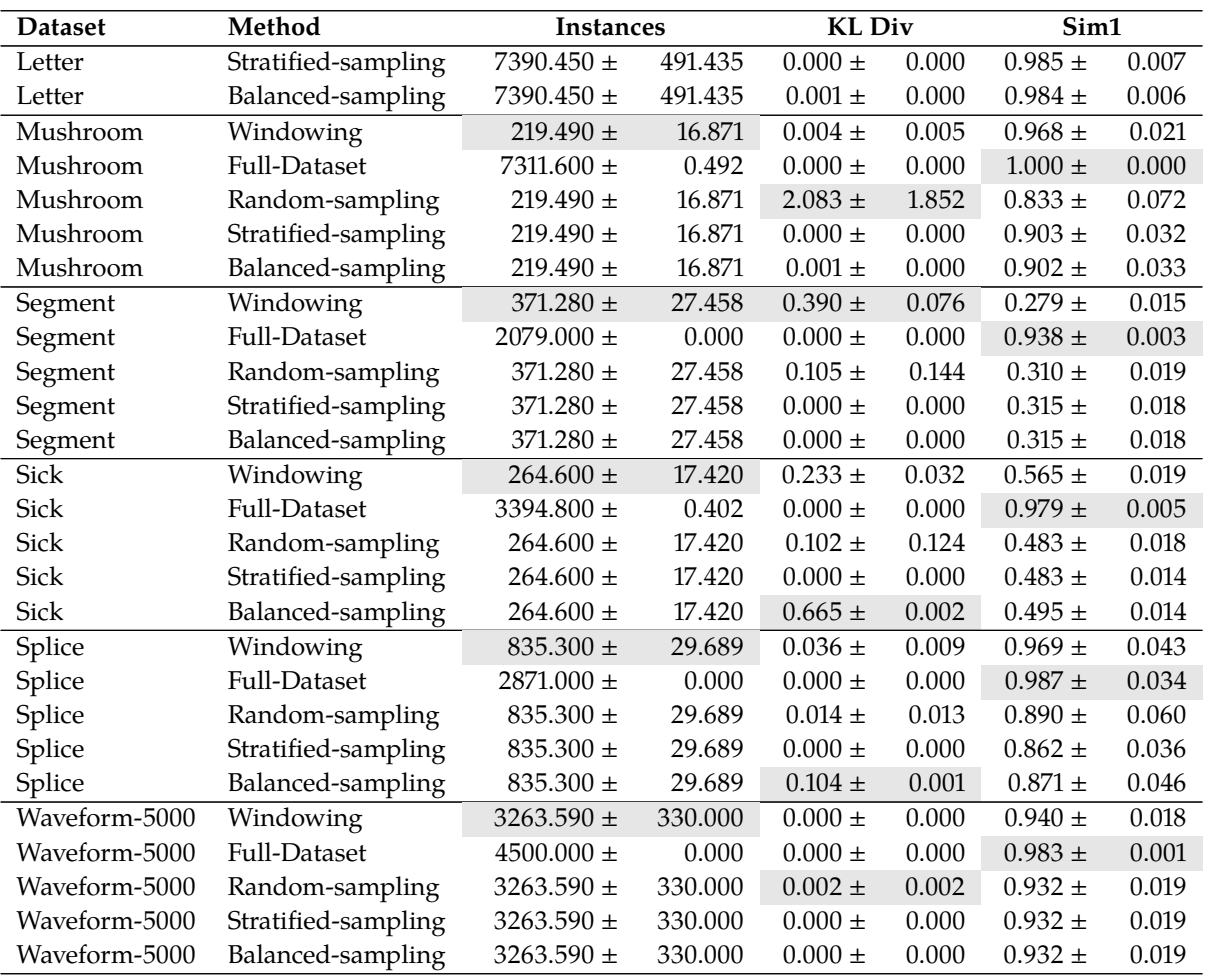

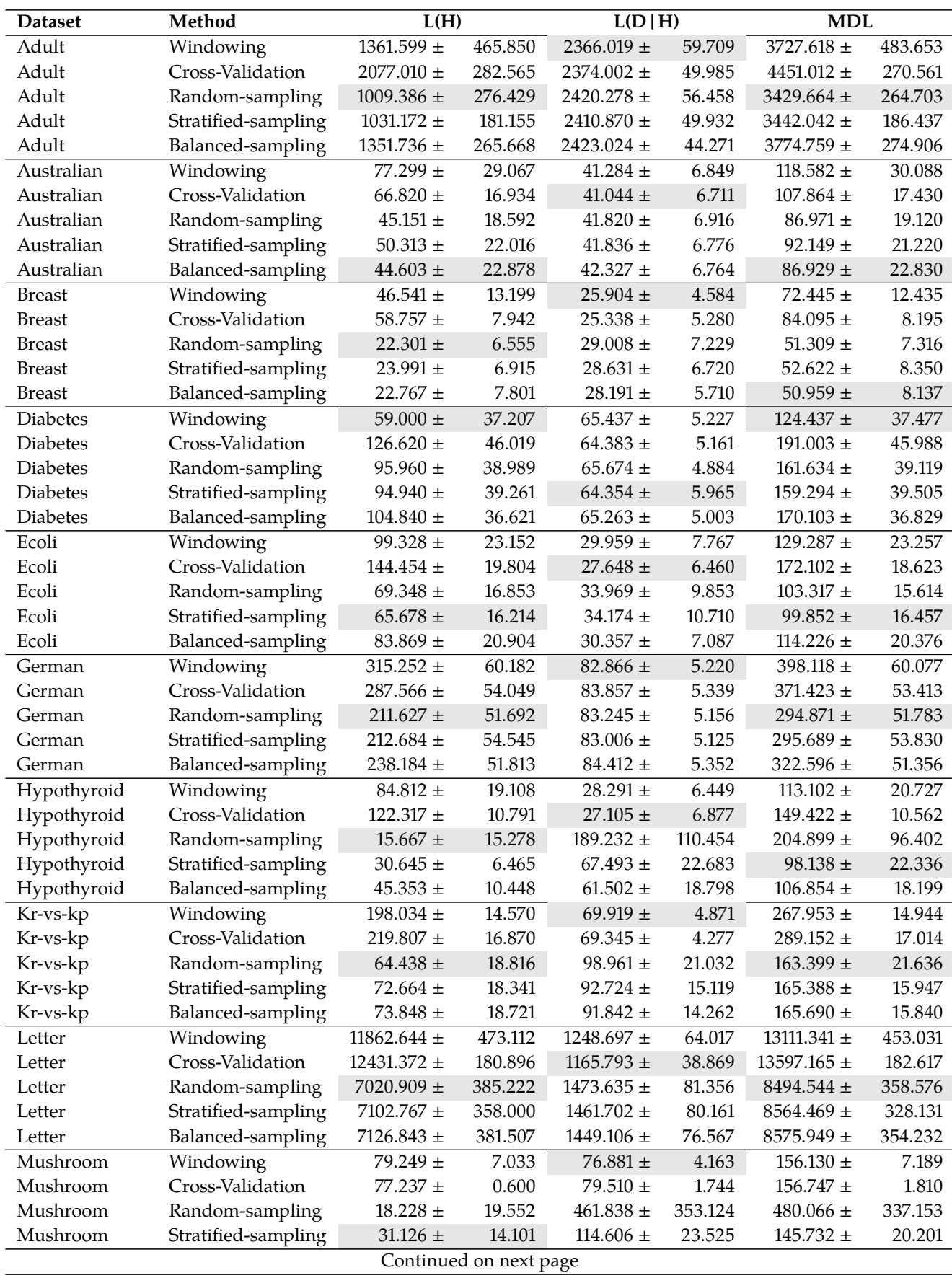

**Table B.2:** Model complexity and test data compression.

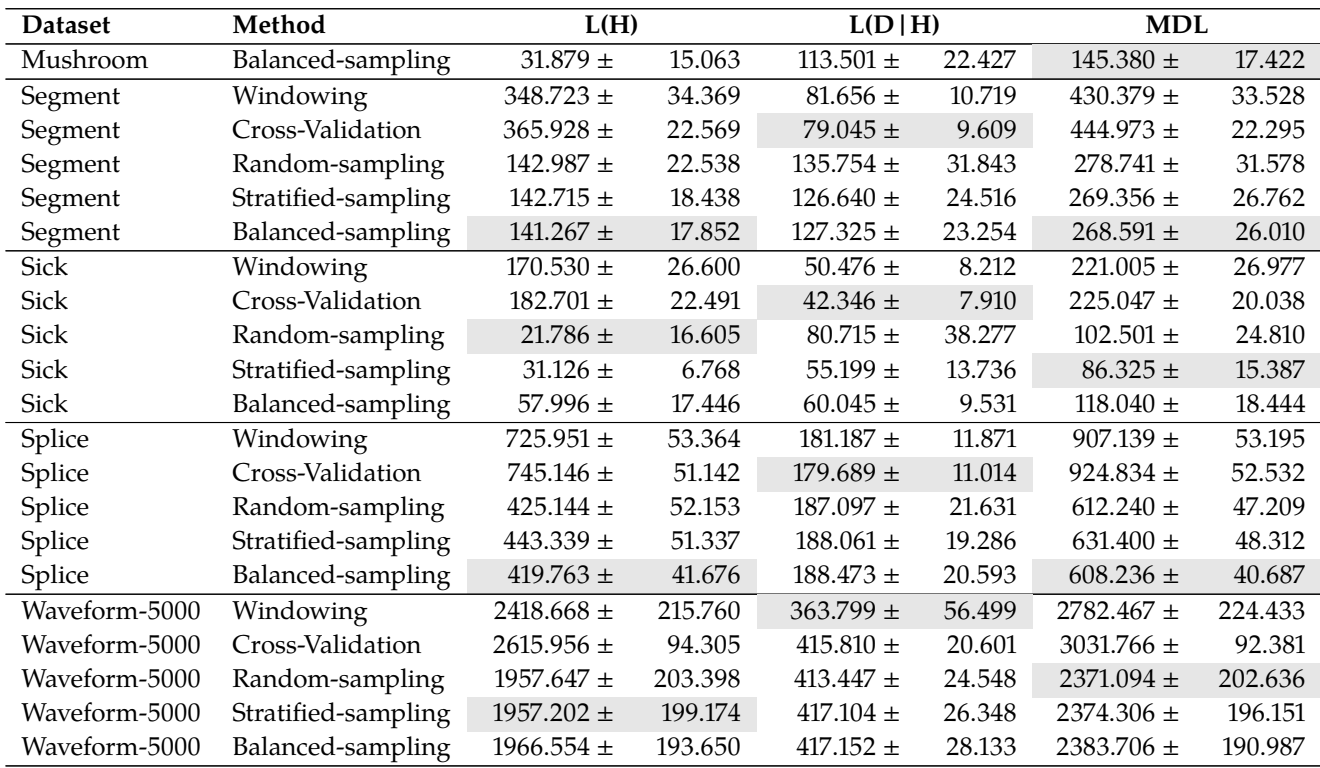

**Table B.3:** Predictive performance.

| <b>Dataset</b>         | Method              | <b>Test Acc</b> |        | <b>Test AUC</b> |        |  |  |
|------------------------|---------------------|-----------------|--------|-----------------|--------|--|--|
| adult                  | Windowing           | $86.355 \pm$    | 0.889  | $78.227 \pm$    | 1.161  |  |  |
| adult                  | Cross-Validation    | $86.074 \pm$    | 0.390  | $77.080 \pm$    | 0.823  |  |  |
| adult                  | Random-sampling     | $85.516 \pm$    | 0.423  | $76.131 \pm$    | 2.021  |  |  |
| adult                  | Stratified-sampling | $85.677 \pm$    | 0.401  | $76.680 \pm$    | 0.885  |  |  |
| adult                  | Balanced-sampling   | $80.489 +$      | 0.722  | 81.956 $\pm$    | 0.580  |  |  |
| australian             | Windowing           | $85.710 \pm$    | 4.355  | $85.471 \pm$    | 4.411  |  |  |
| australian             | Cross-Validation    | $86.536 \pm$    | 3.969  | $86.239 \pm$    | 4.041  |  |  |
| australian             | Random-sampling     | $85.101 \pm$    | 4.375  | $84.849 \pm$    | 4.517  |  |  |
| australian             | Stratified-sampling | $85.391 \pm$    | 4.164  | $85.142 \pm$    | 4.266  |  |  |
| australian             | Balanced-sampling   | $85.536 \pm$    | 3.925  | $85.584$ $\pm$  | 3.854  |  |  |
| breast                 | Windowing           | $94.829 \pm$    | 2.804  | $94.368 \pm$    | 3.117  |  |  |
| breast                 | Cross-Validation    | $95.533 \pm$    | 2.674  | $95.058 \pm$    | 2.830  |  |  |
| breast                 | Random-sampling     | $92.696 \pm$    | 3.821  | $91.687 \pm$    | 4.739  |  |  |
| breast                 | Stratified-sampling | $92.783 \pm$    | 3.485  | $91.956 \pm$    | 3.982  |  |  |
| breast                 | Balanced-sampling   | $92.433 \pm$    | 3.558  | $92.301 \pm$    | 3.627  |  |  |
| diabetes               | Windowing           | 74.161 $\pm$    | 4.864  | $70.041 \pm$    | 5.654  |  |  |
| diabetes               | Cross-Validation    | $74.756 \pm$    | 4.661  | 71.211 $\pm$    | 5.027  |  |  |
| diabetes               | Random-sampling     | $72.280 \pm$    | 4.520  | $68.602 \pm$    | 5.403  |  |  |
| diabetes               | Stratified-sampling | $73.222 \pm$    | 5.113  | $70.254 \pm$    | 5.721  |  |  |
| diabetes               | Balanced-sampling   | 71.018 $\pm$    | 5.222  | $71.726 \pm$    | 4.937  |  |  |
| ecoli                  | Windowing           | $82.777 \pm$    | 6.353  | 88.848 $\pm$    | 4.134  |  |  |
| ecoli                  | Cross-Validation    | $82.822 \pm$    | 5.467  | $88.873 \pm$    | 3.567  |  |  |
| ecoli                  | Random-sampling     | $80.059 \pm$    | 6.268  | $86.924 \pm$    | 4.218  |  |  |
| ecoli                  | Stratified-sampling | $79.586 \pm$    | 6.227  | $86.721 \pm$    | 4.113  |  |  |
| ecoli                  | Balanced-sampling   | $79.405 \pm$    | 6.360  | $86.981 \pm$    | 4.034  |  |  |
| german                 | Windowing           | $71.660 \pm$    | 4.608  | 63.119 $\pm$    | 5.518  |  |  |
| german                 | Cross-Validation    | $71.300 \pm$    | 3.765  | $62.605 \pm$    | 4.388  |  |  |
| german                 | Random-sampling     | 71.800 $\pm$    | 3.782  | 62.867 $\pm$    | 4.408  |  |  |
| german                 | Stratified-sampling | $71.640 \pm$    | 3.799  | 62.857 $\pm$    | 4.546  |  |  |
| german                 | Balanced-sampling   | 67.820 $\pm$    | 4.448  | $66.833 \pm$    | 4.014  |  |  |
| hypothyroid            | Windowing           | $99.483 \pm$    | 0.346  | $98.880 \pm$    | 1.204  |  |  |
| hypothyroid            | Cross-Validation    | 99.528 $\pm$    | 0.353  | $98.871 \pm$    | 1.259  |  |  |
| hypothyroid            | Random-sampling     | $94.340 \pm$    | 2.524  | $70.634 \pm$    | 23.378 |  |  |
| hypothyroid            | Stratified-sampling | $96.877$ $\pm$  | 1.652  | $94.594\pm$     | 4.769  |  |  |
| hypothyroid            | Balanced-sampling   | $96.236 \pm$    | 1.831  | $97.598 \pm$    | 1.421  |  |  |
| kr-vs-kp               | Windowing           | $99.302 \pm$    | 0.583  | $99.294 \pm$    | 0.594  |  |  |
| kr-vs-kp               | Cross-Validation    | $99.415 \pm$    | 0.433  | 99.412 $\pm$    | 0.433  |  |  |
| kr-vs-kp               | Random-sampling     | $94.171$ $\pm$  | 2.959  | $94.139 \pm$    | 3.061  |  |  |
| kr-vs-kp               | Stratified-sampling | $94.956 \pm$    | 1.766  | $94.956 \pm$    | 1.802  |  |  |
| kr-vs-kp               | Balanced-sampling   | $94.984 \pm$    | 1.727  | $94.996 \pm$    | 1.756  |  |  |
| letter                 | Windowing           | $87.161 \pm$    | 2.074  | $93.324 \pm$    | 1.078  |  |  |
| letter                 | Cross-Validation    | $87.943 \pm$    | 0.720  | $93.731 \pm$    | 0.375  |  |  |
| letter                 | Random-sampling     | $82.216 \pm$    | 1.006  | $90.753 \pm$    | 0.523  |  |  |
| letter                 | Stratified-sampling | 82.376 $\pm$    | 1.148  | $90.836 \pm$    | 0.597  |  |  |
| letter                 | Balanced-sampling   | $82.430 \pm$    | 1.160  | $90.864 \pm$    | 0.603  |  |  |
| mushroom               | Windowing           | 100.000 $\pm$   | 0.000  | $100.000\ \pm$  | 0.000  |  |  |
| mushroom               | Cross-Validation    | $100.000\ \pm$  | 0.000  | 100.000 $\pm$   | 0.000  |  |  |
| mushroom               | Random-sampling     | 73.746 $\pm$    | 23.610 | $73.625 \pm$    | 23.684 |  |  |
| mushroom               | Stratified-sampling | $98.367 \pm$    | 0.813  | $98.312 \pm$    | 0.831  |  |  |
| Continued on next page |                     |                 |        |                 |        |  |  |

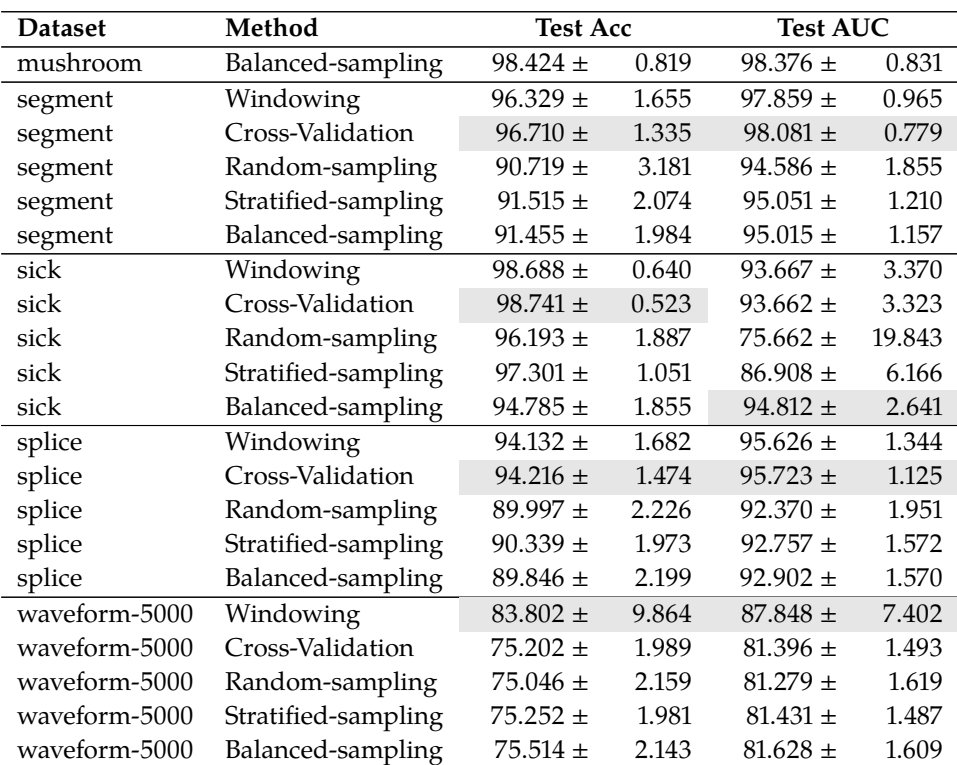

## Experiment C results C

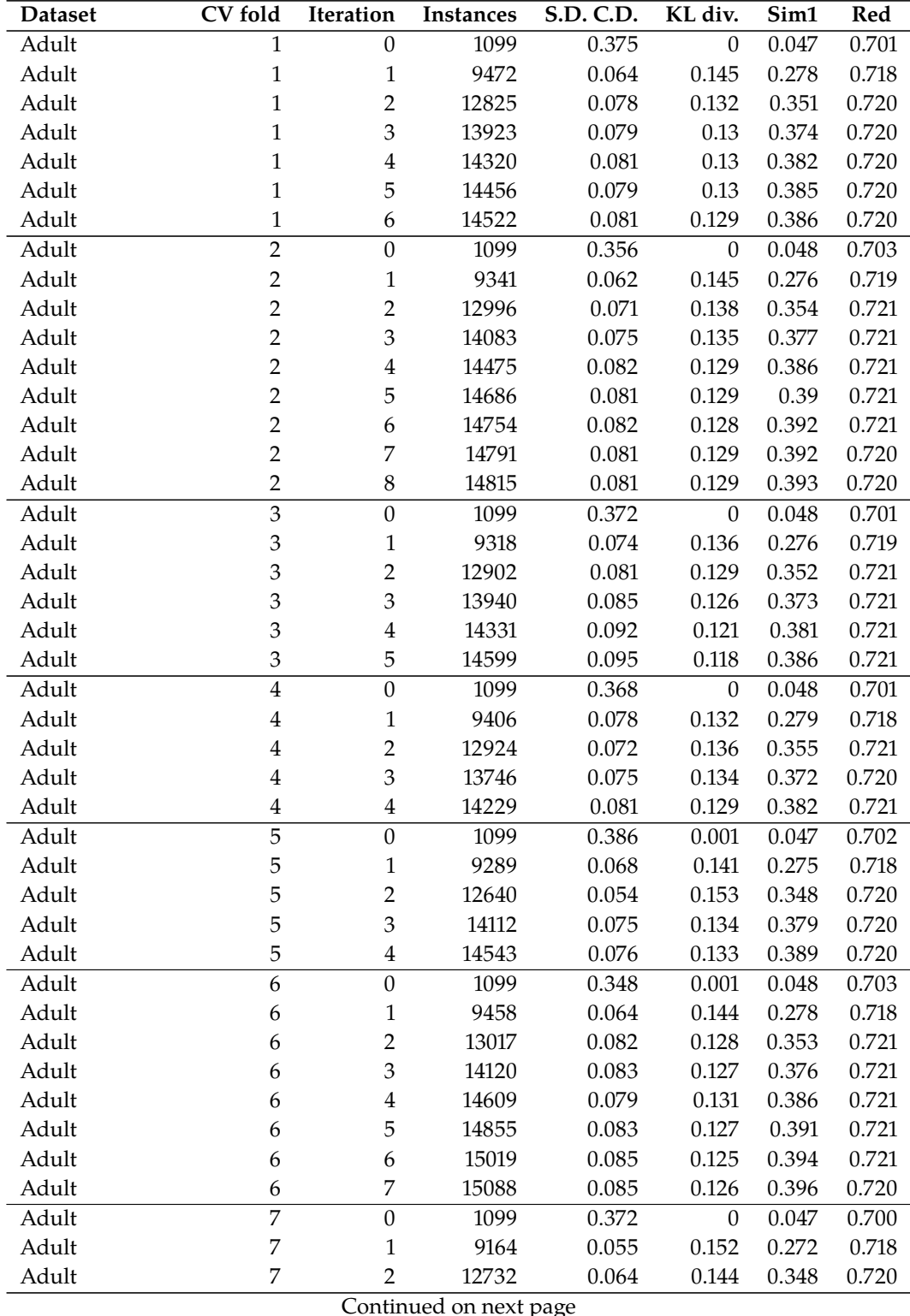

**Table C.1:** Evolution of sample properties over Windowing iterations.

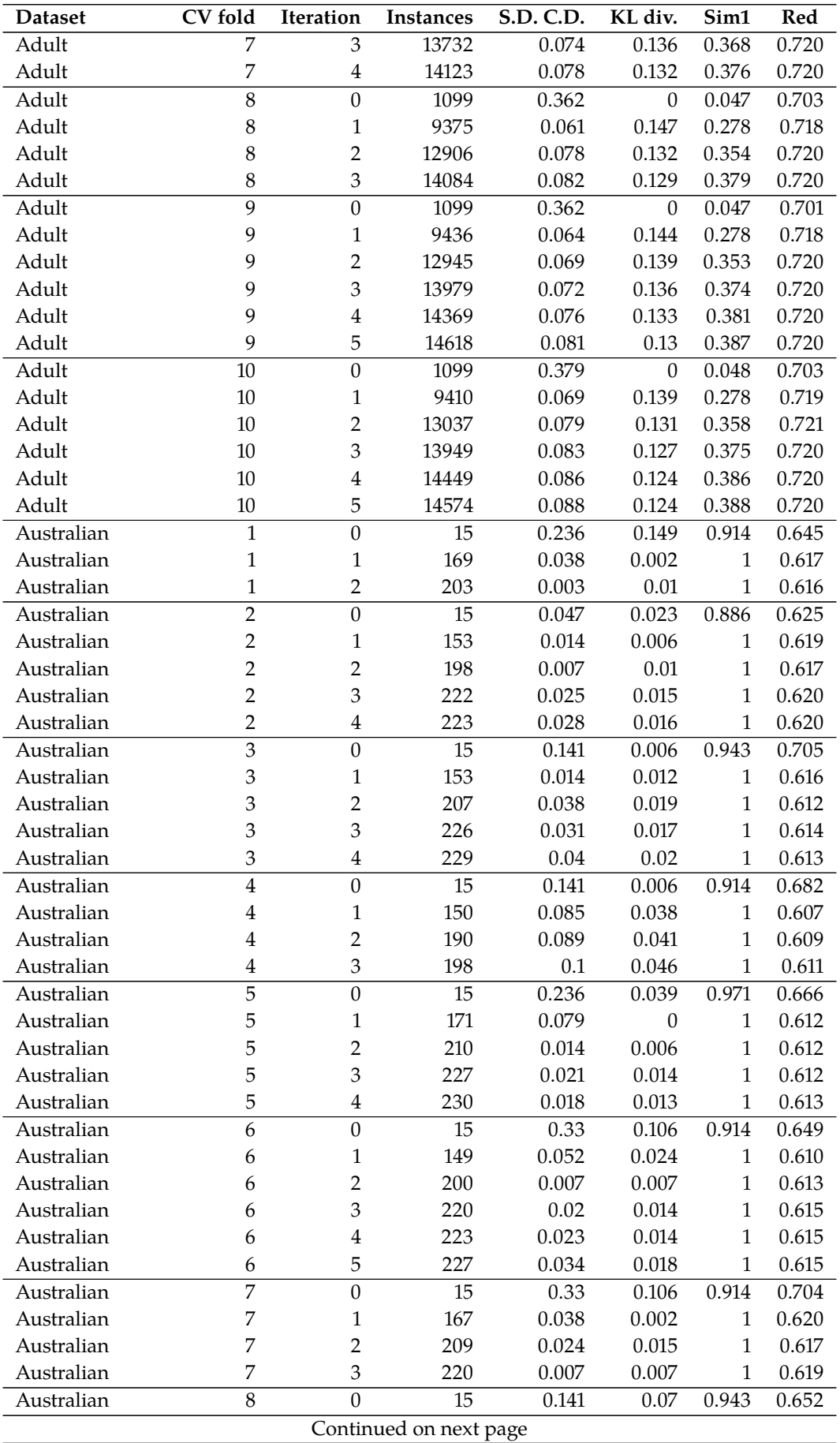

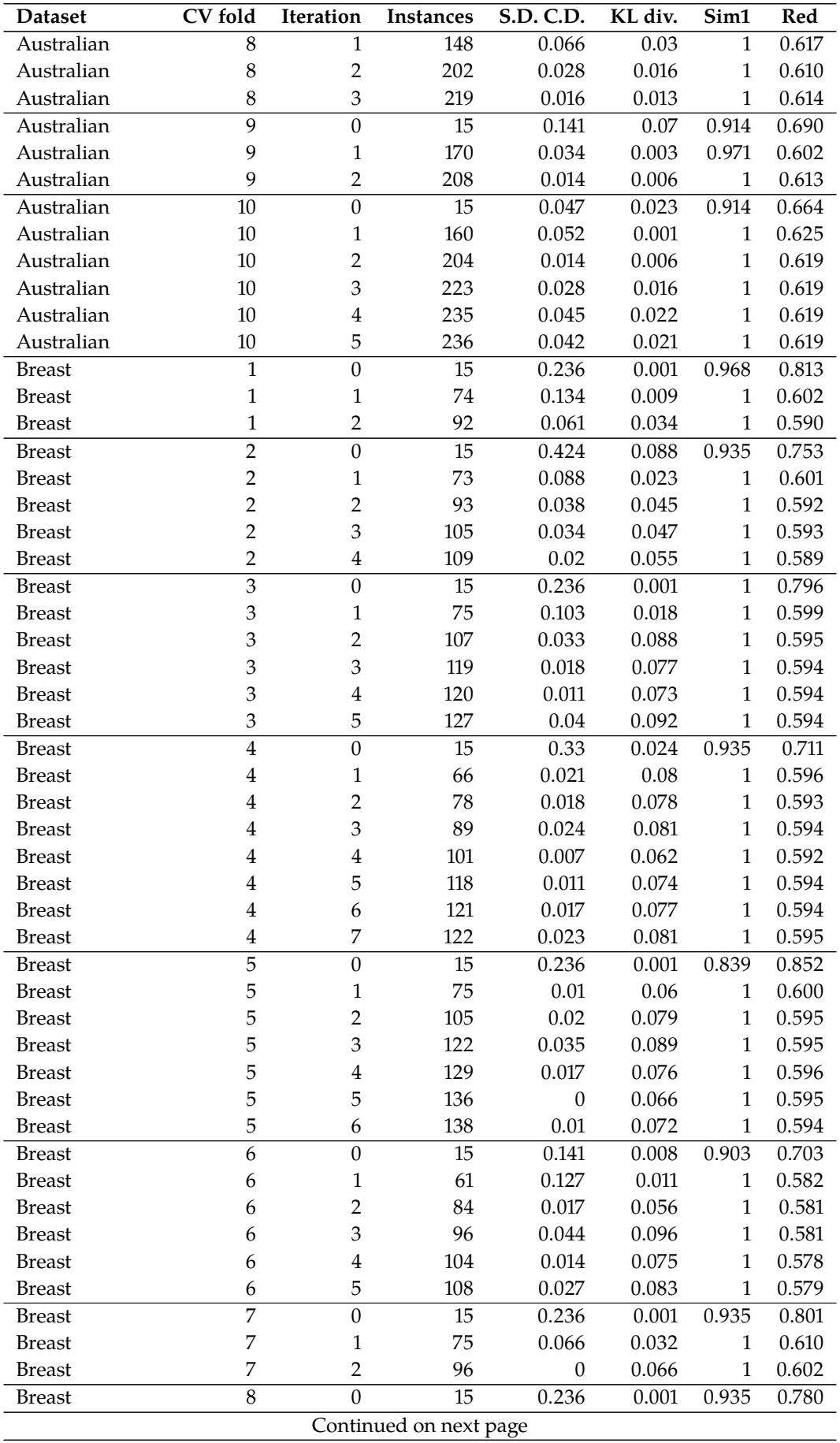

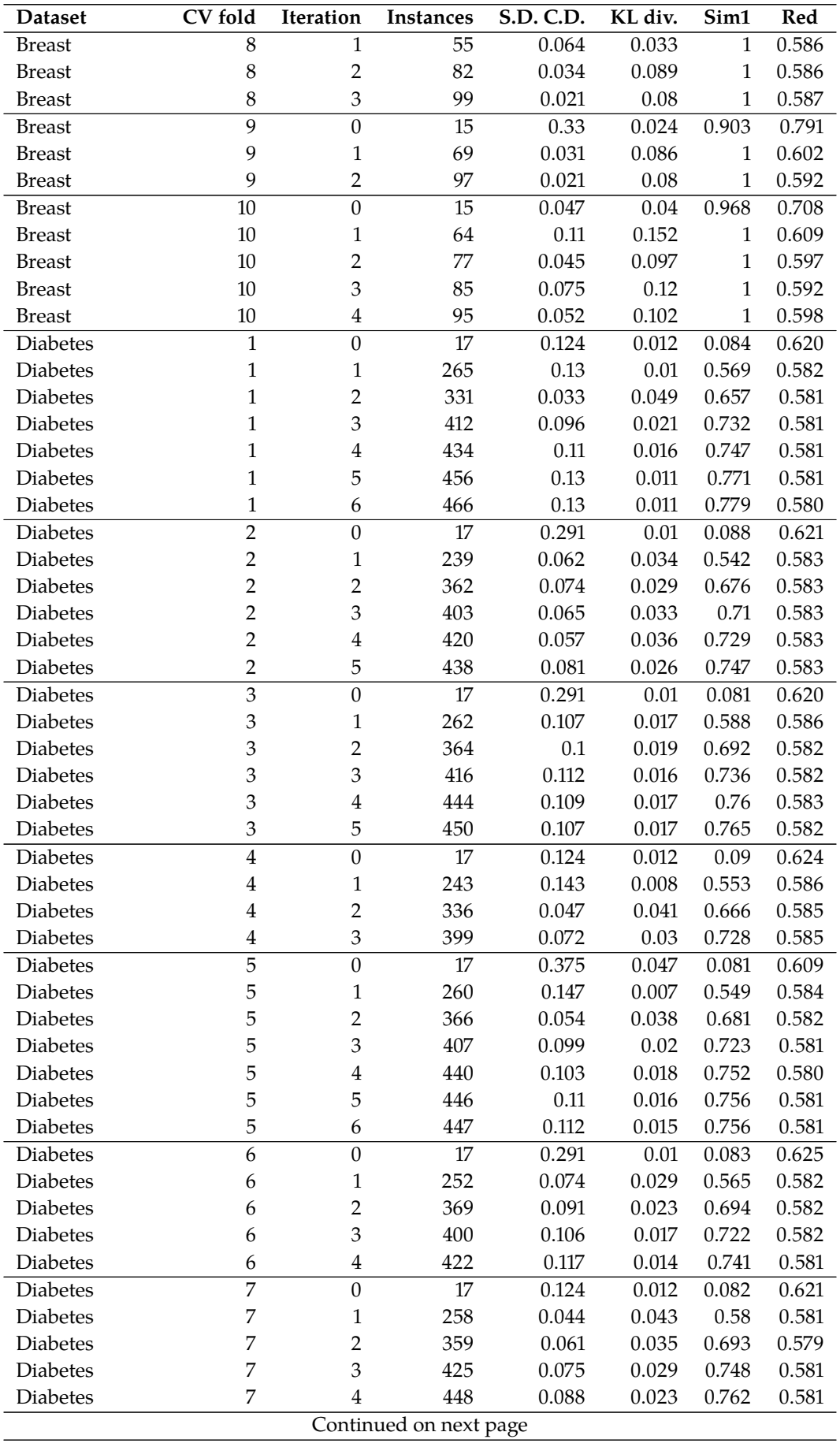

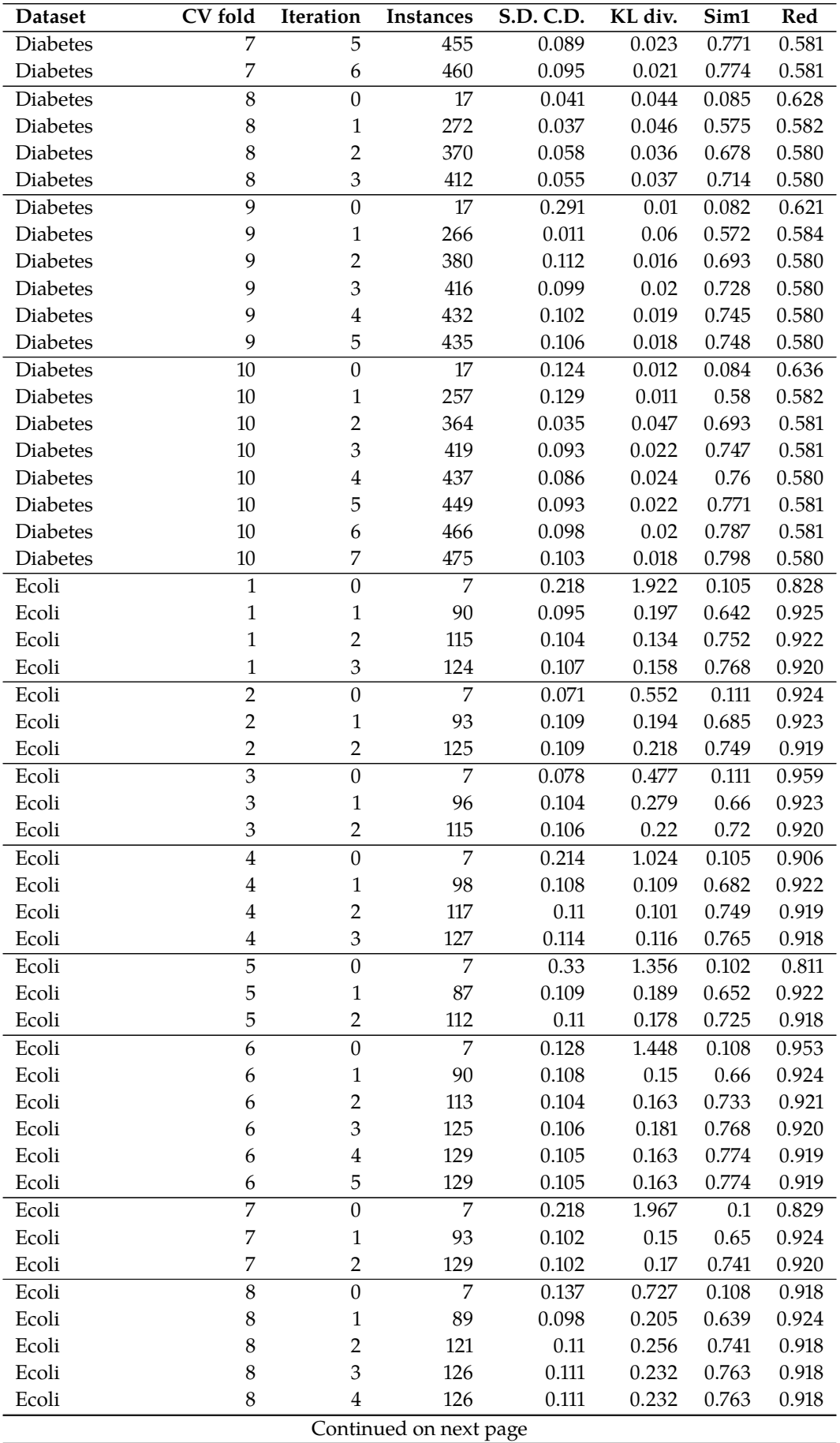

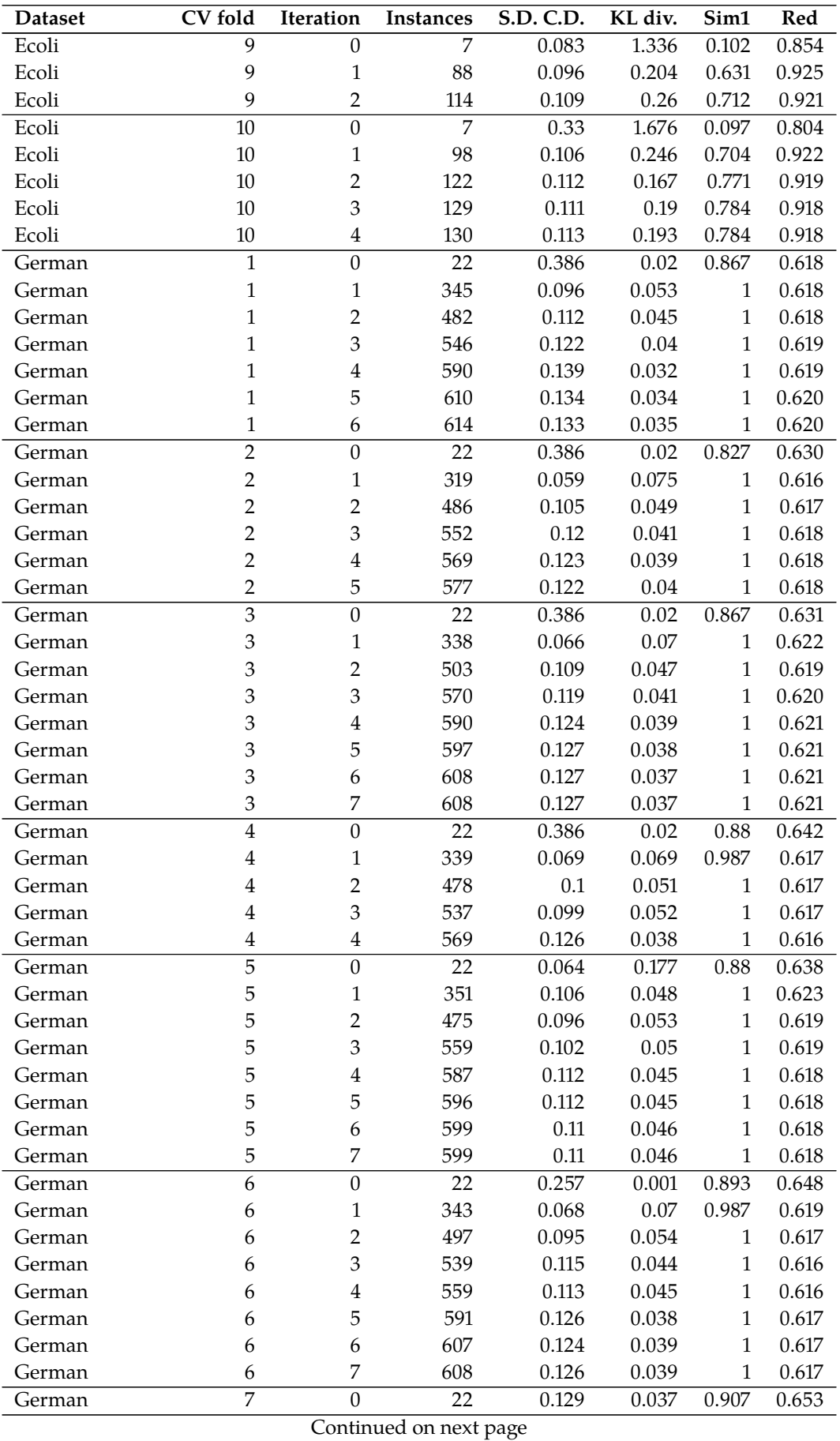

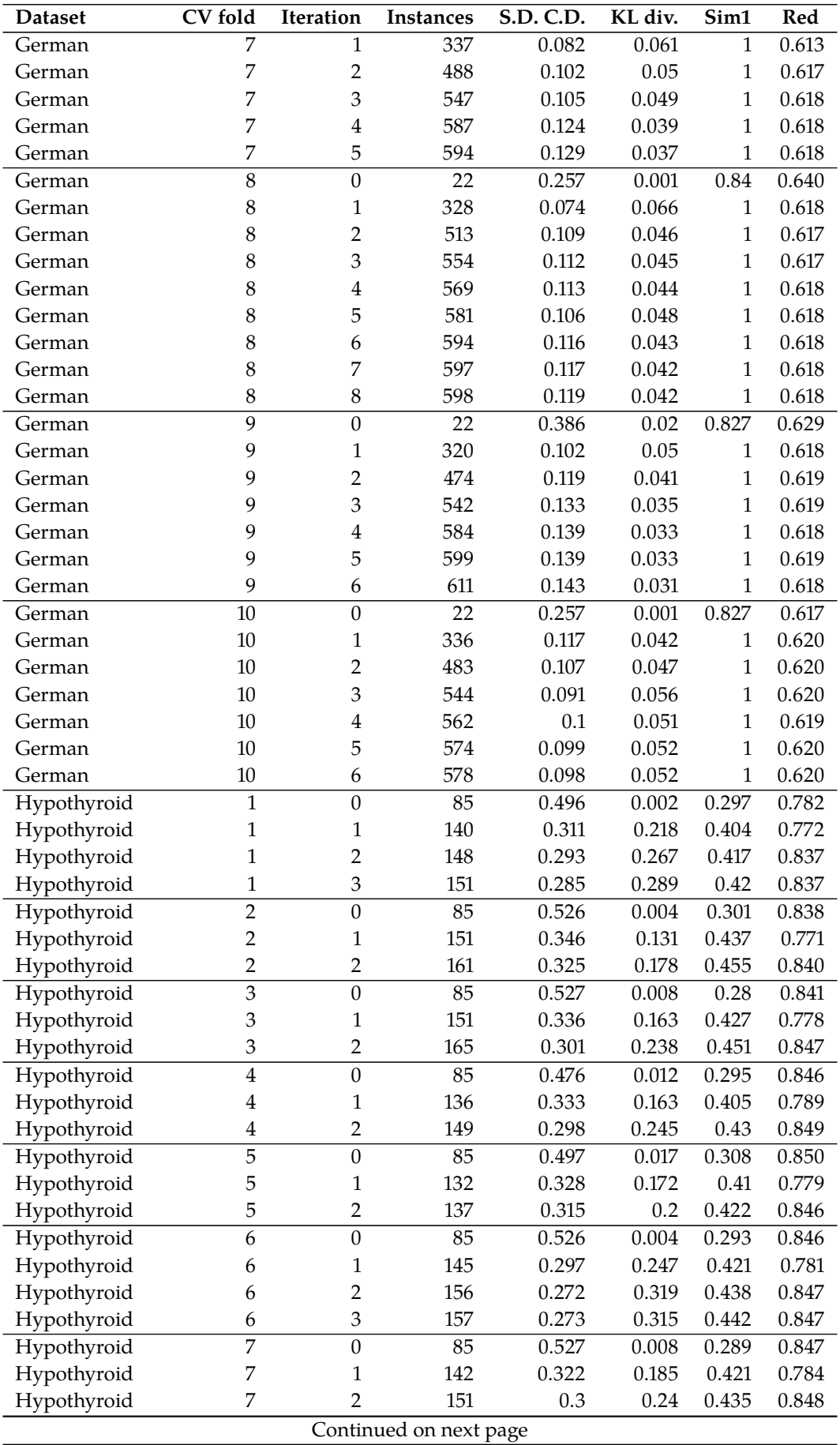

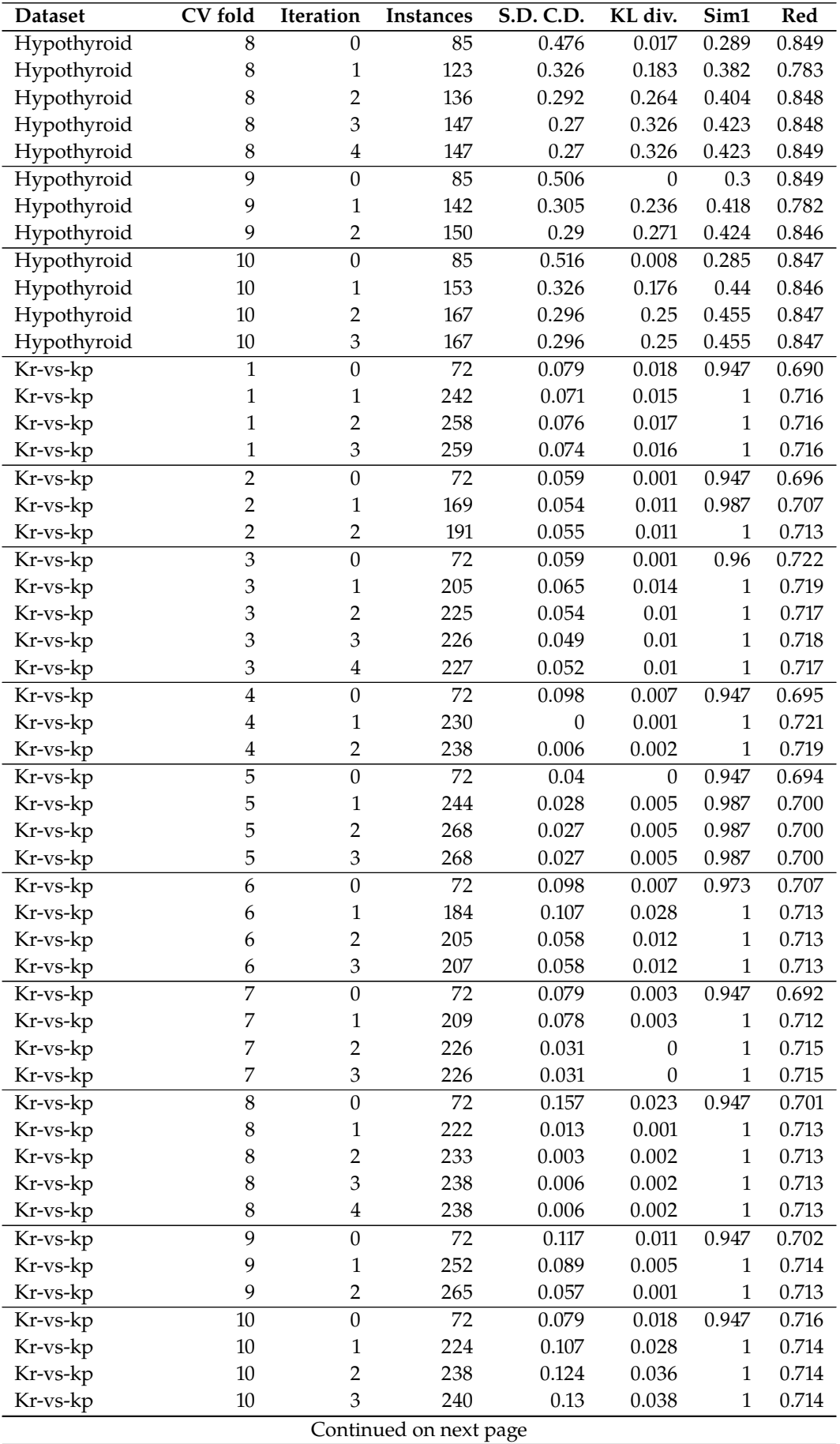

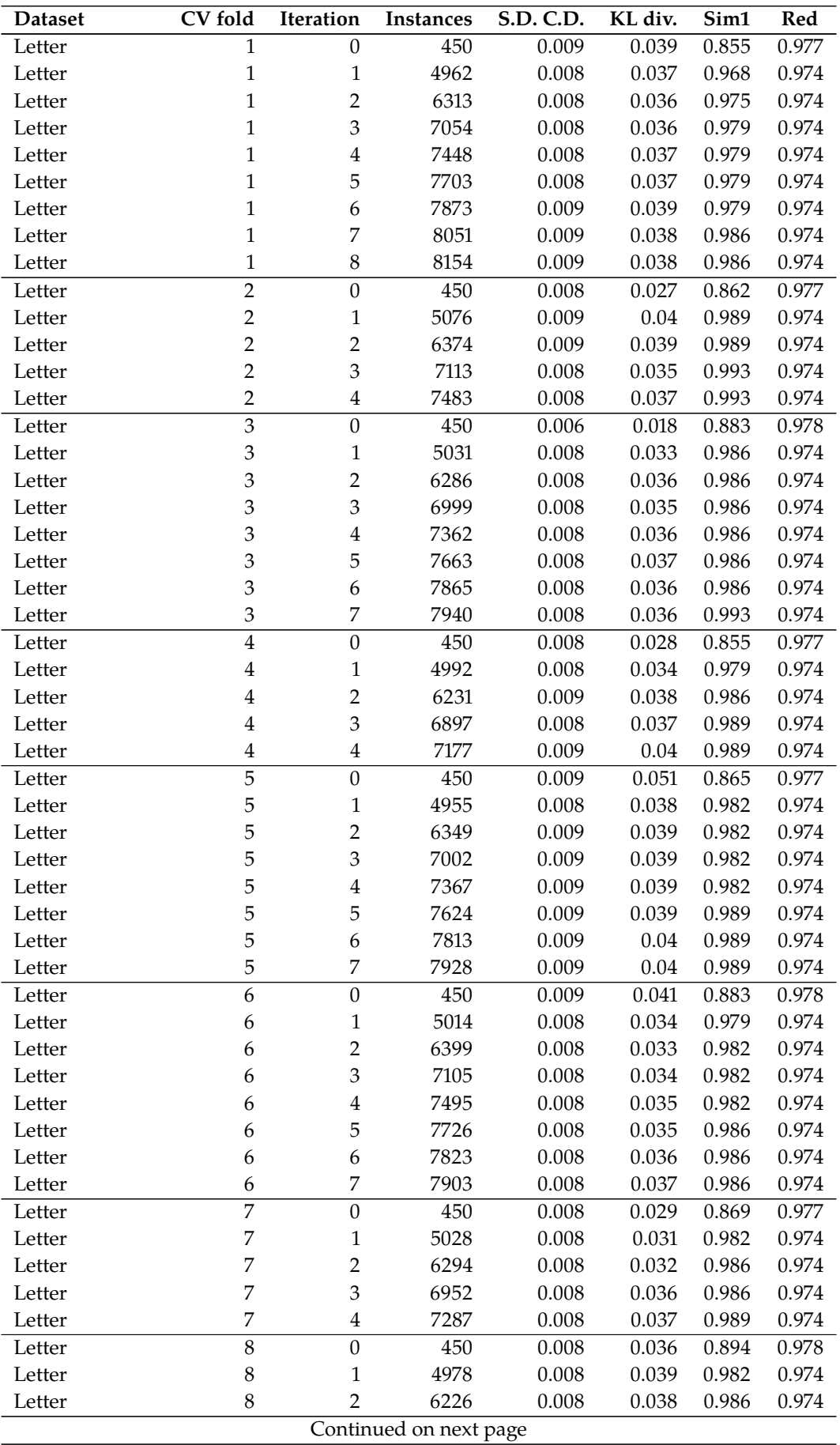

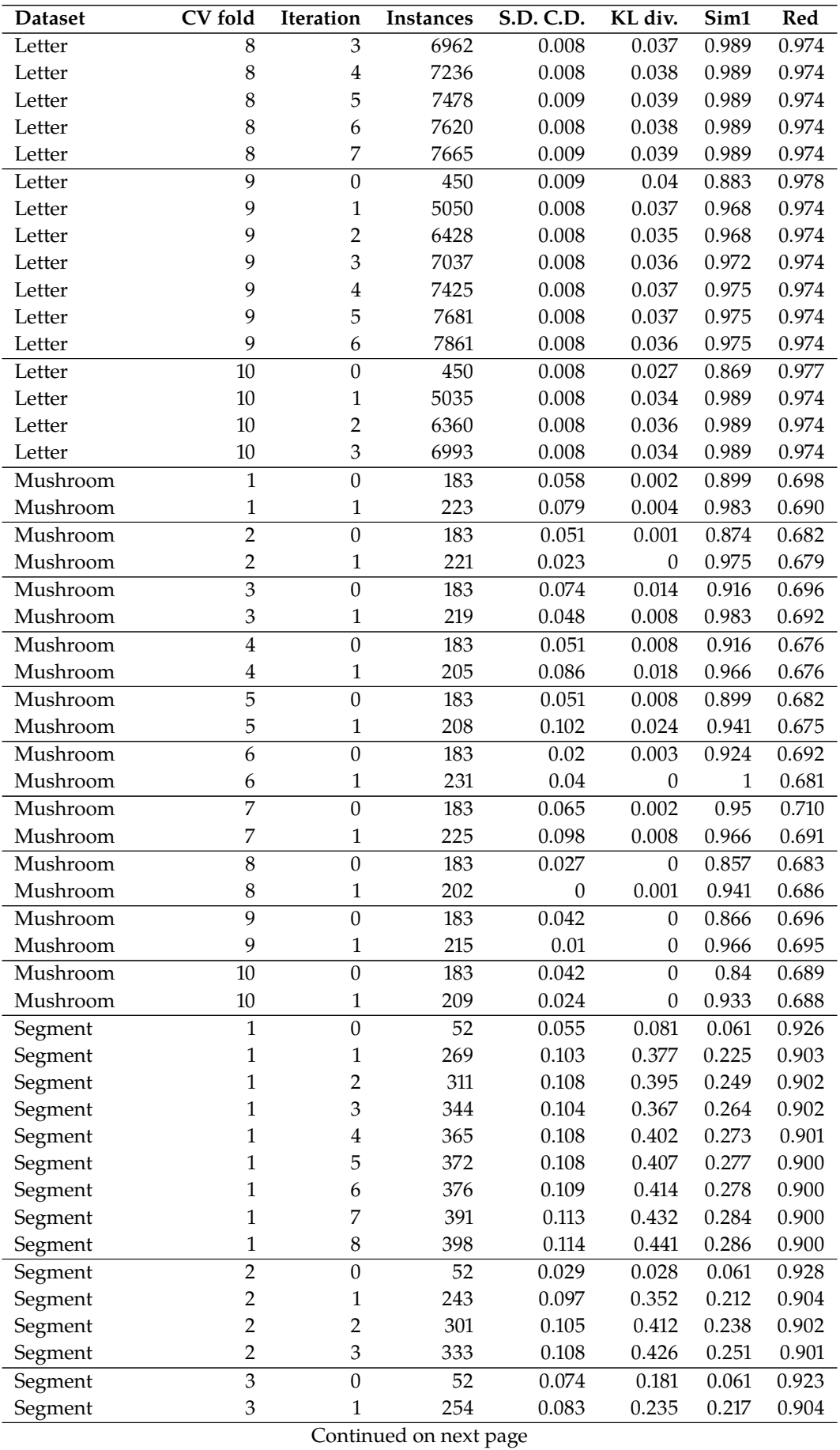

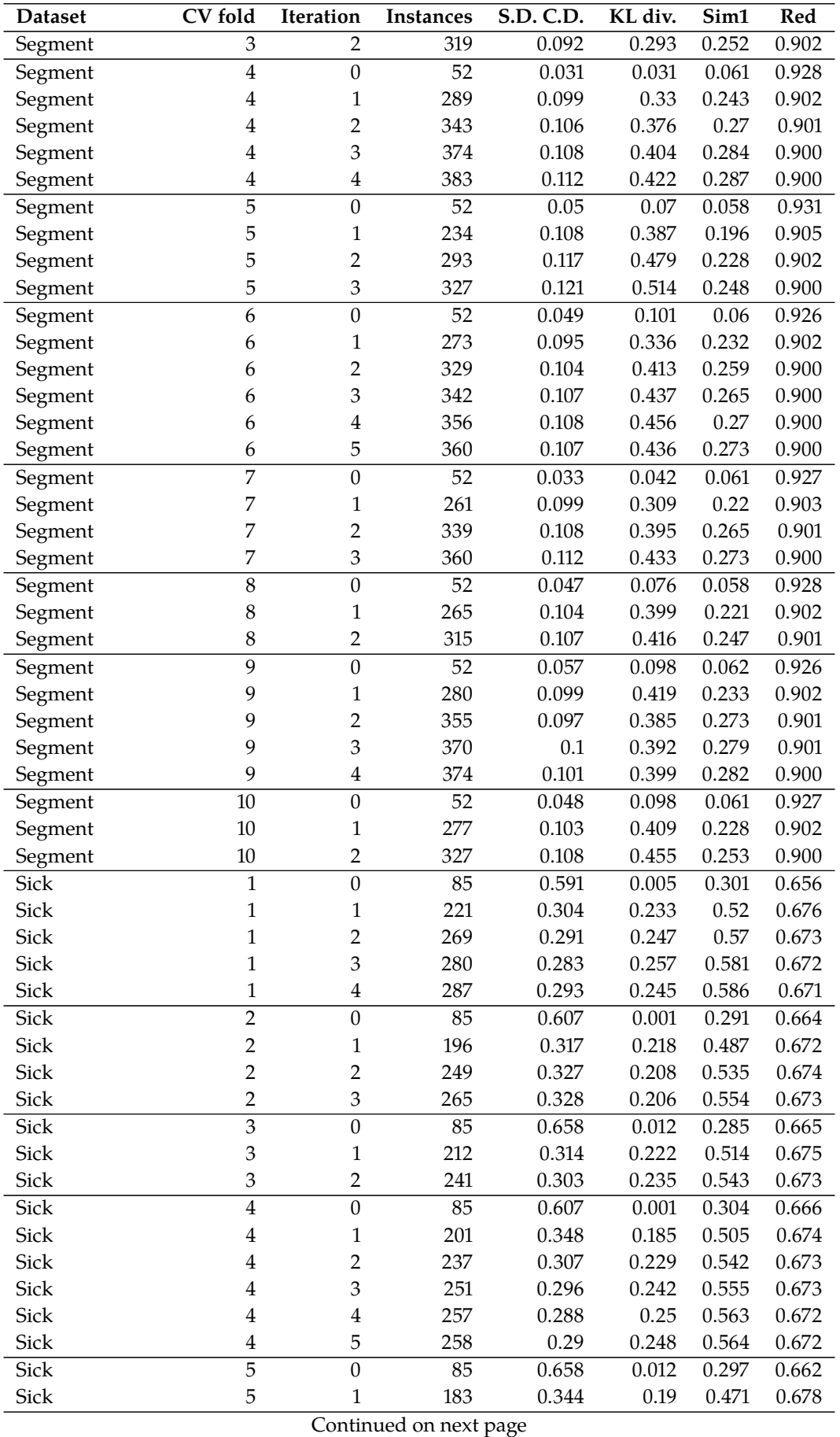

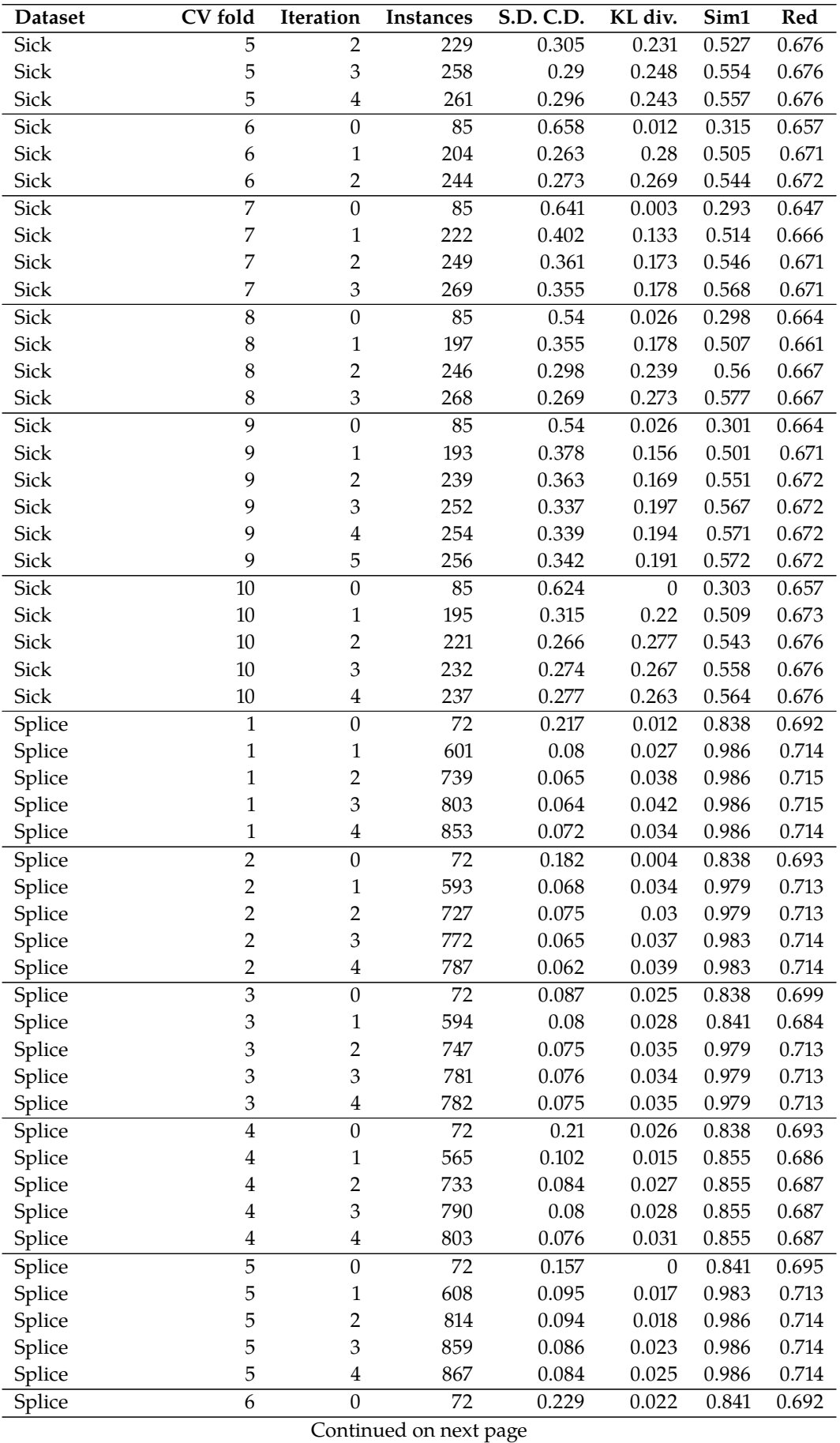

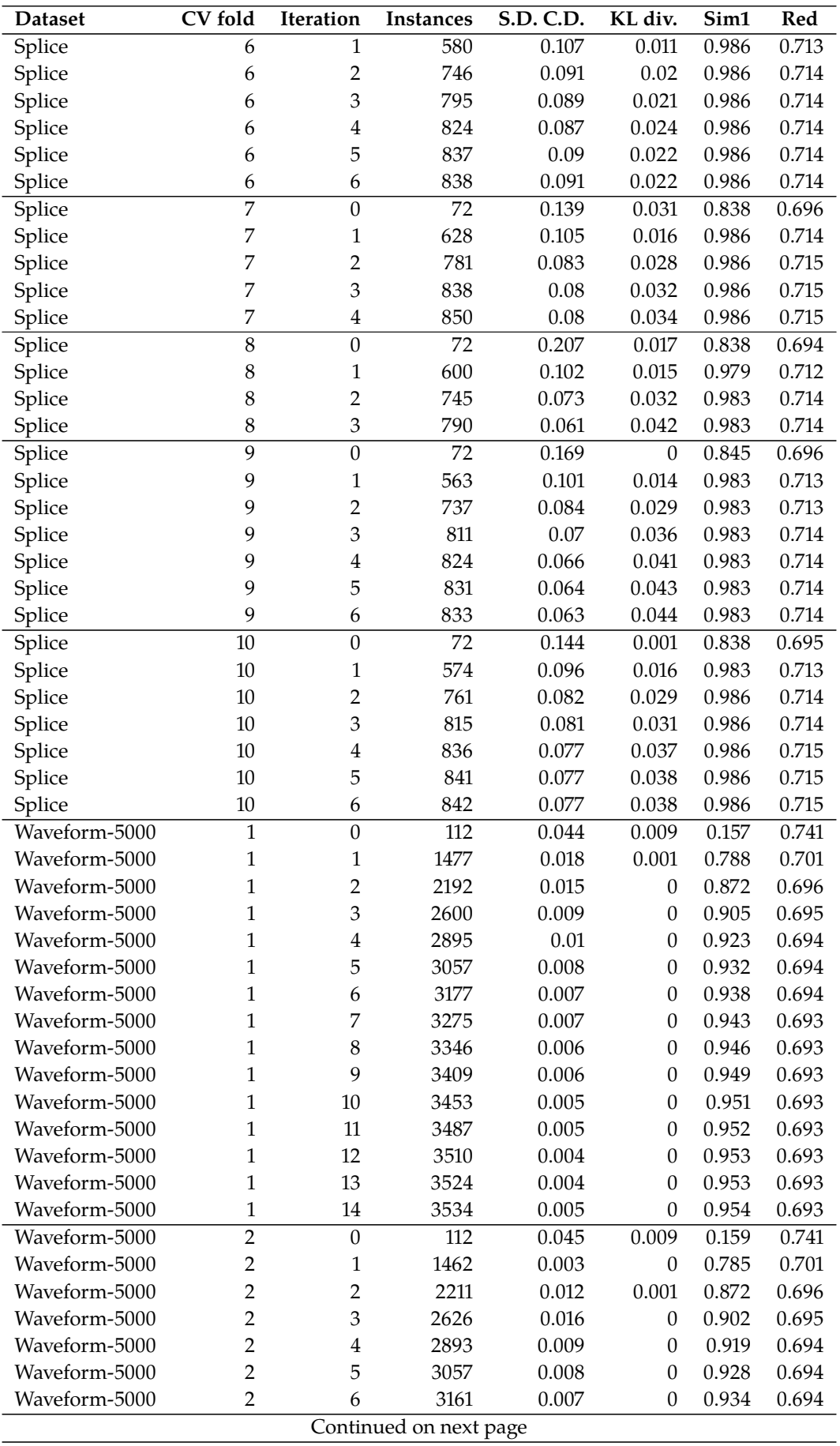

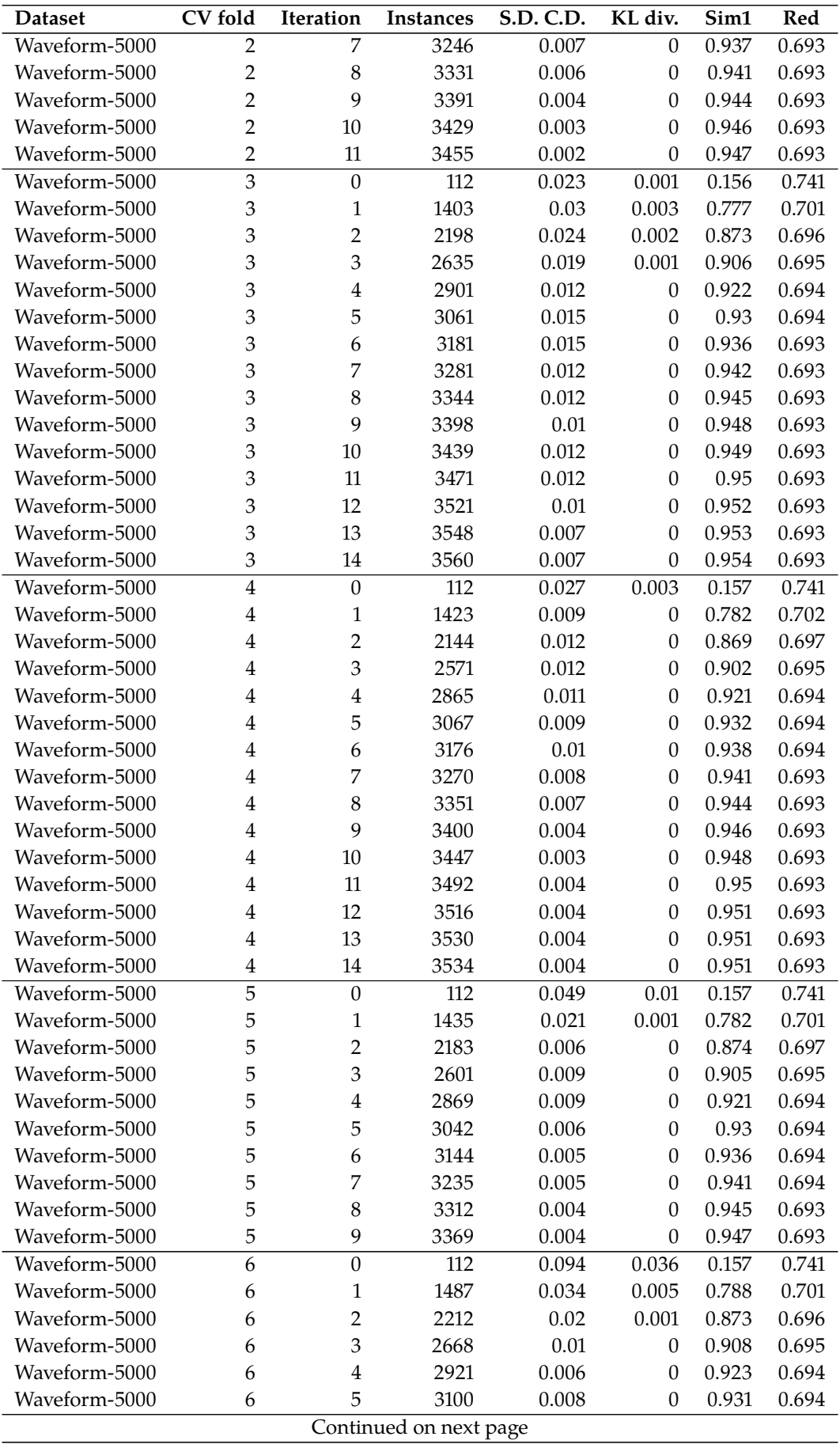

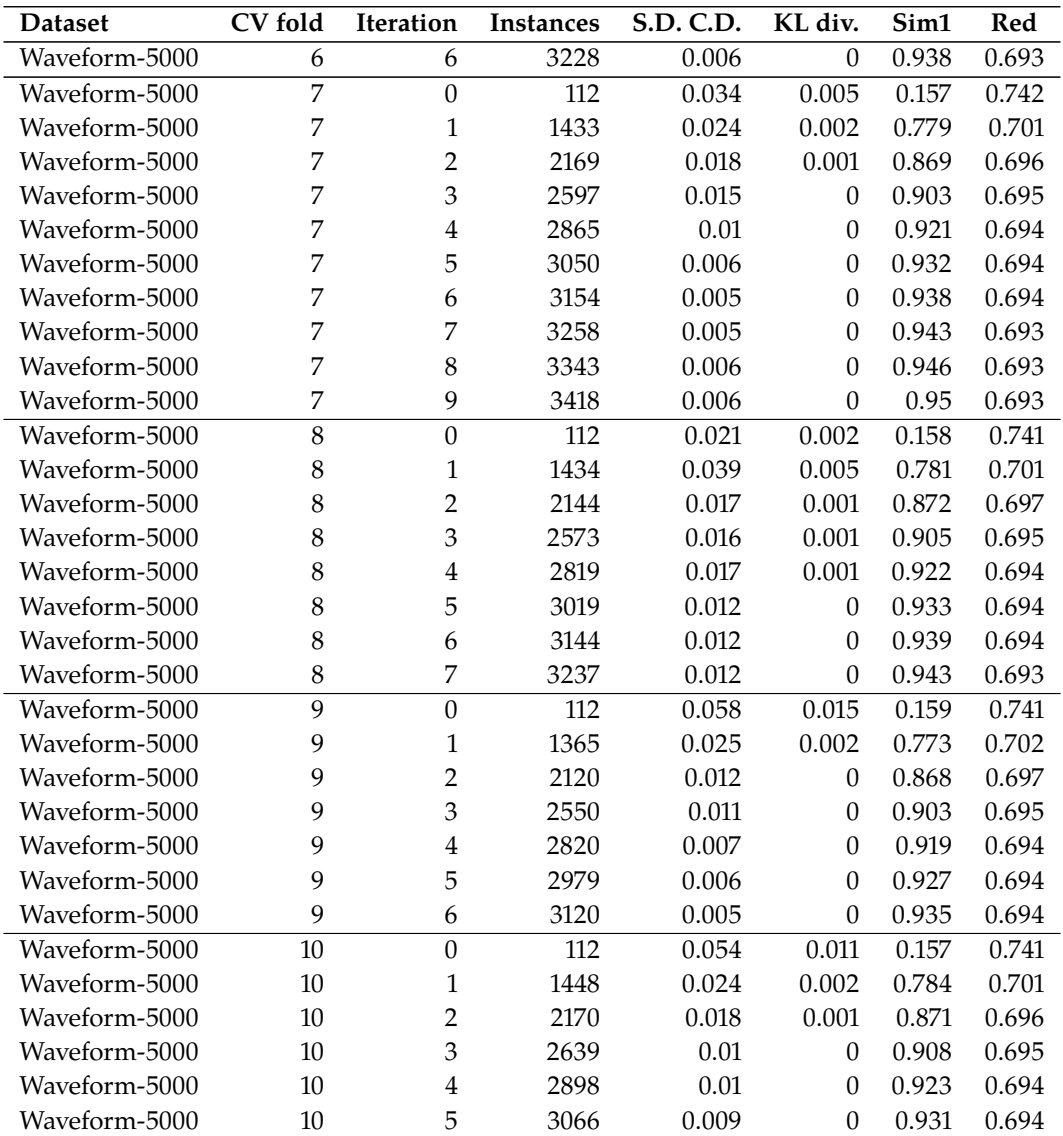

| Dataset | CV fold                 | Iteration               | L(H)                   | L(D H)  | <b>MDL</b> | <b>Test Acc</b> | <b>Test Auc</b> |
|---------|-------------------------|-------------------------|------------------------|---------|------------|-----------------|-----------------|
| Adult   | $\mathbf{1}$            | $\boldsymbol{0}$        | 46.04                  | 2909.53 | 2955.57    | 83.81           | 72.06           |
| Adult   | $\,1\,$                 | $\mathbf{1}$            | 1534.61                | 2501.58 | 4036.19    | 80.86           | 75.75           |
| Adult   | $\,1\,$                 | $\overline{c}$          | 1770.68                | 2419.78 | 4190.46    | 84.69           | 77.51           |
| Adult   | $\,1\,$                 | 3                       | 1468.57                | 2404.72 | 3873.29    | 84.91           | 76.10           |
| Adult   | $\mathbf 1$             | $\overline{\mathbf{4}}$ | 1070.28                | 2376.45 | 3446.73    | 85.96           | 77.43           |
| Adult   | $\,1\,$                 | 5                       | 1194.31                | 2386.52 | 3580.84    | 86.12           | 77.16           |
| Adult   | $\mathbf{1}$            | 6                       | 1355.62                | 2356.30 | 3711.92    | 86.76           | 77.69           |
| Adult   | $\overline{2}$          | $\boldsymbol{0}$        | 124.50                 | 2471.96 | 2596.46    | 84.83           | 79.01           |
| Adult   | $\sqrt{2}$              | $\mathbf{1}$            | 1604.22                | 2385.55 | 3989.77    | 80.80           | 75.92           |
| Adult   | $\overline{2}$          | $\overline{c}$          | 2489.36                | 2421.54 | 4910.90    | 84.38           | 77.01           |
| Adult   | $\overline{2}$          | 3                       | 1867.49                | 2327.18 | 4194.67    | 86.04           | 79.01           |
| Adult   | $\overline{2}$          | $\overline{\mathbf{4}}$ | 1753.03                | 2351.37 | 4104.40    | 86.16           | 79.56           |
| Adult   | $\overline{2}$          | 5                       | 1008.59                | 2320.18 | 3328.76    | 86.76           | 80.07           |
| Adult   | $\overline{2}$          | 6                       | 637.21                 | 2361.45 | 2998.66    | 86.33           | 77.67           |
| Adult   | $\overline{2}$          | 7                       | 1277.58                | 2297.79 | 3575.37    | 87.47           | 80.13           |
| Adult   | $\overline{2}$          | $\,8\,$                 | 1250.70                | 2316.20 | 3566.90    | 87.37           | 80.00           |
| Adult   | $\overline{3}$          | $\boldsymbol{0}$        | 59.65                  | 2682.00 | 2741.65    | 83.62           | 70.74           |
| Adult   | $\mathfrak z$           | $\mathbf{1}$            | 1080.31                | 2620.09 | 3700.41    | 80.38           | 75.32           |
| Adult   | 3                       | $\overline{c}$          | 1070.28                | 2514.76 | 3585.03    | 83.64           | 71.98           |
| Adult   | 3                       | 3                       | 1137.51                | 2504.26 | 3641.77    | 84.91           | 76.19           |
| Adult   | $\mathfrak{Z}$          | $\overline{\mathbf{4}}$ | 1488.92                | 2475.66 | 3964.58    | 85.26           | 75.92           |
| Adult   | $\mathfrak 3$           | 5                       | 874.97                 | 2501.59 | 3376.57    | 85.32           | 75.58           |
| Adult   | $\overline{4}$          | $\boldsymbol{0}$        | 37.23                  | 3005.49 | 3042.72    | 84.11           | 72.09           |
| Adult   | $\bf 4$                 | $\mathbf{1}$            | 2365.75                | 2385.18 | 4750.93    | 82.17           | 75.44           |
| Adult   | $\overline{\mathbf{4}}$ | $\overline{2}$          | 1350.00                | 2425.69 | 3775.69    | 84.54           | 76.79           |
| Adult   | $\bf 4$                 | 3                       | 1518.99                | 2435.55 | 3954.54    | 85.28           | 77.04           |
| Adult   | $\bf 4$                 | 4                       | 1293.19                | 2404.24 | 3697.43    | 85.97           | 77.47           |
| Adult   | $\overline{5}$          | $\boldsymbol{0}$        | 46.04                  | 2635.43 | 2681.47    | 83.82           | 73.69           |
| Adult   | 5                       | $\mathbf{1}$            | 2319.86                | 2497.75 | 4817.60    | 79.12           | 71.59           |
| Adult   | 5                       | $\overline{c}$          | 1927.14                | 2481.43 | 4408.57    | 84.44           | 78.69           |
| Adult   | 5                       | 3                       | 2142.52                | 2474.53 | 4617.04    | 84.83           | 77.66           |
| Adult   | 5                       | $\overline{\mathbf{4}}$ | 1848.68                | 2439.07 | 4287.75    | 85.83           | 78.38           |
| Adult   | 6                       | $\boldsymbol{0}$        | 162.88                 | 2533.87 | 2696.76    | 83.85           | 78.39           |
| Adult   | 6                       | 1                       | 1937.60                | 2410.85 | 4348.45    | 79.57           | 74.52           |
| Adult   | 6                       | 2                       | 1154.70                | 2416.73 | 3571.42    | 85.50           | 77.19           |
| Adult   | 6                       | 3                       | 2227.18                | 2328.19 | 4555.37    | 85.77           | 79.36           |
| Adult   | 6                       | $\overline{\mathbf{4}}$ | 2813.69                | 2470.10 | 5283.79    | 85.01           | 78.04           |
| Adult   | 6                       | 5                       | 1598.22                | 2335.65 | 3933.88    | 86.51           | 79.00           |
| Adult   | 6                       | 6                       | 1714.11                | 2376.16 | 4090.27    | 86.08           | 78.45           |
| Adult   | 6                       | 7                       | 1048.24                | 2367.70 | 3415.94    | 86.81           | 78.82           |
| Adult   | $\overline{7}$          | $\boldsymbol{0}$        | 179.73                 | 2607.86 | 2787.59    | 83.95           | 72.42           |
| Adult   | 7                       | $\mathbf{1}$            | 1485.76                | 2536.79 | 4022.55    | 81.10           | 76.32           |
| Adult   | 7                       | $\overline{2}$          | 1188.77                | 2516.98 | 3705.75    | 82.68           | 77.80           |
| Adult   | 7                       | 3                       | 1912.37                | 2417.58 | 4329.95    | 86.14           | 78.14           |
| Adult   | $\boldsymbol{7}$        | $\overline{\mathbf{4}}$ | 1228.81                | 2432.38 | 3661.19    | 86.53           | 77.89           |
| Adult   | $\,8\,$                 | $\boldsymbol{0}$        | 32.42                  | 2970.97 | 3003.39    | 84.15           | 73.03           |
| Adult   | $\,8\,$                 | $\mathbf{1}$            | 1440.11                | 2519.89 | 3960.01    | 82.13           | 78.92           |
| Adult   | $\,8\,$                 | 2                       | 1365.34                | 2486.09 | 3851.43    | 83.50           | 75.56           |
| Adult   | $\,8\,$                 | 3                       | 3980.44                | 2384.00 | 6364.44    | 85.48           | 78.10           |
|         |                         |                         | Continued on next page |         |            |                 |                 |

Table C.2: Evolution of the *MDL* and the predictive performance over Windowing iterations.

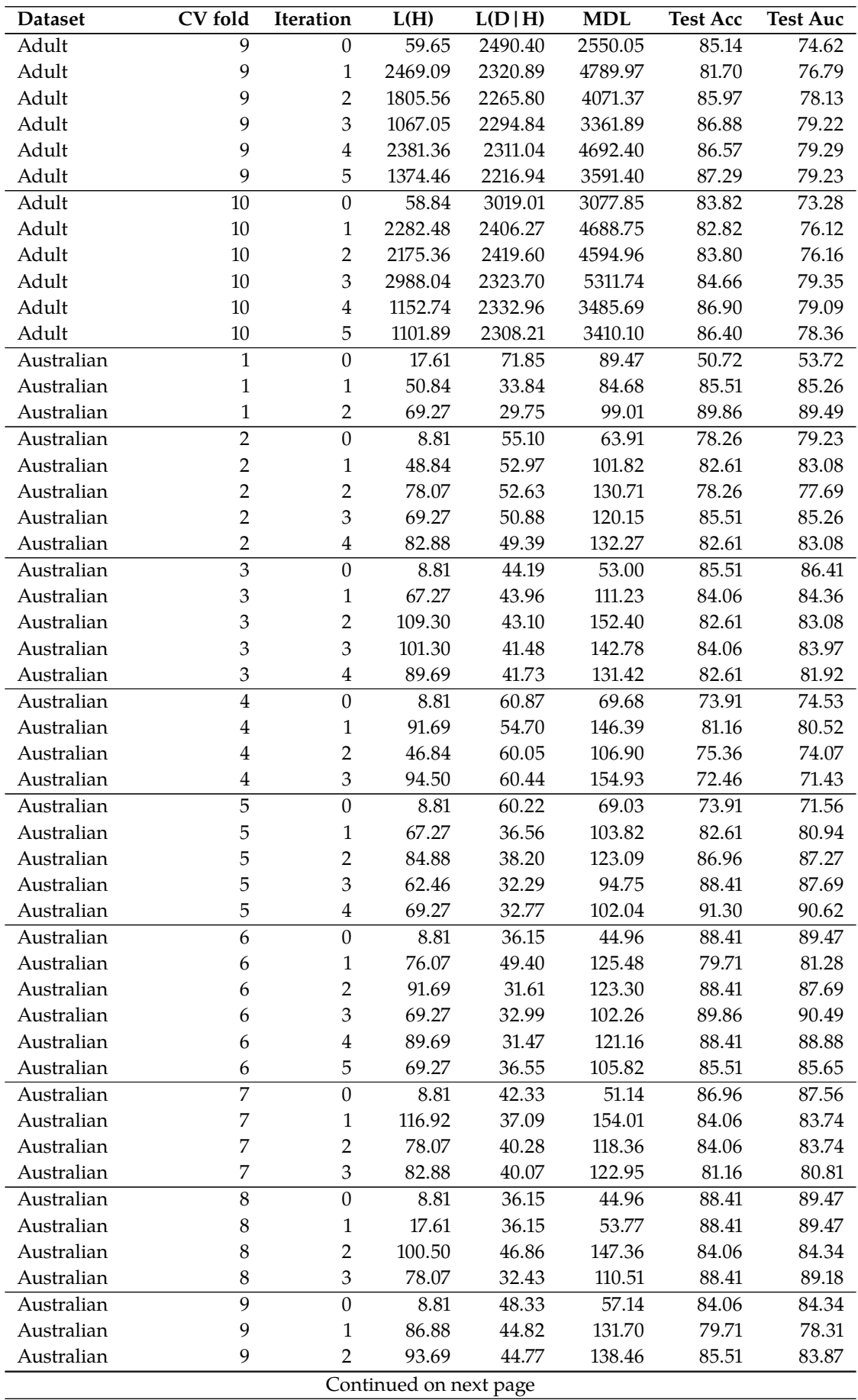

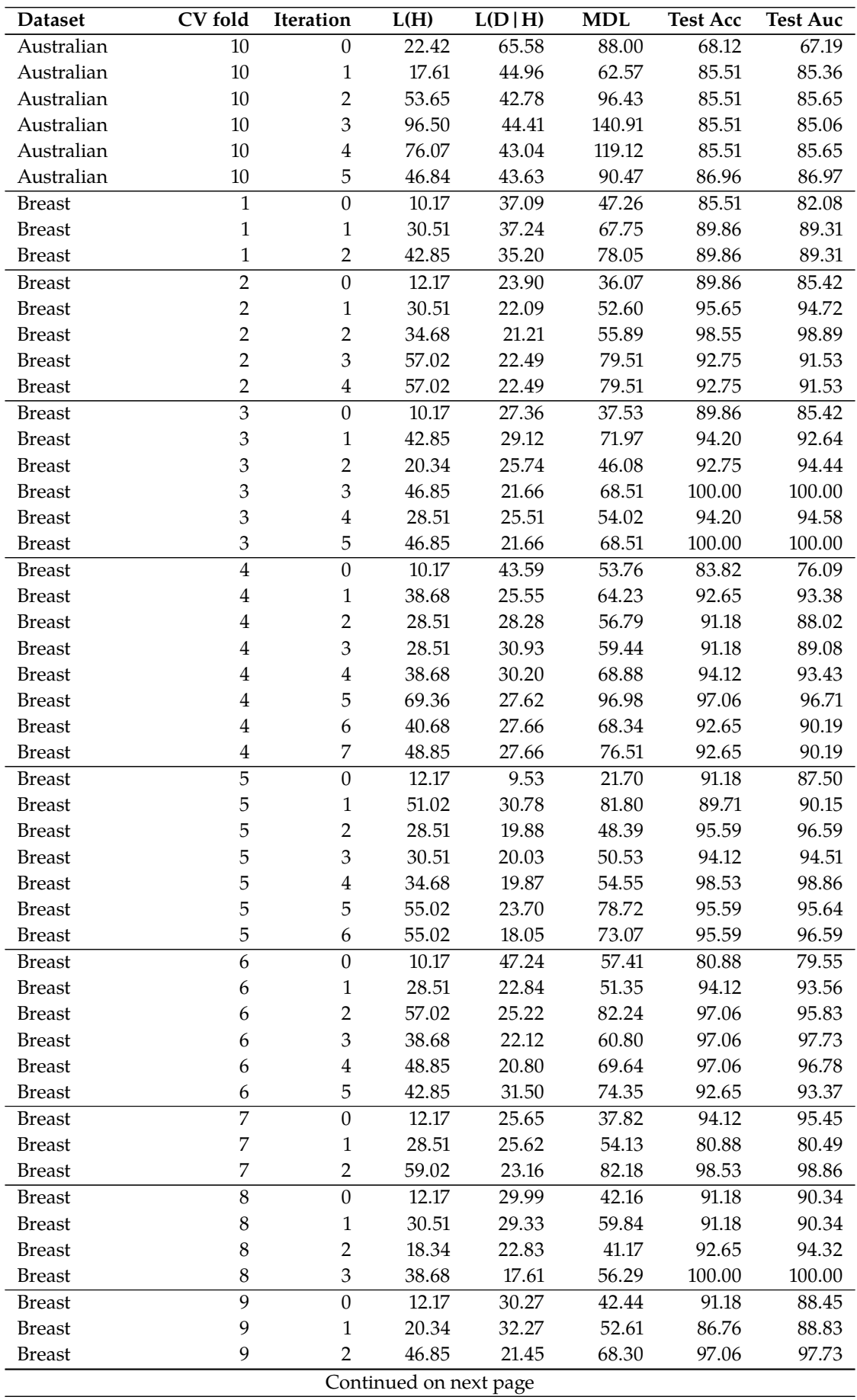

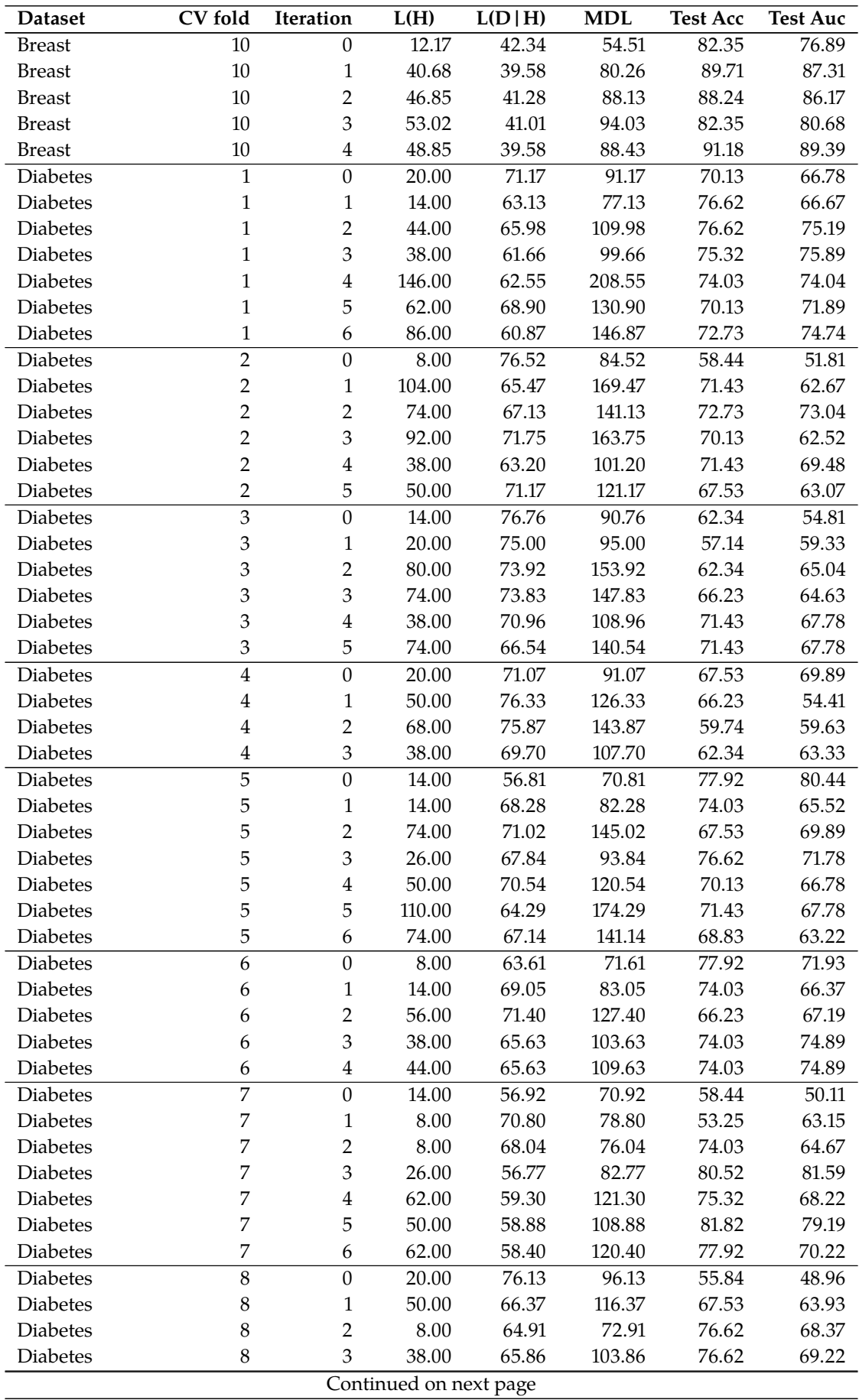

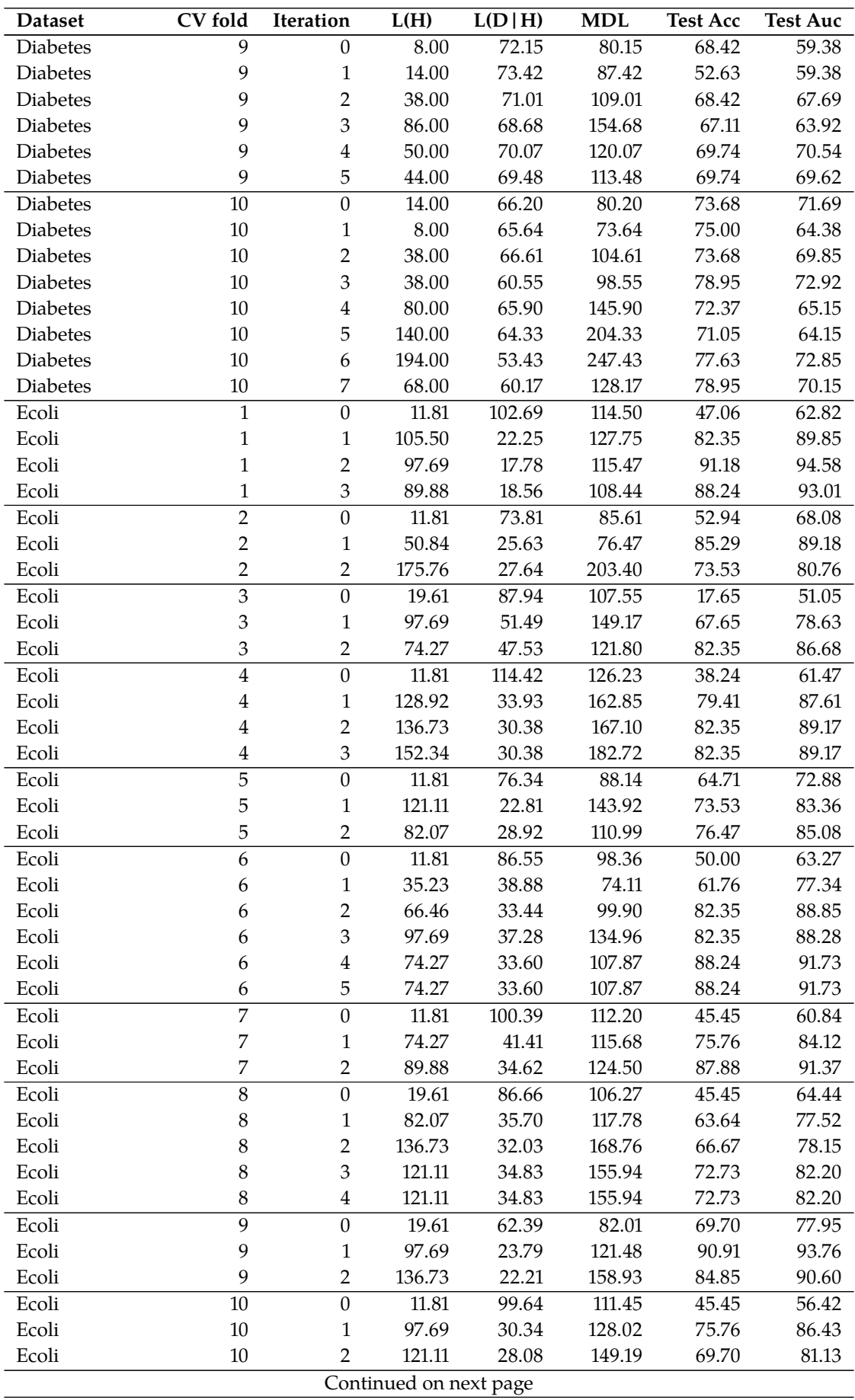
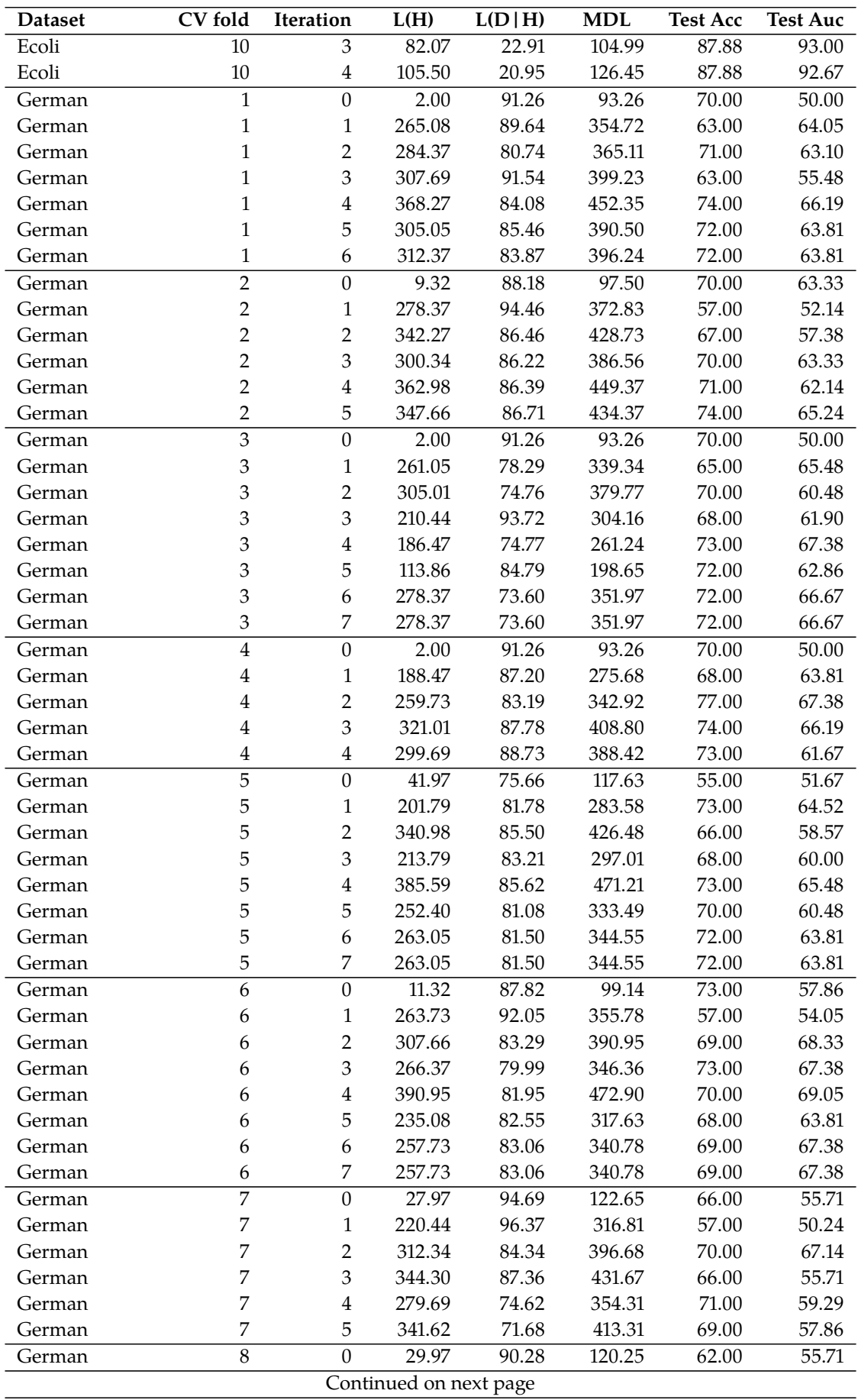

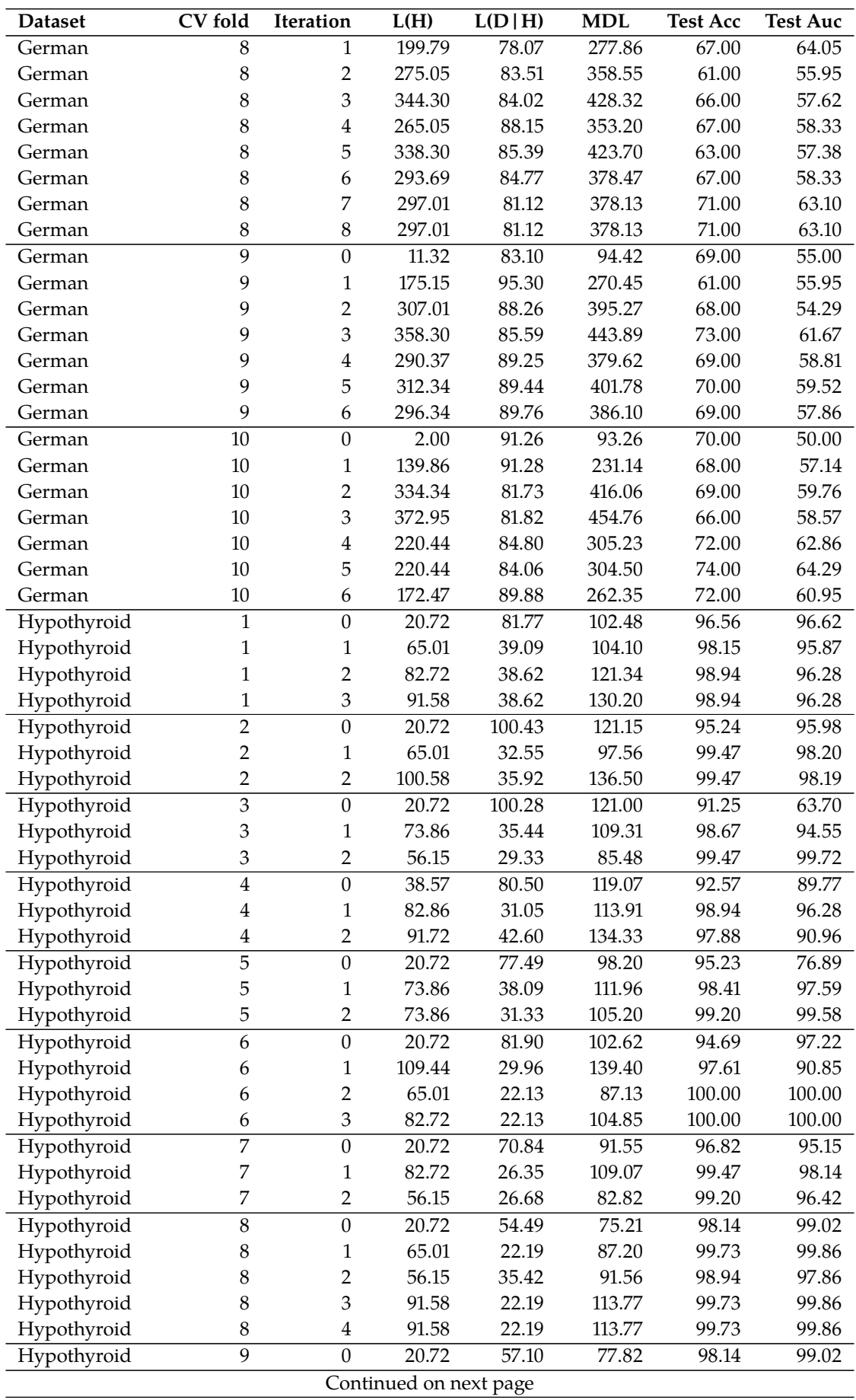

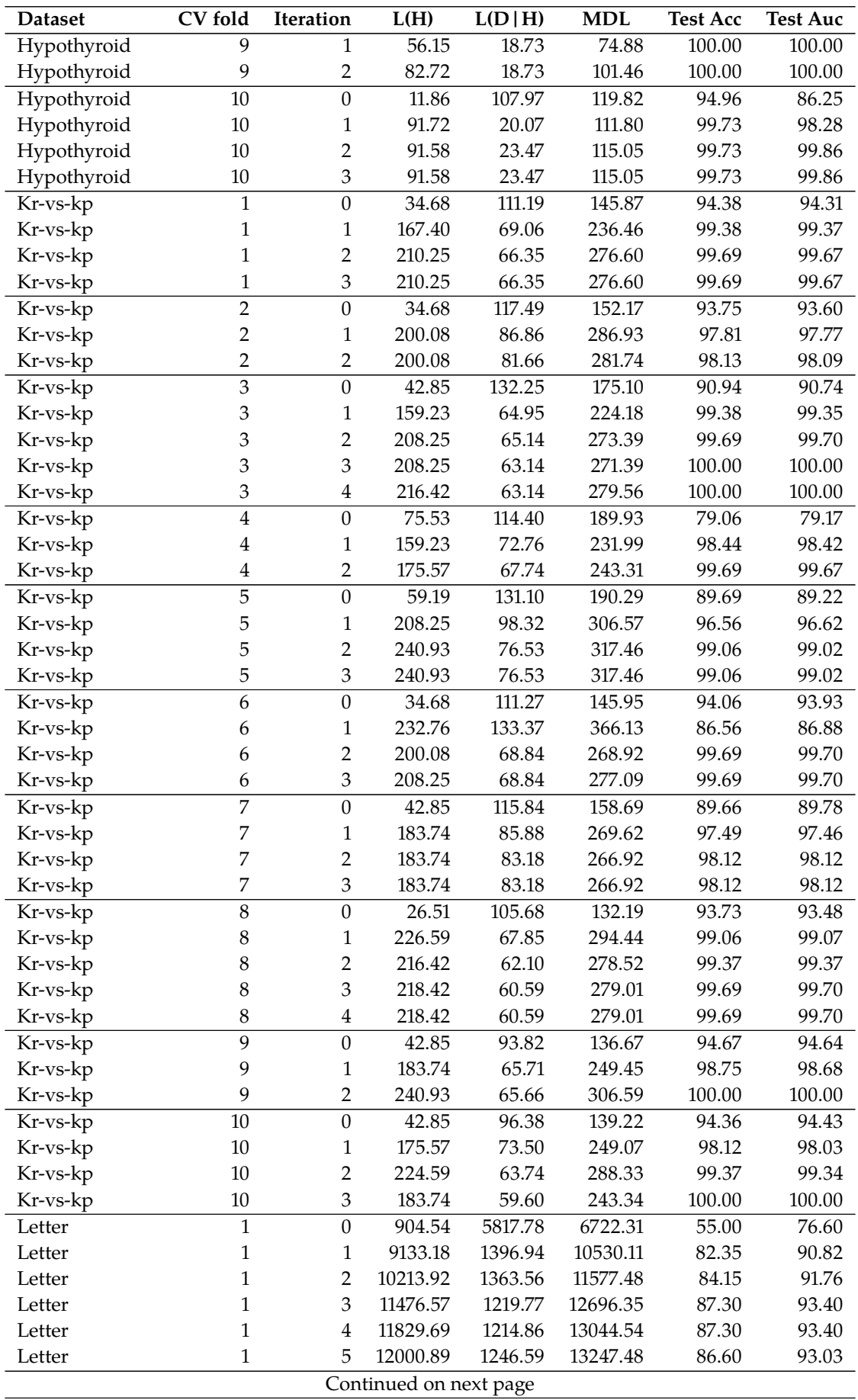

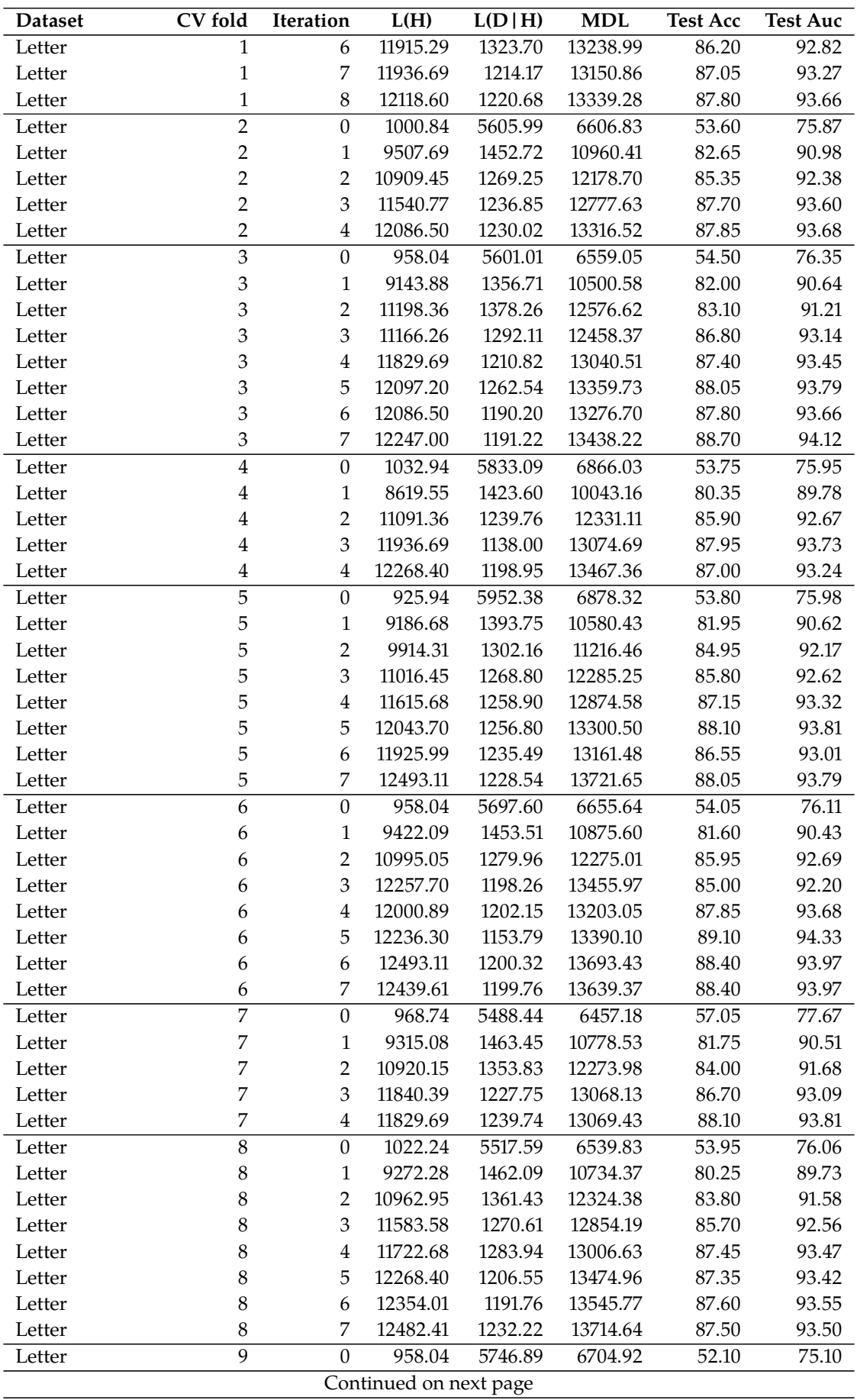

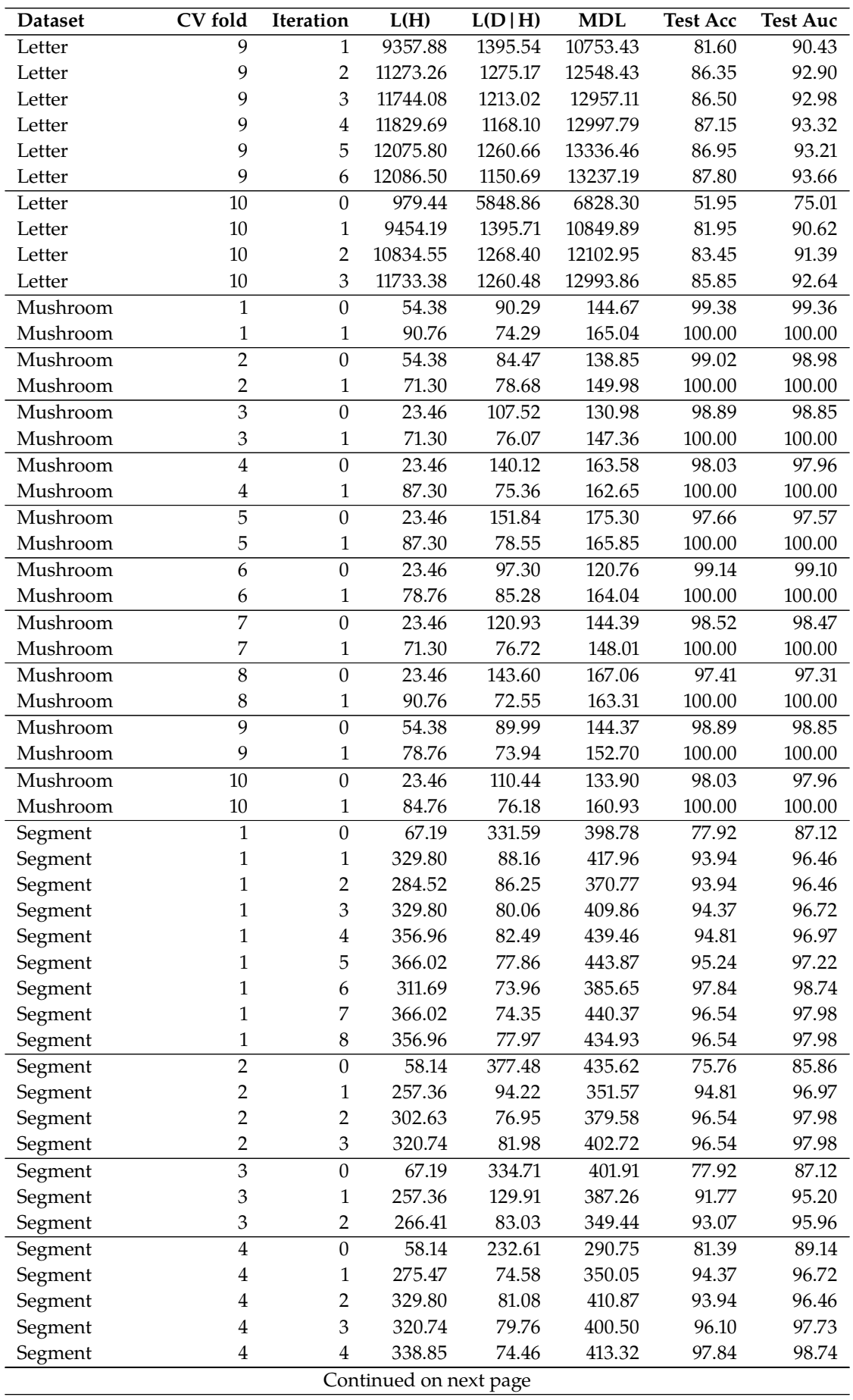

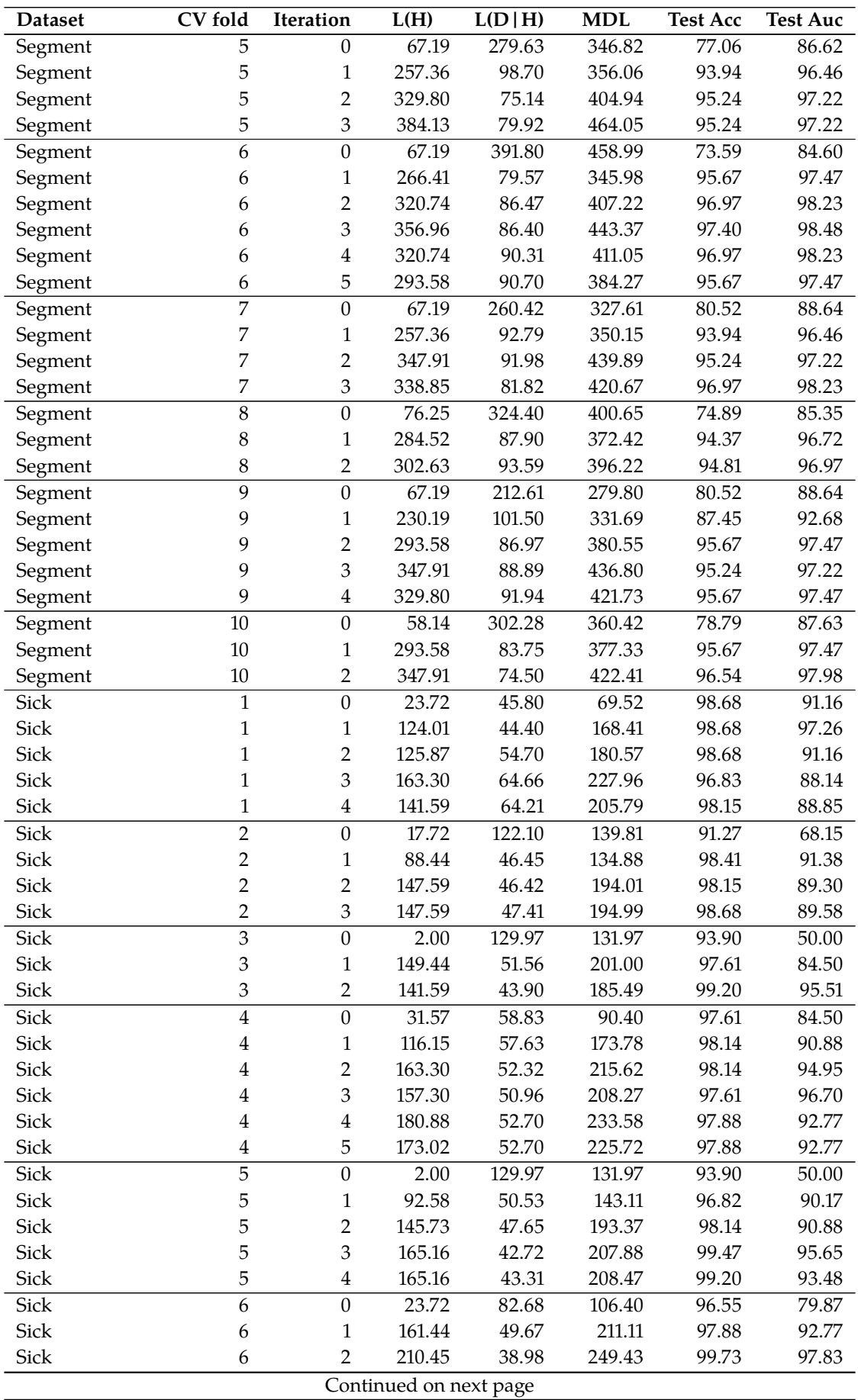

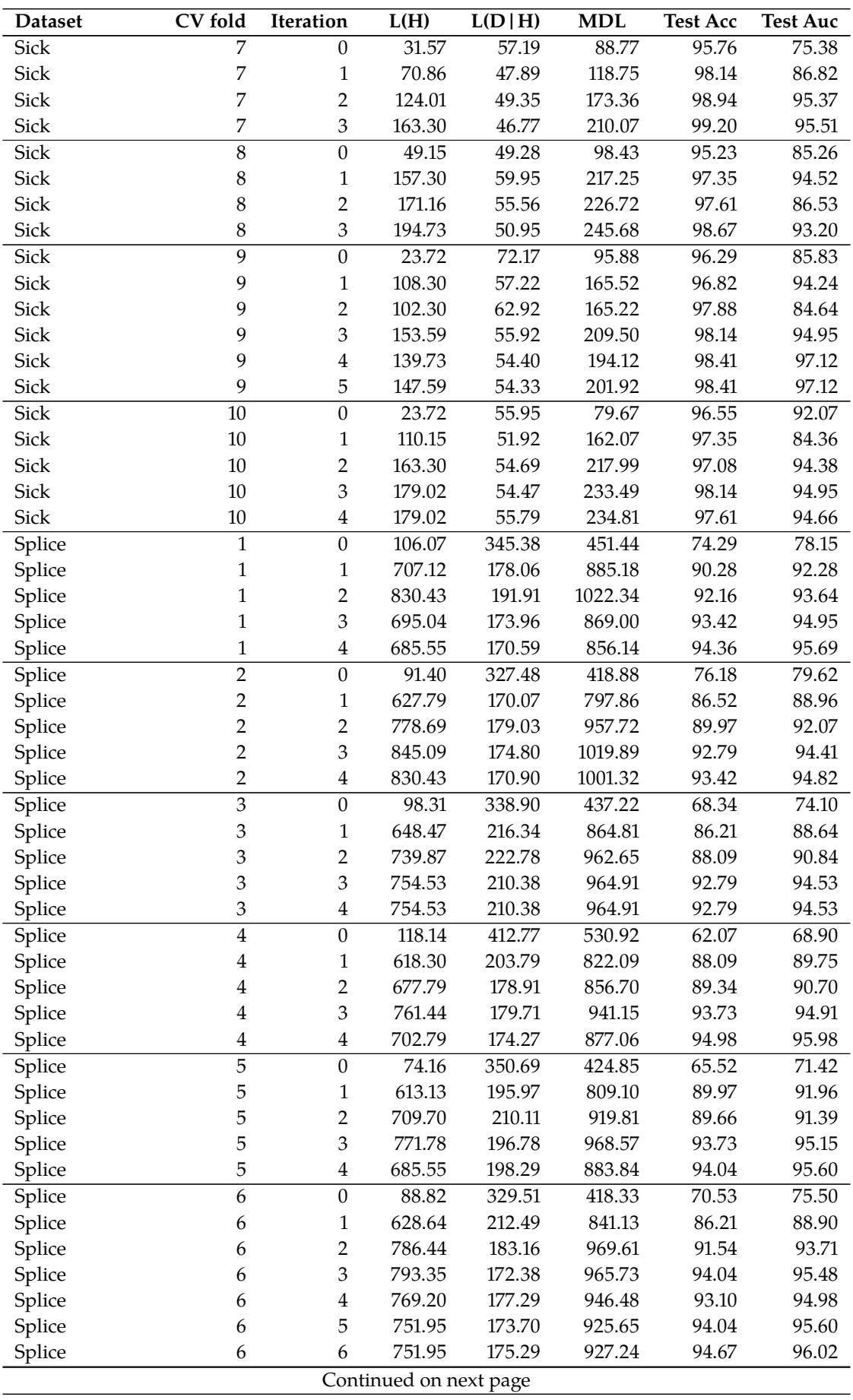

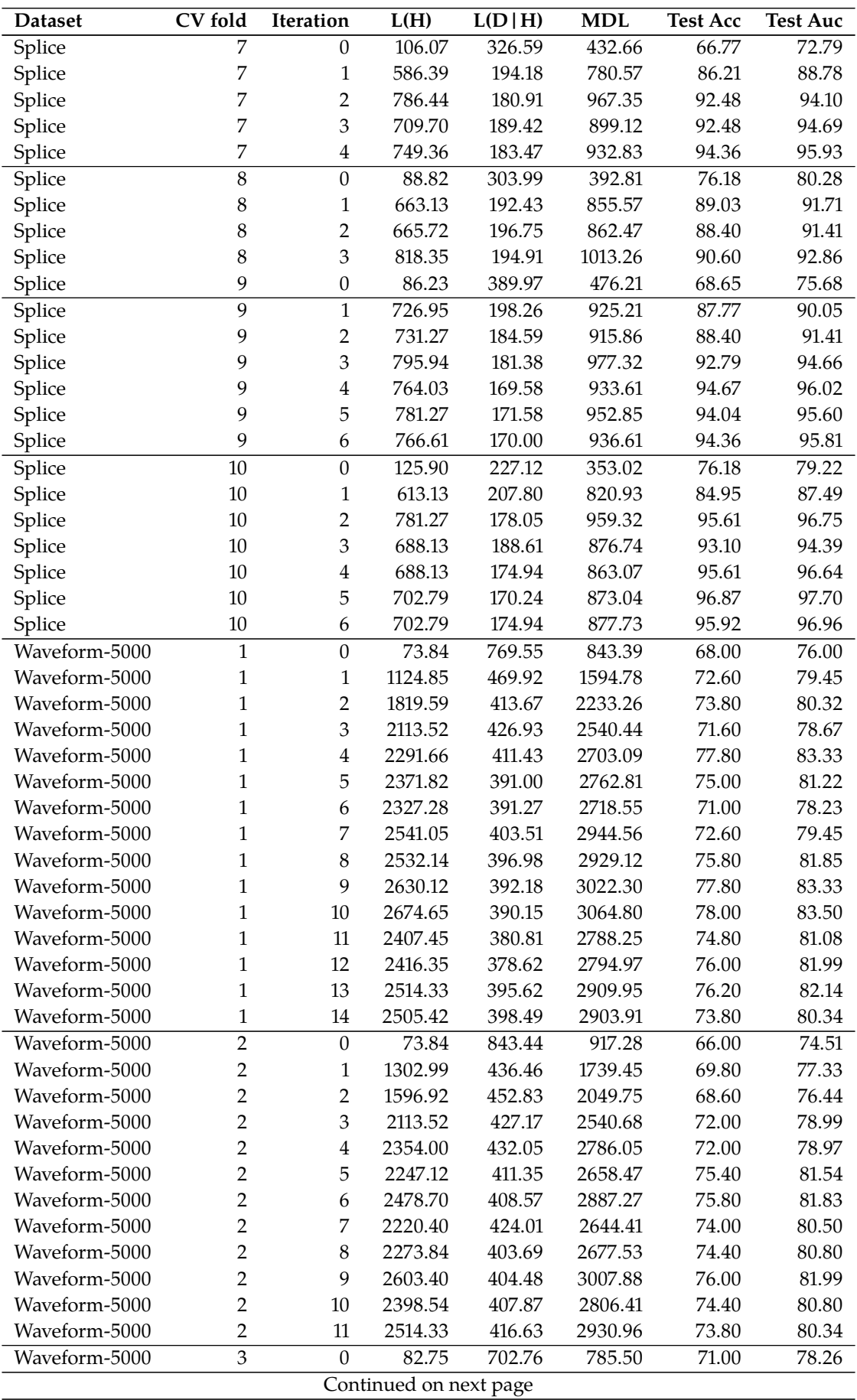

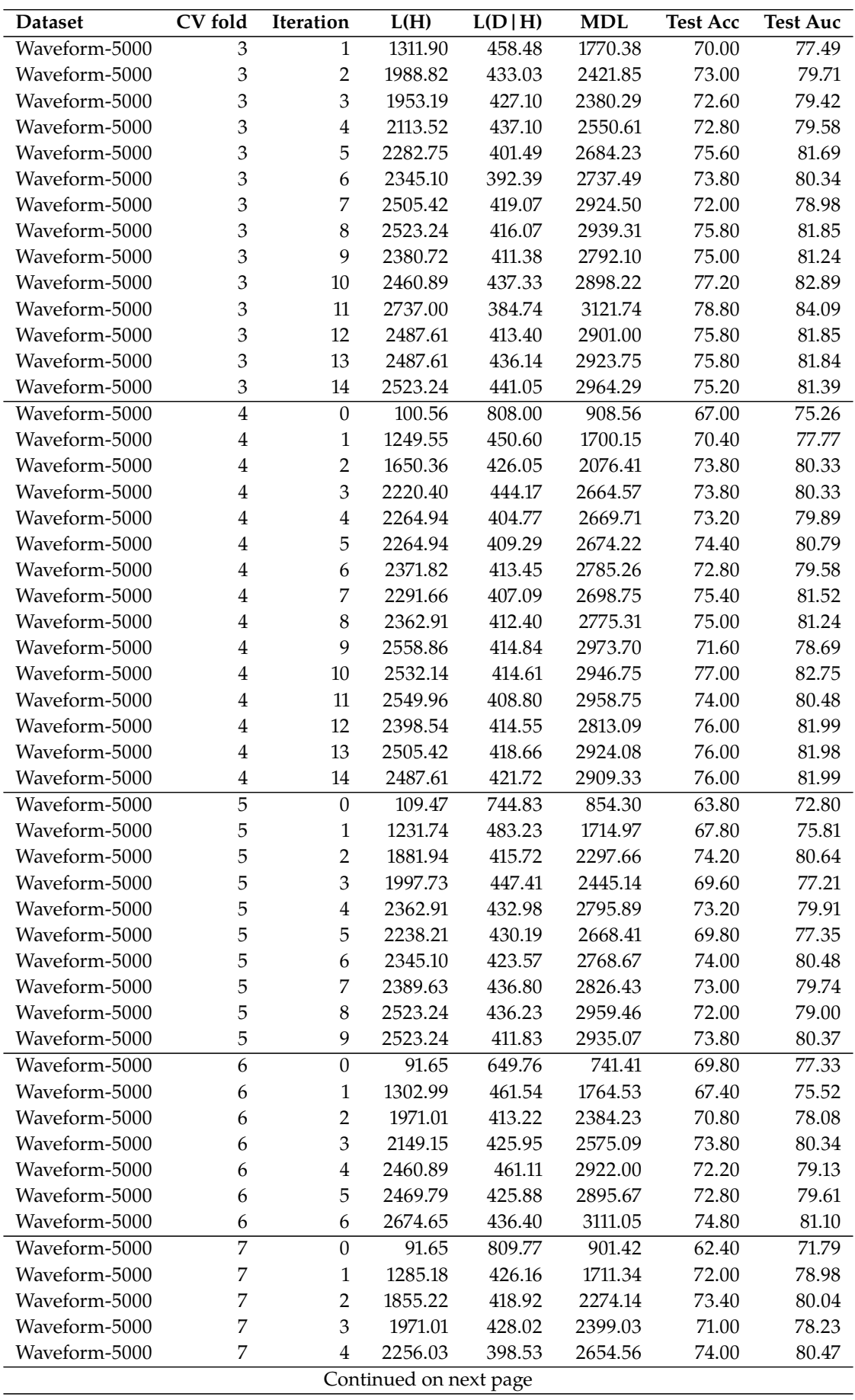

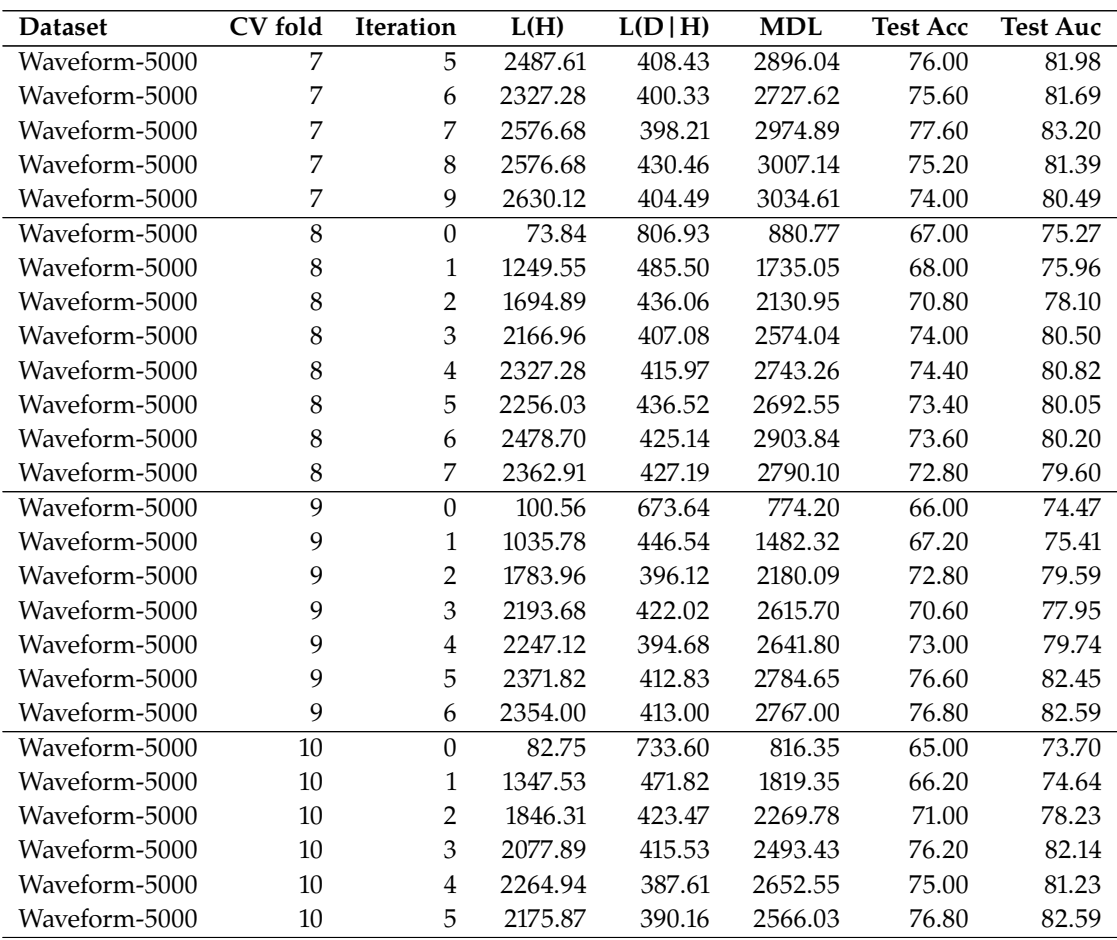

# **Accepted Papers D**

The results of this dissertation were presented in two papers:

- 1. "Towards Windowing as a sub-sampling method for Distributed Data Mining" published in Research in Computing Science Journal.
- 2. "Windowing as a sub-sampling method for Distributed Data Mining" published in Mathematical and Computational Applications Journal.

# Towards Windowing as a sub-sampling method for Distributed Data Mining.

David Martínez-Galicia<sup>1</sup>, Alejandro Guerra-Hernández<sup>1</sup>, Nicandro Cruz-Ramírez<sup>1</sup>, Xavier Limón<sup>2</sup>, and Francisco Grimaldo<sup>3</sup>

 $1$  Universidad Veracruzana, Centro de Investigación en Inteligencia Artificial, Sebastián Camacho No 5, Xalapa, Ver., México 91000.

davidgalicia@outlook.es, {aguerra,ncruz}@uv.mx

 $^2$ Universidad Veracruzana, Facultad de Estadística e Informática, Av. Xalapa s/n, Xalapa, Ver., México 91000

hlimon@uv.mx

 $^3\,$ Universitat de València, Departament d'Informàtica, Avinguda de la Universitat,  $s/n$ , Burjassot-València, España 46100

francisco.grimaldo@uv.es

Abstract. Windowing is a sub-sampling method that enables the induction of decision trees with large datasets. Using a small sample of the available training examples, the method can achieve levels of accuracy comparable or better than those obtained using the full available dataset. More relevant is the fact that Windowing-based strategies for Distributed Data Mining (DDM) have shown a correlation between the accuracy of the learned decision tree and the number of examples used to learn it, i.e., the higher the accuracy, the fewer examples used to induce the model. This paper corroborates that this behavior is also observed when adopting inductive algorithms of a different nature than C4.5 or ID3, the algorithms usually adopted when windowing, contributing to the use of Windowing as a general sub-sampling method for DDM. The paper also contributes exploring some metrics to the validation of the obtained sub-samples of examples.

Keywords: Sub-sampling · Windowing · Distributed Data Mining

# 1 Introduction

Windowing is a sub-sampling method that enabled the decision tree inductive algorithms ID3  $[9-11]$  and C4.5  $[12, 13]$  to cope with large datasets, i.e., those whose size precludes loading them in memory. Algorithm 1 defines the method: First, a window is created by extracting a small random sample of the available examples in the full dataset. The main step consists of inducing a model with the window and testing it on the remaining examples, such that all misclassified examples are moved to the window. This step iterates until a stop condition is reached, e.g., all the available examples are correctly classified or a desired level of accuracy is reached.

#### Algorithm 1 Windowing.

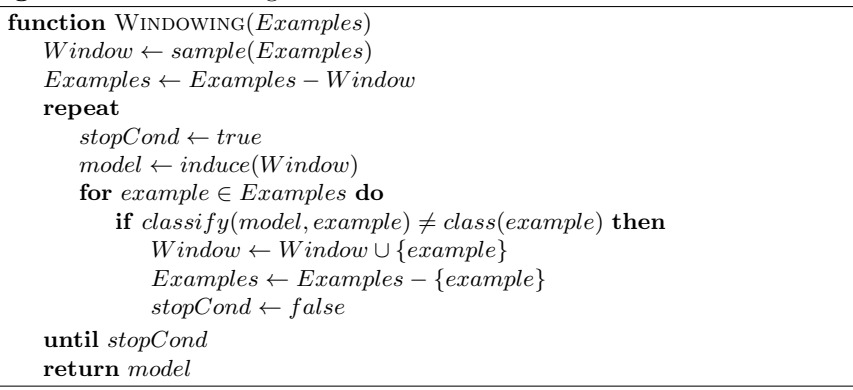

It has been argued [3] that the method offers three advantages: It copes well with memory limitations, reducing considerably the number of examples required to induce a model of acceptable accuracy. It offers an efficiency gain by reducing the time of convergence, specially when using a separate-and-conquer inductive algorithm, as FOIL  $[8]$ , instead of the divide-and-conquer algorithms such as ID3 and C4.5. It offers an accuracy gain, specially in noiseless datasets, possibly explained by the fact that learning from a subset of examples may often result in a less over-fitting theory.

Although the lack of memory does not use to be an issue nowadays, similar concerns arise when mining big and/or distributed data. Windowing has been used as the core of a set of strategies for Distributed Data Mining (DDM) [6], obtaining consistent results with respect to the achievable accuracy and the number of examples required by the method. On the contrary, efficiency suffered for large datasets as the cost of testing the models in the remaining examples is not negligible. However, this is alleviated by using GPUs [5]. More relevant for this paper is the fact that the Windowing-based strategies shows a strong correlation (-0.8175845) between the accuracy of the learned decision trees and the number of examples used to induce them, i.e., the higher the accuracy obtained, the fewer the number of examples used to induce the model. Reductions are as big as the 90% of the available training data.

The objective of this work is to corroborate if such a correlation is observed when using inductive algorithms of different nature, so that the advantages of windowing as a sub-sampling method could be generalized beyond decision trees. For this, the paper is organized as follows: Section 2 introduces the adopted methodology; Section 3 presents the obtained results; and Section 4 discusses conclusions and futurework. A preliminary contribution of the paper is the study of some metrics to try to validate the obtained windows and to understand the way such sub-sampling works so efficiently in some cases.

Towards Windowing as a sub-sampling method for Distributed Data Mining. 3

# 2 Methodology

Because of our interest in distributed settings, JaCa-DDM <sup>4</sup> was adopted to run experiments. This tool [6] defines a set of Windowing-based strategies using J48, the Weka [14] implementation of C4.5, as inductive algorithm. Among them, Counter is the most similar to the original formulation of Windowing, excepting that: i) the dataset can be distributed in different sites, and ii) an auto-adjustable stop criteria with a established maximum number of iterations (10) is adopted. The parameters of the strategy, e.g., the maximum number of rounds, are adopted from the literature. The same configuration is used for all the experiments. The Counter strategy is tested on the datasets shown in Table 1, selected from the UCI [2] and MOA [1] repositories. They vary in the number of instances, attributes, and class' values; as well as in the type of the attributes. Some of them are affected by missing values.

| Dataset       | Instances Attribs Types |     |                | Missing | Class          |
|---------------|-------------------------|-----|----------------|---------|----------------|
| Adult         | 48842                   | 15  | Mixed          | Yes     | $\overline{2}$ |
| Australian    | 690                     | 15  | Mixed          | No      | $\overline{2}$ |
| <b>Breast</b> | 683                     | 10  | Numeric        | No      | 2              |
| Credit-g      | 1000                    | 21  | Mixed          | No      | $\overline{2}$ |
| Diabetes      | 768                     | 9   | Mixed          | No      | $\overline{2}$ |
| Ecoli         | 336                     | 8   | Numeric        | No      | 8              |
| German        | 1000                    | 21  | Mixed          | No      | $\overline{2}$ |
| Hypothyroid   | 3772                    | 30  | Mixed          | Yes     | $\overline{4}$ |
| Kr-vs-kp      | 3196                    | 37. | Numeric        | No      | $\overline{2}$ |
| Letter        | 20000                   | 17  | Mixed          | No      | 26             |
| Mushroom      | 8124                    |     | 23 Nominal Yes |         | $\overline{2}$ |
| Poker-lsn     | 829201                  | 11  | Mixed          | No      | 10             |
| Segment       | 2310                    | 20  | Numeric No.    |         | 7              |
| Sick          | 3772                    | 30  | Mixed          | Yes     | $\overline{2}$ |
| Splice        | 3190                    | 61. | Nominal No     |         | 3              |
| Waveform5000  | 5000                    |     | 41 Numeric No  |         | 3              |

Table 1. Datasets, adopted from UCI and MOA.

Apart from J48, the Counter strategy will be tested using the Weka implementations of Naive Bayes, jRip, Multi-Perceptron, and SMO as inductive algorithms. A 10-fold stratified cross-validation is run on each dataset, observing the average accuracy of the obtained models and the average percentage of original dataset used to induce the model, i.e., 100% means the full original dataset was used. All experiments were executed on a Intel Core i5-8300H at 2.3GHz, up to 3.9GHz with 8Gb DDR4. 8 distributed sites were simulated on this machine.

 $\frac{4 \text{ https://github.com/xl666/jaca-ddm}}{4 \text{ https://github.com/xl666/jaca-ddm}}$ 

#### 4 David Martínez-Galicia et al.

In order to understand the performed sub-sampling, the following measures were used to compare the obtained window and the original dataset:

– The Kullback-Leibler divergence  $(D_{KL})$  [4] is defined as:

$$
D_{KL}(P||Q) = \sum_{x \in X} P(x)log_2(\frac{P(x)}{Q(x)})
$$

where  $P(x)$  is the full dataset class distribution and  $Q(x)$  the window class distribution. Instead of using a model to represent a conditional distribution of variables, as usual, we focus on the class distribution, computed as the marginal probability. Values closer to zero reflect higher similarity.

–  $Sim_1$  [15] is a similarity measure between datasets defined as:

$$
sim_1(D_i, D_j) = \frac{|Item(D_i) \cap Item(D_j)|}{|Item(D_i) \cup Item(D_j)|}
$$

where  $D_i$  is the window and  $D_j$  is the full dataset; and  $Item(D)$  denotes the set of pairs attribute-value occurring in D. Values closer to one reflect higher similarity.

– Red [7] measures redundancy in a dataset in terms of conditional population entropy (CPE), defined as:

$$
CPE = -\sum_{i=1}^{n_c} p(c_i) \sum_{a=1}^{n_a} \sum_{v=1}^{n_{v_a}} p(x_{a,v}|c_i) log_2 p(x_{a,v}|c_i)
$$

where  $n_c$  is the number of classes,  $n_a$  is the number of attributes, and  $n_{v_a}$ is the number of values for the attribute a.  $c_i$  stands for the  $i - th$  class and  $x_{a,v}$  represents the  $v-th$  value of attribute a. CPE can be normalized [3] in such a way that values closer to zero reflect lower redundancy:

$$
Red = 1 - \frac{CPE}{\sum_{a=1}^{n_a} log_2 n_{v_a}}
$$

### 3 Results

Figure 1 shows a strong negative correlation between the percentage of training instances used to induce the models and their accuracy, independently of the adopted inductive algorithm. This reproduces the results for J48 reported in literature [6] and corroborates that under Windowing, in general, the models with higher accuracy require less examples to be induced. However, accuracy is affected by the adopted inductive algorithm, e.g., Poker-lsn is approached very well by J48 (99.75  $\pm$  0.07 of accuracy) requiring few examples (5% of the full dataset); while Naive Bayes is not quite successful in this case (60.02  $\pm$ 0.42 of accuracy) requiring more examples (59%). This behavior is also observed between jRip and MultiPerceptron for Hypothyroid; and between SMO and jRip for Waveform5000.

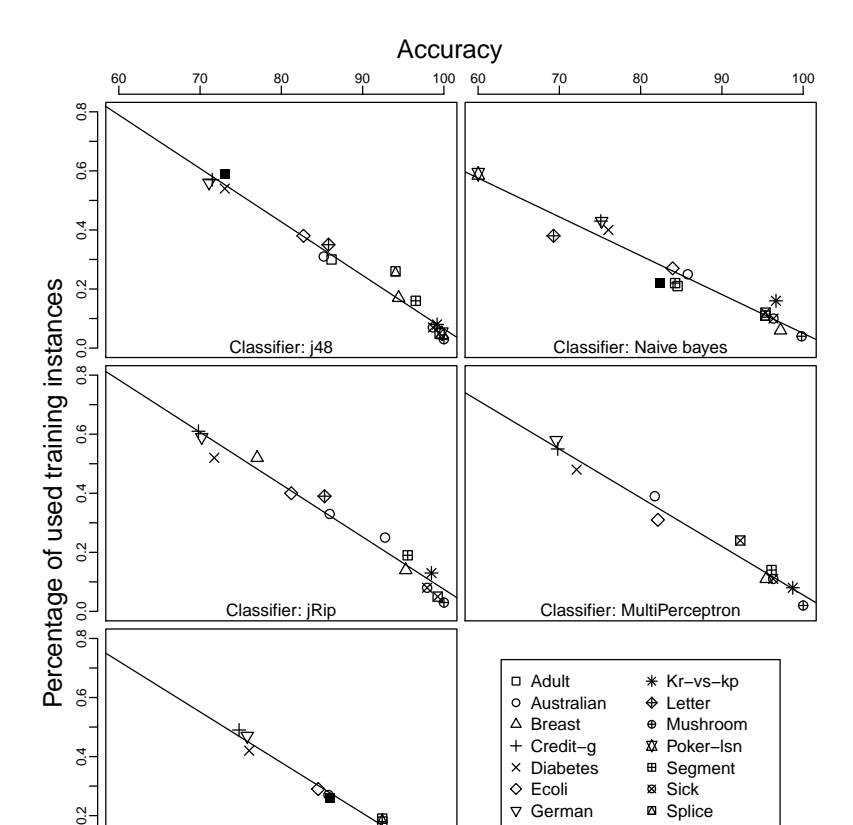

Fig. 1. Correlation between accuracy and percentage of used training examples.  $J48 = -0.98$ ,  $NB = -0.96$ ,  $jRip = -0.98$ ,  $MP = -0.98$  and  $SMO = -0.99$ .

● ●

● ● Sick

**⊞** Segment **B** Splice ■ Waveform5000

 $\times$  Diabetes Ecoli German Hypothyroid

●

●

Classifier: SMO

 $0.0 -$ 

 $0.4$ 

 $0.2$ 

Table 2 shows the accuracy results in detail while Table 3 show the number of used examples results, in terms of the percentage of the full dataset used for each inductive algorithm. Although not shown because of the available space, accuracies are comparable to those obtained without using Windowing, i.e., using the 100% of the available data to induce the models. Big datasets, as Adult, Letter, Poker-Isn, Splice, and Waveform5000 did not finish on reasonable time when using jRip, MultiPerceptron and SMO, with and without Windowing. In such cases, results are reported as not available (na). This might be solved by running the experiments in a real cluster of 8 nodes, instead of simulating the sites in a single machine, as done here, but it is not relevant for the purposes of this work.

## 6 David Martínez-Galicia et al.

L

|               | <b>J48</b>        | $_{\rm NB}$      | jRip             | MΡ                | SMO              |
|---------------|-------------------|------------------|------------------|-------------------|------------------|
| Adult         | $86.17 \pm 0.55$  | $84.54 \pm 0.62$ | na               | na                | na               |
| Australian    | $85.21 + 4.77$    | $85.79 + 4.25$   | $85.94 + 3.93$   | $81.74 + 6.31$    | $85.80 \pm 4.77$ |
| <b>Breast</b> | $94.42 \pm 3.97$  | $97.21 + 2.34$   | $95.31 + 2.75$   | $95.45 \pm 3.14$  | $96.33 \pm 3.12$ |
| $Credit-g$    | $71.50 \pm 5.81$  | $75.10 \pm 2.60$ | $69.80 \pm 3.71$ | $69.80 \pm 5.63$  | $74.80 \pm 5.98$ |
| Diabetes      | $73.03 \pm 3.99$  | $76.03 \pm 4.33$ | $71.74 \pm 7.67$ | $72.12 + 4.00$    | $76.04 \pm 3.51$ |
| Ecoli         | $82.72 \pm 6.81$  | $83.93 \pm 7.00$ | $81.22 \pm 6.63$ | $82.12 \pm 7.49$  | $84.53 \pm 4.11$ |
| German        | $71.10 \pm 5.40$  | $75.20 + 2.82$   | $70.20 + 3.85$   | $69.60 \pm 4.84$  | $75.80 \pm 3.12$ |
| Hypothyroid   | $99.46 \pm 0.17$  | $95.36 + 0.99$   | $99.23 + 0.48$   | $92.26 + 2.75$    | $94.30 \pm 0.53$ |
| Kr-vs-kp      | $99.15 \pm 0.66$  | $96.65 \pm 0.84$ | $98.46 + 0.95$   | $98.72 + 0.54$    | $96.62 \pm 0.75$ |
| Letter        | $85.79 + 1.24$    | $69.28 + 1.26$   | $85.31 + 1.06$   | na                | na               |
| Mushroom      | $100.00 \pm 0.00$ | $99.80 \pm 0.16$ | $100.00 + 0.00$  | $100.00 \pm 0.00$ | $100.0 + 0.00$   |
| Poker-lsn     | $99.75 \pm 0.07$  | $60.02 + 0.42$   | na               | na.               | na.              |
| Segment       | $96.53 \pm 1.47$  | $84.24 \pm 1.91$ | $95.54 \pm 1.55$ | $96.10 \pm 1.15$  | $92.42 \pm 1.87$ |
| Sick          | $98.64 \pm 0.53$  | $96.34 + 1.44$   | $97.93 \pm 0.95$ | $96.32 + 1.04$    | $96.71 \pm 0.77$ |
| Splice        | $94.04 \pm 0.79$  | $95.32 \pm 1.07$ | $92.75 \pm 2.11$ | na                | $92.41 \pm 1.34$ |
| Waveform5000  | $73.06 \pm 2.55$  | $82.36 \pm 1.64$ | $77.02 \pm 1.59$ | na                | $85.94 \pm 1.32$ |

Table 2. Accuracies obtained from 10-fold cross validation (na = not available).

|                      | J48. | $_{\rm NB}$                                                                     | jRip | МP  | SMO             |
|----------------------|------|---------------------------------------------------------------------------------|------|-----|-----------------|
| Adult                |      | $0.30 + 0.01$ $0.21 + 0.00$                                                     | na.  | na. | na.             |
| Australian           |      | $0.31 \pm 0.02$ $0.25 \pm 0.01$ $0.33 \pm 0.02$ $0.39 \pm 0.04$ $0.27 \pm 0.01$ |      |     |                 |
| <b>Breast</b>        |      | $0.17 \pm 0.01$ $0.06 \pm 0.00$ $0.14 \pm 0.01$ $0.11 \pm 0.01$ $0.09 \pm 0.01$ |      |     |                 |
| $C_{\text{redit-g}}$ |      | $0.57 \pm 0.03$ $0.43 \pm 0.01$ $0.61 \pm 0.01$ $0.55 \pm 0.04$ $0.49 \pm 0.01$ |      |     |                 |
| <b>Diabetes</b>      |      | $0.54 \pm 0.05$ $0.40 \pm 0.02$ $0.52 \pm 0.04$ $0.48 \pm 0.03$ $0.42 \pm 0.02$ |      |     |                 |
| Ecoli                |      | $0.38 \pm 0.03$ $0.27 \pm 0.01$ $0.40 \pm 0.03$ $0.31 \pm 0.03$ $0.29 \pm 0.02$ |      |     |                 |
| German               |      | $0.56 \pm 0.04$ $0.43 \pm 0.01$ $0.59 \pm 0.02$ $0.58 \pm 0.02$ $0.47 \pm 0.02$ |      |     |                 |
| Hypothyroid          |      | $0.05 \pm 0.00$ $0.12 \pm 0.01$ $0.05 \pm 0.00$ $0.24 \pm 0.01$ $0.12 \pm 0.01$ |      |     |                 |
| $Kr$ -vs- $kp$       |      | $0.08 \pm 0.01$ $0.16 \pm 0.01$ $0.13 \pm 0.00$ $0.08 \pm 0.00$ $0.12 \pm 0.00$ |      |     |                 |
| Letter               |      | $0.35 \pm 0.02$ $0.38 \pm 0.00$ $0.39 \pm 0.01$                                 |      | na. | na.             |
| Mushroom             |      | $0.03 \pm 0.00$ $0.04 \pm 0.00$ $0.03 \pm 0.00$ $0.02 \pm 0.00$ $0.02 \pm 0.00$ |      |     |                 |
| Poker-Isn            |      | $0.05 + 0.00$ $0.59 + 0.00$                                                     | na.  | na  | na.             |
| Segment              |      | $0.16 \pm 0.01$ $0.22 \pm 0.01$ $0.19 \pm 0.01$ $0.14 \pm 0.01$ $0.18 \pm 0.00$ |      |     |                 |
| Sick                 |      | $0.07 \pm 0.00$ $0.10 \pm 0.01$ $0.08 \pm 0.00$ $0.11 \pm 0.01$ $0.10 \pm 0.00$ |      |     |                 |
| Splice               |      | $0.26 \pm 0.01$ $0.11 \pm 0.00$ $0.25 \pm 0.01$                                 |      | na. | $0.19 \pm 0.00$ |
| Waveform5000         |      | $0.59 \pm 0.02$ $0.22 \pm 0.01$ $0.52 \pm 0.00$                                 |      | na. | $0.26 \pm 0.01$ |

Table 3. Percentage of the full dataset used for induction (na = not available).

The Kullback-Leibler divergence coefficient between the windows and the full datasets was close to zero in all cases  $(D_{KL} < 0.25)$ , evidencing that the class distribution of the windows is very similar to that observed in the full datasets. However it does not seem to be a correlation between this coefficient and the obtained accuracy, e.g., Mushroom has zero as divergence coefficient and 100%

Towards Windowing as a sub-sampling method for Distributed Data Mining. 7

of accuracy, but Waveform5000 has similar divergence but considerable lower accuracy.

Table 4 shows the results for  $sim_1$ , suggesting that the windows for Australian, Breast, German, Letter, Kr-vs-Kp, and Poker-lsn conserve all the values for their attributes observed in the full datasets; while Adult and Segment have problems achieving this. As in the previous case, this notion of similarity neither seems to correlate with the observed accuracy, e.g., Segment.

|                 | 148             | NΒ                              | jRip                                            | MР                                              | SMO             |
|-----------------|-----------------|---------------------------------|-------------------------------------------------|-------------------------------------------------|-----------------|
| Adult           | $0.39 + 0.01$   | $0.29 + 0.00$                   | na                                              | na                                              | na              |
| Australian      | $1.00 + 0.00$   | $1.00 \pm 0.00$                 |                                                 | $1.00 \pm 0.00$ $1.00 \pm 0.00$                 | $1.00 + 0.00$   |
| Breast          |                 | $1.00 + 0.00$ $1.00 + 0.00$     |                                                 | $1.00 \pm 0.00$ $1.00 \pm 0.00$ $1.00 \pm 0.00$ |                 |
| Credit-g        |                 | $0.63 \pm 0.03$ $0.51 \pm 0.01$ |                                                 | $0.69 \pm 0.01$ $0.63 \pm 0.04$ $0.58 \pm 0.01$ |                 |
| <b>Diabetes</b> |                 | $0.73 \pm 0.04$ $0.63 \pm 0.02$ |                                                 | $0.72 \pm 0.03$ $0.69 \pm 0.02$ $0.64 \pm 0.01$ |                 |
| Ecoli           |                 | $0.77 \pm 0.03$ $0.65 \pm 0.02$ |                                                 | $0.78 \pm 0.02$ $0.69 \pm 0.04$ $0.65 \pm 0.03$ |                 |
| German          |                 | $1.00 \pm 0.00$ $1.00 \pm 0.00$ |                                                 | $1.00 \pm 0.00$ $1.00 \pm 0.00$ $0.99 \pm 0.00$ |                 |
| Hypothyroid     |                 | $0.45 \pm 0.01$ $1.00 \pm 0.01$ |                                                 | $0.48 \pm 0.01$ $0.68 \pm 0.01$ $0.59 \pm 0.01$ |                 |
| $Kr$ -vs- $kp$  |                 | $1.00 \pm 0.01$ $0.97 \pm 0.01$ |                                                 | $0.99 \pm 0.00$ $0.99 \pm 0.00$ $0.99 \pm 0.00$ |                 |
| Letter          | $0.99 + 0.01$   | $0.99 \pm 0.01$                 | $0.98 \pm 0.00$                                 | na                                              | na              |
| Mushroom        |                 | $0.97 \pm 0.02$ $0.99 \pm 0.01$ |                                                 | $0.98 \pm 0.00$ $0.97 \pm 0.01$ $0.97 \pm 0.01$ |                 |
| Poker-Isn       | $1.00 + 0.00$   | $1.00 + 0.00$                   | na.                                             | na.                                             | na.             |
| Segment         | $0.28 \pm 0.01$ | $0.32 \pm 0.01$                 | $0.31 \pm 0.01$                                 | $0.25 \pm 0.01$                                 | $0.28 + 0.00$   |
| Sick            |                 | $0.57 \pm 0.02$ $0.58 \pm 0.01$ |                                                 | $0.59 \pm 0.01$ $0.60 \pm 0.02$                 | $0.60 + 0.01$   |
| Splice          |                 |                                 | $0.97 \pm 0.04$ $0.96 \pm 0.05$ $0.97 \pm 0.03$ | na                                              | $0.96 \pm 0.04$ |
| Waveform5000    | $0.93 \pm 0.01$ | $0.71 \pm 0.01$                 | $0.90 \pm 0.00$                                 | na                                              | $0.76 \pm 0.01$ |

Table 4. Table of similarity measure  $sim_1$  using the 10-folds cross-validation windows.

Red shows consistently the same values for the windows and the full datasets, meaning that both of them have very similar levels of redundancy. Given the nature of Windowing this can be a little bit surprising, since the window is expected to be less redundant than the full dataset because it does not include examples already covered by the induced models. But Red measures the information value given the information about the class values, an intrinsic property of the data set; while the redundancy reduction expected by Windowing is a property of a dataset given a classifier. This behavior of Red, reported in literature [3], suggests that a different measure for redundancy should be adopted.

# 4 Conclusions and future work

The correlation between the accuracy of the models obtained by Windowing and the number of examples used for this task was corroborated, independently of the adopted inductive algorithm, i.e., high accurate models require fewer examples to be learned. The metrics suggest that the windows have a class distribution

#### 8 David Martínez-Galicia et al.

very similar to the full datasets, as well as the same items (attribute-value pairs). They also have very similar intrinsic redundancy. Unfortunately, such similarities are not enough to explain the success of the technique since they do not correlate with the obtained accuracy of the models.

Up to our knowledge, this is the first comparative study of Windowing in this respect. Future work requires finding a metric reflecting the notion of redundancy in terms of the set of covered examples to quantify the efficiency of Windowing as a sub-sampling method. Also, observing the evolution of the windows through the whole process seems pertinent to enhance our understanding of Windowing.

# References

- 1. Albert Bifet, Geoff Holmes, Richard Kirkby, and Bernhard Pfahringer. MOA: massive online analysis. J. Mach. Learn. Res., 11:1601–1604, 2010.
- 2. Dheeru Dua and Casey Graff. UCI machine learning repository, 2017.
- Johannes Fürnkranz. Integrative windowing. Journal of Artificial Intelligence Research, 8:129–164, 1998.
- 4. Solomon Kullback and Richard A Leibler. On information and sufficiency. The annals of mathematical statistics, 22(1):79–86, 1951.
- 5. Xavier Limón, Alejandro Guerra-Hernández, Nicandro Cruz-Ramírez, Héctor Gabriel Acosta-Mesa, and Francisco Grimaldo. A windowing strategy for distributed data mining optimized through GPUs. Pattern Recognition Letters, 93(Suplement C):23–30, July 2017.
- 6. Xavier Limón, Alejandro Guerra-Hernández, Nicandro Cruz-Ramírez, and Francisco Grimaldo. Modeling and implementing distributed data mining strategies in JaCa-DDM. Knowledge and Information Systems, 60(1):99–143, 2019.
- 7. Martin Møller. Supervised learning on large redundant training sets. International Journal of Neural Systems, 4(1):15–25, 1993.
- 8. J. R. Quinlan. Learning logical definitions from relations. Machine Learning, 5:239–266, 1990.
- 9. John Ross Quinlan. Induction over large data bases. Technical Report STAN-CS-79-739, Computer Science Department, School of Humanities and Sciences, Stanford University, Stanford, CA, USA, May 1979.
- 10. John Ross Quinlan. Learning efficient classification procedures and their application to chess en games. In Ryszard S. Michalski, Jaime G. Carbonell, and Tom M. Mitchell, editors, Machine Learning, volume I, chapter 15, pages 463 – 482. Morgan Kaufmann, San Francisco (CA), 1983.
- 11. John Ross Quinlan. Induction of decision trees. Machine Learning, 1:81–106, 1986.
- 12. John Ross Quinlan. C4. 5: programs for machine learning, volume 1. Morgan kaufmann, San Mateo, CA., USA, 1993.
- 13. John Ross Quinlan. Improved use of continuous attributes in c4.5. Journal of Artificial Intelligence Research, 4:77–90, 1996.
- 14. Ian H Witten, Eibe Frank, and Mark A Hall. Data Mining: Practical Machine Learning Toools and Techniques. Morgan Kaufmann Publishers, Burlington, MA., USA, 2011.
- 15. Shichao Zhang, Chengqi Zhang, and Xindong Wu. Knowledge Discovery in Multiple Databases. Advanced Information and Knowledge Processing. Springer-Verlag London, Limited, London, UK, 2004.

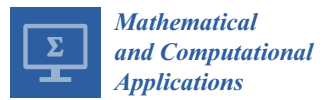

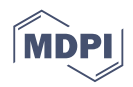

# *Article* **Windowing as a Sub-Sampling Method for Distributed Data Mining**

**David Martínez-Galicia 1,\*, Alejandro Guerra-Hernández <sup>1</sup> , Nicandro Cruz-Ramírez <sup>1</sup> , Xavier Limón <sup>2</sup> and Francisco Grimaldo <sup>3</sup>**

- <sup>1</sup> Centro de Investigación en Inteligencia Artificial, Universidad Veracruzana, Sebastián Camacho No 5, Xalapa, Veracruz, México 91000, Mexico; aguerra@uv.mx (A.G.-H.); ncruz@uv.mx (N.C.-R.)
- <sup>2</sup> Facultad de Estadística e Informática, Universidad Veracruzana, Av. Xalapa s/n, Xalapa, Veracruz, México 91000, Mexico; hlimon@uv.mx
- <sup>3</sup> Departament d'Informàtica, Universitat de València, Avinguda de la Universitat, s/n, Burjassot-València, 46100 València, Spain; francisco.grimaldo@uv.es
- **\*** Correspondence: davidgalicia@outlook.es

Received: 31 May 2020; Accepted: 29 June 2020; Published: 30 June 2020

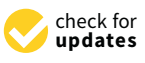

**Abstract:** Windowing is a sub-sampling method, originally proposed to cope with large datasets when inducing decision trees with the ID3 and C4.5 algorithms. The method exhibits a strong negative correlation between the accuracy of the learned models and the number of examples used to induce them, i.e., the higher the accuracy of the obtained model, the fewer examples used to induce it. This paper contributes to a better understanding of this behavior in order to promote windowing as a sub-sampling method for Distributed Data Mining. For this, the generalization of the behavior of windowing beyond decision trees is established, by corroborating the observed negative correlation when adopting inductive algorithms of different nature. Then, focusing on decision trees, the windows (samples) and the obtained models are analyzed in terms of Minimum Description Length (MDL), Area Under the ROC Curve (AUC), Kulllback–Leibler divergence, and the similitude metric Sim1; and compared to those obtained when using traditional methods: random, balanced, and stratified samplings. It is shown that the aggressive sampling performed by windowing, up to 3% of the original dataset, induces models that are significantly more accurate than those obtained from the traditional sampling methods, among which only the balanced sampling is comparable in terms of AUC. Although the considered informational properties did not correlate with the obtained accuracy, they provide clues about the behavior of windowing and suggest further experiments to enhance such understanding and the performance of the method, i.e., studying the evolution of the windows over time.

**Keywords:** sub-sampling; windowing; distributed data mining

# **1. Introduction**

Windowing is a sub-sampling method that enabled the decision tree inductive algorithms ID3 [1–3] and C4.5 [4,5] to cope with large datasets, i.e., those whose size precludes loading them in memory. Algorithm 1 defines the method: First, a window is created by extracting a small random sample of the available examples in the full dataset. The main step consists of inducing a model with that window and of testing it on the remaining examples, such that all misclassified examples are moved to the window. This step iterates until a stop condition is reached, e.g., all the available examples are correctly classified or a desired level of accuracy is reached.

```
Require: Examples {The original training set}
Ensure: Model {The induced model}
 1: Window ← sample(Examples)
 2: Examples ← Examples − Window
 3: repeat
 4: stopCond ← true
 5: model \leftarrow induce(Window)<br>6: for example \in Examples d

 7: if classify(model,example) \neq class(example) then
 8: Window ← Window ∪ {example}<br>9: Examples ← Examples – {example}
9: Examples ← Examples − {example}
10: stopCond \leftarrow false<br>11: end if
        end if
12: end for
13: until stopCond
14: return model
```
Despite Wirth and Catlett [6] publishing an early critic about the computational cost of windowing and its inability to deal with noisy domains, Fürnkranz [7] argues that this method still offers three advantages: a) it copes well with memory limitations, reducing considerably the number of examples required to induce a model of acceptable accuracy; b) it offers an efficiency gain by reducing the time of convergence, specially when using a separate-and-conquer inductive algorithm, as FOIL [8], instead of the divide-and-conquer algorithms such as ID3 and C4.5., and; c) it offers an accuracy gain, specially in noiseless datasets, possibly explained by the fact that learning from a subset of examples may often result in a less over-fitting theory.

Even when the lack of memory is not usually an issue nowadays, similar concerns arise when mining big and/or distributed data, i.e., the impossibility or inconvenience of using all the available examples to induce models. Windowing has been used as the core of a set of strategies for Distributed Data Mining (DDM) [9] obtaining good accuracy results, consistent with the expected achievable accuracy and number of examples required by the method. On the contrary, efficiency suffers for large datasets as the cost of testing the models in the remaining examples is not negligible (i.e., the for loop in Algorithm 1, line 6), although it can be alleviated by using GPUs [10]. More relevant for this paper is the fact that these Windowing-based strategies based on J48, the Weka [11] implementation of C4.5, show a strong correlation (−0.8175845) between the accuracy of the learned decision trees and the number of examples used to induce them, i.e., the higher the accuracy obtained, the fewer the number of examples used to induce the model. The windows in this method can be seen as samples and reducing the size of the training sets, even up to a 95% of the available training data, still enables accuracy values above 95%.

These promising results encourage the adoption of windowing as a sub-sampling method for Distributed Data Mining. However, they suggest some issues that must be solved for such adoption. The first one is the generalization of windowing beyond decision trees. Does windowing behave similarly when using different models and inductive algorithms? The first contribution of this paper is to corroborate the correlation between accuracy and the size of the window, i.e., the number of examples used to induce the model, when using inductive algorithms of different nature, showing that the advantages of windowing as a sub-sampling method can be generalized beyond decision trees. The second issue is the need of a deeper understanding of the behavior of windowing. How is that such a big reduction in the number of training examples, maintains acceptable levels of accuracy? This is particularly interesting as we have pointed out that high levels of accuracy correlate with smaller windows. The second contribution of the paper is thus to approach such a question in terms of the informational properties of both the windows and the models obtained by the method. These properties do not unfortunately correlate with the obtained accuracy of windowing and suggest the

study of the evolution of the windows over as future work. Finally, a comparison with traditional methods as random, stratified, and balanced samplings, provides a better understanding of windowing and evaluates its adoption as an alternative sampling method. Under equal conditions, i.e., same original full dataset and size of the sample, windowing shows to be significantly more accurate than the traditional samplings and comparable to balanced sampling in terms of AUC. The paper is organized as follows: Section 2 introduces the adopted materials and methods; Section 3 presents the obtained results; and Section 4 discusses conclusions and future work.

# **2. Materials and Methods**

This section describes the implementation of windowing used in this work, as included in JaCa-DDM; the datasets used in experimentation; and the experiments themselves.

# *2.1. Windowing in JaCa-DDM*

Because of our interest in Distributed Data Mining settings, JaCa-DDM (https://github.com/ xl666/jaca-ddm) was adopted to run our experiments. This tool [9] defines a set of windowing-based strategies using J48, the Weka [11] implementation of C4.5, as inductive algorithm. Among them, the Counter strategy is the most similar to the original formulation of windowing, with the exception of:

- 1. The dataset may be distributed in different sites, instead of the traditional approach based on a single dataset in a single site.
- 2. The loop for collecting the misclassified examples to be added to the window is performed by a set of agents using copies of the model distributed among the available sites, in a round-robin fashion.
- 3. The initial window is a stratified sample, instead of a random one.
- 4. An auto-adjustable stop criteria is combined with a configurable maximum number of iterations.

The configuration of the strategy (Table 1) used for all the experiments reported in this paper, is adopted from the literature [10].

| Parameter                           | Value      |
|-------------------------------------|------------|
| Classifier                          | <b>I48</b> |
| Pruning                             | True       |
| Number of nodes                     | 8          |
| Maximum number of rounds            | 15         |
| Initial percentage for the window   | 0.20       |
| Validation percentage for the test  | 0.25       |
| Change step of accuracy every round | 0.35       |

**Table 1.** Configuration of the counter strategy. Adopted from Limón *et al.* [10].

#### *2.2. Datsets*

Table 2 lists the datasets selected from the UCI [12] and MOA [13] repositories to conduct our experiments. They vary in the number of instances, attributes, and class' values; as well as in the type of the attributes. Some of them are affected by missing values. The literature [10] reports experiments on larger datasets, up to  $4.8\times10^6$  instances, exploiting GPUs. However, datasets with higher dimensions are problematic, e.g., imdb-D with 1002 attributes does not converge using the Counter strategy.

| <b>Dataset</b>  | <b>Instances</b> | <b>Attributes</b> | Attribute type | <b>Missing values</b> | <b>Classes</b> |
|-----------------|------------------|-------------------|----------------|-----------------------|----------------|
| Adult           | 48842            | 15                | Mixed          | Yes                   | 2              |
| Australian      | 690              | 15                | Mixed          | No                    | $\overline{2}$ |
| Breast          | 683              | 10                | Numeric        | No                    | 2              |
| <b>Diabetes</b> | 768              | 9                 | Mixed          | N <sub>0</sub>        | $\overline{2}$ |
| Ecoli           | 336              | 8                 | Numeric        | N <sub>0</sub>        | 8              |
| German          | 1000             | 21                | Mixed          | No                    | $\overline{2}$ |
| Hypothyroid     | 3772             | 30                | Mixed          | Yes                   | 4              |
| Kr-vs-kp        | 3196             | 37                | Numeric        | N <sub>0</sub>        | $\overline{2}$ |
| Letter          | 20000            | 17                | Mixed          | No                    | 26             |
| Mushroom        | 8124             | 23                | Nominal        | Yes                   | $\overline{2}$ |
| Poker-lsn       | 829201           | 11                | Mixed          | N <sub>0</sub>        | 10             |
| Segment         | 2310             | 20                | Numeric        | No                    | 7              |
| Sick            | 3772             | 30                | Mixed          | Yes                   | 2              |
| Splice          | 3190             | 61                | Nominal        | N <sub>0</sub>        | 3              |
| Waveform5000    | 5000             | 41                | Numeric        | No                    | 3              |

**Table 2.** Datasets, adopted from UCI and MOA.

# *2.3. Experiments*

Two experiments were designed to cope with the issues approached by this work, i.e., the generalization of windowing beyond decision trees; a deeper understanding of its behavior in informational terms; and the comparison with traditional sampling methods. All of them were executed on a Intel Core i5-8300H at 2.3GHz, up to 3.9GHz with 8Gb DDR4. 8 distributed sites were simulated on this machine. JaCa-DDM also allows the adoption of real distributed sites over a network, but the aspects of windowing we study here, are not affected by simulating distribution.

### 2.3.1. On the Generalization of windowing

The first experiment seeks to corroborate the correlation between the accuracy of the learned model and the amount of instances used to induce the model. It attempts to provide practical evidence about the generalization of windowing. For this, different Weka classifiers are adopted that replace J48. JaCa-DDM allows easy replacement and configuration of the new classifier artifacts of the system, namely:

- **Naive Bayes.** A probabilistic classifier based on Bayes' theorem with a strong assumption of independence among attributes [14].
- **jRip.** An inductive rule learner based on RIPPER that builds a set of rules while minimizing the amount of error [15].
- **Multilayer-perceptron.** A multi-layer perceptron trained by backpropagation with sigmoid nodes except for numeric classes, in which case the output nodes become unthresholded linear units [16].
- **SMO.** An implementation of John Platt's sequential minimal optimization algorithm for training a support vector classifier [17].

All classifiers are induced by running a 10-fold stratified cross-validation on each dataset, then observing the average accuracy of the obtained models and the average percentage of the original dataset used to induce the model, i.e., 100% means the full original dataset was used to create the window.

2.3.2. On the Properties of Samples and Models Obtained by Windowing

The second experiment pursues a deeper understanding of the informational properties of the computed models, as well as those of the samples obtained by Windowing, i.e., the final windows. For this, given the positive results of the first experiment, we focus exclusively on decision trees (J48), for which different metrics to evaluate performance, complexity and data compression are well known. They include:

The model accuracy defined as the percentage of correctly classified instances.

$$
\frac{TP + TN}{TP + FP + TN + FN}
$$
 (1)

where *TP*, *TN*, *FP* and *FN* respectively stand for the true positive, true negative, false positive, and false negative classifications using the test data.

• The metric AUC defined as the probability of a random instance to be correctly classified [18].

$$
AUC = \frac{1}{2} \left( \frac{TP}{TP + FN} + \frac{TN}{TN + FP} \right)
$$
 (2)

Even though this measure was conceived for binary classification problems. Foster Provost [19] proposes an implementation for multi-class problems based in the weighted average of AUC metrics for every class using a one-against-all approach, and the weight for every AUC is calculated as the class' appearance frequency in the data  $p(c_i)$ .

$$
AUC_{total} = \sum_{c_i \in C} AUC(c_i) \cdot p(c_i)
$$
\n(3)

• The MDL principle states that the best model to infer from a dataset is the one which minimizes the sum of the length of the model  $L(H)$ , and the length of the data when encoded using the theory as a predictor for the data  $L(D|H)$  [20].

$$
MDL = L(H) + L(D|H)
$$
\n(4)

For decision trees, Quinlan [21] proposes the next definition:

1. The number of bits needed to encode a tree is:

$$
L(H) = n_{nodes} * (1 + ln(n_{attributes})) + n_{leaves}(1 + ln(n_{classes}))
$$
\n(5)

where *nnodes*, *nattributes*, *nleaves* and *nc*1*asses* stand for the number of nodes, attributes, leaves and classes. This encoding uses a recursive top-down, depth-first procedure, where a tree which is not a leaf is encoded by a sequence of 1, the attribute code at his root, and the respective encodings of the subtrees. If a tree or subtree is a leaf, its enconding is a sequence of 0, and the class code.

2. The number of bits needed to encode the data using the decision tree is:

$$
L(D|H) = \sum_{l \in Leaves} log_2(b+1) + log_2\left(\binom{n}{k}\right)
$$
 (6)

where *n* is the number of instances, *k* is the number of positives instances for binary classification and *b* is a known a priori upper bound on *k*, typically  $b = n$ . For non-binary classification, Quinlan proposes a iterative approach where exceptions are sorted by their frequency, and then codified with the previous formula.

• The Kullback–Leibler divergence (*DKL*) [22] is defined as:

$$
D_{KL}(P||Q) = \sum_{x \in X} P(x) \log_2\left(\frac{P(x)}{Q(x)}\right) \tag{7}
$$

where *P* and *Q* are probability distributions for the full dataset and the window, both are defined on the same probability space *X*, and *x* represents a class in the distribution. Instead of using a model to represent a conditional distribution of variables, as usual, we focus on the class distribution, computed as the marginal probability. Values closer to zero reflect higher similarity.

 $Sim<sub>1</sub>$  [23] is a similarity measure between datasets defined as:

$$
sim_1(D_i, D_j) = \frac{|Item(D_i) \cap Item(D_j)|}{|Item(D_i) \cup Item(D_j)|}
$$
\n(8)

where  $D_i$  is the window and  $D_j$  is the full dataset; and  $Item(D)$  denotes the set of pairs attribute-value occurring in *D*. Values closer to one reflect higher similarity.

These metrics are used to compare the sample (the window) and the model computed by windowing, against those obtained as follows, once a random sample of the original data set is reserved as test set:

- Without sampling, using all the available data to induce the model.
- By Random sampling, where any instance has the same selection probability [24].
- By Stratified random sampling, where the instances are subdivided by their class into subgroups, the number of selected instances per subgroup is defined as the division of the sample size by the number of instances [24].
- By Balanced random sampling, as stratified random sampling, the instances are subdivided by their class into subgroups, but the number of selected instances per subgroup is defined as the division of the sample size by the number of subgroups, this allows the same number of instances per class [24].

Ten repetitions of 10-fold stratified cross-validation are run on each dataset. For a fair comparison, all the samples have the size of the window being compared. Statistical validity of the results is established following the method proposed by Demšar [25]. This approach enables the comparison of multiple algorithms on multiple data sets. It is based on the use of the Friedman test with a corresponding post-hoc test. Let *R j*  $i<sup>j</sup>$  be the rank of the *j*<sup>th</sup> of *k* algorithms on the *i*<sup>th</sup> of *N* data sets. The Friedman test [26,27] compares the average ranks of algorithms,  $R_j = \frac{1}{N} \sum_i R_i^j$ *i* . Under the null-hypothesis, which states that all the algorithms are equivalent and so their ranks *R<sup>j</sup>* should be equal, the Friedman statistic:

$$
\chi_F^2 = \frac{12N}{k(k+1)} \left[ \sum_j R_j^2 - \frac{k(k+1)^2}{4} \right] \tag{9}
$$

is distributed according to  $\chi_F^2$  with  $k-1$  degrees of freedom, when  $N$  and  $k$  are big enough ( $N>10$ and  $k > 5$ ). For a smaller number of algorithms and data sets, exact critical values have been computed [28]. Iman and Davenport [29] showed that Friedman's  $\chi^2_F$  is undesirably conservative and derived an adjusted statistic:

$$
F_f = \frac{(N-1) \times \chi_F^2}{N \times (k-1) - \chi_F^2}
$$
\n
$$
\tag{10}
$$

which is distributed according to the F-distribution with  $k - 1$  and  $(k - 1)(N - 1)$  degrees of freedom. If the null hypothesis of similar performances is rejected, then the Nemenyi post-hoc test is realized

for pairwise comparisons. The performance of two classifiers is significantly different if their corresponding average ranks differ by at least the critical difference:

$$
CD = q_{\alpha} \sqrt{\frac{k(k+1)}{6N}} \tag{11}
$$

where critical values  $q_\alpha$  are based on the Studentized range statistic divided by  $\sqrt{2}$ .

For the comparison of multiple classifiers, the results of the post-hoc tests can be visually represented with a simple critical distance diagram. This type of visualization will be described in the Statistical Tests in Section 3.

# **3. Results**

Results are organized accordingly to the following issues:

- Generalization of the behavior of windowing, i.e., high accuracy correlating with fewer training examples used to induce the model, when other inductive algorithms, apart of J48, are adopted.
- Informational properties of the samples obtained by different methods, based on the Kullback–Leibler divergence and the attribute-value similitude.
- Properties of the models induced with the samples, in terms of their size, complexity, and data compression, which supplies information about their data fitting capacity.
- Predictive performance of the induced models in terms of accuracy and the AUC.
- Statistical tests about significant gains produced by windowing using the former metrics.

#### *3.1. Windowing Generalization*

Figure 1 shows a strong negative correlation between the number of training instances used to induce the models, expressed as a percentage with respect to the totality of available examples, and the accuracy of the induced model. Such correlation exists, independently of the adopted inductive algorithm. These results are consistent with the behavior of windowing when using J48, as reported in the literature [9] and corroborates that under windowing, in general, the models with higher accuracy use less examples to be induced.

However, accuracy is affected by the adopted inductive algorithm, e.g., Hypothyroid is approached very well by jRip (99.23  $\pm$  0.48 of accuracy) requiring few examples (5% of the full dataset); while Multilayer-Perceptron is not quite successful in this case  $(92.26 \pm 2.75)$  of accuracy) requiring more examples (24%). This behavior is also observed between SMO and jRip for Waveform5000. These observations motivated analyzing the properties of the samples and induced models, as described in the following subsections. Table 3 shows the accuracy results in detail and Table 4 shows the number of examples used to induce the models, best results are highlighted in gray. Appendix A shows the accuracy values for models without using windowing under a 10-fold cross-validation. Windowing accuracies are comparable to those obtained without using windowing. Table 7 also corroborate this this for the J48 classifier.

|                 | <b>I48</b>   |      | NB          |      | jRip         |      | <b>MP</b>    |      | <b>SMO</b>  |      |
|-----------------|--------------|------|-------------|------|--------------|------|--------------|------|-------------|------|
| Adult           | $86.17 \pm$  | 0.55 | 84.54 $\pm$ | 0.62 | na           |      | na           |      | na          |      |
| Australian      | $85.21 \pm$  | 4.77 | $85.79 \pm$ | 4.25 | $85.94 \pm$  | 3.93 | $81.74 \pm$  | 6.31 | 85.80 $\pm$ | 4.77 |
| Breast          | 94.42 $\pm$  | 3.97 | $97.21 \pm$ | 2.34 | 95.31 $\pm$  | 2.75 | $95.45 \pm$  | 3.14 | $96.33 \pm$ | 3.12 |
| <b>Diabetes</b> | 73.03 $\pm$  | 3.99 | 76.03 $\pm$ | 4.33 | 71.74 $\pm$  | 7.67 | 72.12 $\pm$  | 4.00 | 76.04 $\pm$ | 3.51 |
| Ecoli           | 82.72 $\pm$  | 6.81 | $83.93 \pm$ | 7.00 | $81.22 \pm$  | 6.63 | 82.12 $\pm$  | 7.49 | 84.53 $\pm$ | 4.11 |
| German          | 71.10 $\pm$  | 5.40 | 75.20 $\pm$ | 2.82 | $70.20 \pm$  | 3.85 | 69.60 $\pm$  | 4.84 | 75.80 $\pm$ | 3.12 |
| Hypothyroid     | 99.46 $\pm$  | 0.17 | $95.36 \pm$ | 0.99 | 99.23 $\pm$  | 0.48 | 92.26 $\pm$  | 2.75 | 94.30 $\pm$ | 0.53 |
| Kr-vs-kp        | 99.15 $\pm$  | 0.66 | $96.65 \pm$ | 0.84 | $98.46 \pm$  | 0.95 | $98.72 \pm$  | 0.54 | $96.62 \pm$ | 0.75 |
| Letter          | $85.79 \pm$  | 1.24 | 69.28 $\pm$ | 1.26 | $85.31 \pm$  | 1.06 | na           |      | na          |      |
| Mushroom        | $100.00 \pm$ | 0.00 | 99.80 $\pm$ | 0.16 | $100.00 \pm$ | 0.00 | $100.00 \pm$ | 0.00 | $100.0 \pm$ | 0.00 |
| Poker-lsn       | $99.75 \pm$  | 0.07 | 60.02 $\pm$ | 0.42 | na           |      | na           |      | na          |      |
| Segment         | $96.53 \pm$  | 1.47 | 84.24 $\pm$ | 1.91 | $95.54 \pm$  | 1.55 | $96.10 \pm$  | 1.15 | 92.42 $\pm$ | 1.87 |
| <b>Sick</b>     | 98.64 $\pm$  | 0.53 | $96.34 \pm$ | 1.44 | $97.93 \pm$  | 0.95 | $96.32 \pm$  | 1.04 | $96.71 \pm$ | 0.77 |
| Splice          | 94.04 $\pm$  | 0.79 | $95.32 \pm$ | 1.07 | $92.75 \pm$  | 2.11 | na           |      | 92.41 $\pm$ | 1.34 |
| Waveform5000    | 73.06 $\pm$  | 2.55 | 82.36 $\pm$ | 1.64 | $77.02 \pm$  | 1.59 | na           |      | $85.94 \pm$ | 1.32 |

Table 3. Average windowing accuracy under a 10-fold cross validation (na = not available).

**Table 4.** Average size of the final window (the sample) under a 10-fold cross validation, in terms of the percentage of the full dataset used for induction (na = not available).

|                 | <b>I48</b> |      | NB           |      | jRip       |      | MP         |      | <b>SMO</b> |      |
|-----------------|------------|------|--------------|------|------------|------|------------|------|------------|------|
| Adult           | $0.30 \pm$ | 0.01 | $0.21 \pm$   | 0.00 | na         |      | na         |      | na         |      |
| Australian      | $0.31 \pm$ | 0.02 | $0.25 \pm$   | 0.01 | $0.33 \pm$ | 0.02 | $0.39 \pm$ | 0.04 | $0.27 \pm$ | 0.01 |
| <b>Breast</b>   | $0.17 \pm$ | 0.01 | $0.06 \pm$   | 0.00 | $0.14 \pm$ | 0.01 | $0.11 \pm$ | 0.01 | $0.09 \pm$ | 0.01 |
| <b>Diabetes</b> | $0.54 \pm$ | 0.05 | $0.40 \pm$   | 0.02 | $0.52 \pm$ | 0.04 | $0.48 \pm$ | 0.03 | $0.42 \pm$ | 0.02 |
| Ecoli           | $0.38 \pm$ | 0.03 | $0.27 \pm$   | 0.01 | $0.40 \pm$ | 0.03 | $0.31 \pm$ | 0.03 | $0.29 \pm$ | 0.02 |
| German          | $0.56 \pm$ | 0.04 | $0.43 \pm$   | 0.01 | $0.59 \pm$ | 0.02 | $0.58 \pm$ | 0.02 | $0.47 \pm$ | 0.02 |
| Hypothyroid     | $0.05 \pm$ | 0.00 | $0.12 \pm$   | 0.01 | $0.05 \pm$ | 0.00 | $0.24 \pm$ | 0.01 | $0.12 \pm$ | 0.01 |
| Kr-vs-kp        | $0.08 \pm$ | 0.01 | $0.16 \pm$   | 0.01 | $0.13 \pm$ | 0.00 | $0.08 \pm$ | 0.00 | $0.12 \pm$ | 0.00 |
| Letter          | $0.35 \pm$ | 0.02 | $0.38 \pm$   | 0.00 | $0.39 \pm$ | 0.01 | na         |      | na         |      |
| Mushroom        | $0.03 \pm$ | 0.00 | $0.04 \pm$   | 0.00 | $0.03 \pm$ | 0.00 | $0.02 \pm$ | 0.00 | $0.02 \pm$ | 0.00 |
| Poker-lsn       | $0.05 \pm$ | 0.00 | $0.59 \pm$   | 0.00 | na         |      | na         |      | na         |      |
| Segment         | $0.16 \pm$ | 0.01 | $0.22 \pm$   | 0.01 | $0.19 \pm$ | 0.01 | $0.14 \pm$ | 0.01 | $0.18 \pm$ | 0.00 |
| <b>Sick</b>     | $0.07 +$   | 0.00 | $0.10 \pm 1$ | 0.01 | $0.08 \pm$ | 0.00 | $0.11 \pm$ | 0.01 | $0.10 \pm$ | 0.00 |
| Splice          | $0.26 \pm$ | 0.01 | $0.11 \pm$   | 0.00 | $0.25 \pm$ | 0.01 | na         |      | $0.19 \pm$ | 0.00 |
| Waveform5000    | $0.59 \pm$ | 0.02 | $0.22 \pm$   | 0.01 | $0.52 \pm$ | 0.00 | na         |      | $0.26 \pm$ | 0.01 |

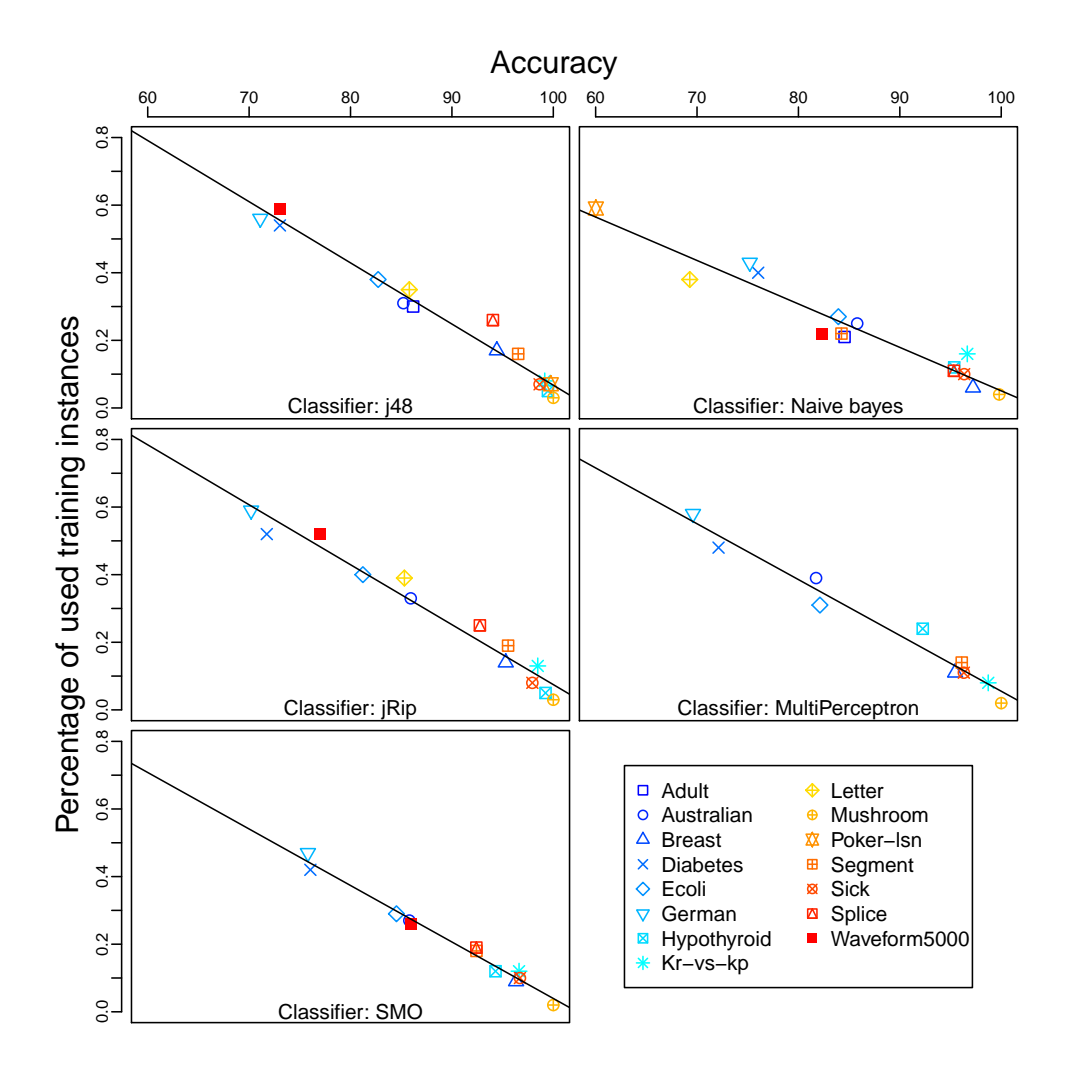

**Figure 1.** Correlation between accuracy and percentage of used training examples when windowing. J48 =  $-0.98$ , NB =  $-0.96$ , jRip =  $-0.98$ , MP =  $-0.98$ , and SMO =  $-0.99$ . In general, the models with higher accuracy use less examples to be induced.

Large datasets such as as Adult, Letter, Poker-Lsn, Splice, and Waveform5000 did not finish on reasonable time when using jRip, Multilayer-Perceptron and SMO, with and without windowing. In such cases, results are reported as not available (na). This might be solved by running the experiments in a real cluster of 8 nodes, instead of simulating the sites in a single machine, as done here, but it is not relevant for the purposes of this work. In the following results, Poker-lsn dataset was excluded because the cross-validations runs do not finish on a reasonable time, this might be solved with more computational power. The results were kept this way because they illustrate that some classifiers exhibit a computational cost which precludes convergence.

# *3.2. Samples Properties*

For each dataset considered in this work, Table 5 shows some properties of the samples obtained by the following methods: windowing, as described before; the Full-Dataset under a 10-folds cross-validation (90% of all available data); and the random, stratified, and balanced samplings. Properties include the size of the sample in terms of the number of instances; the standard deviation of the class distribution (*St*.*Dv*.*C*.*D*.); and two measures of similarity between the samples and the original dataset: The Kullback–Leibler divergence and the metric *sim*1. With the exception of Full-Dataset, the size of the rest of the samples is determined by the windowing method and its autostop method. For the sake of fairness, windowing is executed first and the size of the sample obtained in this way is

adopted for the rest of the sampling methods. Reductions in the size of the training set are as big as 97% of the available data (Hypothyroid).

According to Kullback–Leibler Divergence, windowing is the method that skews more the original class distribution in non-balanced datasets. It is also observed that the class distribution on the windows is more balanced, and its effectiveness probably depends on the number of available examples for the minority classes. For instance, Full-Dataset shows an unbalanced class distribution (*St*.*Dv*.*C*.*D*. = 0.449) in Hypothyroid, while windowing got a coefficient of 0.293. Windowing can not completely balance the number of examples per class since the percentage of the available examples for the minority classes are around of 5%. The random sampling, the Full-Dataset, and the stratified sampling do not tend to modify the class distribution. However, it does not seem to be a correlation between this coefficient and the obtained accuracy.

Full-Dataset is, without surprise, the sample that gathers more attribute/values pairs from the original data, since it uses 90% of the available data. It is included in the results exclusively for comparison with the rest of the sampling methods. Table 5 also show that windowing tends to collect more information content in most of the datasets compared with all the sampling, this is probably result of the heuristic nature of windowing. There are some datasets, like Breast and German, where all the techniques have one as the measured value of *Sim*1. Unfortunately, as in the previous case, this notion of similarity neither seems to correlate with the observed accuracy, for instance, as mentioned, for Breast and German all the sampling methods gathers all the original pairs attribute-value  $(Sim_1 = 1.0)$ , but while the accuracy obtained for Breast is around 95%, when using German it is around 71%. In concordance with these results, the window for Breast uses 17% of the available examples, while German uses 64% (Table 5).

| <b>Dataset</b>  | Method              | <b>Instances</b> |                        | St. Dv. C.D.  |       | <b>KL</b> Div  |       | Sim1           |       |
|-----------------|---------------------|------------------|------------------------|---------------|-------|----------------|-------|----------------|-------|
| Adult           | Windowing           | 14502.840 ±      | 574.266                | $0.083 \pm$   | 0.004 | $0.128 \pm$    | 0.004 | $0.386 \pm$    | 0.012 |
| Adult           | <b>Full-Dataset</b> | 43957.800 ±      | 0.402                  | $0.369 \pm$   | 0.000 | $0.000 \pm$    | 0.000 | $0.935 \pm$    | 0.001 |
| Adult           | Random-sampling     | 14502.840 ±      | 574.266                | $0.374 \pm$   | 0.049 | $0.005 \pm$    | 0.005 | $0.418 \pm$    | 0.013 |
| Adult           | Stratified-sampling | 14502.840 ±      | 574.266                | $0.369 \pm$   | 0.000 | $0.000 \pm$    | 0.000 | $0.418 \pm$    | 0.013 |
| Adult           | Balanced-sampling   | 14502.840 ±      | 574.266                | $0.000 \pm$   | 0.000 | $0.206 \pm$    | 0.000 | $0.400 \pm$    | 0.013 |
| Australian      | Windowing           | 215.440 $\pm$    | 14.363                 | $0.031 \pm$   | 0.020 | $0.017 \pm$    | 0.008 | $0.999 \pm$    | 0.006 |
| Australian      | Full-Dataset        | 621.000 $\pm$    | 0.000                  | $0.078 \pm$   | 0.001 | $0.000 \pm$    | 0.000 | $0.999 \pm$    | 0.005 |
| Australian      | Random-sampling     | 215.440 $\pm$    | 14.363                 | $0.080$ $\pm$ | 0.047 | $0.004\,\pm\,$ | 0.005 | $0.986 \pm$    | 0.016 |
| Australian      | Stratified-sampling | 215.440 $\pm$    | 14.363                 | $0.078 \pm$   | 0.004 | $0.000 \pm$    | 0.000 | $0.986 \pm$    | 0.016 |
| Australian      | Balanced-sampling   | 215.440 $\pm$    | 14.363                 | $0.001$ $\pm$ | 0.002 | $0.009 \pm$    | 0.000 | $0.987 +$      | 0.016 |
| <b>Breast</b>   | Windowing           | 109.210 $\pm$    | 14.732                 | $0.043 \pm$   | 0.030 | $0.086 \pm$    | 0.031 | $1.000 \pm$    | 0.000 |
| <b>Breast</b>   | Full-Dataset        | 614.700 $\pm$    | 0.461                  | $0.212 \pm$   | 0.000 | $0.000 \pm$    | 0.000 | $1.000 \pm$    | 0.000 |
| <b>Breast</b>   | Random-sampling     | 109.210 $\pm$    | 14.732                 | $0.224 \pm$   | 0.107 | $0.019 \pm$    | 0.017 | $1.000 \pm$    | 0.000 |
| <b>Breast</b>   | Stratified-sampling | $109.210 \pm$    | 14.732                 | $0.215 \pm$   | 0.007 | $0.000 \pm$    | 0.000 | $1.000 \pm$    | 0.000 |
| <b>Breast</b>   | Balanced-sampling   | $109.210 \pm$    | 14.732                 | $0.003 \pm$   | 0.003 | $0.066 \pm$    | 0.003 | $1.000\,\pm\,$ | 0.000 |
| <b>Diabetes</b> | Windowing           | 436.260 $\pm$    | 27.768                 | $0.087 \pm$   | 0.022 | $0.025 \pm$    | 0.009 | $0.751 \pm$    | 0.028 |
| <b>Diabetes</b> | Full-Dataset        | 691.200 $\pm$    | 0.402                  | $0.213 \pm$   | 0.001 | $0.000 \pm$    | 0.000 | $0.954 \pm$    | 0.004 |
| <b>Diabetes</b> | Random-sampling     | 436.260 $\pm$    | 27.768                 | $0.214 \pm$   | 0.021 | $0.001 \pm$    | 0.001 | $0.763 \pm$    | 0.028 |
| <b>Diabetes</b> | Stratified-sampling | 436.260 $\pm$    | 27.768                 | $0.215 \pm$   | 0.002 | $0.000 \pm$    | 0.000 | $0.766 \pm$    | 0.028 |
| <b>Diabetes</b> | Balanced-sampling   | 436.260 $\pm$    | 27.768                 | $0.001 \pm$   | 0.001 | $0.067 \pm$    | 0.001 | $0.770 \pm$    | 0.028 |
| Ecoli           | Windowing           | 126.640 $\pm$    | 8.579                  | $0.109 \pm$   | 0.005 | $0.182 \pm$    | 0.055 | $0.761 \pm$    | 0.026 |
| Ecoli           | Full-Dataset        | 302.400 $\pm$    | 0.492                  | $0.145 \pm$   | 0.000 | $0.001 \pm$    | 0.001 | $0.979 \pm$    | 0.006 |
| Ecoli           | Random-sampling     | 126.640 $\pm$    | 8.579                  | $0.147 \pm$   | 0.010 | $0.007 \pm$    | 0.010 | $0.763 \pm$    | 0.025 |
| Ecoli           | Stratified-sampling | 126.640 $\pm$    | 8.579                  | $0.154 \pm$   | 0.004 | $0.013 \pm$    | 0.003 | $0.758 \pm$    | 0.027 |
| Ecoli           | Balanced-sampling   | 126.640 $\pm$    | 8.579                  | $0.099 \pm$   | 0.004 | $0.113 \ \pm$  | 0.028 | $0.781 \pm$    | 0.028 |
| German          | Windowing           | 584.750 $\pm$    | 25.308                 | $0.119 \pm$   | 0.012 | $0.041 \pm$    | 0.006 | $1.000 \pm$    | 0.000 |
| German          | Full-Dataset        | $900.000 \pm$    | 0.000                  | $0.283 \pm$   | 0.000 | $0.000 \pm$    | 0.000 | $1.000 \pm$    | 0.000 |
| German          | Random-sampling     | 584.750 $\pm$    | 25.308                 | $0.284 \pm$   | 0.022 | $0.001 \pm$    | 0.001 | $1.000 \pm$    | 0.000 |
| German          | Stratified-sampling | 584.750 $\pm$    | 25.308                 | $0.283 \pm$   | 0.001 | $0.000 \pm$    | 0.000 | $1.000 \pm$    | 0.000 |
| German          | Balanced-sampling   | 584.750 $\pm$    | 25.308                 | $0.055 \pm$   | 0.022 | $0.079$ $\pm$  | 0.015 | $1.000\,\pm\,$ | 0.000 |
|                 |                     |                  | Continued on next page |               |       |                |       |                |       |

**Table 5.** Samples properties.

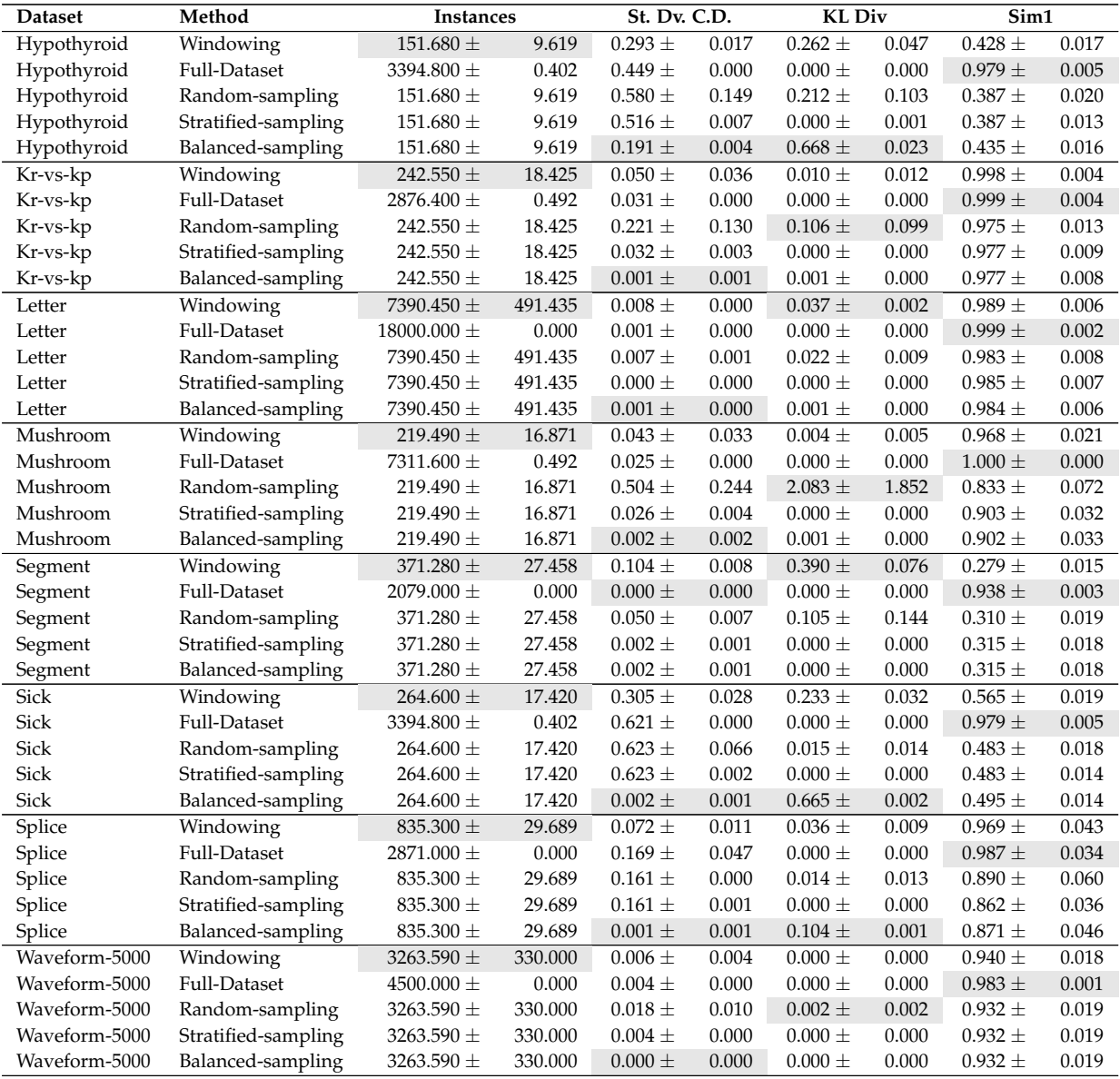

### *3.3. Model Complexity and Data Compression*

Table 6 shows the results for the MDL, calculated using the test dataset. Respecting the number of bits required to encode a tree  $(L(H))$ , Windowing and Full-Dataset tend to induce more complex models, i.e, trees with more nodes. This is probably because windowing favors the search for more difficult patterns in the set of available instances, which require more complex models to be expressed. Respecting the number of bits required to encode the test data, given the induced decision tree,  $(L(D|H))$  a better compression is achieved using windowing and Full-Dataset than when using the traditional samplings. Big differences in data compression using windowing are exhibit in datasets like Mushroom, Segment, and Waveform-5000. One possible explanation for this is that instances gathered by sampling techniques do not capture the data nature because of their random selection and the small number of instances in the sample.

The sum of the former metrics, the MDL, reports bigger models in most of the datasets when using windowing and Full-Dataset. This result does not represent an advantage, but properties such as the predictive performance also play an important role in model selection.

| <b>Dataset</b>  | Method              | L(H)                          |                        | L(D H)                       |                | <b>MDL</b>                     |                  |
|-----------------|---------------------|-------------------------------|------------------------|------------------------------|----------------|--------------------------------|------------------|
| Adult           | Windowing           | 1361.599 $\pm$                | 465.850                | 2366.019 $\pm$               | 59.709         | 3727.618 $\pm$                 | 483.653          |
| Adult           | Full-Dataset        | 2077.010 $\pm$                | 282.565                | 2374.002 $\pm$               | 49.985         | 4451.012 $\pm$                 | 270.561          |
| Adult           | Random-sampling     | 1009.386 $\pm$                | 276.429                | 2420.278 ±                   | 56.458         | 3429.664 $\pm$                 | 264.703          |
| Adult           | Stratified-sampling | 1031.172 $\pm$                | 181.155                | 2410.870 $\pm$               | 49.932         | 3442.042 $\pm$                 | 186.437          |
| Adult           | Balanced-sampling   | 1351.736 $\pm$                | 265.668                | 2423.024 $\pm$               | 44.271         | 3774.759 $\pm$                 | 274.906          |
| Australian      | Windowing           | 77.299 ±                      | 29.067                 | 41.284 $\pm$                 | 6.849          | 118.582 $\pm$                  | 30.088           |
| Australian      | Full-Dataset        | 66.820 $\pm$                  | 16.934                 | 41.044 $\pm$                 | 6.711          | $107.864 \pm$                  | 17.430           |
| Australian      | Random-sampling     | 45.151 $\pm$                  | 18.592                 | 41.820 $\pm$                 | 6.916          | 86.971 $\pm$                   | 19.120           |
| Australian      | Stratified-sampling | 50.313 $\pm$                  | 22.016                 | 41.836 $\pm$                 | 6.776          | $92.149 \pm$                   | 21.220           |
| Australian      | Balanced-sampling   | 44.603 $\pm$                  | 22.878                 | 42.327 $\pm$                 | 6.764          | $86.929 \pm$                   | 22.830           |
| <b>Breast</b>   | Windowing           | 46.541 $\pm$                  | 13.199                 | 25.904 $\pm$                 | 4.584          | 72.445 $\pm$                   | 12.435           |
| <b>Breast</b>   | Full-Dataset        | 58.757 $\pm$                  | 7.942                  | $25.338 \pm$                 | 5.280          | 84.095 $\pm$                   | 8.195            |
| <b>Breast</b>   | Random-sampling     | 22.301 $\pm$                  | 6.555                  | 29.008 $\pm$                 | 7.229          | 51.309 $\pm$                   | 7.316            |
| <b>Breast</b>   | Stratified-sampling | 23.991 $\pm$                  | 6.915                  | 28.631 $\pm$                 | 6.720          | 52.622 $\pm$                   | 8.350            |
| <b>Breast</b>   | Balanced-sampling   | 22.767 $\pm$                  | 7.801                  | $28.191 \pm$                 | 5.710          | 50.959 $\pm$                   | 8.137            |
| <b>Diabetes</b> |                     | 59.000 $\pm$                  | 37.207                 | 65.437 $\pm$                 | 5.227          | 124.437 $\pm$                  | 37.477           |
|                 | Windowing           |                               |                        |                              |                |                                |                  |
| <b>Diabetes</b> | Full-Dataset        | $126.620 \pm$<br>95.960 $\pm$ | 46.019<br>38.989       | 64.383 $\pm$<br>65.674 $\pm$ | 5.161<br>4.884 | 191.003 $\pm$<br>161.634 $\pm$ | 45.988<br>39.119 |
| <b>Diabetes</b> | Random-sampling     | $94.940 \pm$                  |                        |                              | 5.965          | 159.294 $\pm$                  |                  |
| <b>Diabetes</b> | Stratified-sampling |                               | 39.261                 | 64.354 $\pm$                 |                |                                | 39.505           |
| Diabetes        | Balanced-sampling   | 104.840 $\pm$                 | 36.621                 | $65.263 \pm$                 | 5.003          | $170.103 \pm$                  | 36.829           |
| Ecoli           | Windowing           | 99.328 $\pm$                  | 23.152                 | 29.959 ±                     | 7.767          | 129.287 $\pm$                  | 23.257           |
| Ecoli           | Full-Dataset        | 144.454 $\pm$                 | 19.804                 | 27.648 $\pm$                 | 6.460          | $172.102 \pm$                  | 18.623           |
| Ecoli           | Random-sampling     | 69.348 $\pm$                  | 16.853                 | 33.969 ±                     | 9.853          | 103.317 $\pm$                  | 15.614           |
| Ecoli           | Stratified-sampling | 65.678 $\pm$                  | 16.214                 | 34.174 $\pm$                 | 10.710         | 99.852 $\pm$                   | 16.457           |
| Ecoli           | Balanced-sampling   | 83.869 $\pm$                  | 20.904                 | 30.357 $\pm$                 | 7.087          | 114.226 $\pm$                  | 20.376           |
| German          | Windowing           | 315.252 $\pm$                 | 60.182                 | 82.866 $\pm$                 | 5.220          | 398.118 $\pm$                  | 60.077           |
| German          | Full-Dataset        | 287.566 ±                     | 54.049                 | 83.857 $\pm$                 | 5.339          | 371.423 $\pm$                  | 53.413           |
| German          | Random-sampling     | 211.627 $\pm$                 | 51.692                 | 83.245 $\pm$                 | 5.156          | 294.871 $\pm$                  | 51.783           |
| German          | Stratified-sampling | 212.684 $\pm$                 | 54.545                 | 83.006 $\pm$                 | 5.125          | 295.689 $\pm$                  | 53.830           |
| German          | Balanced-sampling   | 238.184 $\pm$                 | 51.813                 | 84.412 $\pm$                 | 5.352          | 322.596 $\pm$                  | 51.356           |
| Hypothyroid     | Windowing           | 84.812 $\pm$                  | 19.108                 | 28.291 $\pm$                 | 6.449          | 113.102 $\pm$                  | 20.727           |
| Hypothyroid     | Full-Dataset        | 122.317 $\pm$                 | 10.791                 | 27.105 $\pm$                 | 6.877          | 149.422 $\pm$                  | 10.562           |
| Hypothyroid     | Random-sampling     | 15.667 $\pm$                  | 15.278                 | 189.232 $\pm$                | 110.454        | 204.899 $\pm$                  | 96.402           |
| Hypothyroid     | Stratified-sampling | $30.645 \pm$                  | 6.465                  | 67.493 $\pm$                 | 22.683         | 98.138 $\pm$                   | 22.336           |
| Hypothyroid     | Balanced-sampling   | 45.353 $\pm$                  | 10.448                 | 61.502 $\pm$                 | 18.798         | $106.854 \pm$                  | 18.199           |
| Kr-vs-kp        | Windowing           | 198.034 $\pm$                 | 14.570                 | 69.919 $\pm$                 | 4.871          | 267.953 $\pm$                  | 14.944           |
| Kr-vs-kp        | Full-Dataset        | 219.807 $\pm$                 | 16.870                 | 69.345 $\pm$                 | 4.277          | 289.152 $\pm$                  | 17.014           |
| Kr-vs-kp        | Random-sampling     | 64.438 $\pm$                  | 18.816                 | $98.961 \pm$                 | 21.032         | 163.399 $\pm$                  | 21.636           |
| Kr-vs-kp        | Stratified-sampling | 72.664 $\pm$                  | 18.341                 | $92.724 \pm$                 | 15.119         | $165.388 \pm$                  | 15.947           |
| Kr-vs-kp        | Balanced-sampling   | 73.848 $\pm$                  | 18.721                 | $91.842 \pm$                 | 14.262         | $165.690 \pm$                  | 15.840           |
| Letter          | Windowing           | 11862.644 $\pm$               | 473.112                | 1248.697 $\pm$               | 64.017         | 13111.341 $\pm$                | 453.031          |
| Letter          | Full-Dataset        | 12431.372 $\pm$               | 180.896                | 1165.793 $\pm$               | 38.869         | 13597.165 $\pm$                | 182.617          |
| Letter          | Random-sampling     | 7020.909 $\pm$                | 385.222                | 1473.635 $\pm$               | 81.356         | 8494.544 $\pm$                 | 358.576          |
| Letter          | Stratified-sampling | 7102.767 $\pm$                | 358.000                | 1461.702 $\pm$               | 80.161         | 8564.469 $\pm$                 | 328.131          |
| Letter          | Balanced-sampling   | 7126.843 $\pm$                | 381.507                | 1449.106 $\pm$               | 76.567         | 8575.949 $\pm$                 | 354.232          |
| Mushroom        | Windowing           | 79.249 ±                      | 7.033                  | 76.881 $\pm$                 | 4.163          | $156.130 \pm$                  | 7.189            |
| Mushroom        | Full-Dataset        | 77.237 $\pm$                  | 0.600                  | 79.510 $\pm$                 | 1.744          | 156.747 $\pm$                  | 1.810            |
| Mushroom        | Random-sampling     | $18.228 \pm$                  | 19.552                 | $461.838 \pm$                | 353.124        | 480.066 $\pm$                  | 337.153          |
| Mushroom        | Stratified-sampling | 31.126 $\pm$                  | 14.101                 | 114.606 $\pm$                | 23.525         | 145.732 $\pm$                  | 20.201           |
| Mushroom        | Balanced-sampling   | $31.879 \pm$                  | 15.063                 | 113.501 $\pm$                | 22.427         | 145.380 $\pm$                  | 17.422           |
| Segment         | Windowing           | 348.723 $\pm$                 | 34.369                 | 81.656 $\pm$                 | 10.719         | 430.379 $\pm$                  | 33.528           |
| Segment         | Full-Dataset        | $365.928 \pm$                 | 22.569                 | 79.045 ±                     | 9.609          | 444.973 $\pm$                  | 22.295           |
| Segment         | Random-sampling     | 142.987 $\pm$                 | 22.538                 | 135.754 $\pm$                | 31.843         | $278.741 \pm$                  | 31.578           |
| Segment         | Stratified-sampling | 142.715 $\pm$                 | 18.438                 | 126.640 $\pm$                | 24.516         | 269.356 $\pm$                  | 26.762           |
| Segment         | Balanced-sampling   | 141.267 $\pm$                 | 17.852                 | 127.325 $\pm$                | 23.254         | 268.591 $\pm$                  | 26.010           |
| Sick            | Windowing           | $170.530 \pm$                 | 26.600                 | 50.476 $\pm$                 | 8.212          | $221.005 \pm$                  | 26.977           |
| Sick            | Full-Dataset        | 182.701 $\pm$                 | 22.491                 | 42.346 $\pm$                 | 7.910          | 225.047 $\pm$                  | 20.038           |
| Sick            | Random-sampling     | 21.786 $\pm$                  | 16.605                 | $80.715 \pm$                 | 38.277         | 102.501 $\pm$                  | 24.810           |
| Sick            | Stratified-sampling | 31.126 $\pm$                  | 6.768                  | 55.199 $\pm$                 | 13.736         | 86.325 $\pm$                   | 15.387           |
|                 |                     |                               | Continued on next page |                              |                |                                |                  |

**Table 6.** Model complexity and test data compression.

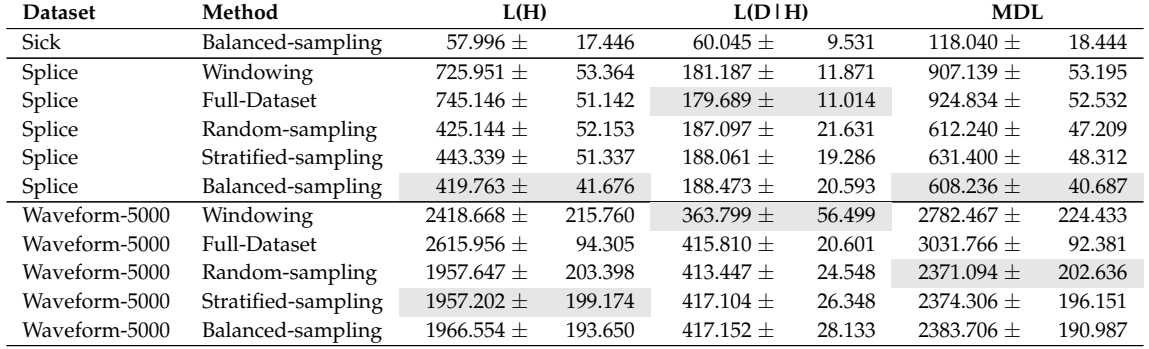

### *3.4. Predictive Performance*

Table 7 shows the predictive performance in terms of accuracy and the AUC. Even though the random, stratified and balanced samplings usually induce simpler models, the decision trees do not seem to be more general than their windowing and Full-Dataset counterparts. In other words, the predictive ability of decision trees induced with the traditional samplings are, most of the time, lower than the models induced using windowing and Full-Dataset. Models induced with windowing have the same accuracy as those obtained by Full-Dataset and, sometimes, they even show a higher accuracy, e.g., waveform-500. In terms of AUC, windowing and Full-Dataset were the best samples, but the balanced sampling is pretty close to their performance.

| <b>Dataset</b>  | Method              | <b>Test Acc</b>        |       | <b>Test AUC</b> |        |
|-----------------|---------------------|------------------------|-------|-----------------|--------|
| Adult           | Windowing           | 86.355 $\pm$           | 0.889 | $78.227 \pm$    | 1.161  |
| Adult           | Full-Dataset        | $86.074 \pm$           | 0.390 | $77.080 \pm$    | 0.823  |
| Adult           | Random-sampling     | 85.516 $\pm$           | 0.423 | 76.131 $\pm$    | 2.021  |
| Adult           | Stratified-sampling | $85.677 \pm$           | 0.401 | $76.680 \pm$    | 0.885  |
| Adult           | Balanced-sampling   | $80.489 +$             | 0.722 | 81.956 $\pm$    | 0.580  |
| Australian      | Windowing           | $85.710 \pm$           | 4.355 | $85.471 \pm$    | 4.411  |
| Australian      | Full-Dataset        | $86.536 \pm$           | 3.969 | 86.239 $\pm$    | 4.041  |
| Australian      | Random-sampling     | 85.101 $\pm$           | 4.375 | 84.849 $\pm$    | 4.517  |
| Australian      | Stratified-sampling | 85.391 $\pm$           | 4.164 | 85.142 $\pm$    | 4.266  |
| Australian      | Balanced-sampling   | 85.536 $\pm$           | 3.925 | 85.584 $\pm$    | 3.854  |
| <b>Breast</b>   | Windowing           | $94.829 \pm$           | 2.804 | 94.368 $\pm$    | 3.117  |
| <b>Breast</b>   | <b>Full-Dataset</b> | 95.533 $\pm$           | 2.674 | $95.058 \pm$    | 2.830  |
| <b>Breast</b>   | Random-sampling     | $92.696 \pm$           | 3.821 | $91.687 \pm$    | 4.739  |
| <b>Breast</b>   | Stratified-sampling | 92.783 $\pm$           | 3.485 | $91.956 \pm$    | 3.982  |
| <b>Breast</b>   | Balanced-sampling   | $92.433 \pm$           | 3.558 | 92.301 $\pm$    | 3.627  |
| <b>Diabetes</b> | Windowing           | 74.161 $\pm$           | 4.864 | $70.041 \pm$    | 5.654  |
| <b>Diabetes</b> | Full-Dataset        | 74.756 $\pm$           | 4.661 | $71.211 \pm$    | 5.027  |
| <b>Diabetes</b> | Random-sampling     | 72.280 ±               | 4.520 | 68.602 $\pm$    | 5.403  |
| <b>Diabetes</b> | Stratified-sampling | $73.222 \pm$           | 5.113 | $70.254 \pm$    | 5.721  |
| <b>Diabetes</b> | Balanced-sampling   | $71.018 \pm$           | 5.222 | 71.726 $\pm$    | 4.937  |
| Ecoli           | Windowing           | 82.777 ±               | 6.353 | $88.848 \pm$    | 4.134  |
| Ecoli           | <b>Full-Dataset</b> | 82.822 $\pm$           | 5.467 | $88.873 \pm$    | 3.567  |
| Ecoli           | Random-sampling     | 80.059 $\pm$           | 6.268 | $86.924 \pm$    | 4.218  |
| Ecoli           | Stratified-sampling | 79.586 ±               | 6.227 | $86.721 \pm$    | 4.113  |
| Ecoli           | Balanced-sampling   | 79.405 $\pm$           | 6.360 | 86.981 $\pm$    | 4.034  |
| German          | Windowing           | 71.660 $\pm$           | 4.608 | 63.119 $\pm$    | 5.518  |
| German          | Full-Dataset        | 71.300 $\pm$           | 3.765 | 62.605 $\pm$    | 4.388  |
| German          | Random-sampling     | $71.800 \pm$           | 3.782 | 62.867 $\pm$    | 4.408  |
| German          | Stratified-sampling | 71.640 $\pm$           | 3.799 | 62.857 $\pm$    | 4.546  |
| German          | Balanced-sampling   | 67.820 $\pm$           | 4.448 | 66.833 $\pm$    | 4.014  |
| Hypothyroid     | Windowing           | 99.483 $\pm$           | 0.346 | $98.880 \pm$    | 1.204  |
| Hypothyroid     | Full-Dataset        | 99.528 $\pm$           | 0.353 | $98.871 \pm$    | 1.259  |
| Hypothyroid     | Random-sampling     | 94.340 $\pm$           | 2.524 | 70.634 $\pm$    | 23.378 |
| Hypothyroid     | Stratified-sampling | $96.877 \pm$           | 1.652 | 94.594 $\pm$    | 4.769  |
|                 |                     | Continued on next page |       |                 |        |

**Table 7.** Predictive performance.

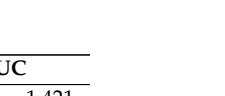

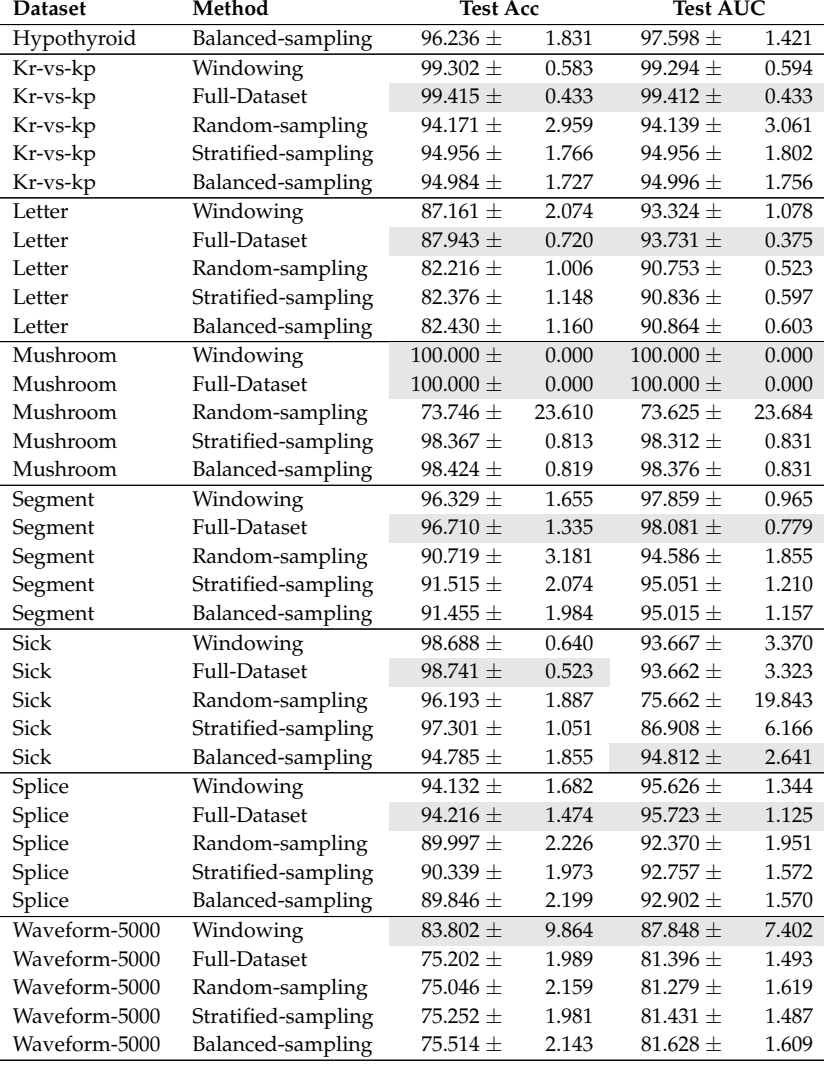

#### *3.5. Statistical Tests*

The figures in this section visualize the results of the post-hoc Nemenyi test for the metrics previously shown in Tables 5, 6 and 7. This compact, information-dense visualization, called as Critical Difference diagram, consists on a main axis where the average rank of each methods is plotted along with a line that represents the Critical Difference (CD). Methods separated by a distance shorter than the CD are statistically indistinguishable, i.e., the evidence is not sufficient to conclude whether they have a similar performance and are connected by a black line. In contrast, methods separated by a distance larger than the CD have a statistically significant difference in performance. The best performing methods are those with lower rank values shown on the left of the figure.

Figure 2 shows the results for the number of bits required to encode the induced models  $(L(H))$ presented in Table 6. The groups of connected algorithms are not significantly different. In this case, the complexity of the models induced using windowing does not show significant differences with the complexity of the models induced using the Full-Dataset or balanced sampling.

Figure 3 shows the results in terms of data compression given the decision tree  $(L(D|H))$ . If the compressibility provided by the models is verified on a stratified sample of unseen data, windowing and Full-Dataset tend to compress significantly better compared to traditional sampling methods. However, windowing tends to generate more complex models probably because its heuristic behavior enables the seek for more difficult patterns in the data.

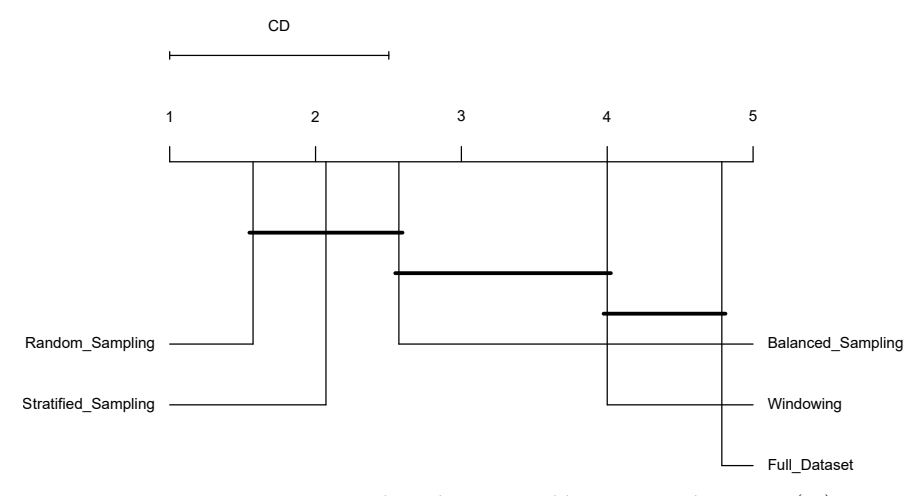

**Figure 2.** Demšar test regarding the required bits to encode trees, *L*(*H*).

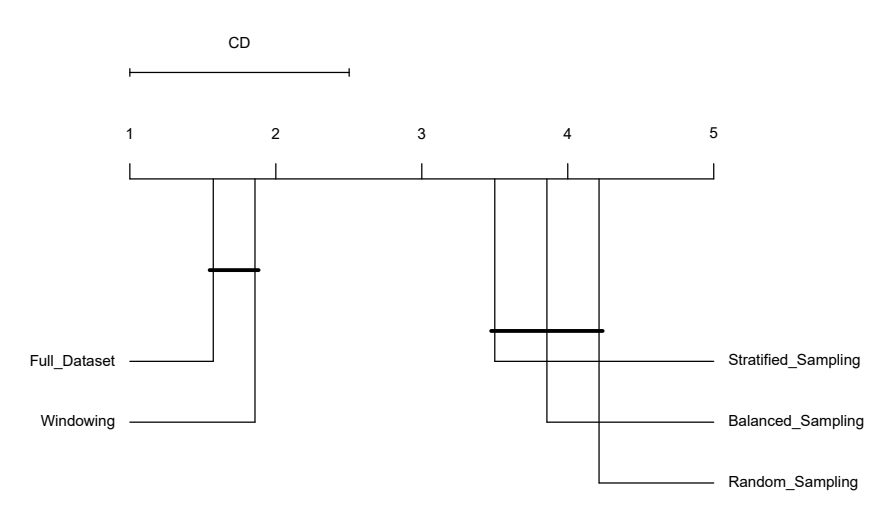

**Figure 3.** Demšar test regarding the required bits to encode the test data given the decision tree, *L*(*D*|*H*).

Figure 4 shows the results in terms of MDL in the test set. Windowing and Full-Dataset do not show significant differences, nor they are statistically different to the traditional sampling methods. That is, that the induced decision trees generally need the same number of bits to be represented.

Figure 5 shows the results for accuracy. Windowing performs very well, being almost as accurate as Full-Dataset without significant differences. Both methods are strictly better than the random, balanced, and stratified samplings. When considering the AUC in Figure 6, results are very similar but the balanced sampling does not show significant differences with windowing and the Full-Dataset. Recall that both, windowing and balanced sampling, tend to balance the class distribution of the instances.

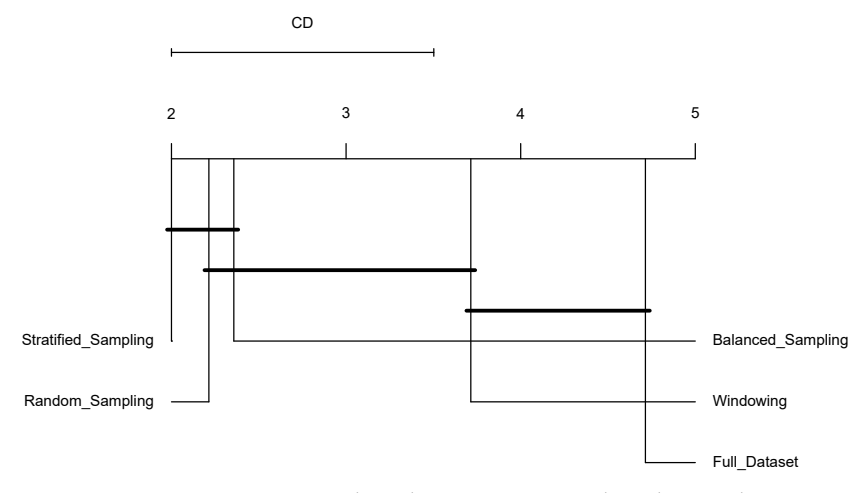

**Figure 4.** Demšar test regarding the MDL computed on the test dataset.

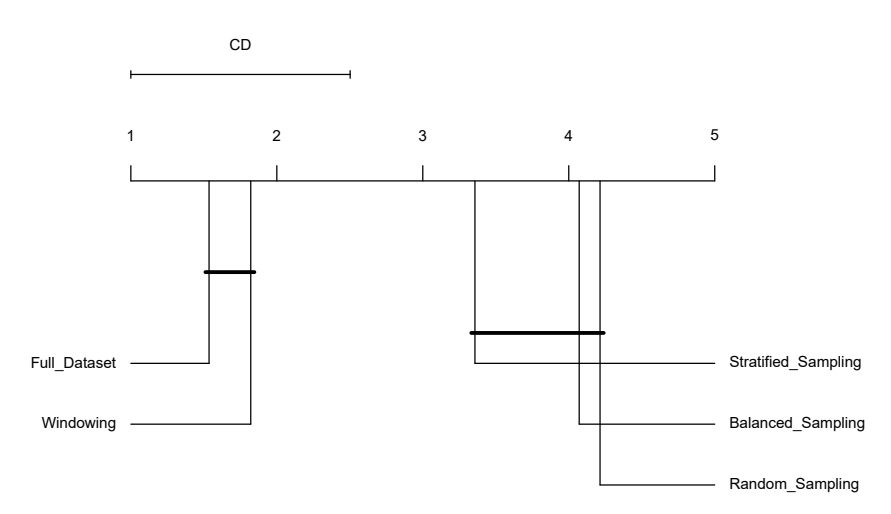

**Figure 5.** Demšar test regarding the accuracy over the test dataset.

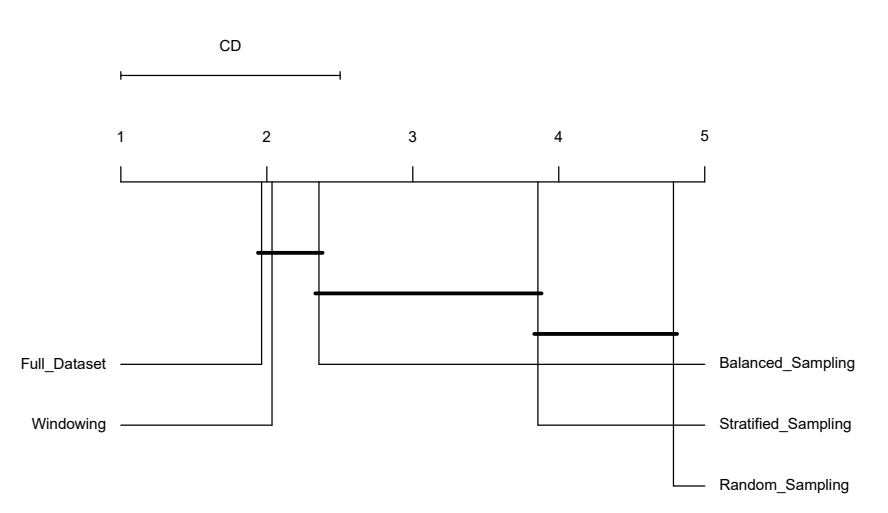

**Figure 6.** Demšar test regarding the AUC over the test dataset.

In terms of class distribution (Figure 7), windowing is known to be the method that tends to skew the distribution the most, given that the counter examples added to the window in each iteration of this algorithm belong most probably to the current minority class. As expected, the balanced and the

random sampling methods also skew the class distribution showing no significant differences with windowing. According to the percentage of attribute-value pairs given by  $Sim_1$  (Figure 8), windowing and the traditional sampling methods cannot obtain the full set of attribute-value pairs included in the original dataset. Despite this, windowing is still very competent when it comes to prediction.

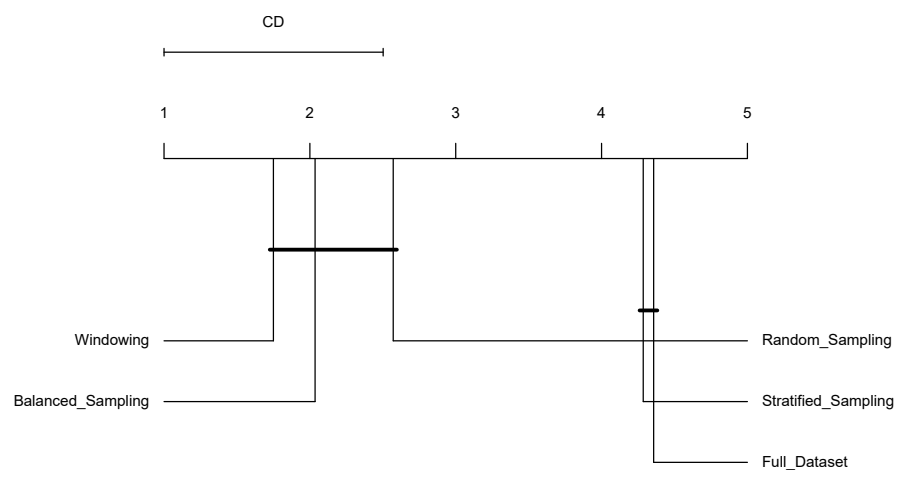

**Figure 7.** Demšar test regarding the Kullback–Leibler Divergence.

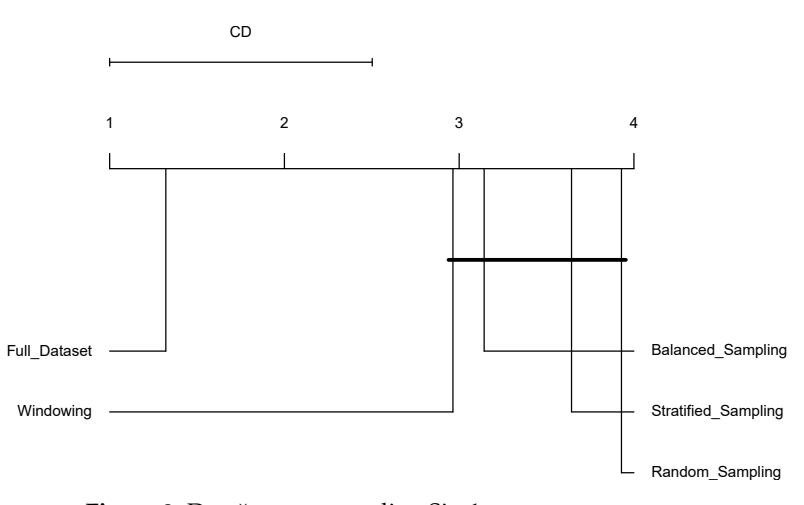

**Figure 8.** Demšar test regarding Sim1.

# **4. Conclusions**

The generalization of the behavior of windowing beyond decision trees and the J48 algorithm has been corroborated. Independently of the inductive method used with windowing, high accuracies correlate with aggressive samplings up to 3% of the original datasets. This result motivates the study of the properties of the samples and models proposed in this work. Unfortunately, the Kullback–Leibler divergence and  $sim_1$  do not seem to correlate with accuracy, although the first one is indicative of the balancing effect performed by windowing. MDL provided useful information in the sense that, although all methods generate models of similar complexity, it is important to identify which component of the MDL is more relevant in each case. For example, less complex decision trees, as those induced by random, balanced and stratified samplings, are more general but less accurate. In contrast, decision trees with better data compression, such as those induced using windowing and Full-Dataset, tend to be larger but more accurate. The key factor that makes the difference is the significant reduction of instances for induction. Recall that determining the size of the samples is
done automatically in windowing, based on the auto-stop condition of this method. When using traditional sampling methods the size must be figured out by the user of the technique. To the best of our knowledge, this is the first comparative study of windowing in this respect. This work suggests future lines of research on windowing, including:

- 1. Adopting metrics for detecting relevant, noisy, and redundant instances to enhance the quality and size of the obtained samples, in order to improve the performance of the obtained models. Maillo *et al.* [30] review multiple metrics to describe redundancy, complexity, and density of a problem and also propose two data big metrics. These kind of metrics may be helpful to select instances that provides quality information.
- 2. Studying the evolution of windows over time can offer more insights about the behavior of windowing. The main difficulty here is adapting some of the used metrics, e.g., MDL, to be used with models that are not decision trees.
- 3. Dealing with datasets of higher dimensions. Melgoza-Gutiérrez *et al.* [31] propose an agent & artifacts-based method to distribute vertical partitions of datasets and deal with the growing time complexity when datasets have a high number of attributes. It is expected that the achieved understanding on windowing contributes to combine these approaches.
- 4. Applying windowing to real problems. Limón *et al.* [10] applies windowing to the segmentation of colposcopic images presenting possible precancerous cervical lesions. Windowing is exploited here to distribute the computational cost of processing a dataset of  $1.4 \times 10^6$  instances and 30 attributes. The exploitation of windowing to cope with learning problems of distributed nature is to be explored.

**Author Contributions:** Conceptualization, D.M.-G. and A.G.-H.; methodology, D.M.-G., A.G.-H. and N.C.-R.; software, A.G.-H., X.L. and D.M.-G.; validation, A.G.-H., N.C.-R., X.L. and F.G.; formal analysis, D.M.-G. and A.G.-H.; investigation, A.G.-H. and D.M.-G.; resources, X.L.; writing—original draft preparation, D.M.-G.; writing—review and editing, A.G.-H., N.C.-R., X.L. and F.G.; visualization, D.M.-G.; project administration, A.G.-H. All authors have read and agree to the published version of the manuscript.

**Funding:** The first author was funded by a scholarship from Consejo Nacional de Ciencia y Tecnología (CONACYT), Mexico, CVU:895160. The last author was supported by project RTI2018-095820-B-I00 (MCIU/AEI/FEDER, UE).

**Conflicts of Interest:** The authors declare no conflict of interest. The funders had no role in the design of the study; in the collection, analyses, or interpretation of data; in the writing of the manuscript, or in the decision to publish the results.

## **Appendix A. Results of Accuracy without Using Windowing**

|                 | i48              | NB               | jRip             | MP               | <b>SMO</b>       |
|-----------------|------------------|------------------|------------------|------------------|------------------|
| Adult           | $85.98 \pm 0.28$ | $83.24 \pm 0.19$ | $84.65 \pm 0.16$ | na               | na               |
| Australian      | $87.10 \pm 0.65$ | $85.45 \pm 1.57$ | $84.44 \pm 1.78$ | $83.10 \pm 1.28$ | $86.71 \pm 1.43$ |
| Breast          | $96.16 \pm 0.38$ | $97.84 \pm 0.51$ | $95.03 \pm 0.89$ | $96.84 \pm 0.77$ | $96.67 \pm 0.40$ |
| Credit-g        | $73.59 \pm 2.11$ | $75.59 \pm 1.04$ | $73.45 \pm 1.96$ | $73.10 \pm 0.72$ | $76.66 \pm 2.87$ |
| <b>Diabetes</b> | $72.95 \pm 0.77$ | $75.83 \pm 1.17$ | $78.27 \pm 1.81$ | $74.51 + 1.46$   | $78.02 \pm 1.79$ |
| Ecoli           | $84.44 \pm 1.32$ | $83.5 \pm 1.64$  | $82.25 \pm 3.11$ | $83.69 \pm 1.44$ | $83.93 \pm 1.31$ |
| German          | $73.89 \pm 1.59$ | $76.94 \pm 2.29$ | $70.06 \pm 0.90$ | $70.26 \pm 0.96$ | $74.55 \pm 1.76$ |
| Hypothyroid     | $99.48 \pm 0.20$ | $95.72 \pm 0.68$ | $99.60 \pm 0.15$ | $94.38 \pm 0.25$ | $94.01 \pm 0.48$ |
| Kr-vs-kp        | $99.31 \pm 0.06$ | $87.68 \pm 0.43$ | $99.37 \pm 0.29$ | $99.06 \pm 0.13$ | $96.67 \pm 0.37$ |
| Letter          | $87.81 \pm 0.10$ | $64.33 \pm 0.28$ | $86.34 \pm 0.22$ | na               | na               |
| Mushroom        | $100.0 \pm 0.00$ | $95.9 \pm 0.32$  | $100.0 \pm 0.00$ | $100.0 \pm 0.00$ | $100.0 \pm 0.00$ |
| Poker-lsn       | $99.79 \pm 0.00$ | $59.33 \pm 0.03$ | na               | na               | na               |
| Segment         | $96.02 \pm 0.29$ | $79.95 \pm 0.69$ | $95.25 \pm 0.52$ | $95.61 \pm 0.91$ | $92.97 \pm 0.36$ |
| Sick            | $98.88 \pm 0.29$ | $93.13 \pm 0.43$ | $98.19 \pm 0.22$ | $95.81 \pm 0.45$ | $93.70 \pm 0.56$ |
| Splice          | $93.81 \pm 0.39$ | $95.05 \pm 0.36$ | $94.19 \pm 0.27$ | na               | $93.46 \pm 0.48$ |
| Waveform5000    | $75.58 \pm 0.37$ | $80.25 \pm 0.33$ | $79.54 \pm 0.37$ | na               | $86.81 \pm 0.21$ |

**Table A1.** Average accuracy without using windowing under a 10-fold cross validation (na = not available).

## **References**

- 1. Quinlan, J.R. Induction over large data bases. Technical Report STAN-CS-79-739, Computer Science Department, School of Humanities and Sciences, Stanford University, Stanford, CA, USA, 1979.
- 2. Quinlan, J.R. Learning efficient classification procedures and their application to chess en games. In *Machine Learning*; Michalski, R.S., Carbonell, J.G., Mitchell, T.M., Eds.; Morgan Kaufmann: San Francisco, CA, USA, 1983; Volume I, Chapter 15, pp. 463–482. doi:10.1016/B978-0-08-051054-5.50019-4.
- 3. Quinlan, J.R. Induction of Decision Trees. *Mach. Learn.* **1986**, *1*, 81–106.
- 4. Quinlan, J.R. *C4.5: Programs for Machine Learning*; Morgan Kaufmann: San Mateo, CA, USA, 1993; Volume 1.
- 5. Quinlan, J.R. Improved Use of Continuous Attributes in C4.5. *J. Artif. Intell. Res.* **1996**, *4*, 77–90.
- 6. Wirth, J.; Catlett, J. Experiments on the Costs and Benefits of Windowing in ID3. In Proceedings of the Fifth International Conference on Machine Learning, Ann Arbor, MI, USA, 12–14 June 1988; Laird, J.E., Ed.; Morgan Kaufmann: San Mateo, CA, USA, 1988; pp. 87–99.
- 7. Fürnkranz, J. Integrative windowing. *J. Artif. Intell. Res.* **1998**, *8*, 129–164.
- 8. Quinlan, J.R. Learning Logical Definitions from Relations. *Mach. Learn.* **1990**, *5*, 239–266.
- 9. Limón, X.; Guerra-Hernández, A.; Cruz-Ramírez, N.; Grimaldo, F. Modeling and implementing distributed data mining strategies in JaCa-DDM. *Knowl. Inf. Syst.* **2019**, *60*, 99–143. doi:10.1007/s10115-018-1222-x.
- 10. Limón, X.; Guerra-Hernández, A.; Cruz-Ramírez, N.; Acosta-Mesa, H.G.; Grimaldo, F. A Windowing Strategy for Distributed Data Mining Optimized through GPUs. *Pattern Recognit. Lett.* **2017**, *93*, 23–30. doi:10.1016/j.patrec.2016.11.006.
- 11. Witten, I.H.; Frank, E.; Hall, M.A. *Data Mining: Practical Machine Learning Tools and Techniques*; Morgan Kaufmann Publishers: Burlington, MA, USA, 2011.
- 12. Dua, D.; Graff, C. UCI Machine Learning Repository, 2017. Available online: https://archive.ics.uci.edu/ ml/index.php (accessed on 29 June 2020).
- 13. Bifet, A.; Holmes, G.; Kirkby, R.; Pfahringer, B. MOA: Massive Online Analysis. *J. Mach. Learn. Res.* **2010**, *11*, 1601–1604.
- 14. John, G.H.; Langley, P. Estimating Continuous Distributions in Bayesian Classifiers. In Proceedings of the Eleventh Conference on Uncertainty in Artificial Intelligence, Montreal, QC, Canada, 18–20 August 1995; Morgan Kaufmann: San Mateo, CA, USA, 1995; pp. 338–345.
- 15. Cohen, W.W. Fast Effective Rule Induction. In Proceedings of the Twelfth International Conference on Machine Learning, Tahoe City, CA, USA, 9–12 July 1995; Morgan Kaufmann: San Francisco, CA, USA, 1995; pp. 115–123.
- 16. Rumelhart, D.E.; Hinton, G.E.; Williams, R.J., Learning Internal Representations by Error Propagation. In *Parallel Distributed Processing: Explorations in the Microstructure of Cognition, Vol. 1: Foundations*; MIT Press: Cambridge, MA, USA, 1986; pp. 318–362.
- 17. Platt, J. Fast Training of Support Vector Machines Using Sequential Minimal Optimization. In *Advances in Kernel Methods: Support Vector Learning*; Schoelkopf, B., Burges, C., Smola, A., Eds.; MIT Press: Cambridge, MA, USA, 1998.
- 18. Sokolova, M.; Lapalme, G. A Systematic Analysis of Performance Measures for Classification Tasks. *Inf. Process. Manag.* **2009**, *45*, 427–437. doi:10.1016/j.ipm.2009.03.002.
- 19. Provost, F.; Domingos, P. Well-Trained PETs: Improving Probability Estimation Trees (2000). Available online: http://citeseerx.ist.psu.edu/viewdoc/summary?doi=10.1.1.33.309 (accessed on 29 June 2020).
- 20. Rissanen, J. Stochastic Complexity and Modeling. *Ann. Stat.* **1986**, *14*, 1080–1100. doi:10.1214/aos/1176350051.
- 21. Quinlan, J.R.; Rivest, R.L. Inferring decision trees using the minimum description length principle. *Inf. Comput.* **1989**, *80*, 227–248.
- 22. Kullback, S.; Leibler, R.A. On information and sufficiency. *Ann. Math. Stat.* **1951**, *22*, 79–86.
- 23. Zhang, S.; Zhang, C.; Wu, X. *Knowledge Discovery in Multiple Databases*; Springer-Verlag London, Limited: London, UK, 2004.
- 24. Ros, F.; Guillaume, S. *Sampling Techniques for Supervised or Unsupervised Tasks*; Springer: Cham, Switzerland, 2019. doi:10.1007/978-3-030-29349-9.
- 25. Demšar, J. Statistical Comparisons of Classifiers over Multiple Data Sets. *J. Mach. Learn. Res.* **2006**, *7*, 1–30.
- 26. Friedman, M. The use of ranks to avoid the assumption of normality implicit in the analysis of variance. *J. Am. Stat. Assoc.* **1937**, *32*, 675–701.
- 27. Friedman, M. A Comparison of Alternative Tests of Significance for the Problem of *m* Rankings. *Ann. Math. Stat.* **1940**, *11*, 86–92. doi:10.1214/aoms/1177731944.
- 28. Zar, J.H. *Biostatistical Analysis (5th Edition)*; Prentice-Hall, Inc.: Upper Saddle River, NJ, USA, 2007.
- 29. Iman, R.L.; Davenport, J.M. Approximations of the critical region of the fbietkan statistic. *Commun. Stat. Theory Methods* **1980**, *9*, 571–595. doi:10.1080/03610928008827904.
- 30. Maillo, J.; Triguero, I.; Herrera, F. Redundancy and Complexity Metrics for Big Data Classification: Towards Smart Data. *IEEE Access* **2020**, *8*, 87918–87928.
- 31. Melgoza-Gutiérrez, J.; Guerra-Hernández, A.; Cruz-Ramírez, N. Collaborative Data Mining on a BDI Multi-Agent System over Vertically Partitioned Data. In Proceedings of the 13th Mexican International Conference on Artificial Intelligence, Tuxtla Gutiérrez, Mexico, 16–22 November 2014; Gelbukh, A., Castro-Espinoza, F., Galicia-Haro, S.N., Eds.; IEEE Computer Society: Los Alamitos, CA, USA, 2014; pp. 215–220.

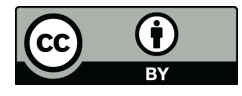

 c 2020 by the authors. Licensee MDPI, Basel, Switzerland. This article is an open access article distributed under the terms and conditions of the Creative Commons Attribution (CC BY) license (http://creativecommons.org/licenses/by/4.0/).

## **Bibliography**

- [1] Robert J. Schalkoff. *Artificial Intelligence Engine*. USA: McGraw-Hill, Inc., 1990 (cited on page [1\)](#page-1-0).
- [2] Ian H Witten, Eibe Frank, and Mark A Hall. *Data Mining: Practical Machine Learning Toools and Techniques*. Burlington, MA., USA: Morgan Kaufmann Publishers, 2011 (cited on pages [1,](#page-1-0) [22\)](#page-31-0).
- [3] John Ross Quinlan. *Induction over large data bases*. Tech. rep. STAN-CS-79-739. Stanford, CA, USA: Computer Science Department, School of Humanities and Sciences, Stanford University, May 1979 (cited on pages [1,](#page-1-0) 4).
- [4] Johannes Fürnkranz. 'More Efficient Windowing'. In: *Proceedings of the Fourteenth National Conference on Artificial Intelligence and Ninth Innovative Applications of Artificial Intelligence Conference, AAAI 97, IAAI 97, July 27-31, 1997, Providence, Rhode Island, USA*. Ed. by Benjamin Kuipers and Bonnie L. Webber. AAAI Press / The MIT Press, 1997, pp. 509–514 (cited on pages [2,](#page-2-0) 4, [6\)](#page-5-0).
- [5] Johannes Fürnkranz. 'Noise-Tolerant Windowing'. In: *Proceedings of the Fifteenth International Joint Conference on Artificial Intelligence, IJCAI 97, Nagoya, Japan, August 23-29, 1997, 2 Volumes*. Morgan Kaufmann, 1997, pp. 852–859 (cited on pages [2,](#page-2-0) [6\)](#page-5-0).
- [6] Johannes Fürnkranz. 'Integrative windowing'. In: *Journal of Artificial Intelligence Research* 8 (1998), pp. 129–164 (cited on pages [2,](#page-2-0) [3,](#page-3-0) [6,](#page-5-0) [25,](#page-34-0) [35,](#page-44-0) [55\)](#page-64-0).
- [7] Xavier Limón et al. 'A Windowing strategy for Distributed Data Mining optimized through GPUs'. In: *Pattern Recognition Letters* 93. Suplement C (July 2017), pp. 23-30. poi: [10.1016/j.](https://doi.org/10.1016/j.patrec.2016.11.006) [patrec.2016.11.006](https://doi.org/10.1016/j.patrec.2016.11.006) (cited on pages [3,](#page-3-0) [7,](#page-6-0) [24,](#page-33-0) [56\)](#page-65-0).
- [8] Xavier Limón et al. 'Modeling and implementing distributed data mining strategies in JaCa-DDM'. In: *Knowledge and Information Systems* 60.1 (2019), pp. 99-143. poi: [10.1007/s10115-](https://doi.org/10.1007/s10115-018-1222-x) [018-1222-x](https://doi.org/10.1007/s10115-018-1222-x) (cited on pages [3,](#page-3-0) [7,](#page-6-0) [21,](#page-30-0) [22,](#page-31-0) [26,](#page-35-0) [28,](#page-37-0) [31\)](#page-40-0).
- [9] Jarryl Wirth and Jason Catlett. 'Experiments on the Costs and Benefits of Windowing in ID3'. In: *Machine Learning, Proceedings of the Fifth International Conference on Machine Learning, Ann Arbor, Michigan, USA, June 12-14, 1988*. Ed. by John E. Laird. Morgan Kaufmann, 1988, pp. 87–99 (cited on pages 4, [5\)](#page-4-0).
- [10] John Ross Quinlan. 'Learning efficient classification procedures and their application to chess en games'. In: *Machine Learning*. Ed. by Ryszard S. Michalski, Jaime G. Carbonell, and Tom M. Mitchell. Vol. I. San Francisco (CA): Morgan Kaufmann, 1983. Chap. 15, pp. 463–482. doi: [https://doi.org/10.1016/B978-0-08-051054-5.50019-4](https://doi.org/https://doi.org/10.1016/B978-0-08-051054-5.50019-4) (cited on page [5\)](#page-4-0).
- [11] Jason Catlett. 'Megainduction: A Test Flight'. In: *Proceedings of the Eighth International Workshop (ML91), Northwestern University, Evanston, Illinois, USA*. Ed. by Lawrence Birnbaum and Gregg Collins. Morgan Kaufmann, 1991, pp. 596–599. doi: [10.1016/b978-1-55860-200-7.50121-5](https://doi.org/10.1016/b978-1-55860-200-7.50121-5) (cited on page [5\)](#page-4-0).
- [12] John Ross Quinlan. *C4. 5: programs for machine learning*. Vol. 1. San Mateo, CA., USA: Morgan kaufmann, 1993 (cited on page [6\)](#page-5-0).
- [13] Ronald L. Rivest J. Ross Quinlan. *Inferring decision trees using the minimum description length principle*. 1989 (cited on pages [7,](#page-6-0) [27\)](#page-36-0).
- [14] Pedro Domingos Foster Provost. *Well-Trained PETs: Improving Probability Estimation Trees*. 2000 (cited on pages [7,](#page-6-0) [26\)](#page-35-0).
- [15] Shichao Zhang, Chengqi Zhang, and Xindong Wu. *Knowledge Discovery in Multiple Databases*. Advanced Information and Knowledge Processing. London, UK: Springer-Verlag London, Limited, 2004 (cited on pages [8,](#page-7-0) [25\)](#page-34-0).
- [16] Solomon Kullback and Richard A Leibler. 'On information and sufficiency'. In: *The annals of mathematical statistics* 22.1 (1951), pp. 79–86 (cited on pages [8,](#page-7-0) [25\)](#page-34-0).
- [17] Martin Møller. 'Supervised learning on large redundant training sets'. In: *International Journal of Neural Systems* 4.1 (1993), pp. 15–25 (cited on pages [8,](#page-7-0) [25\)](#page-34-0).
- [18] Usama Fayyad, Gregory Piatetsky-Shapiro, and Padhraic Smyth. 'The KDD Process for Extracting Useful Knowledge from Volumes of Data'. In: *Commun. ACM* 39.11 (Nov. 1996), pp. 27-34. poi: [10.1145/240455.240464](https://doi.org/10.1145/240455.240464) (cited on pages [9](#page-8-0)-11).
- [19] Yanchang Zhao. *R and Data Mining: Examples and Case Studies*. Academic Press, Elsevier, Dec. 2012, p. 256 (cited on page [10\)](#page-9-0).
- [20] Arjun Panesar. 'What Is Machine Learning?' In: *Machine Learning and AI for Healthcare : Big* Data for Improved Health Outcomes. Berkeley, CA: Apress, 2019, pp. 75-118. poi: [10.1007/978-](https://doi.org/10.1007/978-1-4842-3799-1_3) [1-4842-3799-1\\_3](https://doi.org/10.1007/978-1-4842-3799-1_3) (cited on page [11\)](#page-20-0).
- [21] Jiawei Han, Jian Pei, and Micheline Kamber. *Data mining: concepts and techniques*. Elsevier, 2011 (cited on pages [11,](#page-20-0) [12\)](#page-21-0).
- [22] Marina Sokolova and Guy Lapalme. 'A systematic analysis of performance measures for classification tasks'. In: *Information processing & management* 45.4 (2009), pp. 427–437 (cited on pages [11](#page-20-0)[–13,](#page-22-0) [26\)](#page-35-0).
- [23] J. G. Carbonell, R. S. Michalski, and T. M. Mitchell. 'An Overview of Machine Learning'. In: *Machine Learning: An Artificial Intelligence Approach*. Ed. by R. S. Michalski, J. G. Carbonell, and T. M. Mitchell. Berlin, Heidelberg: Springer, 1984, pp. 3–23 (cited on page [11\)](#page-20-0).
- [24] Li Zeng et al. 'Distributed data mining: A survey'. In: *Information Technology and Management* 13 (Dec. 2012). poi: [10.1007/s10799-012-0124-y](https://doi.org/10.1007/s10799-012-0124-y) (cited on page [11\)](#page-20-0).
- [25] Bharti Suri, Manoj Kumar, et al. 'Performance Evaluation of Data Mining Techniques'. In: *Information and Communication Technology for Sustainable Development*. Springer, 2018, pp. 375– 383 (cited on pages [12,](#page-21-0) [13\)](#page-22-0).
- [26] Tom Fawcett. 'An introduction to ROC analysis'. In: *Pattern recognition letters* 27.8 (2006), pp. 861–874 (cited on page [13\)](#page-22-0).
- [27] Lucas Pereira and Nuno Nunes. *A comparison of performance metrics for event classification in Non-Intrusive Load Monitoring*. 2017. por: [10.1109/smartgridcomm.2017.8340682](https://doi.org/10.1109/smartgridcomm.2017.8340682) (cited on page [13\)](#page-22-0).
- [28] Saroj Ratnoo Pooja. 'A Comparative Study of Instance Reduction Techniques'. In: *Proceedings of 2nd International Conference on Emerging Trends in Engineering and Management, ICETEM*. Citeseer. 2013 (cited on page [14\)](#page-23-0).
- [29] Huan Liu and Hiroshi Motoda. 'On issues of instance selection'. In: *Data Mining and Knowledge Discovery* 6.2 (2002), p. 115 (cited on page [14\)](#page-23-0).
- [30] J Arturo Olvera-López et al. 'A review of instance selection methods'. In: *Artificial Intelligence Review* 34.2 (2010), pp. 133–143 (cited on page [14\)](#page-23-0).
- [31] Karina Gibert, Miquel Sánchez–Marré, and Joaquín Izquierdo. 'A survey on pre-processing techniques: Relevant issues in the context of environmental data mining'. In: *AI Communications* 29.6 (2016), pp. 627–663 (cited on page [14\)](#page-23-0).
- [32] Zhi-Hua Zhou. 'Ensemble Learning'. In: *Encyclopedia of Biometrics*. Boston, MA: Springer US, 2009, pp. 270-273. poi: [10.1007/978-0-387-73003-5\\_293](https://doi.org/10.1007/978-0-387-73003-5_293) (cited on page [15\)](#page-24-0).
- [33] David Cohn, Les Atlas, and Richard Ladner. 'Improving generalization with active learning'. In: *Machine learning* 15.2 (1994), pp. 201–221 (cited on pages [15,](#page-24-0) [19\)](#page-28-0).
- [34] Venkateswarlu Kolluri Foster Provost. *A Survey of Methods for Scaling Up Inductive Algorithms*. 1999 (cited on pages [15,](#page-24-0) [16\)](#page-25-0).
- [35] Norbert Jankowski and Marek Grochowski. 'Comparison of Instances Seletion Algorithms I. Algorithms Survey'. In: *Artificial Intelligence and Soft Computing - ICAISC 2004*. Ed. by Leszek Rutkowski et al. Berlin, Heidelberg: Springer Berlin Heidelberg, 2004, pp. 598–603 (cited on page [16\)](#page-25-0).
- [36] Peter Hart. 'The condensed nearest neighbor rule (Corresp.)' In: *IEEE transactions on information theory* 14.3 (1968), pp. 515–516 (cited on page [16\)](#page-25-0).
- [37] G. Gates. 'The reduced nearest neighbor rule (Corresp.)' In: *IEEE Transactions on Information Theory* 18.3 (1972), pp. 431–433 (cited on page [16\)](#page-25-0).
- [38] David W. Aha, Dennis Kibler, and Marc K. Albert. 'Instance-Based Learning Algorithms'. In: *Mach. Learn.* 6.1 (Jan. 1991), pp. 37-66. poi: [10.1023/A:1022689900470](https://doi.org/10.1023/A:1022689900470) (cited on page [16\)](#page-25-0).
- [39] RM Cameron-Jones. 'Instance selection by encoding length heuristic with random mutation hill climbing'. In: *Eighth Australian Joint Conference on Artificial Intelligence*. 1995, pp. 99–106 (cited on page [16\)](#page-25-0).
- [40] Leo Breiman. *Bagging Predictors*. 1994 (cited on page [17\)](#page-26-0).
- [41] Harris Drucker, Robert E. Schapire, and Patrice Simard. 'Improving Performance in Neural Networks Using a Boosting Algorithm'. In: *Advances in Neural Information Processing Systems 5, [NIPS Conference]*. San Francisco, CA, USA: Morgan Kaufmann Publishers Inc., 1992, pp. 42–49 (cited on page [17\)](#page-26-0).
- [42] Steven Simske. *Meta-Analytics: Consensus Approaches and System Patterns for Data Analysis*. Morgan Kaufmann Publishers, 2019 (cited on page [18\)](#page-27-0).
- [43] Pedro Domingos. *Using Partitioning to Speed Up Specific-to-General Rule Induction*. 1996 (cited on page [18\)](#page-27-0).
- [44] Pedro M Domingos. 'Efficient Specific-to-General Rule Induction.' In: *KDD*. 1996, pp. 319–322 (cited on page [18\)](#page-27-0).
- [45] David Lewis and William Gale. 'Training text classifiers by uncertainty sampling'. In: *seventeenth annual international ACM SIGIR conference on research and development in information retrieval*. 1994, pp. 3–12 (cited on page [18\)](#page-27-0).
- [46] Aron Culotta and Andrew McCallum. 'Reducing Labeling Effort for Structured Prediction Tasks'. In: *Proceedings of the 20th National Conference on Artificial Intelligence - Volume 2*. AAAI'05. Pittsburgh, Pennsylvania: AAAI Press, 2005, pp. 746–751 (cited on page [18\)](#page-27-0).
- [47] Tobias Scheffer, Christian Decomain, and Stefan Wrobel. 'Active Hidden Markov Models for Information Extraction'. In: *Proceedings of the 4th International Conference on Advances in Intelligent Data Analysis*. IDA '01. Berlin, Heidelberg: Springer-Verlag, 2001, pp. 309–318 (cited on page [19\)](#page-28-0).
- [48] Ido Dagan and Sean P. Engelson. 'Committee-Based Sampling for Training Probabilistic Classifiers'. In: *Proceedings of the Twelfth International Conference on International Conference on Machine Learning*. ICML'95. Tahoe City, California, USA: Morgan Kaufmann Publishers Inc., 1995, pp. 150–157 (cited on pages [19,](#page-28-0) [20\)](#page-29-0).
- [49] H Sebastian Seung, Manfred Opper, and Haim Sompolinsky. 'Query by committee'. In: *Proceedings of the fifth annual workshop on Computational learning theory*. ACM. 1992, pp. 287–294 (cited on page [20\)](#page-29-0).
- [50] Dheeru Dua and Casey Graff. *UCI Machine Learning Repository*. 2017. url: [http://archive.](http://archive.ics.uci.edu/ml) [ics.uci.edu/ml](http://archive.ics.uci.edu/ml) (cited on page [23\)](#page-32-0).
- [51] Albert Bifet et al. 'Moa: Massive online analysis'. In: *Journal of Machine Learning Research* 11.May (2010), pp. 1601–1604 (cited on page [23\)](#page-32-0).
- [52] George H. John and Pat Langley. 'Estimating Continuous Distributions in Bayesian Classifiers'. In: *Eleventh Conference on Uncertainty in Artificial Intelligence*. San Mateo: Morgan Kaufmann, 1995, pp. 338–345 (cited on page [24\)](#page-33-0).
- [53] William W. Cohen. 'Fast Effective Rule Induction'. In: *Twelfth International Conference on Machine Learning*. Morgan Kaufmann, 1995, pp. 115–123 (cited on page [24\)](#page-33-0).
- [54] D. E. Rumelhart, G. E. Hinton, and R. J. Williams. 'Learning Internal Representations by Error Propagation'. In: *Parallel Distributed Processing: Explorations in the Microstructure of Cognition, Vol. 1: Foundations*. Cambridge, MA, USA: MIT Press, 1986, pp. 318–362 (cited on page [24\)](#page-33-0).
- [55] J. Platt. 'Fast Training of Support Vector Machines using Sequential Minimal Optimization'. In: *Advances in Kernel Methods - Support Vector Learning*. Ed. by B. Schoelkopf, C. Burges, and A. Smola. MIT Press, 1998 (cited on page [24\)](#page-33-0).
- [56] Jorma Rissanen. 'Stochastic Complexity and Modeling'. In: *The Annals of Statistics* 14 (1986), pp. 1080-1100. poi: [10.1214/aos/1176350051](https://doi.org/10.1214/aos/1176350051) (cited on page [27\)](#page-36-0).
- [57] Frederic Ros and Serge Guillaume. *Sampling Techniques for Supervised or Unsupervised Tasks*. Springer, Dec. 2019 (cited on pages [27,](#page-36-0) [28\)](#page-37-0).
- [58] Janez Demšar. 'Statistical Comparisons of Classifiers over Multiple Data Sets'. In: *J. Mach. Learn. Res.* 7 (2006), pp. 1–30 (cited on page [28\)](#page-37-0).
- [59] M. Friedman. 'The use of ranks to avoid the assumption of normality implicit in the analysis of variance'. In: *Journal of the American Statistical Association* 32.200 (1937), pp. 675–701 (cited on page [28\)](#page-37-0).
- [60] Milton Friedman. 'A Comparison of Alternative Tests of Significance for the Problem of  $m$ Rankings'. In: Ann. Math. Statist. 11.1 (Mar. 1940), pp. 86-92. por: [10.1214/aoms/1177731944](https://doi.org/10.1214/aoms/1177731944) (cited on page [28\)](#page-37-0).
- [61] Jerrold H. Zar. *Biostatistical Analysis (5th Edition)*. USA: Prentice-Hall, Inc., 2007 (cited on page [28\)](#page-37-0).
- [62] Ronald L. Iman and James M. Davenport. 'Approximations of the critical region of the fbietkan statistic'. In: *Communications in Statistics - Theory and Methods* 9.6 (1980), pp. 571–595. doi: [10.1080/03610928008827904](https://doi.org/10.1080/03610928008827904) (cited on page [28\)](#page-37-0).
- [63] J. Maillo, I. Triguero, and F. Herrera. 'Redundancy and Complexity Metrics for Big Data Classification: Towards Smart Data'. In: *IEEE Access* 8 (2020), pp. 87918–87928 (cited on page [55\)](#page-64-0).

[64] Jorge Melgoza-Gutiérrez, Alejandro Guerra-Hernández, and Nicandro Cruz-Ramírez. 'Collaborative Data Mining on a BDI Multi-Agent System over Vertically Partitioned Data'. In: *13th Mexican International Conference on Artificial Intelligence: Special Session, Revised Papers*. Ed. by Alexander Gelbukh, Féix Castro-Espinoza, and Sofía N Galicia-Haro. Los Alamitos, CA, USA: IEEE Computer Society, 2014, pp. 215–220 (cited on page [55\)](#page-64-0).